# МИНИСТЕРСТВО СЕЛЬСКОГО ХОЗЯЙСТВА И ПРОДОВОЛЬСТВИЯ РЕСПУБЛИКИ БЕЛАРУСЬ

# Учреждение образования «БЕЛОРУССКИЙ [ГОСУДАРСТВЕННЫЙ](http://www.bsatu.by/) АГРАРНЫЙ ТЕХНИЧЕСКИЙ УНИВЕРСИТЕТ»

**Н. М. Матвейчук**

# **ТЕОРИЯ АВТОМАТИЧЕСКОГО УПРАВЛЕНИЯ. ПРАКТИКУМ**

*Допущено Министерством образования Республики Беларусь в качестве учебного пособия для студентов учреждений высшего образования по специальности «Автоматизация технологических процессов и производств (сельское хозяйство)»* 

> Минск [БГАТУ](http://www.bsatu.by/) 2021

## Рецензенты: кафедра робототехнических систем Белорусского национального технического университета (кандидат технических наук, доцент, заведующий кафедрой *А. Р. Околов*); кандидат технических наук, доцент, заведующий лабораторией научного обеспечения испытаний и информационно-технических технологий РУП «НПЦ НАН Беларуси по механизации сельского хозяйства» *В. К. Клыбик*

#### **Матвейчук, Н. М.**

М33 Теория автоматического управления. Практикум : учебное пособие / Н. М. Матвейчук. – Минск : [БГАТУ](http://www.bsatu.by/), 2021. – 236 с. ISBN 978-985-25-0109-5.

Содержатся материалы для подготовки к практическим занятиям по дисциплине «Теория автоматического управления», включающие разработку математической модели объекта управления и ее линеаризацию, определение передаточных функций и временных характеристик линейных звеньев, составление функциональной и структурной схем системы автоматического управления, определение устойчивости и качества регулирования, синтез законов регулирования, оценку робастности.

Предназначено для студентов, обучающихся по специальности 1-53 01 01 «Автоматизация технологических процессов и производств» направления специальности 1-53 01 01-09 «Автоматизация технологических процессов и производств (сельское хозяйство)».

> **УДК 681.5(07) ББК 32.965я7**

**ISBN 978-985-25-0109-5** © [БГАТУ](http://www.bsatu.by/), 2021

# **СОДЕРЖАНИЕ**

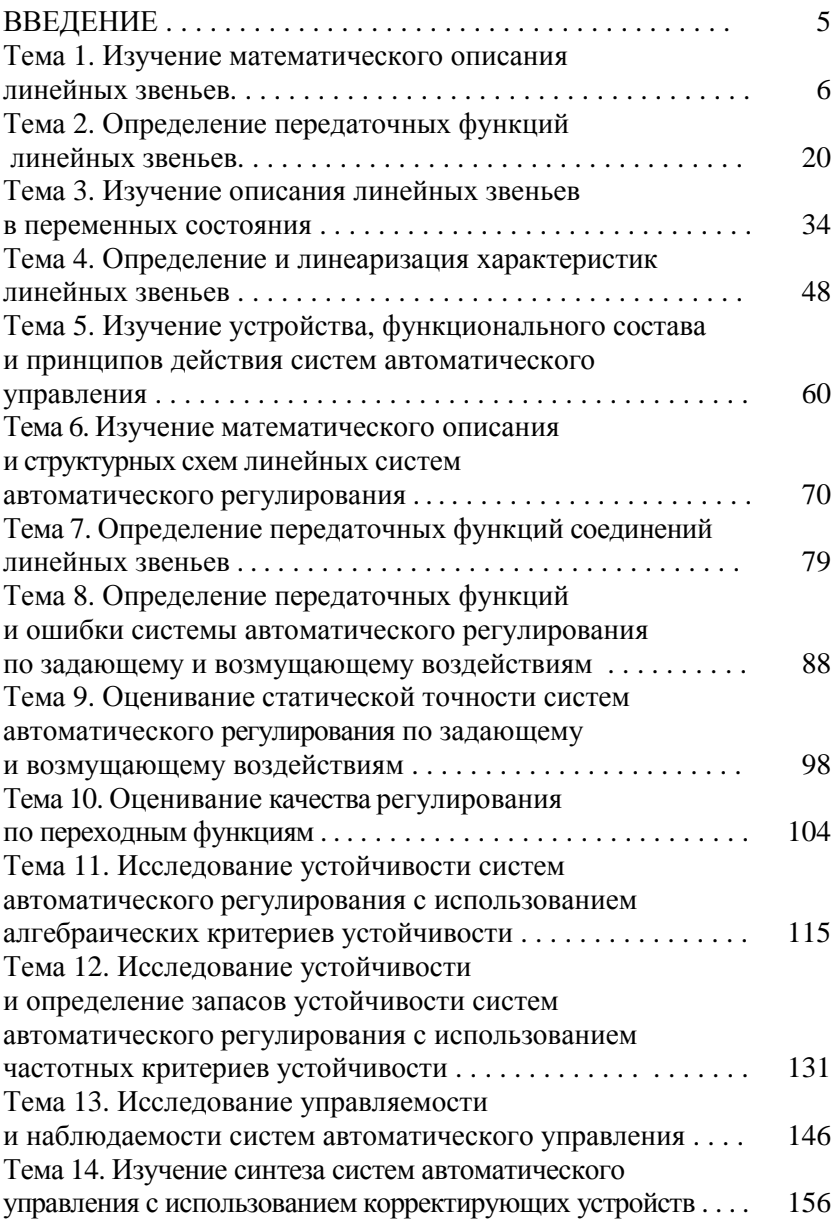

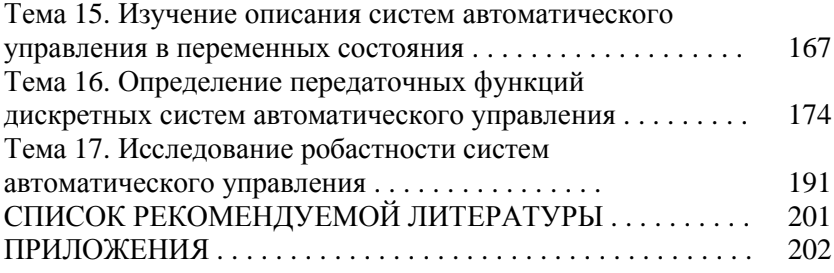

#### **ВВЕДЕНИЕ**

Теория автоматического управления является отраслью науки, изучающей системы автоматического управления техническими объектами независимо от их физической природы (механическими, электромеханическими, тепловыми, химико-технологическими и т. п.). Управление объектом производится управляющим устройством (регулятором) с целью оптимизации технологического процесса.

Выполнение практических заданий по дисциплине «Теория автоматического управления» направлено на изучение свойств систем автоматического управления и их отдельных звеньев.

В пособии содержатся 17 тем для проведения практических занятий по дисциплине «Теория автоматического управления» для студентов, изучающих эту дисциплину в рамках направления специальности 1-53 01 01-09 «Автоматизация технологических процессов и производств (сельское хозяйство)». Каждое занятие посвящено изучению одной темы в соответствии с программой дисциплины. Темы 1-4 относятся к первому модулю, темы 5-8 - ко второму, темы 9-15 - к третьему, темы 16 и 17 - к четвертому модулю.

При подготовке к занятию вначале нужно изучить ответы на вопросы раздела «Вопросы для подготовки к занятию» (они, как правило, содержатся в разделе «Краткие теоретические сведения»). Необходимые сведения из высшей математики, требующиеся для усвоения материала, также приведены в разделе «Краткие теоретические сведения» и оформлены как примечания. Методы решения типовых задач по изучаемой теме - в разделе «Примеры решения задач». Затем можно переходить к самостоятельному решению задач из соответствующего раздела. В пособии предлагаются как типовые задачи, так и задачи повышенной сложности (отмечены \*). Для успешного освоения темы рекомендуется решить все предлагаемые залачи.

## **Тема 1. ИЗУЧЕНИЕ МАТЕМАТИЧЕСКОГО ОПИСАНИЯ ЛИНЕЙНЫХ ЗВЕНЬЕВ**

*Цель занятия*: изучить математическое описание основных типов линейных звеньев.

#### **Вопросы и задания для подготовки к занятию**

1. Приведите определение звена направленного действия.

2. Перечислите виды типовых входных воздействий на объект управления.

3. Как называется реакция системы на единичное ступенчатое входное воздействие?

4. Как называется реакция системы на импульсное входное воздействие?

## **Краткие теоретические сведения**

*Звено направленного действия* – звено, передающее сигнал только в одном направлении, – со входа на выход.

Таким образом, звено преобразует входной сигнал в выходной.

#### **Типовые входные воздействия**

*Единичное ступенчатое входное воздействие* – воздействие, которое мгновенно возрастает от нуля до некоторого значения и далее остается постоянным (рис. 1.1).

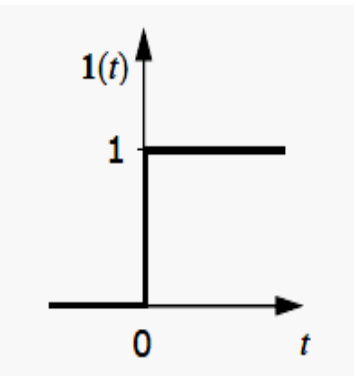

*Рис. 1.1.* График единичного ступенчатого воздействия

Единичному ступенчатому воздействию соответствует функция Хевисайла:

$$
x(t) = 1(t) = \begin{cases} 0, & \text{if } t < 0, \\ 1, & \text{if } t \ge 0. \end{cases}
$$
 (1.1)

Импульсное воздействие - одиночный импульс прямоугольной формы (рис. 1.2), имеющий бесконечно большую высоту и длительность, стремящуюся к нулю.

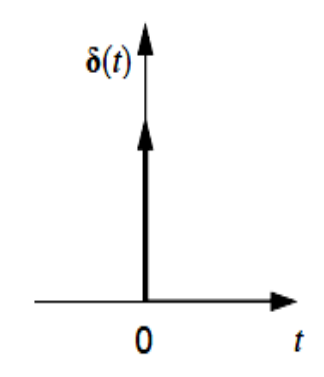

Рис. 1.2. График импульсного воздействия

Импульсное воздействие описывается функцией Дирака (дельта-функцией):

$$
x(t) = \delta(t) = \begin{cases} \infty, & \text{IPM } t = 0, \\ 0, & \text{IPM } t \neq 0, \end{cases} \tag{1.2}
$$

причем

$$
\int\limits_{-\infty}^{+\infty} \delta(t) dt = 1.
$$

Гармоническое воздействие - сигнал синусоидальной формы (рис. 1.3), описываемый функцией:

$$
x(t) = A \sin(\omega t + \varphi), \quad (-\infty < t < \infty), \tag{1.3}
$$

где  $A$  – амплитуда сигнала;

 $ω = 2π / T -$ круговая частота сигнала ( $T -$ период сигнала);  $\varphi$  - фаза сигнала.

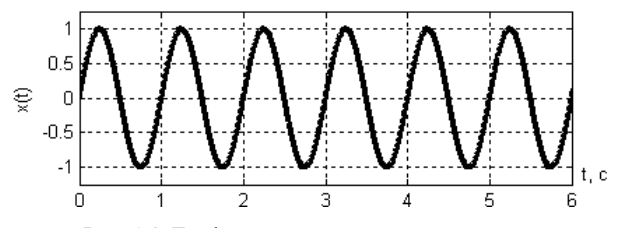

Рис. 1.3. График гармонического воздействия

**Переходная функция**  $h(t)$  – реакция звена на единичное ступенчатое входное воздействие при нулевых начальных условиях.

Импульсная переходная функция, или функция веса, или весовая функцией  $w(t)$  – реакция звена на импульсное входное воздействие при нулевых начальных условиях.

Математическое описание (математическая модель) звена показывает связь между выходным и входным сигналами звена.

В ТАУ звенья в основном описываются дифференциальными уравнениями (звено тогда называется динамическим).

Если ДУ линейное (нелинейное), то звено называют линейным (соответственно, нелинейным).

В общем виде линейное дифференциальное уравнение, описывающее звено, можно записать следующим образом:

$$
a_0 \frac{d^n y(t)}{dt^n} + a_1 \frac{d^{n-1} y(t)}{dt^{n-1}} + \dots + a_{n-1} \frac{dy(t)}{dt} + a_n y(t) =
$$
  
\n
$$
= b_0 \frac{d^m x(t)}{dt^m} + b_1 \frac{d^{m-1} x(t)}{dt^{m-1}} + \dots + b_{m-1} \frac{dx(t)}{dt} + b_m x(t) +
$$
  
\n
$$
+ c_0 \frac{d^k f(t)}{dt^k} + c_1 \frac{d^{k-1} f(t)}{dt^{k-1}} + \dots + c_{k-1} \frac{df(t)}{dt} + c_k f(t),
$$
\n(1.4)

где  $y(t)$ ,  $x(t)$ ,  $f(t)$  – соответственно, выходная, входная величины звена и возмущающее воздействие;

 $a_i, b_i, c_i$  – постоянные коэффициенты;

 $n$  – порядок уравнения ( $n \ge m$ ,  $n \ge k$ ).

В ТАУ принято, что ДУ, описывающее звено, должно иметь следующий вид: слева - выходная величина и ее производные, справа - входная величина и все остальные члены, причем выходная величина  $y(t)$  должна иметь коэффициент, равный единице. Чтобы привести уравнение (1.4) к такому виду, разделим левую и правую его части на а<sub>n</sub>.

Приведем математическое описание, формулы и графики, переходные и весовые функции трех основных типов линейных звеньев.

Пропорциональное (усилительное, безынерционное) звено Пропорциональное звено описывается следующим уравнением:

$$
y(t) = K x(t). \tag{1.5}
$$

Выходной сигнал такого звена в точности повторяет входной сигнал, усиленный в  $K$  раз (выходной сигнал пропорционален входному). Параметр К называется коэффициентом передачи (усиления).

Размерность  $K$  – отношение единиц измерения выходного сигнала к единицам измерения входного сигнала.

Переходная функция пропорционального звена

$$
h(t) = Kx(t) = K \cdot 1(t) = \begin{cases} 0, & t < 0, \\ K, & t \ge 0. \end{cases}
$$
 (1.6)

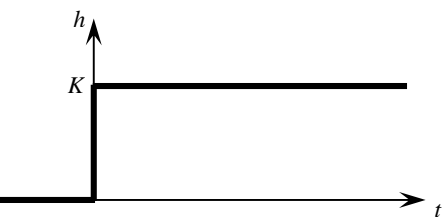

Рис. 1.4. График переходной функции пропорционального звена

## Импульсная переходная (весовая) функция пропорционального звена

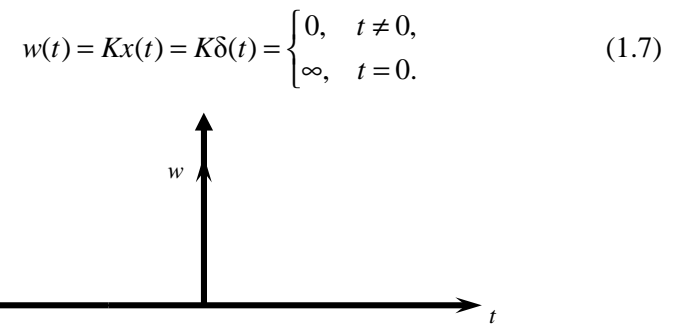

Рис. 1.5. График функции веса пропорционального звена

#### **Апериодическое звено 1-го порядка (инерционное звено)**

Апериодическое звено 1-го порядка описывается уравнением

$$
T\frac{dy(t)}{dt} + y(t) = Kx(t),
$$
\n(1.8)

где *K* – коэффициент передачи (усиления), его размерность равна отношению единиц измерения выходного сигнала к единицам измерения входного сигнала;

 *T* – постоянная времени, с.

*Выходной сигнал зависит от времени по экспоненциальному закону*, переходный процесс – монотонный.

*Переходная функция апериодического звена 1-го порядка* 

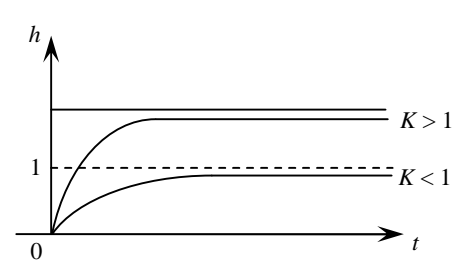

$$
h(t) = K(1 - e^{-t/T}).
$$
\n(1.9)

*Рис. 1.6*. График переходной функции апериодического звена 1-го порядка

*Импульсная переходная (весовая) функция апериодического звена 1-го порядка* 

$$
w(t) = \frac{K}{T} e^{-t/T} . \tag{1.10}
$$

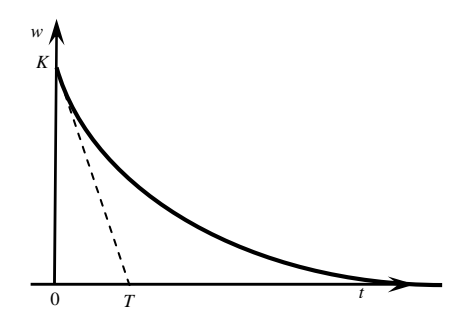

*Рис. 1.7*. График функции веса апериодического звена 1-го порядка

#### **Звено чистого запаздывания**

Звено чистого запаздывания описывается уравнением

$$
y(t) = x(t - \tau). \tag{1.11}
$$

Выходная величина точно повторяет изменения входной величины, но с некоторым отставанием по времени, называемым временем чистого запаздывания (τ, с).

*Переходная функция звена чистого запаздывания* 

$$
h(t) = 1(t - \tau). \tag{1.12}
$$

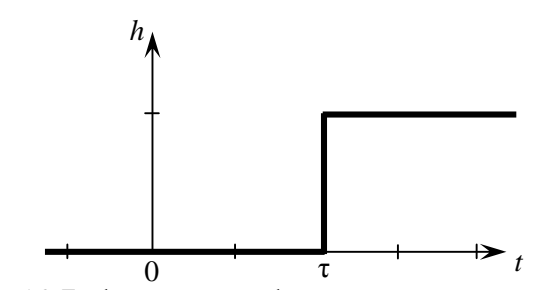

*Рис. 1.8*. График переходной функции звена чистого запаздывания

*Импульсная переходная (весовая) функция звена чистого запаздывания* 

$$
w(t) = \delta(t - \tau). \tag{1.13}
$$

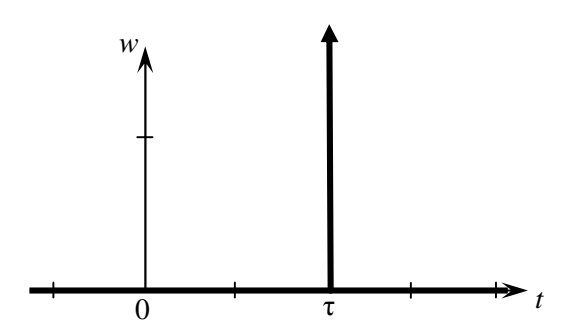

*Рис. 1.9*. График функции веса звена чистого запаздывания

#### Примеры решения задач

Пример 1.1. Определить математическое описание и переходную функцию делителя напряжения (рис. 1.10).

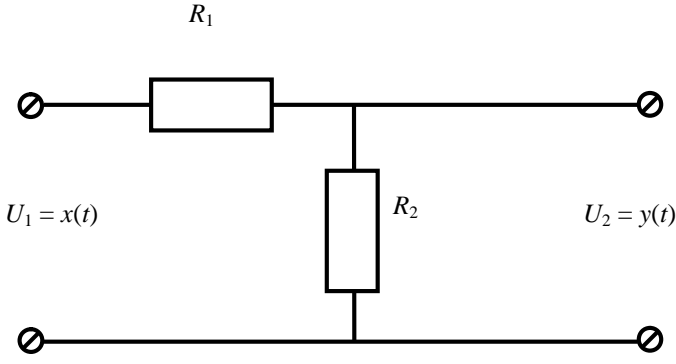

Рис. 1.10. Схема делителя напряжения

Решение. Входной и выходной сигналы звена - соответственно, входное  $U_1$  и выходное  $U_2$  напряжение;  $R_1$  и  $R_2$  - заданные сопротивления резисторов. Выполняются следующие соотношения:

$$
U_1(t) = (R_1 + R_2)I(t), \qquad U_2(t) = R_2 \cdot I(t), \qquad \qquad \frac{U_2(t)}{U_1(t)} = \frac{R_2}{R_1 + R_2},
$$

$$
U_2(t) = \frac{R_2}{R_1 + R_2} U_1(t).
$$

Обозначим  $K = \frac{R_2}{R_1 + R_2}$ . Размерность  $K\left[\frac{OM}{OM}\right] = K$  (безразмер-

ный коэффициент).

Получаем  $y(t) = K x(t)$  - уравнение, описывающее связь входного и выходного сигналов делителя напряжения.

Делитель напряжения является пропорциональным звеном.

Коэффициент усиления К показывает величину отношения значения выходного сигнала к значению входного.

Найдем переходную функцию делителя напряжения. Для этого в качестве входного сигнала возьмем единичное ступенчатое воздействие  $x(t) = 1(t)$ . Подставим сигнал в уравнение звена, получим переходную функцию:

$$
h(t) = Kx(t) = K \cdot 1(t) = \begin{cases} 0, & t < 0, \\ K, & t \ge 0. \end{cases}
$$

Ответ: делитель напряжения описывается пропорциональным звеном, уравнение  $y(t) = Kx(t)$ , переходная функция  $h(t) = K \cdot l(t)$ .

Пример 1.2. Определить математическое описание и переходную функцию термосопротивления Pt100 (рис. 1.11).

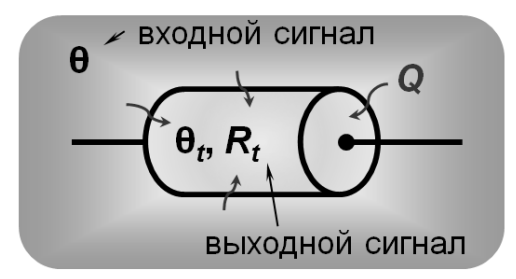

Рис. 1.11. Схематичный процесс нагрева термосопротивления Pt100

Решение. Если датчик (термосопротивление Pt100) поместить в камеру с теплым воздухом, температура которого  $\theta$ , будут изменяться температура  $\theta$ , и сопротивление  $R$ , самого датчика: от воздуха к датчику будет передаваться теплота Q.

За время dt от воздуха датчику будет передано количество теплоты  $dQ$ , Дж:

$$
dQ = k(\theta - \theta_t)dt,
$$

где  $k$  – теплопроводность чувствительного элемента (ЧЭ) датчика,  $\frac{\text{Im}(\ ^{\circ}C\cdot c)}{\text{Im}(\ ^{\circ}C\cdot c)}$ .

Эта теплота приведет к изменению температуры ЧЭ  $d\theta_i$ :

$$
dQ = cd\theta_t,
$$

где с - теплоемкость ЧЭ (зависит от его массы и удельной теплоемкости), Дж/°С.

Получим:

$$
k(\theta - \theta_t)dt = cd\theta_t;
$$

$$
\frac{c}{k} \cdot \frac{d\theta_t}{dt} + \theta_t = \theta. \tag{1.14}
$$

Считаем, что сопротивление металла линейно зависит от температуры:

$$
R_t = R_0 \left( 1 + A \theta_t \right),
$$

где  $A \approx 3.9 \cdot 10^{-3}$  °C<sup>-1</sup> (для Pt100).

Выразим температуру  $\theta_t$  через  $R_t$ :

$$
\frac{R_{i}}{R_{0}} = 1 + A\theta_{i}, \quad \frac{R_{i}}{R_{0}} - 1 = A\theta_{i}, \quad \frac{1}{A} \cdot \frac{R_{i}}{R_{0}} - \frac{1}{A} = \theta_{i}, \quad \theta_{i} = \frac{1}{R_{0}A} R_{i} - \frac{1}{A}.
$$

Подставим полученное выражение для  $\theta$ , в уравнение (1.14), получим:

$$
\frac{c}{k} \cdot \frac{d\left(\frac{1}{R_0 A} R_t - \frac{1}{A}\right)}{dt} + \frac{1}{R_0 A} R_t - \frac{1}{A} = \theta,
$$
\n
$$
\frac{c}{k} \cdot \frac{1}{R_0 A} \cdot \frac{dR_t(t)}{dt} + \frac{1}{R_0 A} R_t(t) = \frac{1}{A} + \theta(t),
$$
\n
$$
\frac{c}{k} \cdot \frac{dR_t(t)}{dt} + R_t(t) = R_0 + R_0 A\theta(t).
$$

Обозначим:  $T = \frac{c}{k}$  – постоянная времени, с,  $K = R_0 A$  – коэффициент усиления, Ом/°С.

Получим итоговое дифференциальное уравнение:

$$
T\frac{dy(t)}{dt} + y(t) = Kx(t).
$$

Термосопротивление Pt100 является апериодическим звеном первого порядка.

Найдем переходную функцию термосопротивления Pt100. В качестве входного сигнала возьмем единичное ступенчатое воздействие  $x(t) = 1(t)$ . Подставим сигнал в уравнение звена, получим:

$$
T\frac{dy(t)}{dt} + y(t) = K \cdot l(t)
$$

или

$$
T\frac{dy(t)}{dt} + y(t) = K.
$$
\n(1.15)

Это линейное неоднородное дифференциальное уравнение.

Переходная функция  $h(t)$  – решение этого уравнения при нулевых начальных условиях.

Найдем переходную функцию  $h(t)$ , для чего решим уравнение (1.15). Решение будет иметь вид:

$$
y(t) = y_1(t) + y_*(t),
$$
\n(1.16)

где  $y_1(t)$  – общее решение соответствующего однородного уравнения;  $y_*(t)$  – частное решение исходного неоднородного уравнения.

Соответствующее однородное уравнение имеет вид:

$$
T\frac{dy_1(t)}{dt} + y_1(t) = 0.
$$
 (1.17)

Проинтегрируем уравнение (1.13):

$$
\frac{dy_1(t)}{y_1(t)} = -\frac{1}{T} dt,
$$
  

$$
\int \frac{dy_1(t)}{y_1(t)} = -\frac{1}{T} \int dt,
$$
  

$$
\ln y_1(t) = -\frac{1}{T}t + \ln C
$$

Получим общее решение однородного уравнения (1.17):

$$
y_1(t) = Ce^{-t/T} \,. \tag{1.18}
$$

Частное решение исходного неоднородного уравнения (1.15) будем искать в том же виде, что и правая часть уравнения (1.18):

$$
y_*(t) = C(t)e^{-t/T}.
$$
 (1.19)

 $\overline{\phantom{a}}$ 

Подставим в уравнение (1.15):

$$
T\frac{d(C(t)e^{-t/T})}{dt} + C(t)e^{-t/T} = K,
$$
  
\n
$$
T C'(t)e^{-t/T} + T C(t)\left(-\frac{1}{T}\right)e^{-t/T} + C(t)e^{-t/T} = K
$$
  
\n
$$
T C'(t)e^{-t/T} = K,
$$
  
\n
$$
C'(t) = \frac{K}{T}e^{t/T},
$$
  
\n
$$
C(t) = \int \frac{K}{T}e^{t/T}dt = K\int e^{t/T}d\frac{t}{T} = Ke^{t/T}.
$$

Тогда из уравнения (1.19) получим:

$$
y_*(t) = C(t)e^{-t/T} = Ke^{t/T}e^{-t/T} = K.
$$

Общее решение исходного неоднородного уравнения (1.15) в форме уравнения (1.16) следующее:

$$
y(t) = y_1(t) + y_*(t) = Ce^{-t/T} + K.
$$

Найдем частное решение уравнения (1.11), соответствующее начальному условию  $y(0) = 0$ . Получим:

$$
0 = Ce^{-0/T} + K = Ce^{0} + K = C \cdot 1 + K = C + K,
$$

откуда

$$
C=-K.
$$

Окончательно получим переходную функцию апериодического звена 1-го порядка:

$$
h(t) = -Ke^{-t/T} + K,
$$

$$
h(t) = K(1 - e^{-t/T}).
$$

*Ответ*: термосопротивление Pt100 описывается апериодическим звеном 1-го порядка, уравнение  $T \frac{dy(t)}{dt} + y(t) = Kx(t)$ , *dt*  $+ y(t) = Kx(t)$ , переходная функция  $h(t) = K(1 - e^{-t/T}).$ 

*Пример 1.3.* Определить математическое описание трубы с вентилятором (рис. 1.12).

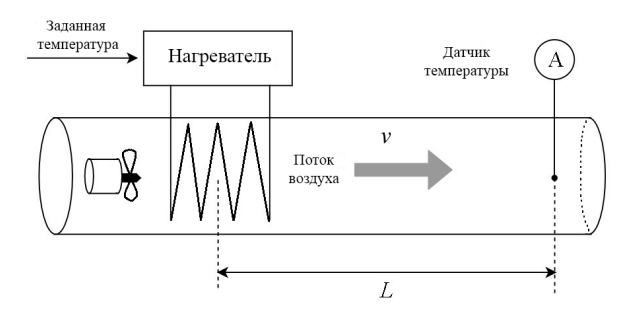

*Рис. 1.12*. Схема движения потока воздуха в трубе с вентилятором

*Решение.* Температура потока воздуха на выходе из трубы точно равна температуре воздуха после вентилятора (у нагревателя), но с некоторым отставанием по времени (время запаздывания). Время запаздывания τ (с) зависит от расстояния *L* (м) и скорости движения потока воздуха *v* (м/с):

$$
\tau = \frac{L}{v}.
$$

Получим итоговое уравнение звена:

$$
y(t) = x(t - \tau). \tag{1.20}
$$

Труба с вентилятором описывается *звеном чистого запаздывания*.

Размерность  $\tau \left[ \frac{M}{m} \right] = \tau [c]$ м/с  $\left\lfloor \frac{M}{M/C} \right\rfloor = \tau[c]$  – время чистого запаздывания.

Найдем *переходную функцию* трубы с вентилятором. Входным сигналом является единичное ступенчатое воздействие  $x(t) = 1(t)$ . Подставим его в уравнение звена (1.20), получим:

$$
h(t) = x(t-\tau) = 1(t-\tau).
$$

Ответ: труба с вентилятором описывается звеном чистого запаздывания, уравнение  $y(t) = x(t - \tau)$ , переходная функция  $h(t) = 1(t - \tau)$ .

**Пример 1.4.** Найти функцию веса  $w(t)$  апериодического звена 1-го порядка по известной переходной функции:  $h(t) = K(1 - e^{-t/T})$ .

**Решение.** Воспользуемся соотношением  $w(t) = h'(t)$ , получим:

$$
w(t) = h'(t) = (K(1 - e^{-t/T}))' = K(-(-\frac{1}{T})e^{-t/T}) = \frac{K}{T}e^{-t/T}
$$

$$
w(t) = \frac{K}{T}e^{-t/T}.
$$

Ответ: функция веса апериодического звена 1-го порядка  $w(t) = \frac{K}{T} e^{-t/T}$ .

**Пример 1.5.** Найти переходную функцию  $h(t)$  апериодического звена 1-го порядка по известной функции веса:  $w(t) = \frac{K}{T}e^{-t/T}$ .

**Решение.** Из соотношения  $w(t) = h'(t)$  следует, что необходимо проинтегрировать заданную функцию веса, получим:

$$
h(t) = \int w(t)dt = \int \frac{K}{T} e^{-t/T} dt = -K \int e^{-t/T} d(-t/T) = -Ke^{-t/T} + C,
$$

где С - произвольная постоянная.

Найдем значение С из начального условия  $h(0) = 0$ :

$$
-Ke^{-0/T} + C = 0,
$$
  

$$
-K + C = 0,
$$
  

$$
C = K.
$$

Окончательно получим:

$$
h(t) = K(1 - e^{-t/T}).
$$

Ответ: переходная функция апериодического звена 1-го порядka  $h(t) = K(1 - e^{-t/T})$ .

#### **Задания для самостоятельного решения**

*Задание 1.1.* Определить математическое описание заданного объекта, записать вид звена и найти переходную функцию. Данные по вариантам приведены в табл. 1.1.

*Таблица 1.1* 

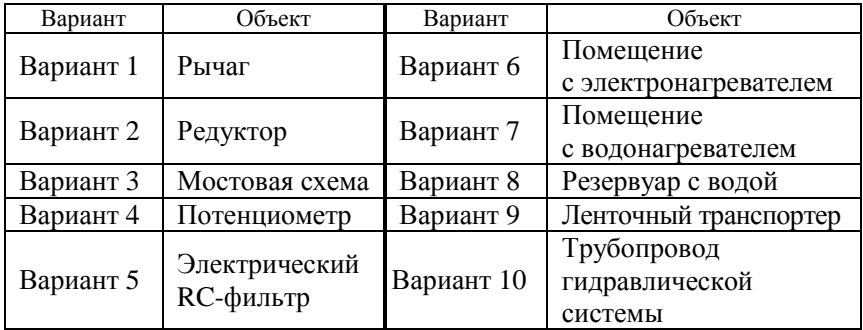

Исходные данные для задания 1.1

*Задание 1.2.\** Найти функцию веса *w*(*t*) по известной переходной функции *h*(*t*) (варианты 1–10) либо переходную функцию *h*(*t*) по известной функции веса *w*(*t*) (варианты 11–20). Данные по вариантам приведены в табл. 1.2.

*Таблица 1.2* 

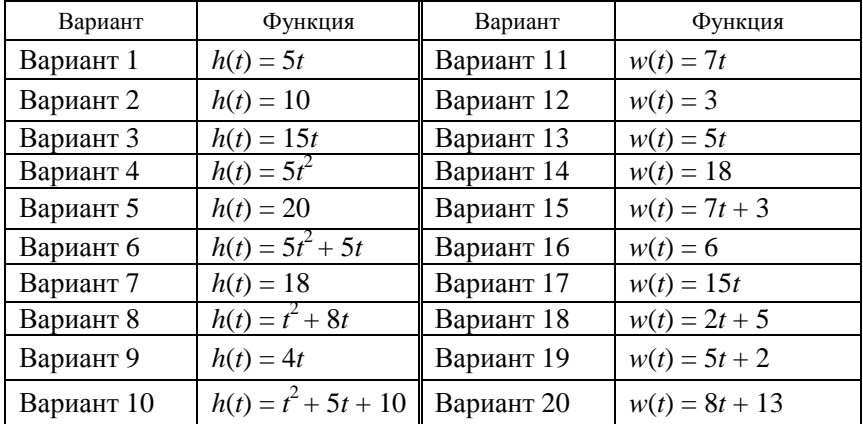

Исходные данные для задания 1.2

# Тема 2. ОПРЕДЕЛЕНИЕ ПЕРЕДАТОЧНЫХ ФУНКЦИЙ *HUHEЙHLIX 3REHLER*

Цель занятия: научиться определять передаточные функции пинейных звеньев

## Вопросы и задания для подготовки к занятию

- 1. Приведите формулу прямого преобразования Лапласа.
- 2. Приведите формулу обратного преобразования Лапласа.
- 3. Раскройте физический смысл преобразования Лапласа.
- 4. Сформулируйте основное свойство преобразования Лапласа.
- 5. Приведите определение передаточной функции.

## Краткие теоретические сведения

Преобразование Лапласа  $L$  – преобразование функции  $x(t)$  переменной  $t$  в функцию  $X(s)$  комплексной переменной  $s$ , называемой «оператор Лапласа», по формуле

$$
L(x(t)) = X(s) = \int_{0}^{\infty} x(t)e^{-st}dt.
$$
 (2.1)

Функция  $x(t)$ , входящая в интеграл Лапласа (формула (2.1)), называется *оригиналом*, результат интегрирования - функция  $X(s)$  изображением функции  $x(t)$  по Лапласу.

Это преобразование устанавливает соответствие между функцией действительной переменной *t* и функцией комплексной переменной с

$$
s=\sigma+j\omega,
$$

где  $\sigma$  = Re  $s$  – абсцисса абсолютной сходимости;

 $i$  – мнимая единица;

 $\omega = \text{Im } s$  – угловая частота, имеющая размерность рад/с.

Физический смысл преобразования Лапласа - переход от временного описания сигнала к частотному.<br>Обратное преобразование Лапласа  $L^{-1}$  позволяет по изображению

найти оригинал. Общая формула обратного преобразования Лапласа:

$$
L^{-1}(X(s)) = x(t) = \frac{1}{2\pi j} \int_{c-j\omega}^{c+j\omega} X(s)e^{st}ds,
$$
 (2.2)

где  $c$  – абсцисса сходимости функции  $X(s)$ .

Для большинства функций, встречающихся на практике, составлены таблицы соответствия между оригиналами и изображениями (табл. 2.1).

Таблица 2.1

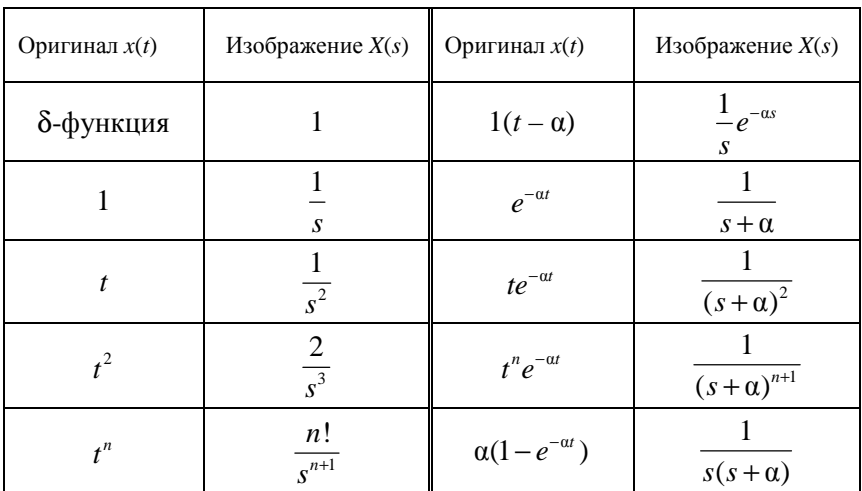

Преобразование Лапласа некоторых функций

## Сведения из курса высшей математики

В случае, когда оригинал имеет вид 2  $e^{\alpha t}$  (C cos( $\omega t$ ) – D sin( $\omega t$ )), изображение будет иметь вид  $\frac{C + jD}{s - a - j\omega} + \frac{C - jD}{s - a + j\omega}$ .

При нахождении изображений сложных функций удобно пользоваться свойствами преобразования Лапласа. Основные свойства приведены в табл. 2.2.

Передаточная функция - отношение изображения Лапласа выходной величины Y(s) к изображению Лапласа входного воздействия X(s) при нулевых начальных условиях:

$$
W(s) = \frac{Y(s)}{X(s)}.
$$
 (2.3)

Заметим, что при использовании таблиц для выполнения обратного преобразования Лапласа часто бывает необходимо выполнить разложение имеющейся дроби на сумму простейших дробей, т. к. исходная дробь в таблице отсутствует.

Таблица 2.2

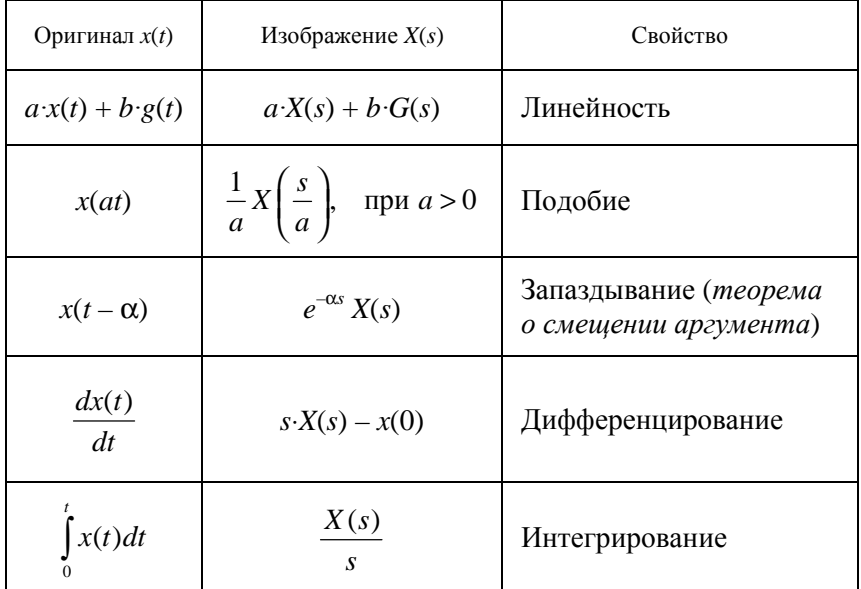

Основные свойства преобразования Лапласа

#### Сведения из курса высшей математики

## Разложение дроби на сумму простейших дробей

Для выполнения прямого и обратного перехода с помощью данных табл. 2.1 часто бывает необходимо выполнять разложение полученного дробно-рационального выражения на сумму простейших дробей. Краткое пояснение: пусть имеется правильная рациональная дробь от переменной х:

$$
\frac{P_m(x)}{Q_n(x)},\tag{2.4}
$$

где  $P_m(x)$  и  $Q_n(x)$  – многочлены степеней *m* и *n* соответственно, *m* < *n*.

В случае, когда степень числителя не меньше степени знаменателя, вначале следует выделить целую часть.

Многочлен  $Q_n(x)$  можно разложить на множители не выше второй степени:

$$
Q_n(x) = (x - x_1)^{n_1} (x - x_2)^{n_2} \cdots (x^2 + p_1 x + q_1)^{n_i} (x^2 + p_2 x + q_2)^{n_{i+1}} \cdots (2.5)
$$

где  $x_1, x_2, \ldots$  – действительные корни многочлена  $Q_n(x)$ , дискриминанты трехчленов  $x^2 + p_1x + q_1$ ,  $x^2 + p_2x + q_2$ , ... меньше нуля, т. е. эти трехчлены (значит, и исходный многочлен) имеют пару комплексно сопряженных корней.

Простыми дробями называют дроби следующих четырех типов:

I. 
$$
\frac{A}{x-a}
$$
,  
\nII.  $\frac{A}{(x-a)^k}$ ,  $k \ge 2$ ,  
\nIII.  $\frac{Cx+D}{x^2+px+q}$ ,  $p^2+4q < 0$ ,  
\nIV.  $\frac{Cx+D}{(x^2+px+q)^k}$ ,  $p^2+4q < 0$ ,  $k \ge 2$ .

Задача разложения правильной дроби на простейшие состоит в следующем: некоторую правильную рациональную дробь необходимо представить в виде суммы простейших рациональных дробей I. II. III и IV типов.

Теорема 2.1. О разложении правильной рациональной дроби на сумму простых дробей. Каждая рациональная дробь (2.4), знаменатель которой имеет вид произведения (2.5), может быть разложена, и притом единственным образом, на сумму простых дробей по правилу:

$$
\frac{P_m(x)}{Q_n(x)} = \frac{A_1}{x - x_1} + \dots + \frac{A_{n_1}}{(x - x_1)^{n_1}} + \frac{B_1}{x - x_2} + \dots + \frac{B_{n_2}}{(x - x_2)^{n_2}} + \dots + \frac{C_1 x + D_1}{x^2 + p_1 x + q_1} + \dots + \frac{C_{n_i} x + D_{n_i}}{(x^2 + p_1 x + q_1)^{n_i}} + \dots,
$$
\n(2.6)

где  $A_1, ..., A_n, B_1, ..., B_n, ..., C_1, D_1, ..., C_n, D_n, ...$  - действительные постоянные числа, часть которых в разложении может обратиться в нуль.

#### Алгоритм разложения дроби на простейшие

1. Прежде всего, необходимо убедиться, что многочлен, содержащийся в знаменателе правильной рациональной дроби, разложен на множители так, что данное разложение имеет вид произведения (2.5).

2. Каждому множителю вида  $x-a$ , расположенному в знаменателе, соответствует дробь вида  $\frac{A}{x}$ .

3. Каждому множителю вида  $(x-b)^{n_1}$ , расположенному в зна- $CVMMA$   $1/3$   $1/1$ соответствует дробей: менателе.  $\frac{B_1}{x-b} + \frac{B_2}{(x-b)^2} + \ldots + \frac{B_{n_1}}{(x-b)^{n_1}}.$ 

4. Каждому множителю вида  $x^2 + px + q$ , расположенному в знаменателе, соответствует дробь вида  $\frac{Cx+D}{x^2 + nx + a}$ .

5. Каждому множителю вида  $(x^2 + ux + v)^{n_i}$ , расположенному в соответствует сумма из  $n_i$  дробей:<br>  $F_{x+F}$   $F_{x+F}$ знаменателе,

$$
\frac{E_1x + F_1}{x^2 + ux + v} + \ldots + \frac{E_{n_i}x + F_{n_i}}{(x^2 + ux + v)^{n_i}}.
$$

Для завершения разложения рациональной дроби на сумму простейших дробей необходимо найти значения чисел  $A_1, ..., A_{n_1}, B_1, ..., B_{n_2}, ..., C_1, D_1, ..., C_{n_i}, D_{n_i}, ...$ 

Для нахождения неизвестных коэффициентов в разложении (2.6) используется метод неопределенных коэффициентов:

1. Правую часть записанного равенства приводим к общему знаменателю, который совпадает со знаменателем дроби, стоящей в левой части этого равенства,  $-Q_n(x)$ .

2. В числителе левой части получим некоторый многочлен  $R_m(x)$ с неизвестными коэффициентами.

3. Используем тот факт, что две дроби равны, когда равны их числители и знаменатели. Из того, что знаменатели левой и правой частей равенства равны, следует равенство числителей:

$$
P_m(x) = R_m(x). \tag{2.7}
$$

4. Два многочлена равны, если равны коэффициенты при соответствующих степенях переменной, поэтому в выражении  $R_m(x)$ раскрываем скобки, группируем слагаемые при одинаковых степенях переменной х и приравниваем полученные коэффициенты к соответствующим коэффициентам в  $P_m(x)$  (при одинаковых степенях переменной х). В результате получаем систему уравнений для определения неизвестных коэффициентов. Решая ее, находим искомые коэффициенты.

4.\* Можно не раскрывать скобки, а находить неизвестные коэффициенты из уравнения (2.7), подставляя вместо переменной некоторые числа (как правило, корни знаменателя).

## Примеры решения задач

Пример 2.1. Дано дифференциальное уравнение, характеризующее динамику технологического объекта:

$$
6,25\frac{d^{2}y(t)}{dt^{2}} + 4\frac{dy(t)}{dt} + y(t) = 9x(t) - 1,2\frac{dx(t)}{dt} - 5\frac{du(t)}{dt}.
$$

Определить передаточную функцию объекта.

**Решение.** Обозначим через  $Y(s)$ ,  $X(s)$  и  $U(s)$  изображения сигналов  $y(t)$ ,  $x(t)$  и  $u(t)$ , соответственно, и применим к данному дифференциальному уравнению преобразование Лапласа.

$$
L\left(6,25\frac{d^2y(t)}{dt^2} + 4\frac{dy(t)}{dt} + y(t)\right) = L\left(9x(t) - 1, 2\frac{dx(t)}{dt} - 5\frac{du(t)}{dt}\right),
$$

применим первое свойство преобразования Лапласа:

$$
L\left(6,25\frac{d^{2}y(t)}{d t^{2}}\right) + L\left(4\frac{dy(t)}{dt}\right) + L\left(y(t)\right) = L\left(9x(t)\right) + L\left(-1,2\frac{dx(t)}{dt}\right) + L\left(-5\frac{du(t)}{dt}\right)
$$

по свойству линейности преобразования Лапласа:

$$
6,25L\left(\frac{d^2y(t)}{d\ t^2}\right)+4L\left(\frac{dy(t)}{dt}\right)+Y(s)=9L\left(x(t)\right)-1,2L\left(\frac{dx(t)}{dt}\right)-5L\left(\frac{du(t)}{dt}\right),
$$

применим основное свойство преобразования Лапласа (при нулевых начальных условиях):

$$
6,25s^{2}Y(s) + 4sY(s) + Y(s) = 9X(s) - 1,2sX(s) - 5U(s).
$$

Данное уравнение можно преобразовать, вынеся  $Y(s)$  и  $X(s)$  за скобки:

$$
Y(s)(6,25s^2+4s+1)=X(s)(9-1,2s)-5U(s).
$$

Разделив обе части уравнения на коэффициент при *Y*(s), получаем:

$$
Y(s) = \frac{9-1.2s}{6,25s^2+4s+1}X(s) - \frac{5}{6,25s^2+4s+1}U(s).
$$

Если обозначить передаточные функции объекта, как

$$
W_x(s) = \frac{9-1.2s}{6.25s^2 + 4s + 1} \qquad \text{if} \qquad W_u(s) = \frac{5}{6.25s^2 + 4s + 1},
$$

то получим уравнение

$$
Y(s) = W_x(s) X(s) + (-W_u(s)) U(s).
$$

Структурная схема объекта приведена на рисунке.

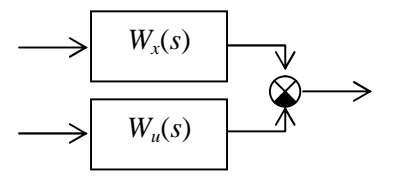

Рис. Структурная схема объекта (к примеру 2.1)

**Omega moment**: 
$$
W_x(s) = \frac{9-1,2s}{6,25s^2+4s+1}
$$
,  $W_u(s) = \frac{5}{6,25s^2+4s+1}$ .

Пример 2.2. Дана передаточная функция объекта управления:

$$
W(s) = \frac{7s^3 + 5,5}{(s - 0,5)(3s^2 + 2)}.
$$

Определить дифференциальное уравнение, описывающее объект. Решение. Для записи дифференциального уравнения необходи-

мо учесть, что по определению  $W(s) = \frac{Y(s)}{X(s)}$ , откуда получим:

$$
W(s) = \frac{7s^3 + 5,5}{(s-0,5)(3s^2 + 2)} = \frac{Y(s)}{X(s)};
$$

по правилу преобразования пропорции получаем:

$$
Y(s) (s-0,5)(3s2+2) = X(s) (7s3+5,5),
$$

раскроем скобки:

$$
Y(s) (3s3 + 2s - 1,5s2 - 1) = X(s) (7s3 + 5,5),
$$
  
\n
$$
3s3 Y(s) + 2s Y(s) - 1,5s2 Y(s) - Y(s) = 7s3 X(s) + 5,5 X(s).
$$

Применим обратное преобразование Лапласа:

$$
L^{-1}(3s^{3}Y(s) + 2sY(s) - 1,5s^{2}Y(s) - Y(s)) = L^{-1}(7s^{3}X(s) + 5,5X(s))
$$

по первому свойству преобразования Лапласа:

$$
L^{-1}(3s^{3}Y(s))+L^{-1}(2sY(s))+L^{-1}(-1,5s^{2}Y(s))+L^{-1}(-Y(s))=
$$
  
=L^{-1}(7s^{3}X(s))+L^{-1}(5,5X(s)),  

$$
3L^{-1}(s^{3}Y(s))+2L^{-1}(sY(s))-1,5L^{-1}(s^{2}Y(s))-L^{-1}(Y(s))=
$$
  
=7L^{-1}(s^{3}X(s))+5,5L^{-1}(X(s)).

Применим основное свойство преобразования Лапласа (при нулевых начальных условиях), считая  $Y(s)$  и  $X(s)$  изображениями сигналов  $y(t)$  и  $x(t)$  соответственно:

$$
3\frac{d^{3}y(t)}{dt^{3}} + 2\frac{dy(t)}{dt} - 1,5\frac{d^{2}y(t)}{dt^{2}} - y(t) = 7\frac{d^{3}x(t)}{dt^{3}} + 5,5x(t).
$$

**Omega moment**: 
$$
3\frac{d^3y(t)}{dt^3} + 2\frac{dy(t)}{dt} - 1
$$
,  $5\frac{d^2y(t)}{dt^2} - y(t) = 7\frac{d^3x(t)}{dt^3} + 5$ ,  $5x(t)$ .

Пример 2.3. Случай обратного преобразования Лапласа при наличии комплексных корней.

Изображение выходного сигнала *Y(s)* имеет вид:

$$
Y(s) = \frac{5,75}{s(1,8s^3+5,22s^2+4,3s+6,75)}.
$$

Найти оригинал  $y(t)$ .

Решение. Оригинал данной функции отсутствует в таблице оригиналов и изображений. Найлем корни знаменателя, для чего решим уравнение

$$
s(1,8s3+5,22s2+4,3s+6,75)=0.
$$

Получили, что корни знаменателя включают нулевой корень, действительный, и пару комплексных корней:

$$
s_0 = 0;
$$
  $s_1 = -2.54;$   $s_{2,3} = -0.18 \pm j.1.20.$ 

Представим исходную дробь в виде суммы простейших дробей с учетом того, что знаменатель может быть представлен в виде:

$$
s(s+2,54)(s+0,18+j\cdot 1,20)(s+0,18-j\cdot 1,20).
$$

Изображение Y(s) разбивается на сумму четырех дробей:

$$
Y(s) = Y_0(s) + Y_1(s) + Y_{2,3}(s) = \frac{M_0}{s} + \frac{M_1}{s - s_1} + \left(\frac{M_2}{s - s_2} + \frac{M_3}{s - s_3}\right).
$$

Тогда оригинал v(t), согласно данным табл. 2.1, 2.2 и примечанию, имеет вид:

$$
y(t) = y_0(t) + y_1(t) + y_2 A_3(t) = M_0 + M_1 e^{S_1 t} + 2 e^{\alpha t} (C \cos(\omega t) - D \sin(\omega t)),
$$

где α и ω - действительная и мнимая части пары комплексных корней  $s_2$ з;

 $C$  и  $D$  – действительная и мнимая части пары коэффициентов  $M_2$  и  $M_3$ .

Для корня  $s_0 = 0$ :  $M_0 = \frac{B(0)}{A(0)} = \frac{5,75}{1.8s^3 + 5,22s^2 + 4,3s + 6,75} = \frac{5,75}{6,75} = 0,85,$  $Y_0(s) = \frac{M_0}{s} = \frac{0.85}{s}$ ,  $y_0(t) = M_0 = 0.85.$ 

Для корня  $s_1 = -2,54$ :

$$
M_{1} = \frac{B(s)}{A'(s)}\Big|_{s=s_{1}} = \frac{5,75}{(1,8s^{4} + 5,22s^{3} + 4,3s^{2} + 6,75s)}\Big|_{s=s_{1}} = \frac{5,75}{7,2s^{3} + 15,66s^{2} + 8,6s + 6,75}\Big|_{s=s_{1}} = -0,18,
$$
  

$$
Y_{1}(s) = \frac{M_{1}}{s-s_{1}} = \frac{-0,18}{s+2,54},
$$
  

$$
y_{1}(t) = M_{1} \cdot e^{s_{1}t} = -0,18 \cdot e^{-2,54t}.
$$

Для корней  $s_{2,3} = -0.18 \pm j.1,20$ :

$$
M_{2} = \frac{B(s)}{A'(s)}\Big|_{s=s_{2}} = \frac{5,75}{(1,8s^{4} + 5,22s^{3} + 4,3s^{2} + 6,75s)}\Big|_{s=s_{2}} =
$$
  
= 
$$
\frac{5,75}{7,2s^{3} + 15,66s^{2} + 8,6s + 6,75}\Big|_{s=s_{2}} = -0,34 + j \cdot 0,24,
$$
  

$$
Y_{2,3}(s) = \frac{M_{2}}{s-s_{2}} + \frac{M_{3}}{s-s_{3}} = \frac{-0,34 + j \cdot 0,24}{s+0,18 - j \cdot 1,20} + \frac{-0,34 - j \cdot 0,24}{s+0,18 + j \cdot 1,20}
$$
  

$$
y_{2,3}(t) = 2e^{-0,18t}(-0,34\cos(1,20 t) - 0,24\sin(1,20 t)).
$$

В итоге получаем оригинал:

 $y(t) = 0.85 - 0.18 e^{-2.54t} - 2 e^{-0.18t} (0.34 \cos(1.20 t) + 0.24 \sin(1.20 t)).$ 

**Omeem:**  $y(t) = 0.85 - 0.18 e^{-2.54 t} - 2 e^{-0.18 t} (0.34 \cos(1.20 t) +$  $+0,24 \sin(1,20 t)$ .

### Задание для самостоятельного решения

Задание. Требуется:

а) по заданному дифференциальному уравнению определить передаточные функции;

б)\* изобразить структурную схему объекта;

в) по заданной передаточной функции записать дифференциальное уравнение.

Данные по вариантам приведены в табл. 2.3.

Таблица 2.3

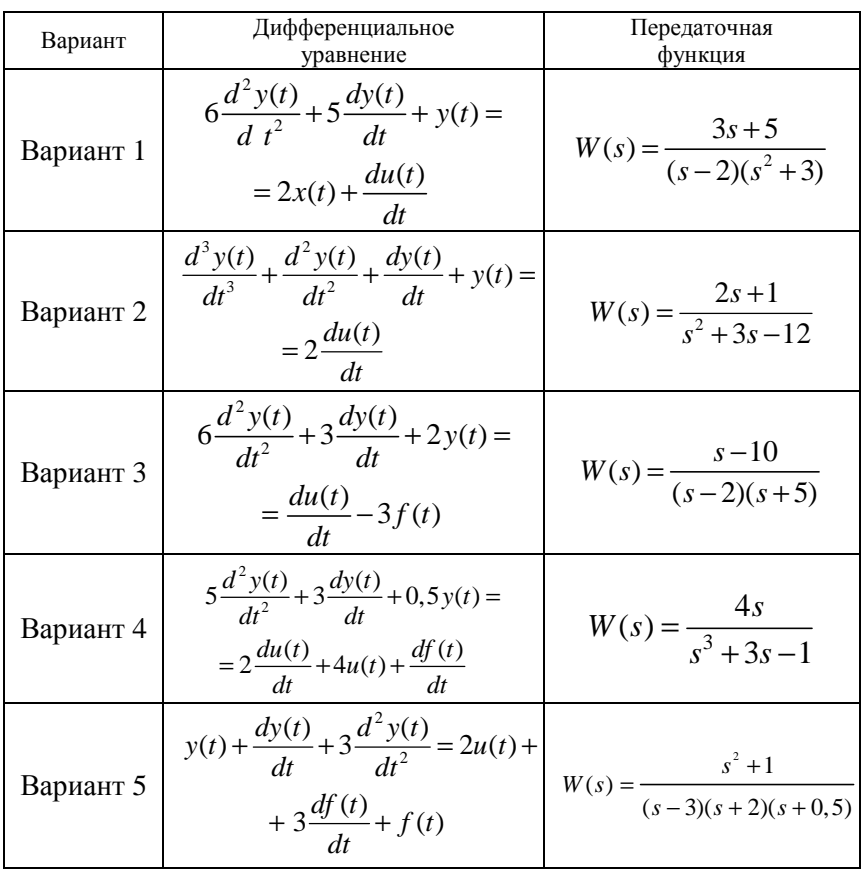

Исходные данные для задания

*Продолжение таблицы 2.3* 

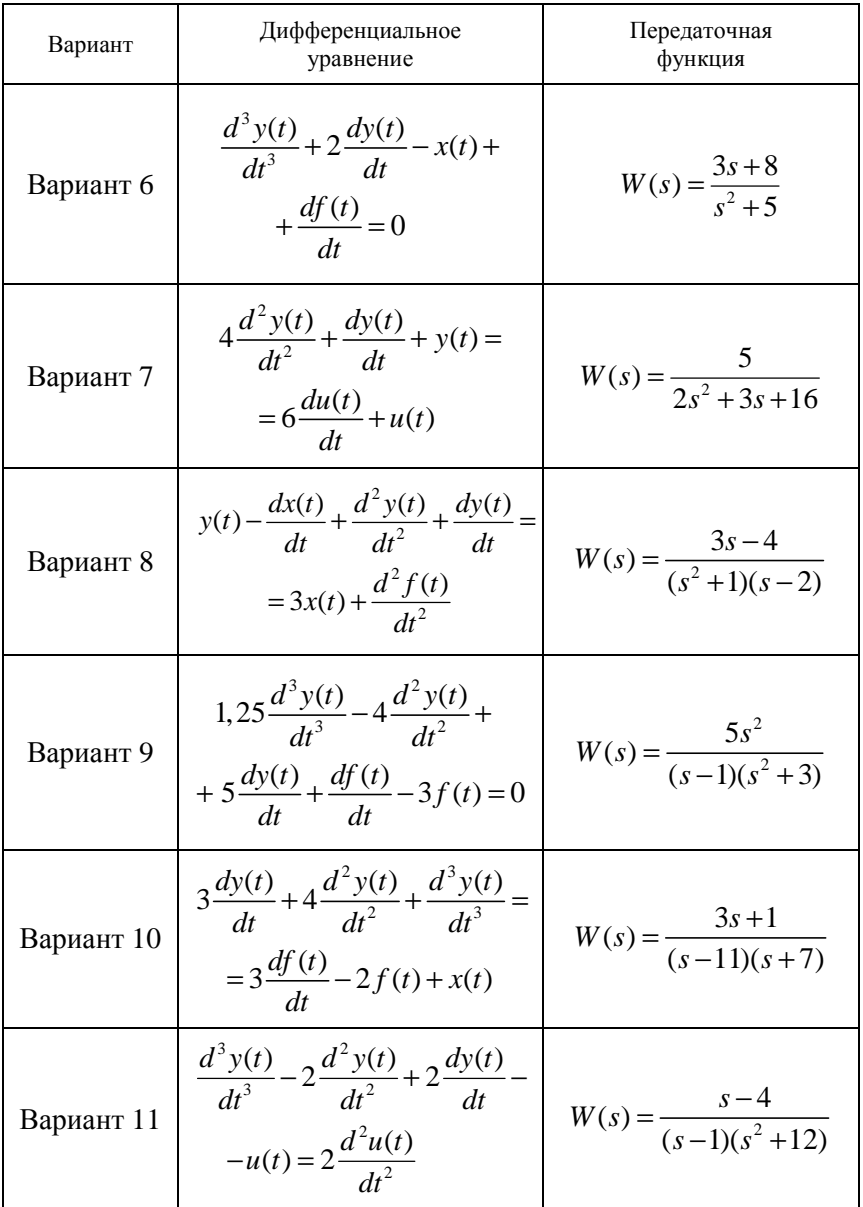

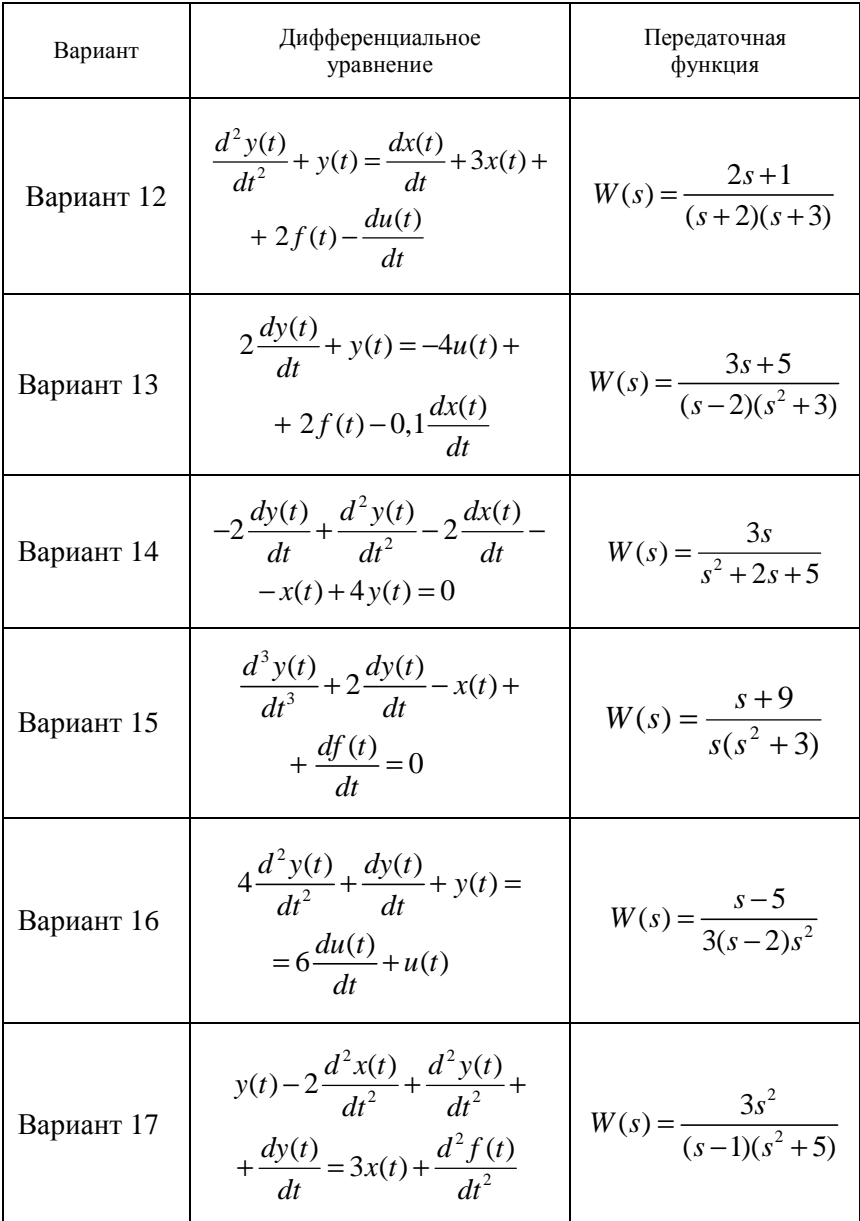

## *Окончание таблицы 2.3*

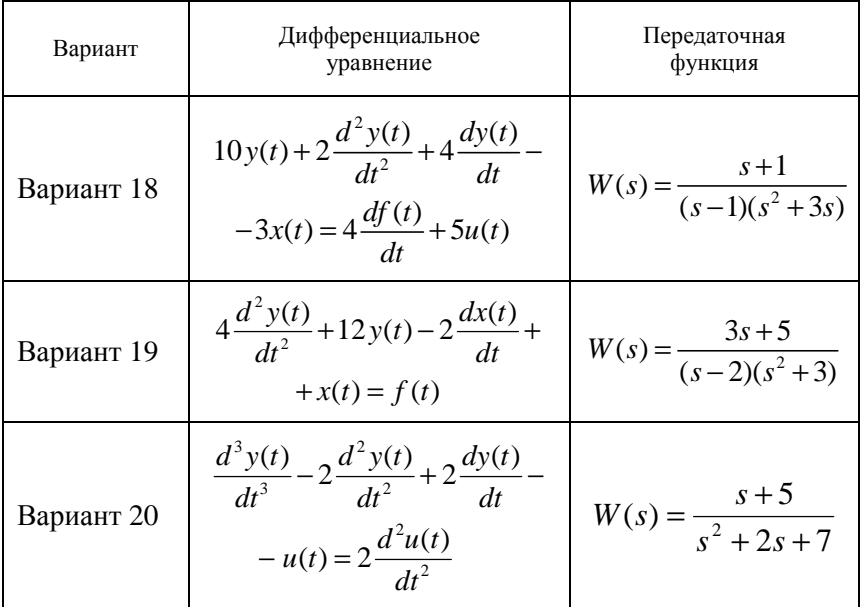

# Тема 3. ИЗУЧЕНИЕ ОПИСАНИЯ ЛИНЕЙНЫХ ЗВЕНЬЕВ В ПЕРЕМЕННЫХ СОСТОЯНИЯ

Цель занятия: изучить описание линейных звеньев в переменных состояния

#### Вопросы и задания для подготовки к занятию

1. Приведите определение переменных состояния.

2. Запишите общий вид уравнения звена в переменных состояния.

3. Как называются матрицы A, B, C, D в уравнении звена в переменных состояния?

4. Приведите формулы перехода от передаточной функции звена к уравнению в переменных состояния и обратно.

## Краткие теоретические сведения

#### Переменные состояния

Звено в общем виде представляется «черным ящиком» с *m* входами и г выходами, с каждым их которых связана соответствующая переменная (рис. 3.1).

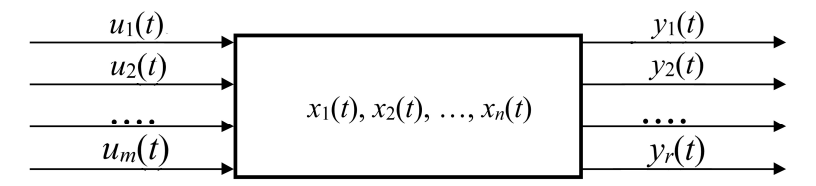

Рис. 3.1. Схема звена в виде «черного ящика»

Переменные, характеризующие систему, можно разделить на три множества:

1) входные переменные, характеризующие управляющие воздействия на вход системы, представим в виде вектора:

 $\mathbf{u}(t) = (u_1(t), u_2(t), \ldots, u_m(t))^T$ .

2) переменные состояния - внутренние (промежуточные) переменные, совокупность которых полностью характеризует свойства системы, представим в виде вектора:

$$
\mathbf{x}(t) = (x_1(t), x_2(t), \ldots, x_n(t))^T;
$$

3) выходные переменные представим в виде вектора:

$$
\mathbf{y}(t) = (y_1(t), y_2(t), \ldots, y_r(t))^T
$$

Переменные состояния - абстрактные математические характеристики, физическая природа которых несущественна.

### Уравнения звена в пространстве состояний

пространстве состояний непрерывные линейные <sub>R</sub> детерминированные системы в каждый момент времени t можно описать при помощи следующих матричных уравнений:

1) уравнение состояния:

$$
\frac{d\mathbf{x}(t)}{dt} = A \mathbf{x}(t) + B \mathbf{u}(t) ; \qquad (3.1)
$$

2) выходное уравнение, связывающее вход и выход звена:

$$
\mathbf{y}(t) = C \mathbf{x}(t) + D \mathbf{u}(t), \qquad (3.2)
$$

где матрицы коэффициентов:

$$
A = \begin{pmatrix} a_{11} & a_{12} & \dots & a_{1n} \\ a_{21} & a_{22} & \dots & a_{2n} \\ \dots & \dots & \dots & \dots \\ a_{n1} & a_{n2} & \dots & a_{nn} \end{pmatrix}, \qquad B = \begin{pmatrix} b_{11} & b_{12} & \dots & b_{1m} \\ b_{21} & b_{22} & \dots & b_{2m} \\ \dots & \dots & \dots & \dots \\ b_{n1} & b_{n2} & \dots & b_{nm} \end{pmatrix},
$$
  

$$
C = \begin{pmatrix} c_{11} & c_{12} & \dots & c_{1n} \\ c_{21} & c_{22} & \dots & c_{2n} \\ \dots & \dots & \dots & \dots \\ c_{r1} & c_{r2} & \dots & c_{rn} \end{pmatrix}, \qquad D = \begin{pmatrix} d_{11} & d_{12} & \dots & d_{1m} \\ d_{21} & d_{22} & \dots & d_{2m} \\ \dots & \dots & \dots & \dots \\ d_{r1} & d_{r2} & \dots & d_{rm} \end{pmatrix},
$$

А - матрица динамики системы;

В - распределительная матрица;

С - выходная матрица (матрица наблюдений);

D - матрица «вход-выход».

Уравнения состояния можно также записать в виде системы дифференциальных уравнений 1-го порядка:

$$
\frac{dx_1}{dt} = a_{11}x_1 + a_{12}x_2 + \dots + a_{1n}x_n + b_{11}u_1 + b_{12}u_2 + \dots + b_{1m}u_m;
$$
  
\n
$$
\frac{dx_2}{dt} = a_{21}x_1 + a_{22}x_2 + \dots + a_{2n}x_n + b_{21}u_1 + b_{22}u_2 + \dots + b_{2m}u_m;
$$
  
\n...  
\n
$$
\frac{dx_n}{dt} = a_{n1}x_1 + a_{n2}x_2 + \dots + a_{nn}x_n + b_{n1}u_1 + b_{n2}u_2 + \dots + b_{nm}u_m.
$$

• Если элементы матриц зависят от времени, то система называется линейной нестационарной.

• Если элементы матриц выражаются постоянными числами, то система называется линейной стационарной.

Составление передаточной функции по уравнениям состояния Пусть дана модель в пространстве состояний:

$$
\frac{d\mathbf{x}(t)}{dt} = A\mathbf{x}(t) + B\mathbf{u}(t),
$$
  
 
$$
Y(t) = C\mathbf{x}(t) + D\mathbf{u}(t).
$$

Преобразуем левые и правые части каждого уравнения по Лапласу:

$$
s\mathbf{x}(s) = A\mathbf{x}(s) + B\mathbf{u}(s);
$$
  
\n
$$
Y(s) = C\mathbf{x}(s) + D\mathbf{u}(s).
$$
\n(3.3)

Преобразуем первое уравнение (3.3) ( $E$  – единичная матрица):

$$
(sE - A)\mathbf{x}(s) = B\mathbf{u}(s).
$$

Получим выражение для  $\mathbf{X}(s)$ :

$$
\mathbf{x}(s) = (sE - A)^{-1}B\mathbf{u}(s).
$$

Подставим его во второе уравнение (3.3):

$$
Y(s) = C(sE - A)^{-1}B\mathbf{u}(s) + D\mathbf{u}(s) = (C(sE - A)^{-1}B + D)\mathbf{u}(s).
$$

Чтобы определить передаточную функцию, найдем отношение изображений выхода и входа:

$$
W(s) = \frac{Y(s)}{U(s)} = C(sE - A)^{-1}B + D.
$$
 (3.4)
### Сведения из курса высшей математики

Если квадратная матрица второго порядка (2×2) имеет вид

$$
M = \begin{pmatrix} a & b \\ c & d \end{pmatrix},
$$

то обратную матрицу можно записать следующим образом:

$$
M^{-1} = \begin{pmatrix} d & -c \\ -b & a \end{pmatrix}
$$

# Составление уравнений состояния по известной передаточной функции

Пусть дана передаточная функция вида

$$
W(s) = \frac{Y(s)}{U(s)} = d + \frac{b_0 s^m + b_1 s^{m-1} + \dots + b_{m-1} s + b_m}{a_0 s^n + a_1 s^{n-1} + \dots + a_{n-1} s + a_n}.
$$

Преобразуем ее следующим образом:

$$
\frac{Y(s) - dU(s)}{b_0 s^m + b_1 s^{m-1} + \dots + b_{m-1} s + b_m} = \frac{U(s)}{a_0 s^n + a_1 s^{n-1} + \dots + a_{n-1} s + a_n} = X(s);
$$
\n
$$
\begin{cases}\nY(s) - dU(s) = (b_0 s^m + b_1 s^{m-1} + \dots + b_{m-1} s + b_m) X(s), \\
U(s) = (a_0 s^n + a_1 s^{n-1} + \dots + a_{n-1} s + a_n) X(s).\n\end{cases}
$$
\n
$$
\begin{cases}\nY(s) = b_0 s^m X(s) + b_1 s^{m-1} X(s) + \dots + b_{m-1} s X(s) + b_m X(s) + dU(s), \\
U(s) = a_0 s^n X(s) + a_1 s^{n-1} X(s) + \dots + a_{n-1} s X(s) + a_n X(s).\n\end{cases}
$$
\n(3.5)

Применив обратное преобразование Лапласа ко второму уравнению (3.5), получим:

$$
u(t) = a_0 \frac{d^n x(t)}{dt^n} + a_1 \frac{d^{n-1} x(t)}{dt^{n-1}} + \dots + a_{n-1} \frac{dx(t)}{dt} + a_n x(t);
$$
  

$$
\frac{d^n x(t)}{dt^n} = -\frac{a_1}{a_0} \cdot \frac{d^{n-1} x(t)}{dt^{n-1}} - \dots - \frac{a_{n-1}}{a_0} \cdot \frac{dx(t)}{dt} - \frac{a_n}{a_0} x(t) + \frac{1}{a_0} u(t).
$$

Введем  $x_1 = x$ , и далее:

$$
\frac{dx_1(t)}{dt} = \frac{dx(t)}{dt} = x_2(t);
$$
\n
$$
\frac{dx_2(t)}{dt} = \frac{d^2x(t)}{dt^2} = x_3(t);
$$
\n...\n
$$
\frac{dx_{n-1}(t)}{dt} = \frac{d^{n-1}x(t)}{dt^{n-1}} = x_n(t);
$$
\n
$$
\frac{d^n x(t)}{dt^n} = -\frac{a_1}{a_0} \cdot \frac{d^{n-1}x(t)}{dt^{n-1}} - \dots - \frac{a_{n-1}}{a_0} \cdot \frac{dx(t)}{dt} - \frac{a_n}{a_0}x(t) + \frac{1}{a_0}u(t).
$$

Получаем уравнения состояния:

$$
\begin{pmatrix}\n\frac{dx_1(t)}{dt} \\
\vdots \\
\frac{dx_{n-1}(t)}{dt} \\
\vdots \\
\frac{dx_n(t)}{dt}\n\end{pmatrix} = \begin{pmatrix}\n0 & 1 & 0 & \dots & 0 \\
0 & 0 & 1 & \dots & 0 \\
\vdots & \vdots & \ddots & \vdots \\
0 & \dots & \dots & \dots & \dots \\
0 & \dots & \dots & 0 & 1 \\
-\frac{a_n}{a_0} & -\frac{a_{n-1}}{a_0} & -\frac{a_{n-2}}{a_0} & \dots & -\frac{a_1}{a_0}\n\end{pmatrix}\n\begin{pmatrix}\nx_1(t) \\
x_1(t) \\
\vdots \\
x_n(t)\n\end{pmatrix} + \begin{pmatrix}\n0 \\
\vdots \\
0 \\
\frac{1}{a_0}\n\end{pmatrix} u(t).
$$

Получили:

$$
\frac{d\mathbf{x}(t)}{dt} = A\mathbf{x}(t) + B\mathbf{u}(t),
$$

где матрицы имеют следующий вид:

$$
A = \begin{pmatrix} 0 & 1 & 0 & \dots & 0 \\ 0 & 0 & 1 & \dots & 0 \\ \dots & \dots & \dots & \dots & \dots \\ 0 & \dots & \dots & 0 & 1 \\ -\frac{a_n}{a_0} & -\frac{a_{n-1}}{a_0} & -\frac{a_{n-2}}{a_0} & \dots & -\frac{a_1}{a_0} \end{pmatrix}, B = \begin{pmatrix} 0 \\ \dots \\ 0 \\ \frac{1}{a_0} \end{pmatrix}.
$$
(3.6)

Для выходного уравнения из первого уравнения (3.5) получаем:

$$
y(t) = \begin{pmatrix} b_m & b_{m-1} & \cdots & b_0 & 0 & \cdots & 0 \end{pmatrix} \begin{pmatrix} x_1(t) \\ \cdots \\ x_{n-1}(t) \\ x_n(t) \end{pmatrix} + du(t).
$$

Таким образом, получили выходное уравнение вида

$$
\mathbf{y}(t) = C\mathbf{x}(t) + D\mathbf{u}(t),
$$

где матрицы имеют следующий вид:

$$
C = (b_m \quad b_{m-1} \quad \cdots \quad b_0 \quad 0 \quad \cdots \quad 0), \ D = d. \tag{3.7}
$$

Каждой передаточной функции соответствует бесчисленное множество моделей в пространстве состояний.

Если передаточная функция неправильная (степень числителя больше степени знаменателя), то такую модель нельзя представить в пространстве состояний.

#### Примеры решения задач

Пример 3.1. Составить уравнения RLC-цепи (рис. 3.2) в пространстве состояний.

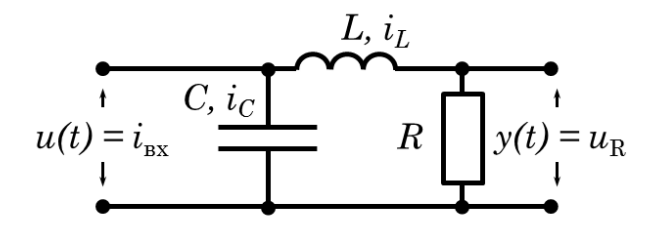

Рис. 3.2. Схема RLC-непи

**Решение.** Источник тока  $i$  – это входное воздействие  $u(t)$ . Напряжение на резисторе  $u_R$  – это выходная величина  $y(t)$ . Состояние звена можно полностью охарактеризовать двумя переменными:

 $x_1(t) = u_C$  – напряжение на конденсаторе C,

 $x_2(t) = i_L$  – ток в катушке индуктивности L.

Общая энергия  $E$  в цепи зависит именно от этих переменных:

$$
E = 0, 5(Li_L^2 + Cu_c^2),
$$

поэтому они несут информацию о состоянии системы в текущий момент времени t (число переменных состояния равно числу независимых элементов системы, накапливающих энергию).

Используя законы Кирхгофа, можно записать:

$$
\begin{cases}\ni_c + i_L = i, & u_R = Ri_L, \\
u_L + u_R = u_C; & \n\end{cases}
$$
\n
$$
\begin{cases}\nC \frac{du_C}{dt} + i_L = i, \\
L \frac{di_L}{dt} + u_R = u_C; \\
\frac{du_C}{dt} = -\frac{1}{C} i_L + \frac{1}{C} i, \\
\frac{di_L}{dt} = \frac{1}{L} u_C - \frac{R}{L} i_L.\n\end{cases}
$$

Перейдя к обозначениям переменных  $x_1(t)$ ,  $x_2(t)$ ,  $u(t)$ ,  $y(t)$ , получим:

$$
\begin{cases} \frac{dx_1(t)}{dt} = -\frac{1}{C}x_2(t) + \frac{1}{C}u(t), \\ \frac{dx_2(t)}{dt} = \frac{1}{L}x_1(t) - \frac{R}{L}x_2(t). \end{cases}
$$

Отсюда сразу получаем уравнения в переменных состояния в матричной форме:

- уравнение состояния:

$$
\begin{pmatrix}\n\frac{dx_1(t)}{dt} \\
\frac{dx_2(t)}{dt}\n\end{pmatrix} = \begin{pmatrix}\n0 & -1/C \\
1/L & -R/L\n\end{pmatrix} \begin{pmatrix}\nx_1(t) \\
x_2(t)\n\end{pmatrix} + \begin{pmatrix}\n1/C \\
0\n\end{pmatrix} u(t),
$$

- выходное уравнение:

$$
y(t) = \begin{pmatrix} 0 & R \end{pmatrix} \begin{pmatrix} x_1(t) \\ x_2(t) \end{pmatrix} + 0u(t).
$$

Можем также записать:

$$
\frac{d\mathbf{x}(t)}{dt} = \begin{pmatrix} 0 & -1/C \\ 1/L & -R/L \end{pmatrix} \mathbf{x}(t) + \begin{pmatrix} 1/C \\ 0 \end{pmatrix} u(t),
$$
  
\n
$$
\mathbf{y}(t) = \begin{pmatrix} 0 & R \end{pmatrix} \mathbf{x}(t).
$$

Полученная модель - стационарная, т. к. у всех матриц коэффициенты не зависят от времени.

Если для некоторой RLC-цепи имеем  $R = 3$ ,  $L = 1$  и  $C = 1/2$ , то уравнение этой цепи в переменных состояния имеет вид:

$$
\frac{d\mathbf{x}(t)}{dt} = \begin{pmatrix} 0 & -2 \\ 1 & -3 \end{pmatrix} \mathbf{x}(t) + \begin{pmatrix} 2 \\ 0 \end{pmatrix} u(t),
$$
  

$$
\mathbf{y}(t) = \begin{pmatrix} 0 & 3 \end{pmatrix} \mathbf{x}(t).
$$

Заметим. что с помощью полученной модели, изменяя матрицы С и Д, можно принять за выход любую линейную комбинацию переменных состояния и входа.

Можно выбрать другой набор переменных состояния, например:

$$
x_1^*(t) = u_C \text{ } \text{ } u \text{ } x_2^*(t) = u_L;
$$
\n
$$
\begin{cases} x_1^*(t) = u_C = x_1(t), \\ x_2^*(t) = u_L = u_C - Ri_L = x_1(t) - Rx_2(t). \end{cases}
$$

Таким образом, в реальной системе всегда можно образовать несколько комбинаций переменных состояния, которые определяют энергию, запасенную в системе, и, следовательно, описывают ее динамику. Это дает возможность более широкого выбора переменных состояния

**Oneem:** 
$$
\begin{pmatrix} \frac{dx_1(t)}{dt} \\ \frac{dx_2(t)}{dt} \end{pmatrix} = \begin{pmatrix} 0 & -1/C \\ 1/L & -R/L \end{pmatrix} \begin{pmatrix} x_1(t) \\ x_2(t) \end{pmatrix} + \begin{pmatrix} 1/C \\ 0 \end{pmatrix} u(t),
$$

 $\mathbf{R}$ 

$$
y(t) = \begin{pmatrix} 0 & R \end{pmatrix} \begin{pmatrix} x_1(t) \\ x_2(t) \end{pmatrix} + 0u(t).
$$

Пример 3.2. Дан объект со следующей моделью в пространстве состояний<sup>.</sup>

$$
A = \begin{pmatrix} 3 & -4 \\ 0.5 & 0 \end{pmatrix}, B = \begin{pmatrix} 1 \\ 0 \end{pmatrix}, C = (1 \ 0.25), D = 0.
$$

Найти его передаточную функцию.

Решение. Воспользуемся формулой (3.4), получим:

$$
W(s) = C(Es - A)^{-1}B + D = \begin{pmatrix} 1 & 0,25 \end{pmatrix} \begin{pmatrix} s & 0 \ 0 & s \end{pmatrix} - \begin{pmatrix} 3 & -4 \ 0,5 & 0 \end{pmatrix}^{-1} \begin{pmatrix} 1 \ 0 \end{pmatrix} + 0 =
$$
  
=  $(1 \quad 0,25) \begin{pmatrix} s-3 & 4 \ -0,5 & s \end{pmatrix}^{-1} \begin{pmatrix} 1 \ 0 \end{pmatrix} = (1 \quad 0,25) \frac{1}{(s-3)s-4(-0,5)} \begin{pmatrix} s & 0,5 \ -4 & s-3 \end{pmatrix} \begin{pmatrix} 1 \ 0 \end{pmatrix} =$   
=  $\frac{1}{s^2 - 3s + 2} (1 \quad 0,25) \begin{pmatrix} s \ -4 \end{pmatrix} = \frac{s-0,25 \cdot 4}{s^2 - 3s + 2} = \frac{s-1}{s^2 - 3s + 2}.$ 

Заметим, что полученную передаточную функцию можно сократить на  $s - 1$ .

Получим  $W(s) = \frac{1}{s-2}$ .

Для этой передаточной функции матрицы пространства состояний имеют вил:

$$
A=2
$$
,  $B=1$ ,  $C=1$ ,  $D=0$ .

Вместо исходной модели второго порядка получили модель первого порядка. Оказалось, что при нулевых начальных условиях состояние объекта определяется одной переменной, а зависимость между входом и выходом звена - одним уравнением первого порядка.

***Omega*** 
$$
W(s) = \frac{1}{s-2}.
$$

Пример 3.3. Определить матричную передаточную функцию объекта, описываемого следующими дифференциальными уравнениями:

$$
\begin{cases} \frac{\mathbf{R}}{2} + 5\frac{\mathbf{R}}{2} + 6y_1 = \frac{\mathbf{R}}{2} + 3\frac{\mathbf{R}}{2} + 4\frac{\mathbf{R}}{2} + 8u_2, \\ \frac{\mathbf{R}}{2} + y_2 = \frac{\mathbf{R}}{2} + 2\frac{\mathbf{R}}{2} + 2u_2. \end{cases}
$$

Решение. Применим преобразование Лапласа:

$$
\begin{cases}\n(s^2 + 5s + 6)Y_1(s) = (s^2 + 3s)U_1(s) + (4s + 8)U_2(s), \\
(s + 1)Y_2(s) = sU_1(s) + 2(s + 1)U_2(s),\n\end{cases}
$$

или

$$
\begin{cases}\nY_1(s) = \frac{s}{s+2}U_1(s) + \frac{4}{s+3}U_2(s), \\
Y_2(s) = \frac{s}{s+1}U_1(s) + 2U_2(s).\n\end{cases}
$$

Тогда матричная передаточная функция будет иметь вид:

$$
W(s) = \begin{pmatrix} W_{11}(s) & W_{12}(s) \\ W_{21}(s) & W_{22}(s) \end{pmatrix} = \begin{pmatrix} s & 4 \\ \frac{s}{s+2} & \frac{4}{s+3} \\ \frac{s}{s+1} & 2 \end{pmatrix}
$$
  
**Omega**

Пример 3.4. Определить матричную передаточную функцию объекта, если известны матрицы А, В и С:

$$
A = \begin{pmatrix} -1 & 2 \\ -3 & -5 \end{pmatrix}, B = \begin{pmatrix} 0 & 1 \\ 2 & 0 \end{pmatrix}, C = \begin{pmatrix} 1 & 0 \\ 0 & 1 \end{pmatrix}.
$$

Решение. Исходя из заданных матриц, запишем дифференциальные уравнения состояния объекта:

$$
\begin{cases}\n\mathbf{\&} = -x_1 + 2x_2 + u_2, \\
\mathbf{\&} = -3x_1 - 5x_2 + 2u_1, \\
y_1 = x_1, \\
y_2 = x_2.\n\end{cases}
$$

Применим преобразование Лапласа:

$$
\begin{cases}\nsX_1(s) = -X_1(s) + 2X_2(s) + U_2(s),\nsX_2(s) = -3X_1(s) - 5X_2(s) + 2U_1(s),\nY_1(s) = X_1(s),\nY_2(s) = X_2(s).\n\end{cases}
$$

Из первого уравнения системы выразим  $X_1(s)$ :

$$
X_1(s) = \frac{2X_2(s) + U_2(s)}{s+1}.
$$
\n(3.8)

Из второго уравнения системы выразим  $X_2$ (s):

$$
X_2(s) = \frac{-3X_1(s) + 2U_1(s)}{s+5}.
$$
\n(3.9)

Для того, чтобы выразить  $X_1$  (s) через  $U_1(s)$  и  $U_2(s)$ , подставим выражение (3.9) в выражение (3.8), получим:

$$
X_1(s) = \frac{4U_1(s) + U_2(s)(s+5)}{s^2 + 6s + 11}.
$$

Таким же образом подставляем выражение (3.8) в выражение (3.9) и получаем  $X_2(s)$  через  $U_1(s)$  и  $U_2(s)$ :

$$
X_2(s) = \frac{U_1(s)(2s^2 + 12s + 10) + U_2(s)(-3s - 15)}{(s^2 + 6s + 11)(s + 5)}
$$

Так как  $Y_1$  (s) =  $X_1$  (s) и  $Y_2$  (s) =  $X_2$  (s), получим систему уравнений, в которой при переменных управления находятся искомые матрицы:

$$
\begin{cases}\nY_1(s) = \frac{4}{s^2 + 6s + 11} U_1(s) + \frac{s + 5}{s^2 + 6s + 11} U_2(s), \\
Y_2(s) = \frac{2(s + 1)}{s^2 + 6s + 11} U_1(s) + \frac{-3}{s^2 + 6s + 11} U_2(s).\n\end{cases}
$$

Матричная передаточная функция имеет вид:

$$
Omega: W(s) = \begin{pmatrix} \frac{4}{s^2 + 6s + 11} & \frac{s+5}{s^2 + 6s + 11} \\ \frac{2(s+1)}{s^2 + 6s + 11} & \frac{-3}{s^2 + 6s + 11} \end{pmatrix}
$$
  
 *Omega*

#### Задания для самостоятельного решения

Задание 3.1. Выполнить задание примера 3.3. Данные по вариантам приведены в табл. 3.1.

Задание 3.2. Выполнить задание примера 3.4. Данные по вариантам приведены в табл. 3.2.

Задание 3.3.\* Составить уравнения в пространстве состояний для объекта управления, рассмотренного при выполнении задания 1.1 (при выполнении задания воспользоваться решением примера 3.1).

Таблица 3.1

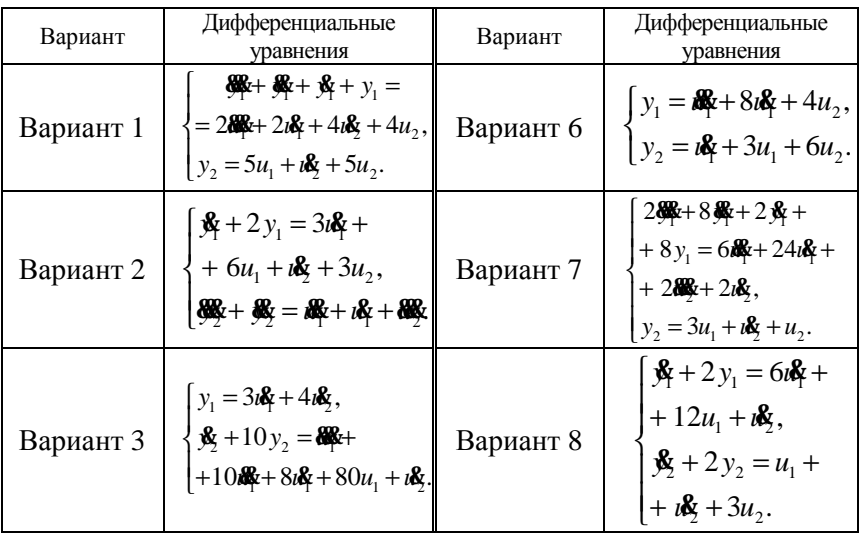

Исходные данные для задания 3.1

*Окончание таблицы 3.1* 

| Вариант   | Дифференциальные<br>уравнения                                                                                                    | Вариант    | Дифференциальные<br>vравнения                                                                                                    |
|-----------|----------------------------------------------------------------------------------------------------|------------|----------------------------------------------------------------------------------------------------|
| Вариант 4 | $\mathbf{\hat{x}} + 3y_1 = 3\mathbf{\hat{x}} +$<br>$+888 + 248$ ,<br>$y_2 = u\&2 + 6u_1 +$<br>+ $i\&$ + 2u <sub>2</sub> .                                              | Вариант 9  | $\mathbf{R}$ +7 $\mathbf{\hat{x}}$ +12 $y_1$ =<br>$= i\mathbf{k} + 4u_1 + i\mathbf{k} + 3u_2,$<br>$\mathbf{\mathfrak{B}} + 5y_2 = u_1 +$<br>$+$ <b>&amp;</b> $+$ 5 $u_2$ . |
| Вариант 5 | $\mathbf{\hat{x}} + y_1 = 7 \mathbf{i} \mathbf{\hat{x}} +$<br>$+7u_1+u_2$<br>$\mathbf{R} + 3y_2 = i\mathbf{R} + i\mathbf{R} +$<br>$+7\omega$ <sub>3</sub> + 12 $u_2$ . | Вариант 10 | $\oint_{\mathbf{X}} 4 + 3y_1 = 5\frac{1}{2}$<br>$+15\nu\mathbf{k} + u_2$ ,<br>$\mathbf{R} + 3y_2 = i\mathbf{R} +$<br>$+7\omega + 21u_2$ .                                  |

*Таблица 3.2* 

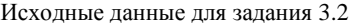

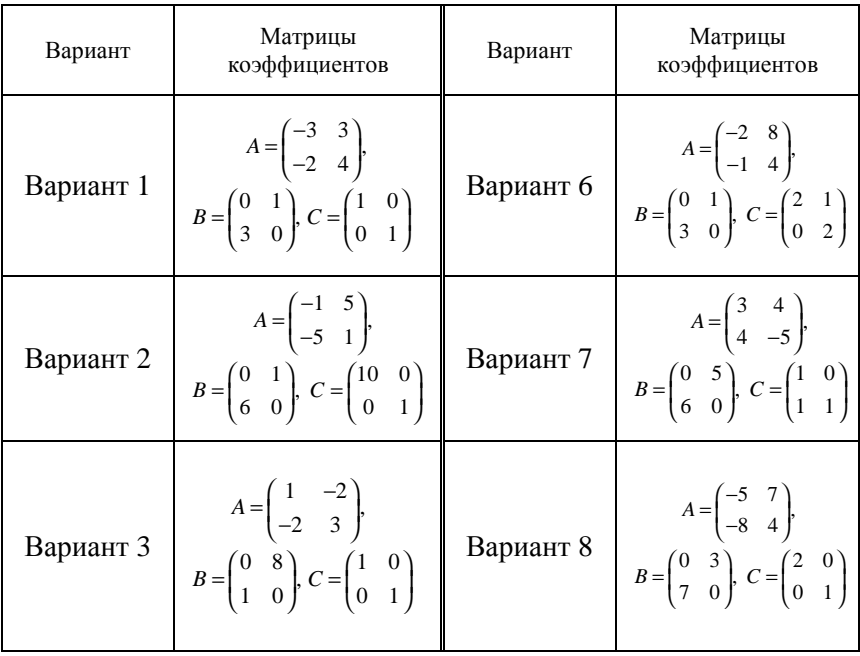

*Окончание таблицы 3.2* 

| Вариант   | Матрицы<br>коэффициентов                                                                                                    | Вариант | Матрицы<br>коэффициентов                                                                                                    |
|-----------|----------------------------------------------------------------------------------------------------|---------|----------------------------------------------------------------------------------------------------|
| Вариант 4 | $A = \begin{pmatrix} -4 & 2 \\ -8 & -3 \end{pmatrix},$<br>$B = \begin{pmatrix} 0 & 1 \\ 1 & 0 \end{pmatrix}, C = \begin{pmatrix} 1 & 0 \\ 0 & 1 \end{pmatrix}$ |         | Bapuar 9 $A = \begin{bmatrix} 9 & 8 \\ -3 & 3 \end{bmatrix}$<br>$B = \begin{bmatrix} 0 & 1 \\ 3 & 0 \end{bmatrix}, C = \begin{bmatrix} 1 & 1 \\ 0 & 1 \end{bmatrix}$      |
| Вариант 5 | $A = \begin{pmatrix} -5 & 10 \\ -6 & 3 \end{pmatrix},$<br>$B = \begin{pmatrix} 0 & 5 \\ 1 & 0 \end{pmatrix}, C = \begin{pmatrix} 1 & 1 \\ 0 & 2 \end{pmatrix}$ |         | Bapuar 10 $A = \begin{pmatrix} -9 & 8 \\ -5 & 1 \end{pmatrix}$<br>$B = \begin{pmatrix} 0 & 5 \\ 1 & 0 \end{pmatrix}$ , $C = \begin{pmatrix} 1 & 0 \\ 0 & 2 \end{pmatrix}$ |

## Тема 4. ОПРЕДЕЛЕНИЕ И ЛИНЕАРИЗАЦИЯ ХАРАКТЕРИСТИК ЛИНЕЙНЫХ ЗВЕНЬЕВ

Цель занятия: научиться проводить линеаризацию характеристик пинейных звеньев

#### Вопросы и задания для подготовки к занятию

1. Приведите определение статической характеристики.

- 2. Приведите определение частотной передаточной функции.
- 3. Приведите определение АЧХ.
- 4. Приведите определение ФЧХ.
- 5. Приведите определение АФЧХ.
- 6. Как называется график АФЧХ?
- 7. Приведите определение линеаризации.

### Краткие теоретические сведения

#### Линеаризация

Линеаризация - замена исходного нелинейного уравнения приближенным линейным.

Пусть исходное уравнение имеет вид:

$$
\frac{dy}{dt} = f(x, y). \tag{4.1}
$$

Линеаризацию проводят в *окрестности рабочей точки*  $(x_0, y_0)$ .

Линеаризованное уравнение записывают в малых отклонениях  $\Delta$ от рабочей точки:

$$
\Delta y = y - y_0, \quad \Delta x = x - x_0. \tag{4.2}
$$

Целью линеаризации является получение линейного уравнения:

$$
\frac{d\Delta y}{dt} = k_1 \Delta x + k_2 \Delta y \,. \tag{4.3}
$$

Обычно  $\Delta$  не указывают, понимая, что уравнение записано в отклонениях:

$$
\frac{dy}{dt} = k_1 x + k_2 y. \tag{4.4}
$$

Коэффициентами при переменных в линеаризованном уравнении являются значения производных исходной функции по этим переменным в рабочей точке.

Таким образом, чтобы найти коэффициент  $k_1$ , нужно продифференцировать функцию  $f(x, y)$  по переменной  $x$ , и в полученное выражение подставить значения  $x_0$  и  $y_0$ :

$$
k_1 = f'_x(x_0, y_0). \tag{4.5}
$$

Аналогично, чтобы найти коэффициент  $k_2$ , нужно продифференцировать функцию  $f(x, y)$  по переменной у, и в полученное выражение подставить значения  $x_0$  и  $y_0$ :

$$
k_2 = f'_y(x_0, y_0). \tag{4.6}
$$

#### Статическая характеристика

Статическая характеристика звена (системы) - зависимость между постоянным входным воздействием и постоянной выходной величиной звена (системы) в установившемся режиме (после окончания переходного процесса):

$$
y = f(x). \tag{4.7}
$$

Линеаризованная статическая характеристика имеет вид:

$$
\Delta y = k \Delta x, \tag{4.8}
$$

где коэффициент  $k$  находится путем подстановки значения  $x_0$  в производную  $f'(x)$ :

$$
k = f'(x_0). \tag{4.9}
$$

При этом  $\Delta$  также можно не указывать, понимая, что уравнение записано в отклонениях.

### Частотные характеристики

Реакцию звена при гармоническом входном воздействии описывают частотные характеристики звена.

Наиболее часто используют следующие частотные характеристики:

– амплитудная частотная характеристика (АЧХ);

– фазовая частотная характеристика (ФЧХ);

– амплитудно-фазовая частотная характеристика (АФЧХ).

Пусть на вход звена в момент времени *t* = 0 подано гармоническое воздействие вида

$$
x = A_x \sin \omega t, \tag{4.10}
$$

где  $A<sub>x</sub>$  – амплитуда;

ω – угловая частота этого воздействия.

По окончании переходного процесса на выходе звена будут существовать гармонические колебания с той же частотой, что и входные колебания, но отличающиеся в общем случае по амплитуде и фазе, т. е. в установившемся режиме выходная величина звена имеет вид:

$$
y = A_y \sin(\omega t + \Delta \varphi), \tag{4.11}
$$

где *А<sup>y</sup>* – амплитуда выходных установившихся колебаний;

 Δφ – разность фаз между выходным и входным гармоническим сигналами.

*Амплитудная частотная характеристика* (АЧХ) *А*(ω) – зависимость отношения амплитуд выходного и входного гармонических сигналов от частоты в установившемся режиме:

$$
A(\omega) = \frac{A_y}{A_x}.\tag{4.12}
$$

*Фазовая частотная характеристика* (ФЧХ) φ(ω) – зависимость разности фаз (фазового сдвига) между выходным и входным сигналами от частоты в установившемся режиме:

$$
\varphi(\omega) = \Delta \varphi. \tag{4.13}
$$

Если в выражение передаточной функции звена *W*(*s*) подставить *s = j*ω, то полученная частотная передаточная функция *W*(*j*ω) представляет собой комплекснозначную функцию ω и является *амплитудно-фазовой частотной характеристикой* (АФЧХ).

График АФЧХ (*годограф Найквиста*) является совместным графиком АЧХ и ФЧХ на комплексной плоскости.

Частотная передаточная функция *W*(*j*ω) является комплексной величиной и может быть записана в виде:

$$
W(j\omega) = \text{Re}(\omega) + j \,\text{Im}(\omega). \tag{4.14}
$$

*Модуль* частотной передаточной функции *W*(*j*ω) есть амплитудная частотная характеристика  $A(\omega)$ :  $A(\omega) = |W(j\omega)|$ , *аргумент* – фазовая частотная характеристика  $φ(ω)$ :  $φ(ω) = arg W ( jω)$ .

Для построения АЧХ и ФЧХ по частотной передаточной функции используют формулы:

$$
A(\omega) = \sqrt{\text{Re}^2(\omega) + \text{Im}^2(\omega)}, \qquad \varphi(\omega) = \arctg \frac{\text{Im}(\omega)}{\text{Re}(\omega)}.
$$
 (4.15)

#### **Примеры решения задач**

*Пример 4.1.* Получить уравнение связи между уровнем воды в баке *h*, м, и расходом воды *Q*, м 3 /с (рисунок), и линеаризовать его.

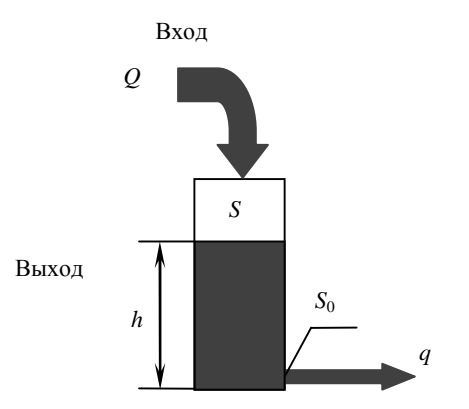

*Рис*. Схема расчета расхода воды

*Решение.* Пусть расход вытекающей воды – *q*, м 3 /с, скорость вытекания воды – *v*, м/с, *S* – площадь бака, м 2 , *S*<sup>0</sup> – площадь поперечного сечения, м<sup>2</sup>. По закону Бернулли,  $\rho gh = \frac{\rho v^2}{2}$ , откуда  $v = \sqrt{2gh}$ . Тогда

$$
q = S_0 v = S_0 \sqrt{2gh} = S_0 \sqrt{2g} \sqrt{h} = \alpha \sqrt{h},
$$

где  $\alpha = S_0 \sqrt{2g}$  – постоянный коэффициент, м<sup>5/2</sup> · с<sup>-1</sup>.

За малое время  $\Delta t$  расходы можно считать постоянными, тогда изменение уровня

$$
\Delta h = \frac{(Q-q)}{S} \Delta t = \left(\frac{Q}{S} - \frac{q}{S}\right) \Delta t = \left(\frac{Q}{S} - \frac{\alpha \sqrt{h}}{S}\right) \Delta t,
$$

$$
\frac{\Delta h}{\Delta t} = \frac{Q}{S} - \frac{\alpha \sqrt{h}}{S}.
$$

Переходя к пределу при  $\Delta t \rightarrow 0$ , получим дифференциальное уравнение

$$
\frac{dh(t)}{dt} = \frac{1}{S}Q(t) - \frac{\alpha}{S}\sqrt{h(t)},
$$
\n(4.16)

связывающее уровень воды в баке  $h$ , м, и расход воды  $Q$ ,  $M^3/c$ .

Линеаризуем уравнение (4.16) в окрестностях рабочей точки  $(Q_0, h_0)$ . Выполняется начальное условие:

$$
\frac{1}{S}Q_0 - \frac{\alpha}{S}\sqrt{h_0} = 0.
$$
Запинлем малые отключения  $\Delta Q = Q - Q_0$ ,  $\Delta h = h - h_0$ .  
Продифференцируем уравнение (4.16) по какдой из переменных:

$$
\frac{\partial}{\partial Q} \left( \frac{1}{S} Q(t) - \frac{\alpha}{S} \sqrt{h(t)} \right) = \frac{1}{S};
$$

$$
\frac{\partial}{\partial h} \left( \frac{1}{S} Q(t) - \frac{\alpha}{S} \sqrt{h(t)} \right) = -\frac{\alpha}{2S\sqrt{h(t)}}
$$

Тогда по формуле (4.3) получаем:

$$
\frac{d\Delta h}{dt} = \frac{1}{S} \Delta Q - \frac{\alpha}{2S\sqrt{h_0}} \Delta h,
$$

$$
\frac{d\Delta h}{dt} + \frac{\alpha}{2S\sqrt{h_0}} \Delta h = \frac{1}{S} \Delta Q.
$$
OGозначим:  $k_h = \frac{\alpha}{2S\sqrt{h_0}}, k_Q = \frac{1}{S}.$ 

Окончательно получаем линеаризованное уравнение в отклонениях от рабочей точки (знак  $\Delta$  не ставим):

$$
\frac{dh(t)}{dt} + k_h h(t) = k_Q Q(t).
$$

**Omeem:**  $\frac{dh(t)}{dt} + k_h h(t) = k_Q Q(t)$ .

Заметим, что: 1) коэффициент  $k_h$  зависит от  $h_0$ , т. е. от выбора рабочей точки, при выборе другой рабочей точки коэффициент  $k_h$ получится другой, в этом проявляется нелинейность объекта; 2) полученное линеаризованное уравнение в отклонениях справедливо только при малых отклонениях от рабочей точки  $(Q_0, h_0)$ .

Пример 4.2. Дана передаточная функция

$$
W(s) = \frac{K}{Ts+1}.
$$

Определить частотные характеристики звена (АЧХ, ФЧХ и АФЧХ).

Решение. Запишем частотную передаточную функцию в виде выражения (4.14), заменив *s* на *j*ω и преобразовав:

$$
W(j\omega) = \frac{K}{Tj\omega + 1} = \frac{K}{1 + jT\omega} = \frac{K(1 - jT\omega)}{(1 + jT\omega)(1 - jT\omega)} = \frac{K - j\omega KT}{1 + \omega^2 T^2} = \frac{K}{1 + \omega^2 T^2} - j\frac{\omega KT}{1 + \omega^2 T^2} = \text{Re}(\omega) + j \text{ Im}(\omega).
$$

Построим АЧХ по формуле (4.15):

$$
A(\omega) = \sqrt{\left(\frac{K}{1+\omega^2T^2}\right)^2 + \left(\frac{\omega KT}{1+\omega^2T^2}\right)^2} = \sqrt{\frac{K^2}{(1+\omega^2T^2)^2} + \frac{\omega^2 K^2 T^2}{(1+\omega^2T^2)^2}} = \sqrt{\frac{K^2 + \omega^2 K^2 T^2}{(1+\omega^2T^2)^2}} = \sqrt{\frac{K^2(1+\omega^2T^2)}{(1+\omega^2T^2)^2}} = K\sqrt{\frac{1}{1+\omega^2T^2}} = \frac{K}{\sqrt{1+\omega^2T^2}}.
$$

Построим ФЧХ по формуле (4.15):

$$
\varphi(\omega) = \arctg \frac{-\frac{\omega KT}{1 + \omega^2 T^2}}{1 + \omega^2 T^2} = \arctg(-\omega T).
$$
  
 
$$
\frac{K}{1 + \omega^2 T^2}
$$
  
**Omega**  
**Oneem**:  $A(\omega) = \frac{K}{\sqrt{1 + \omega^2 T^2}}, \ \varphi(\omega) = -\arctg(\omega T).$ 

**Пример 4.3.** Определить сигнал  $x_2(t)$  на выходе звена по известному входному сигналу  $x_1(t)$  и передаточной функции звена  $W(s)$ :

$$
x_1(t) = 2\sin 10t
$$
,  $W(s) = \frac{4}{0.1s + 1}$ .

Решение. Известно, что при воздействии входного сигнала  $x_1(t) = X_1 \sin \omega t$  на звено выходной сигнал  $x_2(t)$  по истечении времени переходного процесса также будет гармоническим, но отличающимся от входного амплитудой и фазой:

$$
x_2(t) = A(\omega)X_1 \sin(\omega t + \varphi(\omega)), \tag{4.17}
$$

где  $A(\omega)$  – АЧХ звена;  $\phi(\omega) - \Phi YX$  звена.

Следовательно, для определения  $x_2(t)$  необходимо найти  $A(\omega)$ ,  $\varphi(\omega)$  и воспользоваться выражением (4.17).

По передаточной функции, с использованием формул (4.15), найдем:

$$
A(\omega) = \frac{4}{\sqrt{0.1\omega^2 + 1}}, \qquad \qquad \varphi(\omega) = -\arctg \ 0.1 \ \omega.
$$

Из заданного входного сигнала видно, что входная частота равна  $\omega = 10$ , тогда:

$$
A(10) = \frac{4}{\sqrt{0, 1 \cdot 10^2 + 1}} = \frac{4}{\sqrt{2}} = 2\sqrt{2},
$$
  
 
$$
\varphi(10) = -\arctg(0, 1 \cdot 10) = -\arctg(1) = -\frac{\pi}{4}.
$$

Подставим полученные выражения в формулу (4.17):

 $x_2(t) = 4\sqrt{2} \sin(10t - \pi/4)$ .

**Omsem:**  $x_2(t) = 4\sqrt{2} \sin(10t - \pi/4)$ .

### Задания для самостоятельного решения

Задание 4.1. В окрестности точки установившегося режима  $(x_0, y_0)$  аналитически линеаризовать нелинейное уравнение  $y = f(x)$ . Данные по вариантам приведены в табл. 4.1.

Задание 4.2. По заданным передаточным функциям определить частотные характеристики звена (АЧХ и ФЧХ). Данные по вариантам приведены в табл. 4.2.

Задание 4.3.\* Выполнить задание примера 4.3. Данные по вариантам приведены в табл. 4.3.

Таблица 4.1

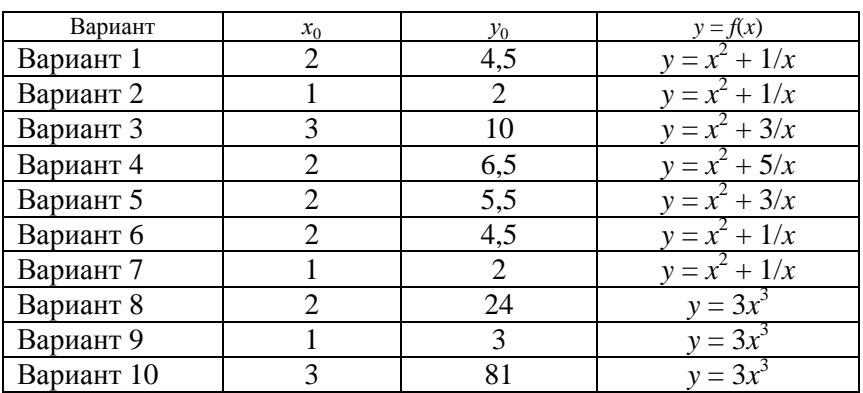

Исходные данные для задания 4.1

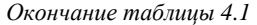

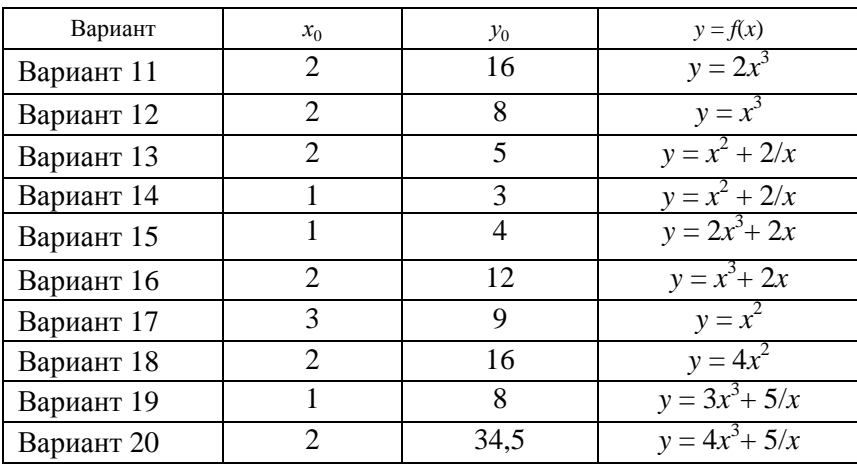

| Вариант   | a) | $\sigma$                                                                                            | Вариант | a) | $\sigma$                                                                                                    |
|-----------|----|----------------------------------------------------------------------------------------------------|---------|----|----------------------------------------------------------------------------------------------------|
| Вариант 1 |    | $W(s) = 2s$ $W(s) = \frac{K}{(T_1s+1)(T_2s+1)},$ Bapuar 11<br>где $K = 3$ ; $T_1 = 2$ ; $T_2 = 3$   |         |    | $W(s) = s + \frac{1}{s} W(s) = \frac{1}{(Ts+1)^2},$<br>где $T = 2$                                                                                        |
| Вариант 2 |    | $W(s) = 4s^2$ $W(s) = \frac{K(T_1s + 1)}{(T_2s + 1)^2}$ ,<br>где $K = 3$ ; $T_1 = 2$ ;<br>$T_2 = 3$ |         |    | Bapiant 12 $W(s) = 5s - \frac{1}{s}$ $\begin{array}{c} W(s) = \frac{Ks}{(T_1s + 1)(T_2s + 1)}, \\ \text{rge} \ K = 3;\ T_1 = 2; \end{array}$<br>$T_2 = 3$ |
| Вариант 3 |    | $W(s) = \frac{1}{s}$ $W(s) = \frac{K(T_1s + 1)}{s(T_2s + 1)^2},$<br>$T_Ae K = 3; T_1 = 2; T_2 = 3$  |         |    | Bapuar 13 $W(s) = s^2 + \frac{1}{s} \begin{vmatrix} w(s) = \frac{K}{s(T_1s+1)(T_2s+1)}, \\ \text{rge } K = 3; T_1 = 2; \end{vmatrix}$<br>$T_2 = 3$        |
| Вариант 4 |    | $W(s) = \frac{1}{s^2}$ $W(s) = \frac{K}{s(Ts+1)^2}$ ,<br>где $K = 3$ ; $T = 2$                      |         |    | Bapuant 14 $W(s) = 2s^2 - \frac{3}{s}$ $\begin{cases} W(s) = \frac{K(T_1 s + 1)}{(T_2 s + 1)}, \\ \text{rate } K = 3; T_1 = 2; T_2 = 3 \end{cases}$       |
| Вариант 5 |    | $W(s) = 2s+1$ $W(s) = \frac{Ks}{(Ts+1)^2}$ ,<br>где $K = 3$ ; $T = 2$                               |         |    | Baphant 15 $W(s) = s + \frac{1}{s^2} W(s) = \frac{K(T_1 s + 1)}{s(T_2 s + 1)},$<br>$\vert$ где $K = 3$ ; $T_1 = 2$ ; $T_2 = 3$                            |

Исходные данные для задания 4.2

57

*Окончание таблицы 4.2* 

| Вариант    | a) | $\sigma$                                                                                                   | Вариант | a) | $\sigma$                                                                                                    |
|------------|----|----------------------------------------------------------------------------------------------------|---------|----|----------------------------------------------------------------------------------------------------|
| Вариант 6  |    | $W(s) = 2s-1$ $W(s) = \frac{K}{(Ts+1)^2}$ ,<br>где $K = 3$ ; $T = 2$                                       |         |    | Bapuar 16 $W(s) = s - \frac{2}{s^2} \begin{vmatrix} W(s) = \frac{Ks(T_1s + 1)}{T_2s + 1}, \\ \text{rge } K = 3; T_1 = 2; \end{vmatrix}$<br>$T_2 = 3$ |
| Вариант 7  |    | $W(s) = 2 + \frac{1}{s}$ $W(s) = \frac{T_1 s + 1}{(T_2 s + 1)^2},$<br>$\Gamma \text{Re } T_1 = 2; T_2 = 3$ |         |    | Baphar 17 $W(s) = 6s - \frac{2}{s}$ $\begin{array}{ l} W(s) = \frac{K}{s(Ts+1)}, \\ \text{rge } K = 3; T = 2 \end{array}$                            |
| Вариант 8  |    | $W(s) = 3 - \frac{1}{s}$ $W(s) = \frac{T_1 s + 1}{s(T_2 s + 1)^2},$<br>где $T_1 = 2$ ; $T_2 = 3$           |         |    | Bapиaнт 18 $W(s) = 5s + \frac{3}{s}$ $W(s) = \frac{Ks}{Ts + 1}$ ,<br>$\Gamma$ <sub>Re</sub> $K = 3; T = 2$                                           |
| Вариант 9  |    | $W(s) = -2 + \frac{1}{s}$ $W(s) = \frac{1}{s(Ts+1)^2}$ ,<br>где $T = 2$                                    |         |    | Bapиaнт 19   $W(s) = 7s^2 - \frac{3}{s}$   $W(s) = \frac{K}{Ts + 1}$ ,<br>где $K = 3$ ; $T = 2$                                                      |
| Вариант 10 |    | $W(s) = -4 - \frac{1}{s} W(s) = \frac{s}{(Ts+1)^2},$<br>$T = 2$                                            |         |    | Baphant 20 $\begin{vmatrix} W(s) = 4s^2 + W(s) = \frac{T_1s + 1}{T_2s + 1}, \\ +2s - 1 \end{vmatrix}$<br>где $T_1 = 2$ ; $T_2 = 3$                   |

58

| Вариант   | Входное воздействие     | Передаточная функция       |
|-----------|-------------------------|----------------------------|
| Вариант 1 | $x_1(t) = 5\sin t$      | $W(s) = \frac{4}{s}$       |
| Вариант 2 | $x_1(t) = 8\sin 0, 25t$ | $W(s) = \frac{10}{4s+1}$   |
| Вариант 3 | $x_1(t) = 2\sin 10t$    | $W(s) = 2s$                |
| Вариант 4 | $x_1(t) = 4 \sin 25t$   | $W(s) = 10(4s + 1)$        |
| Вариант 5 | $x_1(t) = 3\sin 4t$     | $W(s) = \frac{2s+1}{4s+1}$ |

Исходные данные для задания 4.3

# Тема 5. ИЗУЧЕНИЕ УСТРОЙСТВА, ФУНКЦИОНАЛЬНОГО СОСТАВА И ПРИНЦИПОВ ДЕЙСТВИЯ СИСТЕМ АВТОМАТИЧЕСКОГО УПРАВЛЕНИЯ

Цель занятия: научиться составлять функциональные схемы систем автоматического управления.

### Вопросы и задания для подготовки к занятию

1. Приведите определения объекта управления, управляющего устройства, систем автоматического управления и регулирования.<br>2. Приведите определение функциональной схемы САУ.

3. Перечислите правила построения функциональных схем.

4. Назовите фундаментальные принципы автоматического управления и дайте их определения.

### Краткие теоретические сведения

Объект управления (ОУ) - совокупность взаимосвязанных тех-<br>нических средств и биологических объектов, которыми необходимо управлять для достижения цели.

*Устройство управления, или управляющее устройство* **(УУ)** – это техническое устройство для управления объектом.

Система автоматического управления (САУ) - совокупность<br>взаимодействующих между собой объекта управления и управляю-<br>щего устройства, осуществляющая сбор, обработку информации и<br>управление объектом без непосредственного у

бражение системы в виде взаимосвязанных элементов, выполняю-<br>бражение системы в виде взаимосвязанных элементов, выполняющих определенную функцию.

### Правила построения функциональных схем

Элементы функциональной схемы изображаются прямоугольниками, связи между ними указываются линиями со стрелками, соответствующими направлению прохождения сигнала. Иногда термины заменяют: «управление» - «регулирование», «управляюпермины замению. «управление» - «регулирование», «управляю-<br>щее устройство» - «регулятор», и рассматривают систему автома-<br>тического регулирования (САР) как частный случай САУ.<br>Наименование функционального элемента в сокр указывается внутри соответствующего прямоугольника. Над

линиями связи указывают обозначение сигнала. Под схемой или

в тексте сокращения и обозначения расшифровываются.<br>При описании устройства САР следует перечислить все элементы<br>системы, описать связи между элементами, определить функцию, системы, описать связи между элементами, определить функцию,<br>выполняемую каждым элементом, составить функциональную схе-<br>му. При составлении функциональной схемы следует руководство-<br>ваться общим функциональным составом С ваться оощим функциональным составом САТ. Как правило, САТ состоит из объекта управления и регулятора. В характеристике объекта управления (ОУ) необходимо указать, что является ОУ, регули-<br>руемой величиной, целью управлен на объект, возмущающими воздействиями, и какое возмущающее<br>воздействие принято в качестве основного. Регулятор состоит из из-<br>мерительного преобразователя (датчика), задающего устройства (за-<br>датчика), усилительно-преобраз полнительного механизма и регулирующего органа).

В каждой конкретной системе указанные функциональные элеи наждой конкретной системе указанные функциональные элементы представлены конкретными устройствами. Некоторые функциональные элементы в системе могут отсутствовать. В систему могут быть введены дополнительные устройства: дачи движения, промежуточные преобразователи, устройства местной обратной связи и т. д. В конце следует описать работу системы.

# Принципы автоматического управления

1. Принцип разомкнутого управления:<br>- по задающему воздействию. При формировании управляюще-<br>го воздействия  $u(t)$  учитывается только значение задающего воздействия  $y_3(t)$ ;

- с компенсацией возмущающего воздействия. Управляющее воздействие  $u(t)$  формируется так, чтобы компенсировать влияние возмущающего воздействия  $f(t)$ .

2. Принцип замкнутого управления (управление с обратной связыю, управление по отклонению, управление по ошибке). Управляющее воздействие  $u(t)$  формируется так, чтобы компенсировать ошибку  $e(t)$ , где  $e(t) = y_3(t) - y(t) -$ сигна

3. Принцип комбинированного управления. Управляющее воздей-<br>ствие  $u(t)$  формируется в зависимости и от ошибки  $e(t) = y_3(t) - y(t)$ , и от возмущающего воздействия  $f(t)$ .

#### **Пример решения задачи**

*Пример.* Составить и описать функциональную схему САР температуры в климатической камере (рис. 5.1).

*Решение.* САР температуры в климатической камере состоит из объекта управления и регулятора.

*Объект управления* (ОУ) рассматриваемой САР – климатическая камера *2* с нагревательным элементом *3*. *Регулируемая величина* – температура θ внутри камеры. *Цель управления* – поддержание температуры в климатической камере на постоянном заданном уровне. *Управляющее воздействие* на ОУ – напряжение *U*н, подаваемое на нагревательный элемент *3*. Основное *возмущающее воздействие* – изменение температуры θ<sup>н</sup> наружного воздуха от расчетного номинального значения.

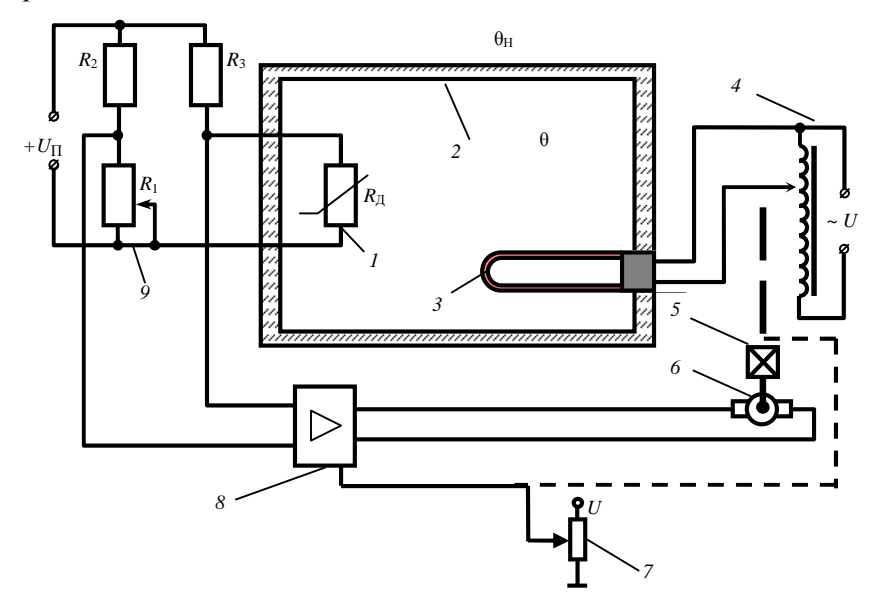

*Рис. 5.1*. Схема системы автоматического регулирования температуры в климатической камере:

*1* – датчик (термометр сопротивления); *2* – климатическая камера;

- *3* электрический нагреватель; *4* автотрансформатор; *5* редуктор; *6* – электродвигатель; *7* – потенциометр местной обратной связи;
- 
- *8* дифференциальный усилитель; *9* мостовая измерительная схема

Дополнительными возмущающими воздействиями могут быть, например, изменения напряжения питания моста *U*<sup>п</sup> и трансформатора *U.* 

*Датчиком* (Д) является термометр *1* сопротивления *R*д. Входной сигнал для термометра сопротивления – температура  $\hat{\theta}$  в камере, выходной сигнал – величина сопротивления  $R_n$  термометра.

*Задатчиком* является переменное сопротивление *R*1*.* Задающий сигнал – величина сопротивления *R*1, которая в определенном масштабе соответствует заданному значению температуры  $\theta_3$  в камере.

*Сравнивающее устройство* (СУ) – мостовая измерительная схема (М) 9, образованная сопротивлениями  $R_p$ ,  $R_1$ ,  $R_2$  и  $R_3$ . Для нее входными сигналами являются величины сопротивлений  $R_n$  и  $R_1$ , выходным сигналом является напряжение *U*<sup>м</sup> разбаланса моста, которое в определенном масштабе соответствует ошибке регулирования.

*Дифференциальный усилитель* (ДУ) *8* выполняет функции устройства сравнения (вычитания) входных сигналов и усиления их разности. На вход усилителя поступают напряжение  $U_{\text{\tiny M}}$  разбаланса моста и напряжение *U*ос устройства местной обратной связи. Выходной сигнал усилителя – напряжение *U*y, подаваемое на электродвигатель *7.*

*Исполнительный механизм* состоит из электродвигателя (ДВ) *7* и редуктора (Р) *5*. Входной сигнал для электродвигателя – напряжение  $U_{v}$ , выходной сигнал – угол  $\varphi_{AB}$  поворота вала электродвигателя. Входной сигнал для редуктора – φдв, выходной сигнал – угол φ<sup>р</sup> поворота вала редуктора.

*Регулирующим органом* (РО) является автотрансформатор (АТ) *4*. Входной сигнал - угол поворота  $\varphi_{p}$ , выходной сигнал - напряжение *U*н*,*подаваемое на нагревательный элемент *3* объекта управления.

*Устройство местной обратной связи* (УОС) выполнено в виде потенциометрического датчика перемещения *6*, подвижный контакт которого механически связан с валом редуктора. Входной сигнал УОС – угол φр, выходной сигнал – напряжение *U*ос.

На основании вышеизложенного составлена функциональная схема системы (рис. 5.2).

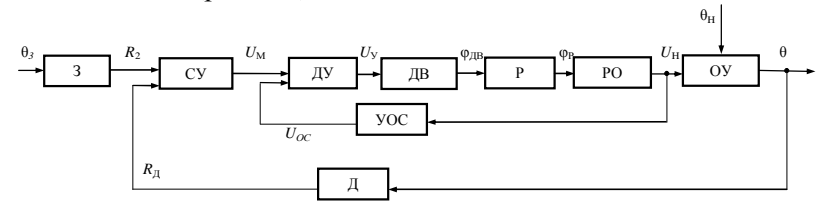

*Рис. 5.2*. Функциональная схема САР температуры в климатической камере

Система работает следующим образом. В установившемся режиме, при равенстве значений температуры  $\theta$  в камере заданной  $\theta_3$ , выходное напряжение *U*<sup>м</sup> равно 0. При отклонении значений температуры в камере от заданных, например, при изменении температуры наружного воздуха  $\theta_{H}$ , сопротивление  $R_{\text{I}}$  изменяется, мост разбалансируется. Напряжение *U*<sup>м</sup> разбаланса моста является сигналом возникшей ошибки системы, оно усиливается усилителем и подается на двигатель. Двигатель через редуктор перемещает подвижный контакт авто-<br>трансформатора, тем самым изменяет напряжение  $U_u$  на трансформатора, тем самым изменяет напряжение *U*<sup>н</sup> на нагревательном элементе в нужную сторону. Если температура в камере ниже заданной, то напряжение *U*<sup>н</sup> увеличивается, если температура выше заданной, то напряжение *U*<sup>н</sup> уменьшается. Одновременно выходной вал редуктора перемещает подвижный контакт потенциометрического датчика местной обратной связи, выходное напряжение  $U_{\infty}$  которого подается на дифференциальный усилитель, где вычитается из напряжения *U*<sup>м</sup> разбаланса моста. Усилитель усиливает разность напряжений  $U_{\text{M}}$  и  $U_{\text{oc}}$ . За счет местной обратной связи обеспечивается пропорциональная зависимость между напряжением  $U_{\text{M}}$  и углом  $\varphi_{\text{D}}$  поворота вала редуктора. Поэтому изменение напряжения *U*<sup>н</sup> на нагревательном элементе (управляющее воздействие на объект) пропорционально величине отклонения значений температуры  $\theta$  в камере от заданного  $\theta_3$  значения. В результате температура в камере возвращается к заданному значению.

При непрерывном изменении наружной температуры процесс регулирования идет непрерывно. Если наружная температура установится, то при правильно подобранных параметрах регулятора процесс регулирования через некоторое время закончится, и вся система придет в новое установившееся состояние.

В результате рассмотрения устройства и работы системы можно сделать следующие выводы: в системе реализован принцип управления по отклонению (по ошибке); система является стабилизирующей.

*Ответ*: построенная САР температуры в климатической камере приведена на рис. 5.2.

#### **Задание для самостоятельного решения**

*Задание.* Требуется:

а) составить функциональную схему заданной САР; б)\* описать работу САР.

Данные по вариантам приведены в таблице (схемы приведены в прилож. А).

*Таблица*

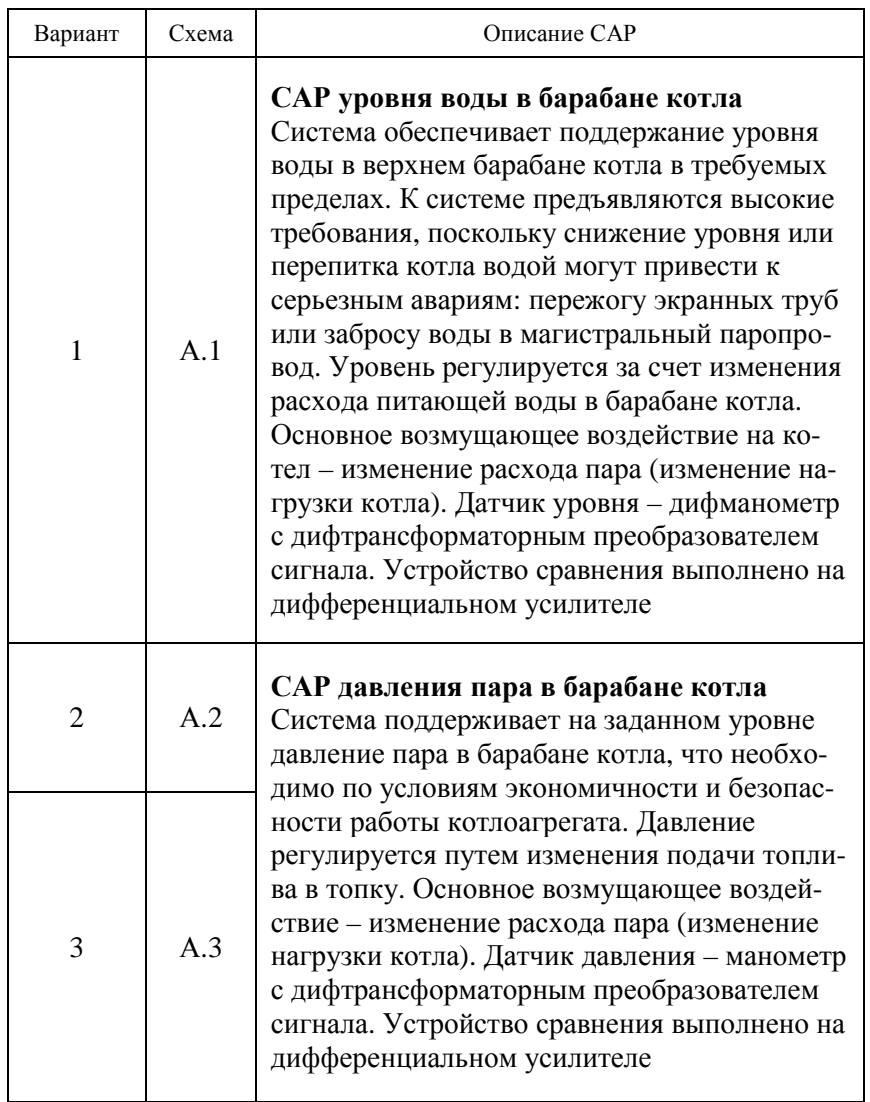

Исходные данные для задания

*Продолжение таблицы*

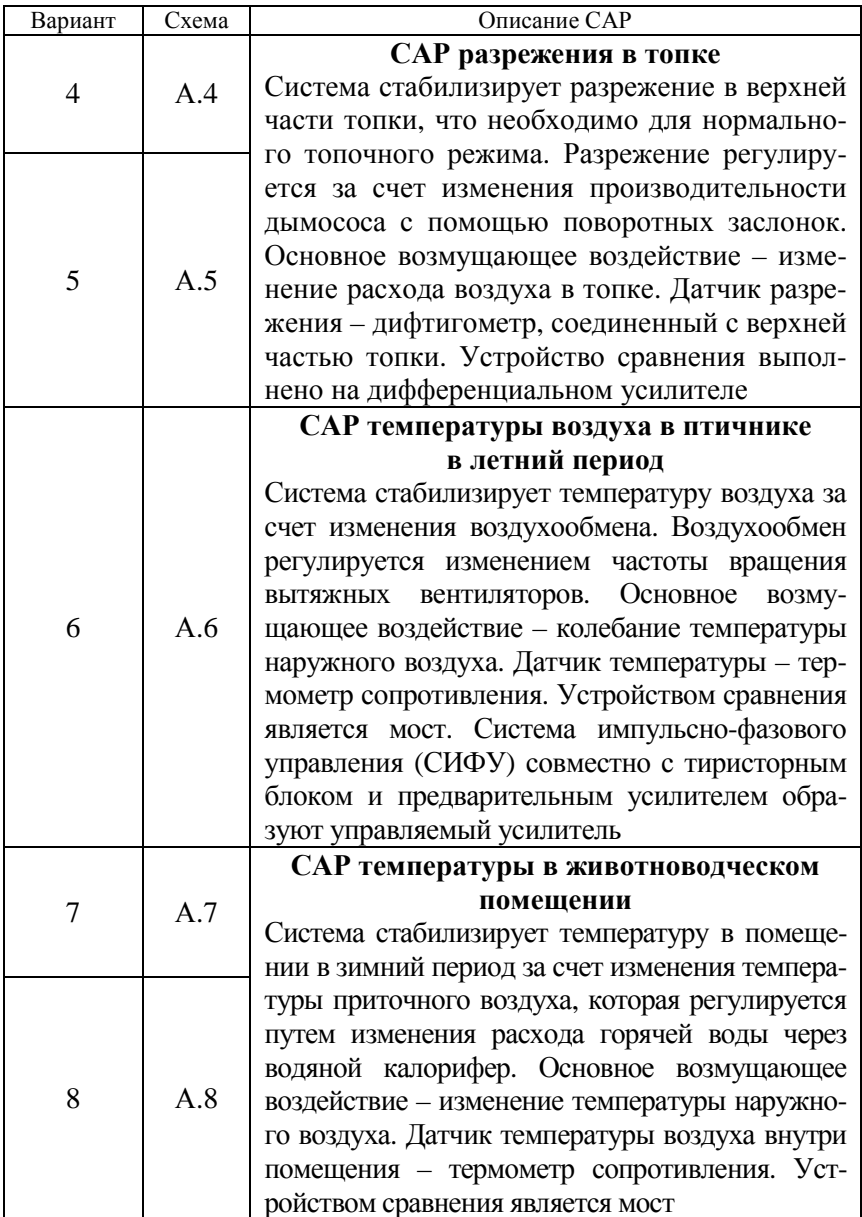

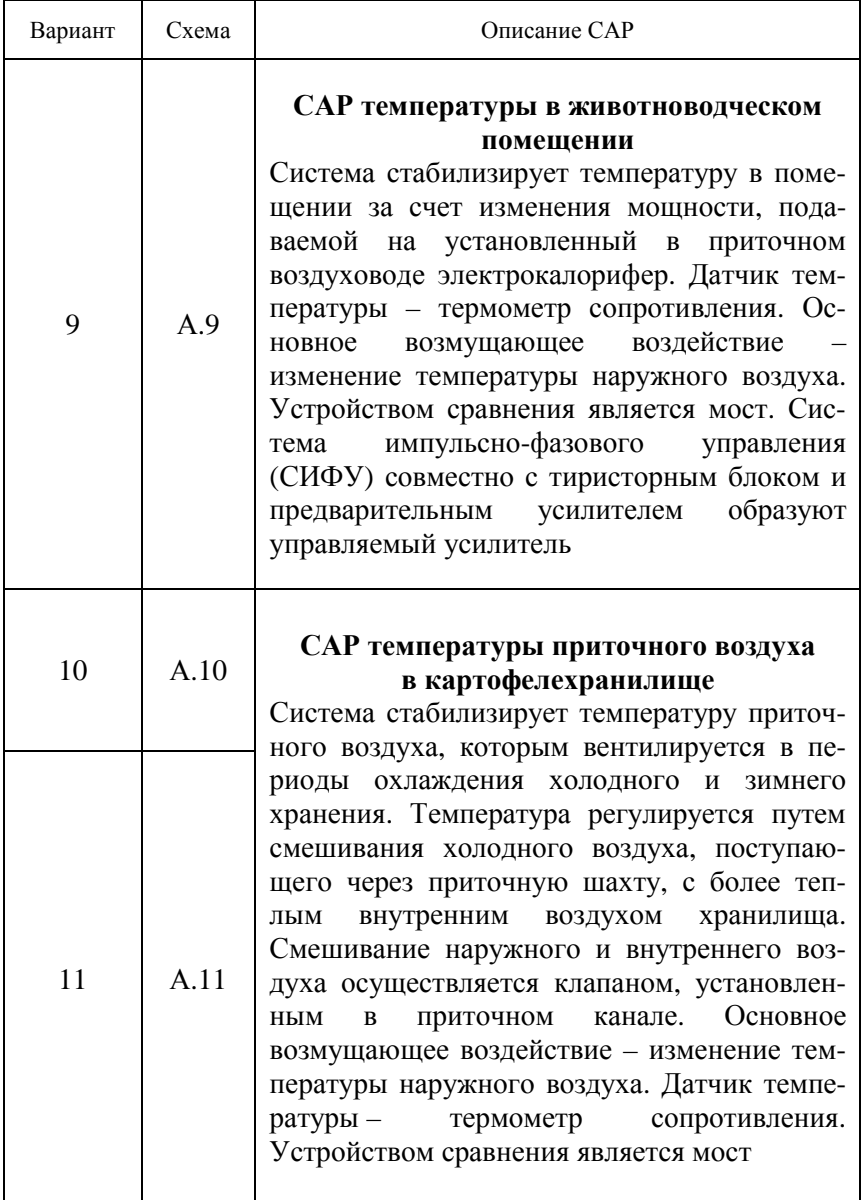

*Продолжение таблицы*

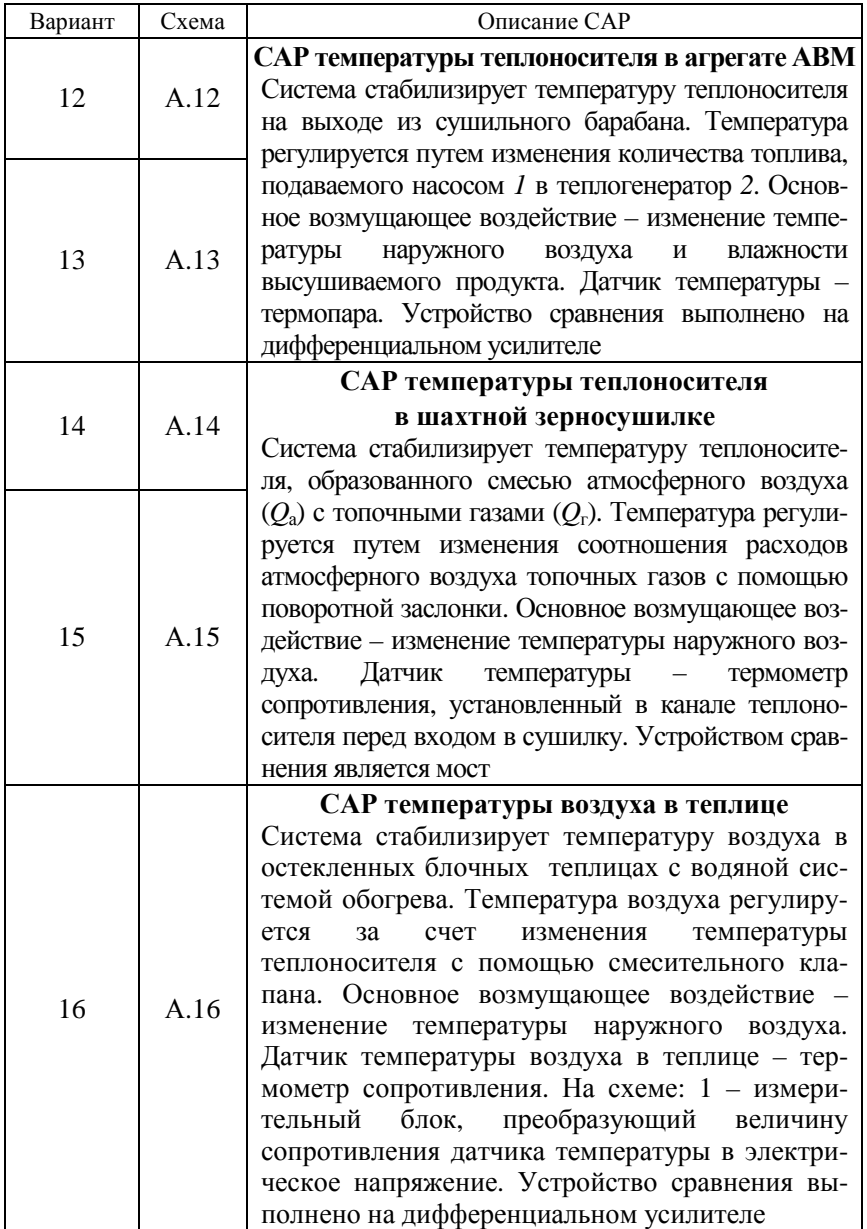

*Окончание таблицы*

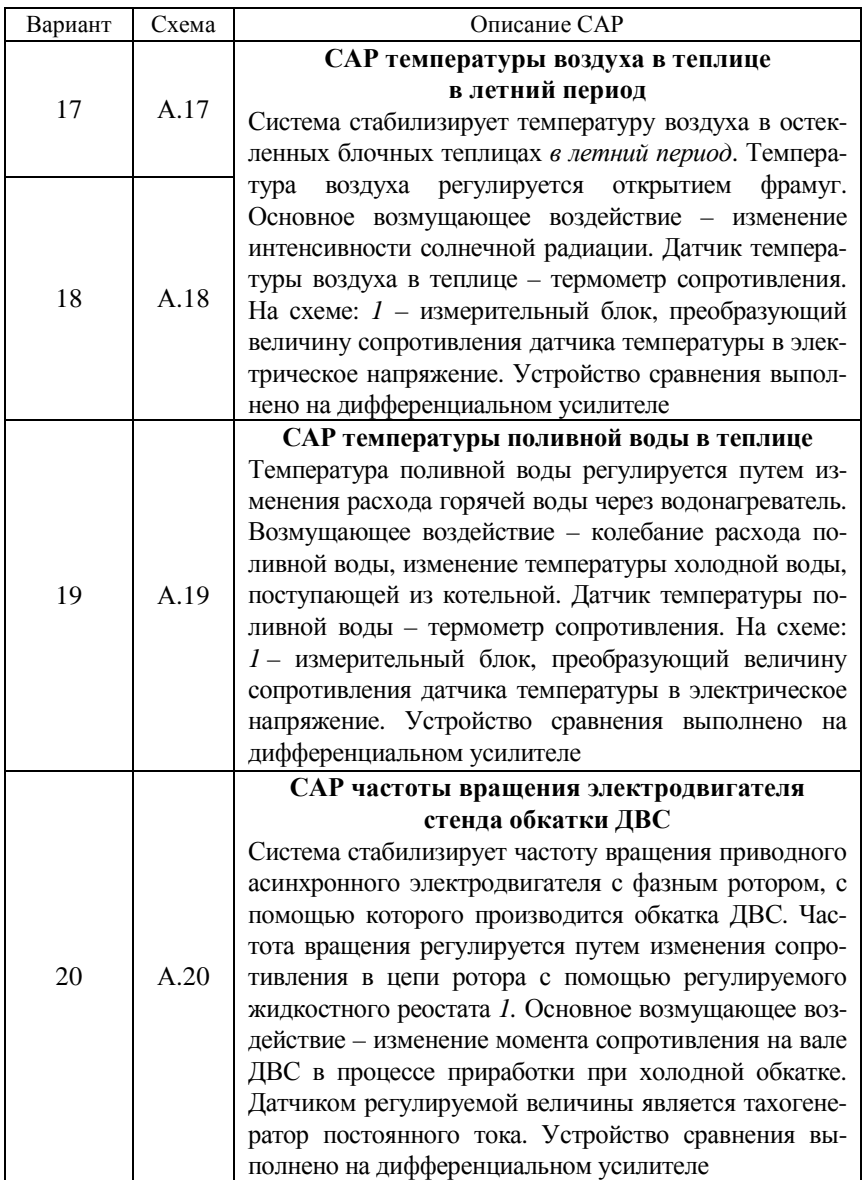

## Тема 6. ИЗУЧЕНИЕ МАТЕМАТИЧЕСКОГО ОПИСАНИЯ И СТРУКТУРНЫХ СХЕМ ЛИНЕЙНЫХ СИСТЕМ АВТОМАТИЧЕСКОГО РЕГУЛИРОВАНИЯ

Цель занятия: изучить правила построения структурных схем линейных систем автоматического регулирования.

### Вопросы и задания для подготовки к занятию

- 1. Приведите определение структурной схемы.
- 2. В чем заключается преобразования структурных схем?
- 3. Перечислите основные правила преобразования структурных схем.

### Краткие теоретические сведения

#### Структурные схемы

Структурная схема - графическое изображение математической модели (математического описания) системы.

Элементы структурной схемы:

1) звенья направленного действия - изображаются прямоугольником с одним входом и одним выходом, внутри прямоугольника записывается передаточная функция;

2) сумматоры, в которых происходит сложение или вычитание сигналов, имеют много входов и только один выход.

Сумматоры на структурной схеме изображают в виде окружностей, разбитых на секторы. Сектор, к которому подходит вычитаемый сигнал, затушевывается (рис. 6.1);

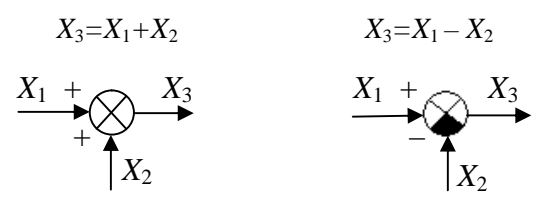

6.1. Виды сумматоров

3) точки разветвления сигналов (узлы) - обозначаются точками в местах пересечения линий. Сигнал при прохождении через узел не делится на части;

4) связи, показывающие направления передачи сигналов; в направлениях, противоположных указанным стрелками, сигналы не распространяются.

Линии связи и сумматоры считаются идеальными, т. е. никакими параметрами не обладают.

Структурная схема может быть составлена по уравнению системы в пространстве состояний или по дифференциальным уравнениям системы (см.: темы 1 и 3).

Если к звену приложено несколько воздействий, то указываются передаточные функции отдельно по каждому воздействию. Согласно принципу суперпозиции, изменение выходной величины такого звена равно сумме изменений выходных величин по каждому воздействию.

## Правила преобразования структурных схем

Преобразование структурных схем - целенаправленный перенос элементов структурных схем (звеньев, узлов, сумматоров) друг через друга.

Различные правила преобразования структурных cxem (табл. 6.1) облегчают определение передаточных функций сложных САУ и дают возможность привести многоконтурную систему к эквивалентной ей одноконтурной схеме.

Таблица 6.1

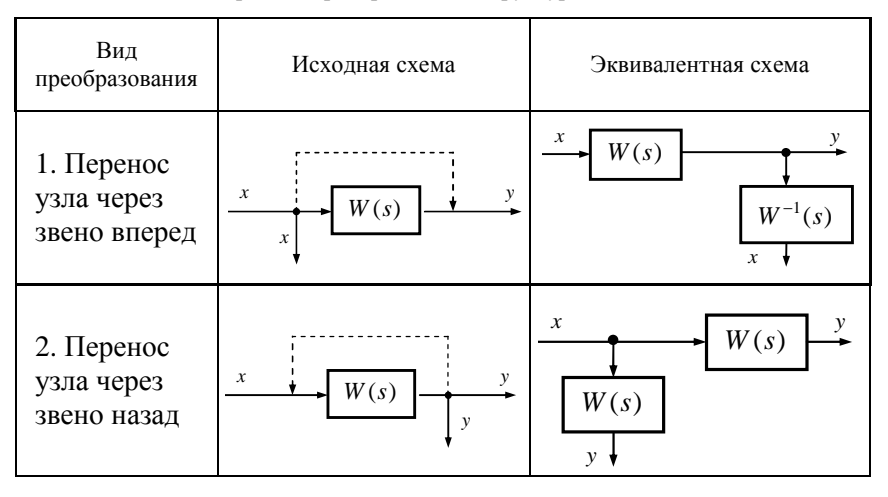

Правила преобразования структурных схем

*Продолжение таблицы 6.1* 

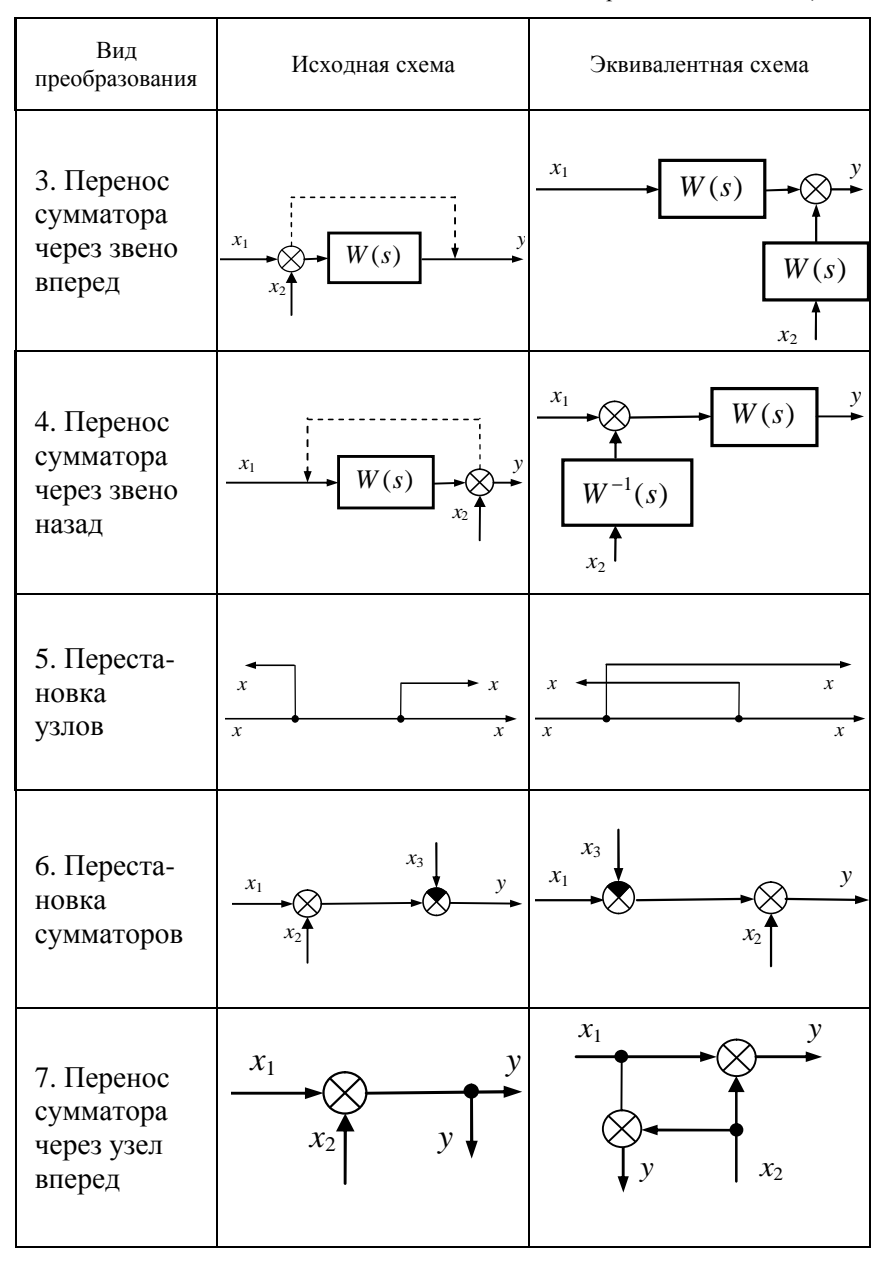
Окончание таблииы 6.1

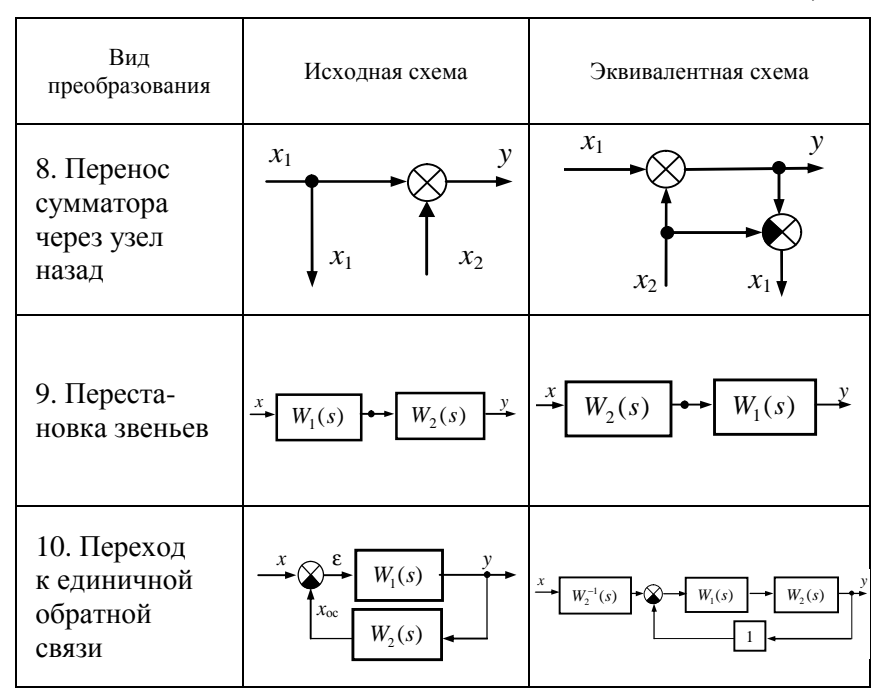

### Примеры решения задач

Пример 6.1. Составить структурную схему САР температуры в климатической камере на основании функциональной схемы, полученной при выполнении примера 5.1.

Решение. Для составления структурной схемы понадобятся передаточные функции элементов системы. Введем следующие обозначения:

 $W_3(s)$ ,  $W_1(s)$  – соответственно, передаточные функции задатчика и датчика;

 $W_{M}(s)$  – передаточная функция моста (элемента сравнения);

 $W_{v}(s)$  – передаточная функция дифференциального усилителя;

 $W_{\text{IB}}(s)$ ,  $W_{\text{D}}(s)$ ,  $W_{\text{DO}}(s)$  – соответственно, передаточные функции двигателя, редуктора и регулирующего органа (автотрансформатора);

 $W_n(s)$  – передаточная функция потенциометра местной обратной связи:

 $W_{OY}(s)$ ,  $W_F(s)$  – соответственно, передаточные функции объекта управления по управляющему и возмущающему воздействиям.

Таким образом, поскольку на объект управления оказывают влияние несколько воздействий одновременно, следует указать две передаточные функции объекта (отдельно по каждому воздействию). Кроме того, следует выделить сумматоры входных сигналов для сравнивающего устройства и дифференциального усилителя. Поскольку имеет место отрицательная обратная связь, покажем это затушевыванием соответствующего сектора.

Полученная структурная схема приведена на рис. 6.2.

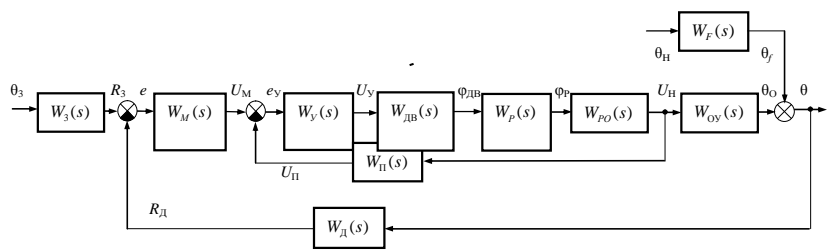

Рис. 6.2. Структурная схема САР температуры в климатической камере

Ответ: искомая структурная схема приведена на рис. 6.2.

Пример 6.2. Преобразовать структурную схему (рис. 6.3), пользуясь правилами (см. табл. 6.1).

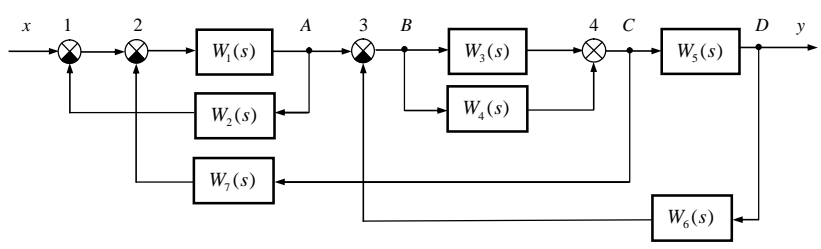

Рис. 6.3. Исходная структурная схема

Решение. На первом этапе, по правилу 6 «Перестановка сумматоров» поменяем местами сумматоры 1 и 2.

На втором этапе осуществим перенос узла  $D$  через звено  $W_5(s)$ назад (правило 2). При этом в цепи передаточной функции  $W_6(s)$ (на участке от узла D до сумматора 3) появится звено с передаточной функцией  $W_5(s)$ .

В результате выполнения этих двух пунктов получим модифицированную структурную схему (рис. 6.4).

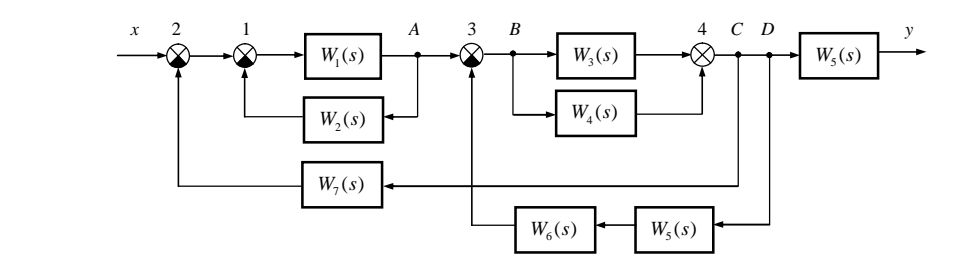

*Рис. 6.4.* Модифицированная структурная схема

Поменяем местами узлы *С* и *D* (правило 5 «Перестановка узлов»).

Получили преобразованную структурную схему (рис. 6.5).

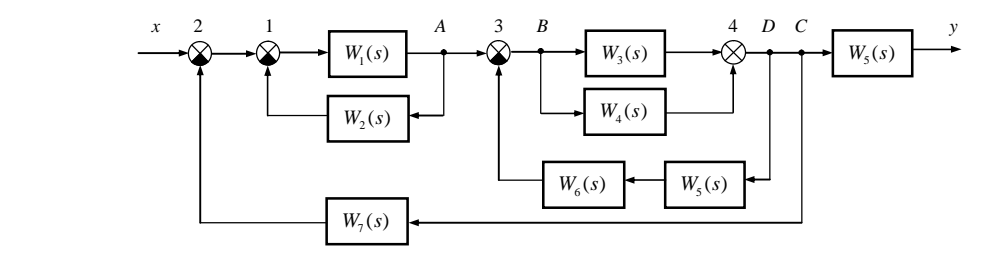

*Рис. 6.5*. Преобразованная структурная схема

*Ответ*: искомая структурная схема приведена на рис. 6.5.

#### **Задания для самостоятельного решения**

*Задание 6.1.* Составить структурную схему САР на основании функциональной схемы, построенной при выполнении задания 5.1.

*Задание 6.2.\** Преобразовать заданную структурную схему, пользуясь правилами (см. табл. 6.1). Данные по вариантам приведены в табл. 6.2.

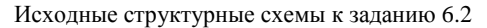

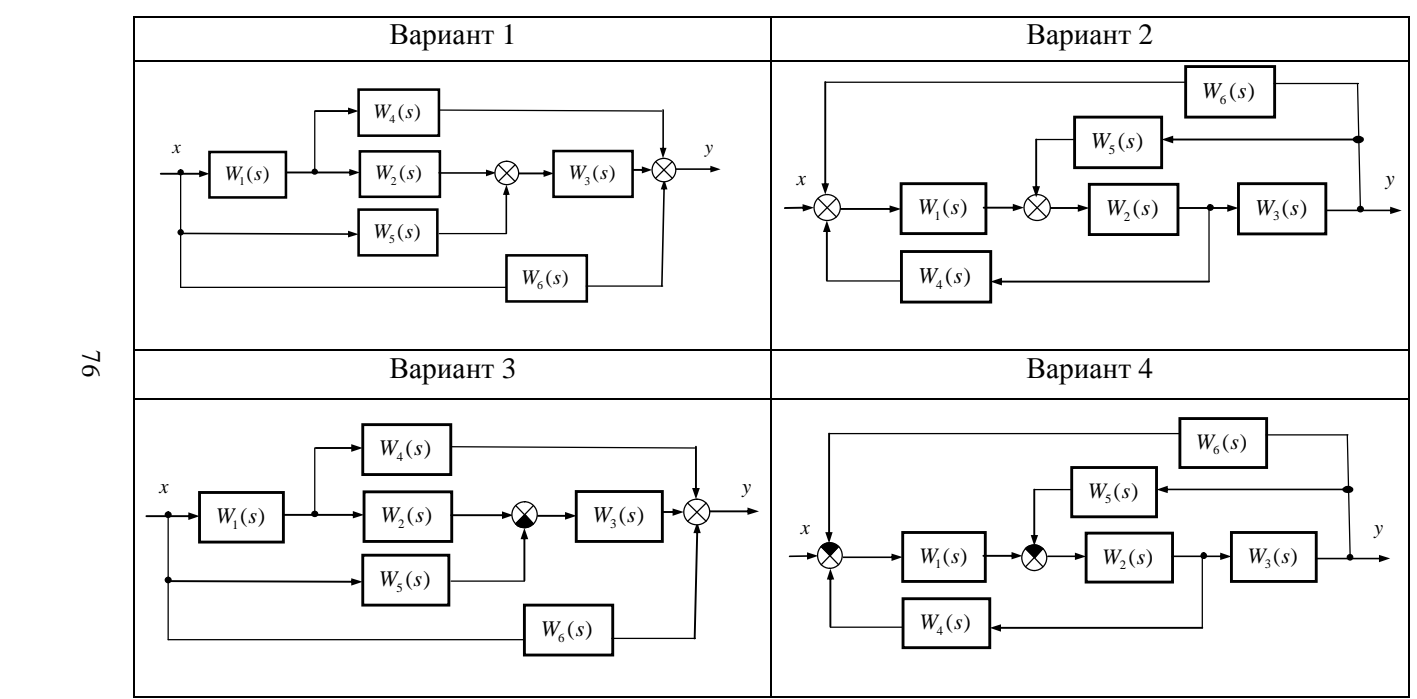

*Таблица 6.2* 

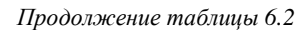

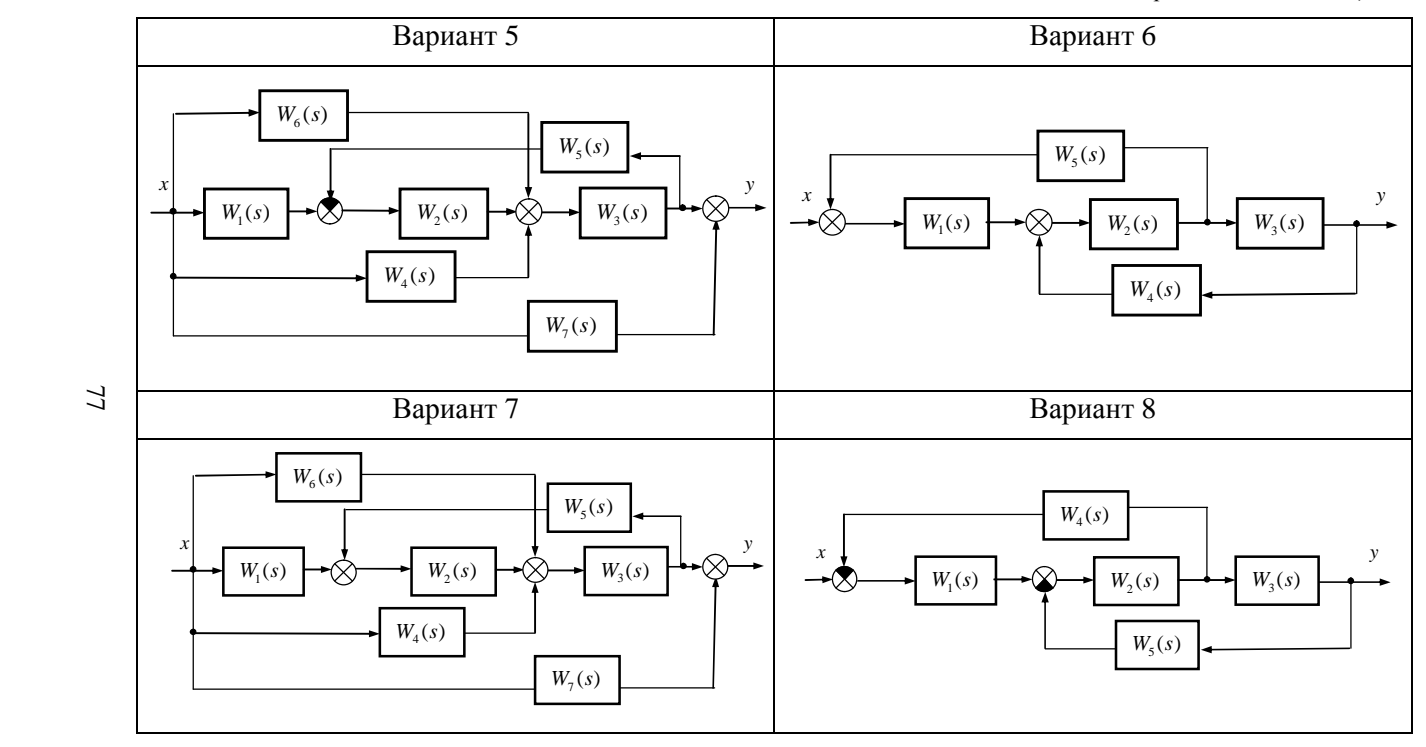

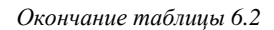

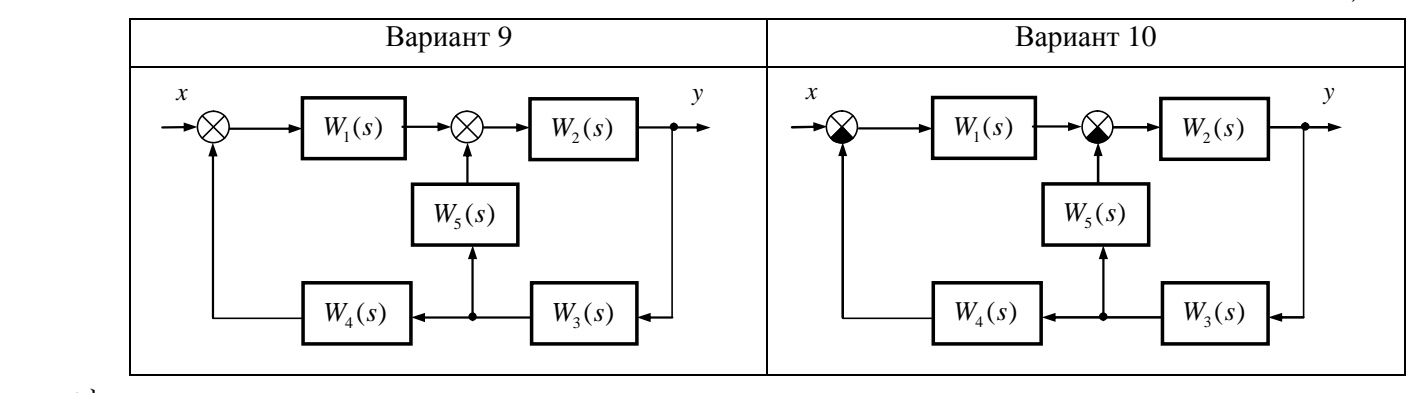

## Тема 7. ОПРЕДЕЛЕНИЕ ПЕРЕДАТОЧНЫХ ФУНКЦИЙ СОЕДИНЕНИЙ ЛИНЕЙНЫХ ЗВЕНЬЕВ

Цель занятия: научиться определять эквивалентные передаточные функции соединений линейных звеньев.

### Вопросы для подготовки к занятию

1. Перечислите основные виды соединений линейных звеньев.

2. Приведите формулы эквивалентных передаточных функций последовательно соединенных звеньев, параллельно соединенных звеньев и звена, охваченного обратной связью.

3. Приведите формулу передаточной функции разомкнутой цепи.

## Краткие теоретические сведения

Принято представлять соединение звеньев в виде одного звена, передаточная функция которого носит название эквивалентной передаточной функции.

Выделяют три основных вида соединений линейных звеньев последовательное (рис. 7.1), параллельное (рис. 7.2) и встречнопараллельное, или соединение звеньев с обратной связью (рис. 7.3).

Последовательное соединение звеньев

$$
\longrightarrow \boxed{W_1(s)} \longrightarrow \boxed{W_2(s)} \longrightarrow \cdots \longrightarrow \boxed{W_n(s)} \longrightarrow
$$

Рис. 7.1. Послеловательное соелинение и звеньев

$$
W_3(s) = W_1(s) \cdot W_2(s) \cdots W_n(s) \quad (7.1)
$$

Эквивалентная передаточная функция последовательного соединения звеньев равна произведению передаточных функций этих звеньев. Параллельное соединение звеньев

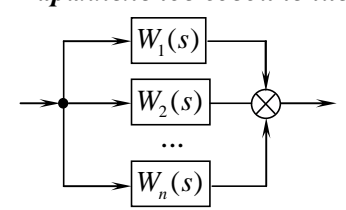

$$
W_3(s) = W_1(s) + W_2(s) + ... + W_n(s)
$$
 (7.2)

Рис. 7.2. Параллельное соелинение и звеньев

Эквивалентная передаточная функция параллельного соединения звеньев равна сумме передаточных функций этих звеньев.

Встречно-параллельное соединение звеньев

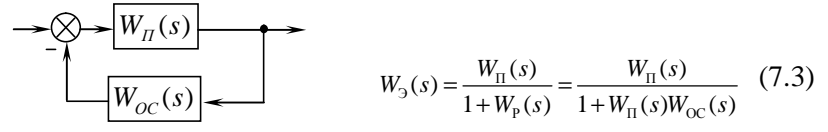

Рис. 7.3. Встречно-параллельное соединение и звеньев

Эквивалентная передаточная функция встречно-параллельного соединения звеньев с отрицательной обратной связью равна передаточной функции прямой цепи, деленной на сумму единицы, и передаточной функции разомкнутой цепи.

Передаточная функция разомкнутой цепи равна произведению передаточных функций прямой цепи и цепи обратной связи:

$$
W_{\rm p}(s) = W_{\rm n}(s)W_{\rm oc}(s). \tag{7.4}
$$

В случае положительной обратной связи знак в знаменателе дроби (формула (7.3)) меняется на противоположный.

## Пример решения задачи

Пример. Дана структурная схема (рис. 7.4). Записать эквивалентную передаточную функцию и рассчитать ее, подставив заданные значения параметров.

Принять, что:

$$
W_1(s) = \frac{k_1}{T_1s + 1}, \ W_2(s) = \frac{k_2}{s(r_2s + 1)}, \ W_3(s) = \frac{k_3}{s},
$$
  

$$
k_1 = 0,25, k_2 = 0,1, k_3 = 0,48, T_1 = 0,64, T_2 = 0,13.
$$

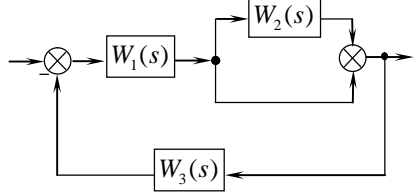

Рис. 7.4. Структурная схема (к примеру 7.1)

**Решение.** 1. Звено с передаточной функцией  $W_2$  расположено параллельно с единичной линией (ее передаточную функцию примем за 1), следовательно, по формуле параллельного соединения звеньев, получаем выражение для эквивалентной передаточной функции  $W_{23}$ :

$$
W_{23}(s) = W_2(s) + 1.
$$

2. Звено с передаточной функцией  $W_1$  расположено последовательно с рассмотренным выше соединением с передаточной функцией W<sub>29</sub>, следовательно, по формуле последовательного соединения звеньев, получаем выражение для эквивалентной передаточной функции W<sub>19</sub>:

$$
W_{1,2}(s) = W_1(s)W_{2,2}(s) = W_1(s)(W_2(s) + 1).
$$

3. Звено с передаточной функцией  $W_{13}$  охвачено отрицательной обратной связью с передаточной функцией обратной связи W<sub>3</sub>, следовательно, по формуле встречно-параллельного соединения звеньев, получаем выражение для эквивалентной передаточной функции  $W_3$ :

$$
W_3(s) = \frac{W_{\pi}(s)}{1 + W_{\pi}(s)} = \frac{W_{\pi}(s)}{1 + W_{\pi}(s)W_{oc}(s)} = \frac{W_{13}(s)}{1 + W_{13}(s)W_3(s)} = \frac{W_1(s)(W_2(s) + 1)}{1 + W_1(s)(W_2(s) + 1)W_3(s)}.
$$

Подставим заданные выражения для передаточных функций:

$$
W_3(s) = \frac{W_1(s)(W_2(s) + 1)}{1 + W_1(s)(W_2(s) + 1)W_3(s)} = \frac{\frac{k_1}{T_1s + 1} \left(\frac{k_2}{s(T_2s + 1)} + 1\right)}{1 + \frac{k_1}{T_1s + 1} \left(\frac{k_2}{s(T_2s + 1)} + 1\right)\frac{k_3}{s}} = \frac{\frac{k_1}{T_1s + 1} \cdot \frac{k_2 + s(T_2s + 1)}{s(T_2s + 1)}}{1 + \frac{k_1}{T_1s + 1} \cdot \frac{k_2 + s(T_2s + 1)}{s(T_2s + 1)} \cdot \frac{k_3}{s}} = \frac{\frac{k_1(k_2 + s(T_2s + 1))}{(T_1s + 1)s(T_2s + 1)}}{1 + \frac{k_1(k_2 + s(T_2s + 1))k_3}{(T_1s + 1)s(T_2s + 1)s}} = \frac{\frac{k_1(k_2 + s(T_2s + 1))}{(T_1s + 1)s(T_2s + 1)s}}{1 + \frac{k_1(k_2 + s(T_2s + 1))}{(T_1s + 1)s(T_2s + 1)s}}
$$

$$
= \frac{\frac{k_1(k_2 + s(T_2s + 1))}{(T_1s + 1)s(T_2s + 1)}}{\frac{(T_1s + 1)s^2(T_2s + 1) + k_1(k_2 + s(T_2s + 1))k_3}{(T_1s + 1)s^2(T_2s + 1)}} = \frac{k_1(k_2 + s(T_2s + 1))}{(T_1s + 1)s(T_2s + 1)} \cdot \frac{(T_1s + 1)s^2(T_2s + 1)}{(T_1s + 1)s^2(T_2s + 1) + k_1(k_2 + s(T_2s + 1))k_3} = \frac{k_1(k_2 + s(T_2s + 1))s}{(T_1s + 1)s^2(T_2s + 1) + k_1(k_2 + s(T_2s + 1))k_3}.
$$

Раскрыв скобки, получим окончательное выражение для эквивалентной передаточной функции рассматриваемого соединения звеньев:

$$
W_3(s) = \frac{k_1k_2s + k_1T_2s^3 + k_1s^2}{T_1T_2s^4 + (T_1 + T_2s^3) + (k_1k_3T_2 + 1)s^2 + k_1k_3s + k_1k_2k_3}
$$

Подставим заданные значения параметров:

$$
W_5(s) = \frac{0,25 \cdot 0,1s + 0,25 \cdot 0,13s^3 + 0,25s^2}{0,64 \cdot 0,13s^4 + (0,64 + 0,13)s^3 + (0,25 \cdot 0,48 \cdot 0,13 + 1)s^2 + 0,25 \cdot 0,48s + 0,25 \cdot 0,1 \cdot 0,48} = \frac{0,0325s^3 + 0,25s^2 + 0,025s}{0,0832s^4 + 0,77s^3 + 1,0156s^2 + 0,12s + 0,012} = \frac{2,7083s^3 + 20,83s^2 + 2,083s}{6,93s^4 + 64,17s^3 + 84,63s^2 + 10s + 1}.
$$

Последнее преобразование выполнено для приведения знаменателя передаточной функции к каноническому виду.

#### Задания для самостоятельного решения

Задание 7.1. Выполнить задание примера 7.1. Данные по вариантам приведены в таблице.

Задание 7.2.\* Записать эквивалентную передаточную функцию структурной схемы, полученной при выполнении задания 6.2.

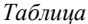

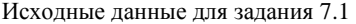

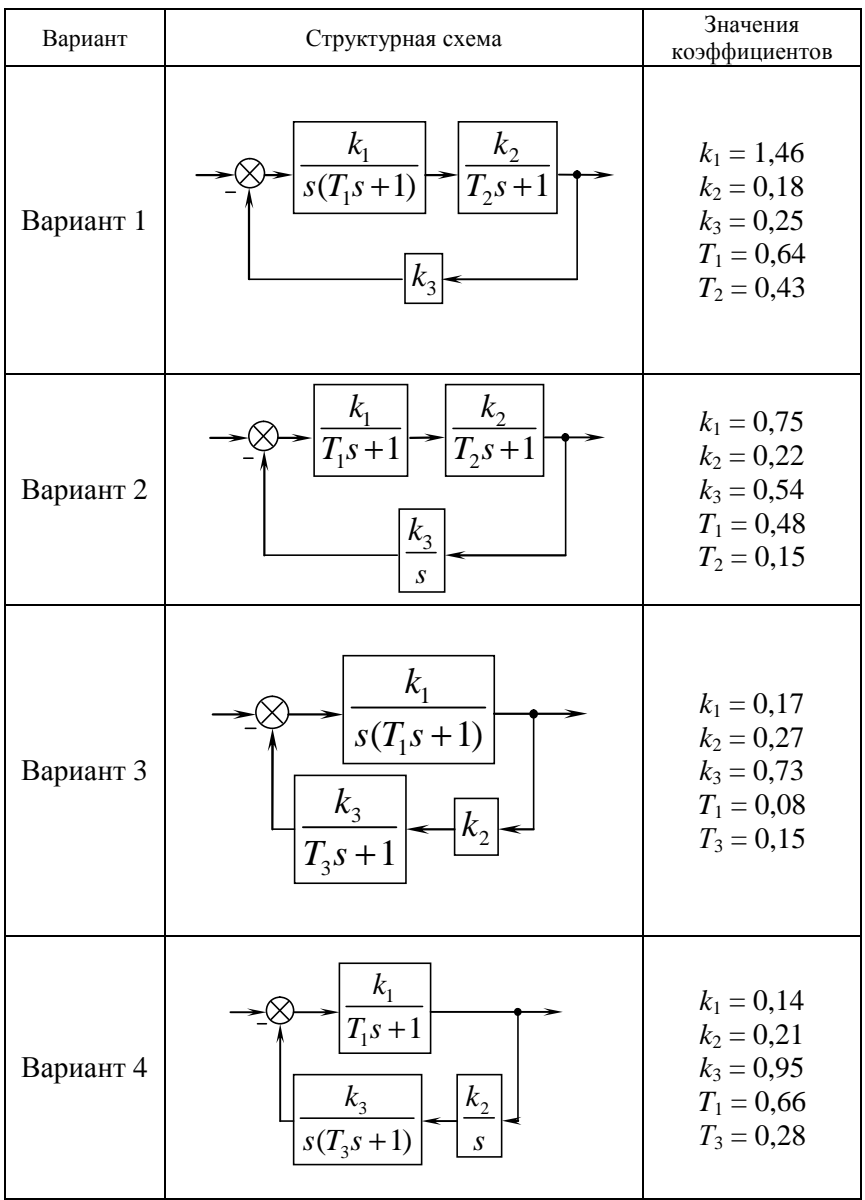

*Продолжение таблицы*

| Вариант   | Структурная схема                                                                                            | Значения<br>коэффициентов                                                                    |
|-----------|----------------------------------------------------------------------------------------------------|----------------------------------------------------------------------------------------------|
| Вариант 5 | $k_{1}$<br>$k_2$<br>$\overline{T_1 s+1}$<br>$k_{\underline{3}}$<br>$k_4$<br>$\overline{S}$<br>$\overline{S}$ | $k_1 = 0.75$<br>$k_2 = 0,16$<br>$k_3 = 1,01$<br>$k_4 = 0,47$<br>$T_1 = 0,21$                 |
| Вариант 6 | $\frac{k_1}{T_1^2s^2+T_2s+1}$<br>$k_{3}$<br>$k_{2}$<br>$T_3s + 1$                                            | $k_1 = 0,24$<br>$k_2 = 0,48$<br>$k_3 = 0.75$<br>$T_1 = 0,33$<br>$T_2 = 0,86$<br>$T_3 = 0,27$ |
| Вариант 7 | $\frac{k_3}{}$<br>$k_{1}$<br>$T_1s+1$<br>$k_2$<br>$\overline{T_2}s+1$                                        | $k_1 = 0,32$<br>$k_2 = 0,27$<br>$k_3 = 0,61$<br>$T_1 = 0,46$<br>$T_2 = 0,27$                 |
| Вариант 8 | k <sub>1</sub><br>$T_1s+1$<br>k <sub>2</sub><br>$T_2s+1$<br>$k_{3}$<br>$\overline{S}$                        | $k_1 = 0.75$<br>$k_2 = 0,65$<br>$k_3 = 0.45$<br>$T_1 = 0.08$<br>$T_2 = 0.77$                 |

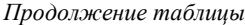

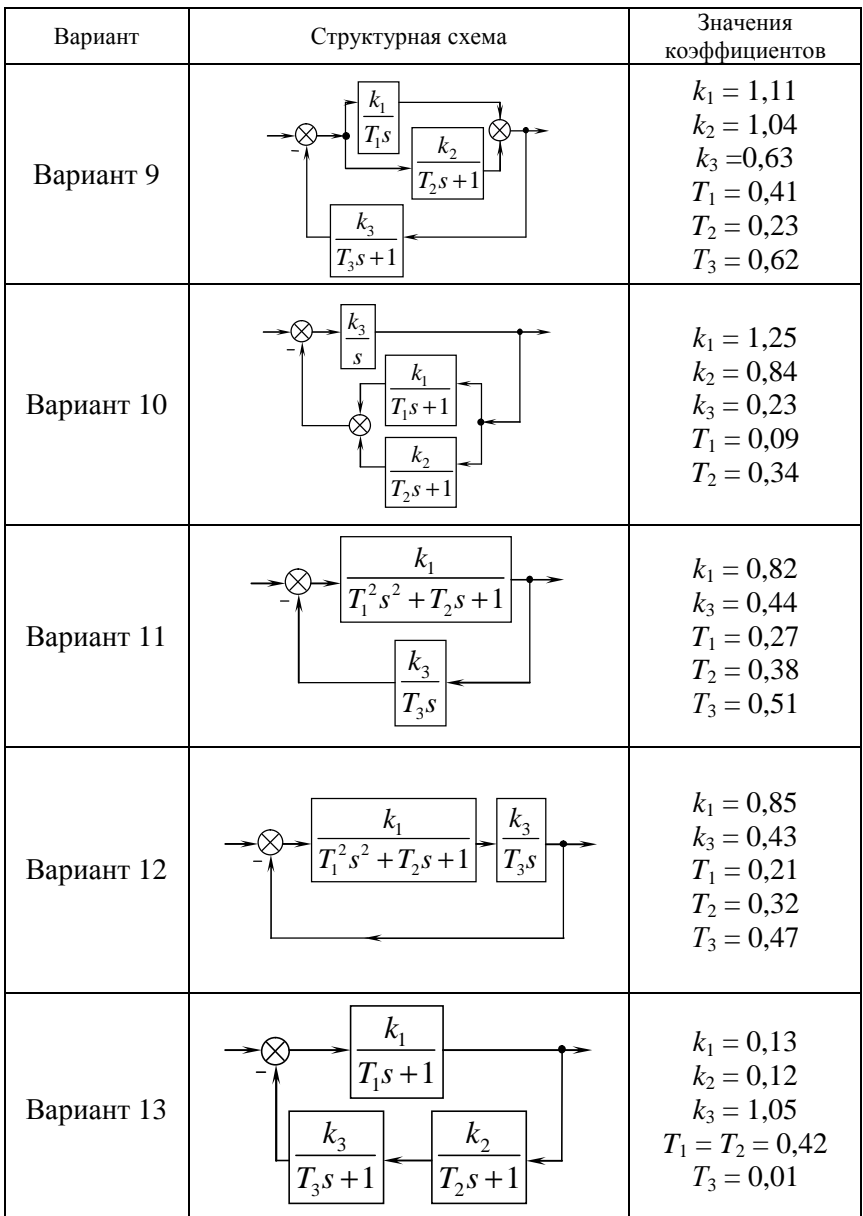

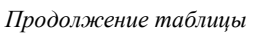

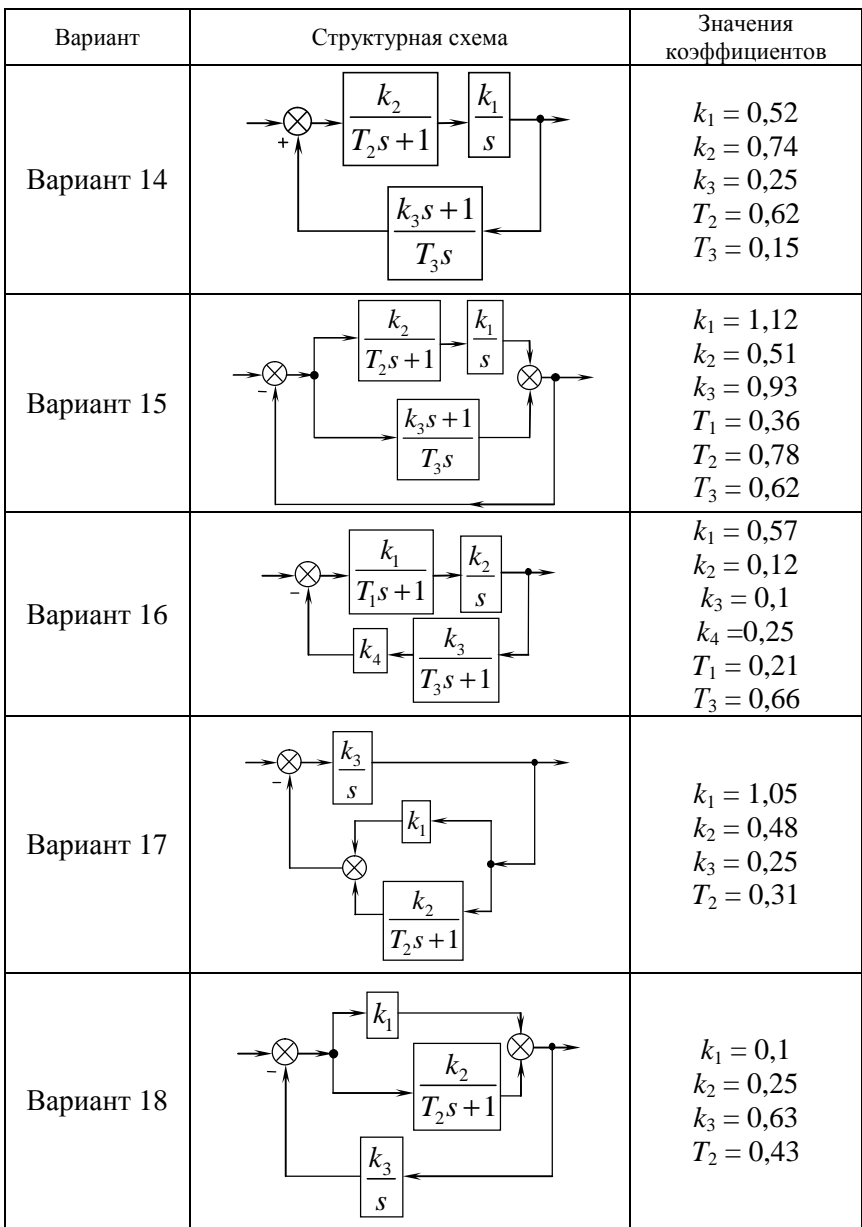

*Окончание таблицы*

| Вариант    | Структурная схема                                                  | Значения<br>коэффициентов                                                    |
|------------|--------------------------------------------------------------------|------------------------------------------------------------------------------|
| Вариант 19 | $k_{2}$<br>k <sub>1</sub><br>$T_2s+1$<br>$\boldsymbol{S}$<br>$k_4$ | $k_1 = 0,16$<br>$k_2 = 0.75$<br>$k_3 = 0.08$<br>$k_4 = 0,47$<br>$T_2 = 0.21$ |
| Вариант 20 | $T_1s + 1$<br>$k_{2}$<br>S<br>$k_3$                                | $k_1 = 1,5$<br>$k_2 = 0,12$<br>$k_3 = 0.51$<br>$T_1 = 0.92$                  |

## **Тема 8. ОПРЕДЕЛЕНИЕ ПЕРЕДАТОЧНЫХ ФУНКЦИЙ И ОШИБКИ СИСТЕМЫ АВТОМАТИЧЕСКОГО РЕГУЛИРОВАНИЯ ПО ЗАДАЮЩЕМУ И ВОЗМУЩАЮЩЕМУ ВОЗДЕЙСТВИЯМ**

*Цель занятия*: научиться определять передаточные функции САР и ошибки САР по задающему и возмущающему воздействиям.

## **Вопросы для подготовки к занятию**

1. Какой формулой определяется передаточная функция САР по задающему воздействию?

2. Какой формулой определяется передаточная функция САР по возмущающему воздействию?

3. Какой формулой определяется передаточная функция ошибки САР по задающему воздействию?

4. Какой формулой определяется передаточная функция ошибки САР по возмущающему воздействию?

## **Краткие теоретические сведения**

Перед нахождением передаточных функций систему необходимо привести к одноконтурному виду, избавившись от перекрестных связей и заменив звенья, охваченные местными обратными связями и соединенные параллельно, на эквивалентные.

# **Передаточная функция САР по задающему воздействию**

По определению, передаточная функция определяет взаимосвязь между изменением регулируемой величины *Y* и изменением задающего воздействия *Y*<sub>3</sub>:

$$
W_{YY}(s) = \frac{Y(s)}{Y_3(s)}.
$$
 (8.1)

Передаточная функция САР по задающему воздействию вычисляется по формуле

$$
W_{YY}(s) = \frac{W_{\Pi}(s)}{1 + W_{\Pi}(s)} = \frac{W_{\Pi}(s)}{1 + W_{\Pi}(s)W_{\text{OC}}(s)},
$$
(8.2)

где  $W_{\Pi}(s)$  – передаточная функция прямой цепи системы;

 *W*Р(*s*) – передаточная функция разомкнутой системы;

 $W_{\text{OC}}(s)$  – передаточная функция обратной связи системы.

## **Передаточная функция САР по возмущающему воздействию**

По определению, передаточная функция определяет взаимосвязь между изменением регулируемой величины *Y* и изменением возмущающего воздействия *F*:

$$
W_{YF}(s) = \frac{Y(s)}{F(s)}.\t(8.3)
$$

Передаточная функция САР по возмущающему воздействию вычисляется по формуле

$$
W_{YF}(s) = \frac{W_F(s)}{1 + W_P(s)},
$$
\n(8.4)

где *WF*(*s*) – передаточная функция цепи звеньев от места приложения возмущающего воздействия до регулируемой величины.

# **Передаточная функция ошибки CAP по задающему воздействию**

По определению, передаточная функция определяет взаимосвязь между изменением сигнала ошибки *е*<sup>з</sup> и изменением задающего воздействия *Y*<sup>з</sup> :

$$
W_{eY}(s) = \frac{e(s)}{Y_3(s)}.
$$
 (8.5)

Передаточная функция ошибки САР по задающему воздействию вычисляется по формуле

$$
W_{eY}(s) = \frac{1}{1 + W_{P}(s)}.\t(8.6)
$$

## **Передаточная функция ошибки САР по возмущающему воздействию**

По определению, передаточная функция определяет взаимосвязь между изменением ошибки *e<sup>F</sup>* и изменением возмущающего воздействия *F*:

$$
W_{eF}(s) = \frac{e(s)}{F(s)}.\t(8.7)
$$

Передаточная функция ошибки САР по возмущающему воздействию вычисляется по формуле

$$
W_{eF}(s) = -\frac{W_F(s)}{1 + W_F(s)} W_{\text{OC}}(s) = -W_{YF}(s) W_{\text{OC}}(s).
$$
 (8.8)

## **Пример решения задачи**

*Пример.* Дана структурная схема СAP температуры в климатической камере с водонагревателем (рис. 8.1).

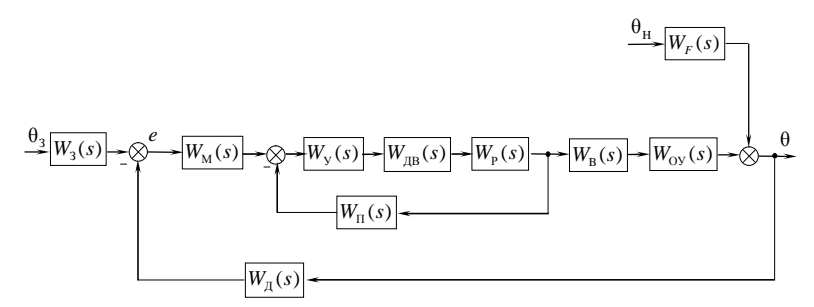

*Рис. 8.1.* Общий вид структурной схемы САР температуры

Для СAP температуры в климатической камере задающим воздействием является заданная температура  $\theta_3$ , регулируемой величиной – температура θ в камере, возмущающим воздействием – наружная температура  $\theta_{\text{H}}$ .

Рассматриваемая САР температуры в климатической камере состоит:

– из объекта управления – климатической камеры;

– главной обратной связи – датчика;

– задатчика, для ввода заданного значения регулируемой величины;

– устройства сравнения – мостовой схемы;

– составного исполнительного механизма – усилителя, двигателя и редуктора, охваченных местной обратной связью – потенциометром;

– регулирующего органа – вентиля водонагревателя.

Передаточные функции имеют следующий вид:

– объект управления по управляющему воздействию:

$$
W_{\rm OV}(s) = \frac{K_1}{T_1s+1};
$$

- объект управления по возмущающему воздействию:

$$
W_F\left(s\right) = \frac{K_2}{T_1s+1}
$$

- датчик: 
$$
W_{\pi}(s) = \frac{K_{\pi}}{T_{\pi}s + 1}
$$
;  
- двигатель:  $W_{\pi}(\sigma) = \frac{K_{\pi}}{T_{\pi}s + 1}$ ;

- задатчик, мост, усилитель, редуктор, вентиль и потенциометр COOTBETCTBEHHO:  $W_3(s) = K_3 = K_{\text{II}}$ ;  $W_{\text{M}}(s) = K_{\text{M}}$ ;  $W_{\text{V}}(s) = K_{\text{V}}$ ;  $W_{\text{P}}(s) = K_{\text{P}}$ ;  $W_{\rm B}(s) = K_{\rm B}$ ;  $W_{\rm II}(s) = K_{\rm II}$ .

Требуется:

а) подставить формулы передаточных функций в структурную CXEMV CAP:

б) получить выражения для передаточных функций: системы по задающему воздействию, системы по возмущающему воздействию, ошибки системы по задающему воздействию и ошибки системы по возмущающему воздействию;

в) рассчитать полученные передаточные функции, подставив численные значения параметров.

Численные значения параметров принять равными:

 $K_1 = 2$  °C/B;  $T_{\text{II}} = 1$  c;  $T_{\text{IIB}} = 0.5$  c;  $K_2 = 1$ ;  $K_{\text{M}} = 0.2$  B/Om;  $K_{\text{P}} = 0.01$ ;  $T_1 = 100$  c;

 $K_y = 10$ ;  $K_B = 80B$ /рад;  $K_{\Pi} = 1$  Ом/°С;  $K_{\Pi} = 1$  рад /(с·В);  $K_{\Pi} = 2$ .

Решение. Подставив формулы передаточных функций, получим следующую структурную схему (рис. 8.2).

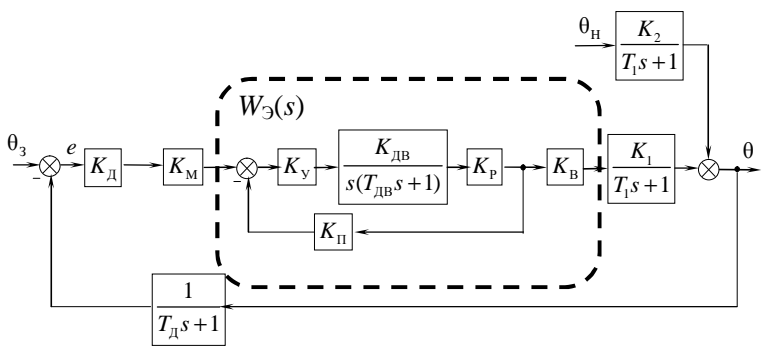

Рис. 8.2. Структурная схема САР температуры

Заметим, что коэффициенты передачи датчика и задатчика совпадают (для согласованности заданной и измеренной величин), и при построении структурной схемы оказалось возможным выполнить перенос звена через сумматор: звено с передаточной функцией  $W_3(s) = K_{\pi}$  расположено правее сумматора.

Получим выражения для искомых передаточных функций.

В первую очередь, следует привести рассматриваемую структурную схему к одноконтурному виду.

Заменим звенья, охваченные местной обратной связью с коэффициентом передачи  $K_{\text{II}}$ , т. е. усилитель, двигатель, редуктор и потенциометр, одним эквивалентным звеном с эквивалентной передаточной функцией  $W_3(s)$  (см. рис. 8.2). Передаточная функция звена, охваченного отрицательной обратной связью, определяется по формуле (7.3), передаточная функция последовательного соединения звеньев определяется по формуле (7.1).

Для эквивалентной передаточной функции получаем:

$$
W_{\supset}(s) = \frac{K_{\supset} \frac{K_{\supset{AB}}}{s(T_{\supseteq} s + 1)} K_{\supseteq}}{1 + K_{\supset} \frac{K_{\supseteq} K_{\supseteq}}{s(T_{\supseteq} s + 1)} K_{\supseteq} K_{\supseteq} K_{\supseteq}} = \frac{\frac{K_{\supset} K_{\supseteq} K_{\supseteq}}{s(T_{\supseteq} s + 1)}}{1 + \frac{K_{\supset} K_{\supseteq} K_{\supseteq} K_{\supseteq}} K_{\supseteq}} = \frac{K_{\supseteq} K_{\supseteq} K_{\supseteq}}{s(T_{\supseteq} s + 1) + K_{\supseteq} K_{\supseteq} K_{\supseteq}}.
$$

Для рассматриваемого примера передаточная функция САР по задающему воздействию (см. формулу (8.1)) показывает взаимосвязь между изменением температуры в климатической камере  $\theta$  и изменением заданного значения температуры  $\theta_3$ . По формуле (8.2) получаем:

$$
W_{YY}(s) = \frac{\frac{K_{\pi}K_{\mu}K_{\nu}K_{\mu}K_{\mu}K_{\mu}K_{\mu}}{\left(s(T_{\pi B}s+1)+K_{\nu}K_{\pi B}K_{\mu}K_{\mu}\right)(T_{1}s+1)}}{1+\frac{K_{\pi}K_{\mu}K_{\nu}K_{\mu}K_{\mu}K_{\mu}K_{\mu}K_{\mu}K_{\mu}}{\left(s(T_{\pi B}s+1)+K_{\nu}K_{\pi B}K_{\mu}K_{\mu}\right)(T_{1}s+1)(T_{\pi}s+1)}} = \frac{K_{\pi}K_{\mu}K_{\nu}K_{\mu}K_{\mu}K_{\mu}K_{\mu}K_{\mu}}{\left(s(T_{\pi B}s+1)+K_{\nu}K_{\pi B}K_{\mu}K_{\mu}\right)(T_{1}s+1)(T_{\pi}s+1)+K_{\pi}K_{\mu}K_{\nu}K_{\mu}K_{\mu}K_{\mu}K_{\mu}}.
$$
\n(8.9)

Подставляем в полученное выражение численные значения параметров и, после промежуточных преобразований, получаем:

$$
W_{YY}(s) = \frac{3,2(s+1)}{(s(0,5s+1)+0,2)(100s+1)(s+1)+3,2} =
$$
  
= 
$$
\frac{3,2(s+1)}{50s^4+150,5s^3+120,5s^2+21,2s+3,4} =
$$
  
= 
$$
\frac{16(s+1)}{250s^4+752,5s^3+667,5s^2+106s+17}
$$
 (8.10)

В последнем преобразовании домножили числитель и знаменатепь на 5

Поскольку в данном случае возмущающее воздействие - изменение температуры  $\theta_{\text{H}}$  наружного воздуха приложено к объекту управления, то  $W_F(s)$  является передаточной функцией объекта управления по возмущающему воздействию.

Для рассматриваемого примера передаточная функция САР по возмущающему воздействию (см. формулу (8.3)) показывает взаимосвязь изменения температуры в климатической камере  $\theta$  и изменения температуры наружного воздуха  $\theta_{H}$ . По формуле (8.4) получаем:

$$
W_{YF}(s) = \frac{\frac{K_2}{T_1s+1}}{1+\frac{K_{\pi}K_{\mu}K_{\nu}K_{\pi B}K_{\nu}K_{\mu}K_{\nu}}{s(T_{\pi B}s+1)+K_{\nu}K_{\pi B}K_{\nu}K_{\Pi}}(T_1s+1)(T_{\pi}s+1)}} = (8.11)
$$

$$
= \frac{K_2\left(s(T_{\pi B}s+1)+K_{\nu}K_{\pi B}K_{\nu}K_{\Pi}\right)(T_{\pi}s+1)}{s(T_{\pi B}s+1)+K_{\nu}K_{\pi B}K_{\nu}K_{\Pi}(T_{\pi}s+1)+K_{\pi}K_{\mu}K_{\nu}K_{\mu}K_{\nu}K_{\mu}K_{\nu}}.
$$

Подставляем в полученное выражение численные значения параметров и, после промежуточных преобразований, получаем

$$
W_{YF}(s) = \frac{1(s(0,5s+1)+0,2)(s+1)}{(s(0,5s+1)+0,2)(100s+1)(s+1)+3,2}
$$

$$
=\frac{\left(0,5s^2+s+0,2\right)\left(s+1\right)}{50s^4+150,5s^3+120,5s^2+21,2s+3,4}=\n=\frac{\left(2,5s^2+5s+1\right)\left(s+1\right)}{250s^4+752,5s^3+667,5s^2+106s+17}.
$$
\n(8.12)

Для рассматриваемого примера передаточная функция ошибки САР по задающему воздействию (см. формулу (8.5)) показывает взаимосвязь изменения отклонения температуры в климатической камере от заданного значения е (ошибки САР) и изменения заданного значения температуры  $\theta$ . По формуле (8.6) получаем:

$$
W_{eY}(s) = \frac{1}{1 + \frac{K_{\pi}K_{\mu}K_{\nu}K_{\pi B}K_{P}K_{B}K_{1}}{[s(T_{\pi B}s + 1) + K_{\nu}K_{\pi B}K_{P}K_{\pi}](T_{1}s + 1)(T_{\pi}s + 1)}} = \frac{(8.13)}{(s(T_{\pi B}s + 1) + K_{\nu}K_{\pi B}K_{P}K_{\pi})(T_{1}s + 1)(T_{\pi}s + 1)} = \frac{(s(T_{\pi B}s + 1) + K_{\nu}K_{\pi B}K_{P}K_{\pi})(T_{1}s + 1)(T_{\pi}s + 1) + K_{\pi}K_{\mu}K_{\nu}K_{\pi B}K_{P}K_{\pi})}{[s(T_{\pi B}s + 1) + K_{\nu}K_{\pi B}K_{P}K_{\pi}](T_{1}s + 1)(T_{\pi}s + 1) + K_{\pi}K_{\mu}K_{\nu}K_{\pi B}K_{P}K_{\pi}]}.
$$
\n(8.13)

Подставляем в полученное выражение численные значения параметров и, после промежуточных преобразований, получаем:

$$
W_{eY}(s) = \frac{(s(0,5s+1)+0,2)(100s+1)(s+1)}{(s(0,5s+1)+0,2)(100s+1)(s+1)+3,2} =
$$
  
= 
$$
\frac{(0,5s^2+s+0,2)(s+1)(100s+1)}{50s^4+150,5s^3+120,5s^2+21,2s+3,4} =
$$
  
= 
$$
\frac{(2,5s^2+5s+1)(s+1)(100s+1)}{250s^4+752,5s^3+667,5s^2+106s+17}
$$
 (8.14)

Для рассматриваемого примера передаточная функция ошибки САР по возмущающему воздействию (см. формулу (8.7)) показывает взаимосвязь изменения отклонения температуры в климатической камере от заданного значения е (ошибки САР) и изменения температуры наружного воздуха  $\theta_{\text{H}}$ . По формуле (8.8) получаем:

$$
W_{eF}(s) = -W_{YF}(s)W_{OC}(s) = -\frac{(2,5s^2 + 5s + 1)(s + 1)}{250s^4 + 752,5s^3 + 667,5s^2 + 106s + 17} \cdot \frac{1}{s+1} = -\frac{2,5s^2 + 5s + 1}{250s^4 + 752,5s^3 + 667,5s^2 + 106s + 17}.
$$
(8.15)

Omeem<sup>.</sup>

$$
W_{YY}(s) = \frac{16(s+1)}{250s^4 + 752,5s^3 + 667,5s^2 + 106s + 17};
$$
  
\n
$$
W_{YY}(s) = \frac{(2,5s^2 + 5s + 1)(s+1)}{250s^4 + 752,5s^3 + 667,5s^2 + 106s + 17};
$$
  
\n
$$
W_{eY}(s) = \frac{(2,5s^2 + 5s + 1)(s+1)(100s+1)}{250s^4 + 752,5s^3 + 667,5s^2 + 106s + 17};
$$
  
\n
$$
W_{eY}(s) = -\frac{2,5s^2 + 5s + 1}{250s^4 + 752,5s^3 + 667,5s^2 + 106s + 17}.
$$

#### Задания для самостоятельного решения

Задание 8.1. Выполнить задание примера 8.1. Данные по вариантам приведены в таблице. Прочерк в столбце  $K_{\Pi}$  означает, что на структурной схеме отсутствует местная обратная связь.

Задание 8.2.\* Рассчитать передаточные функции САР и ошибки САР по задающему и возмущающему воздействиям для САР, рассмотренной при выполнении задания 7.1 (считать, что  $W_F(s) = 1$ ).

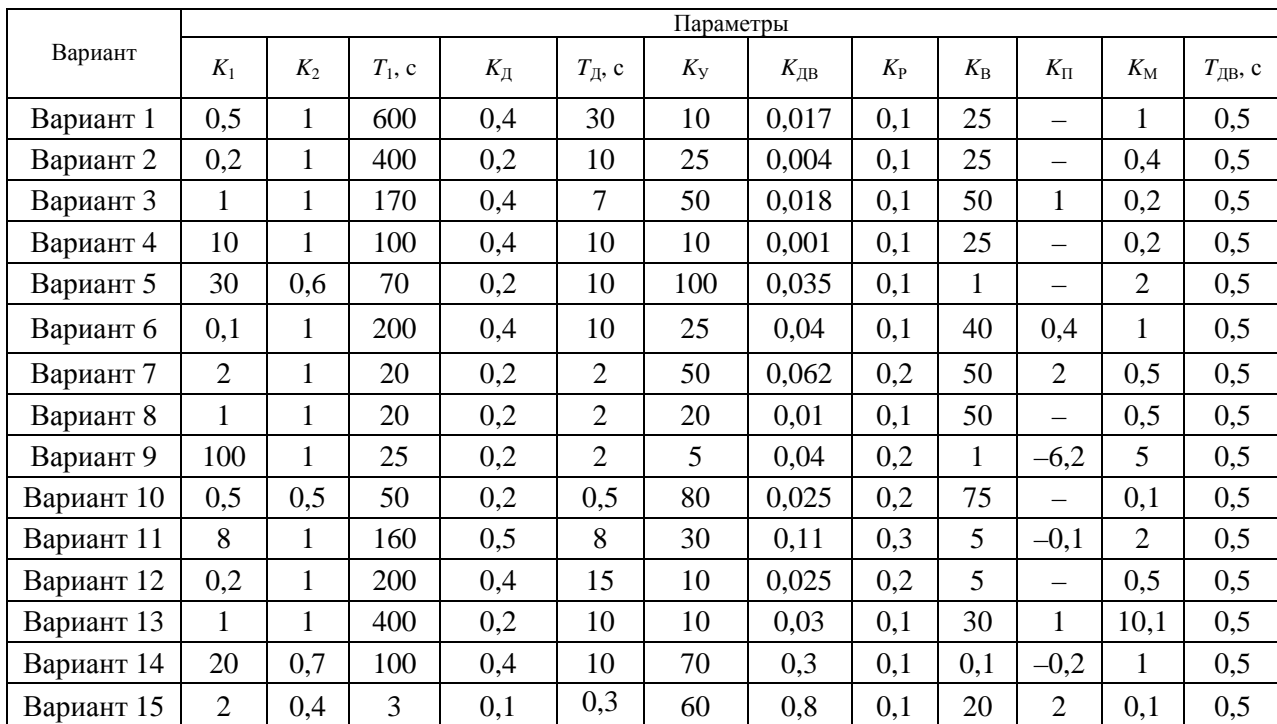

### Исходные данные для задания 8.1

### *Окончание таблицы*

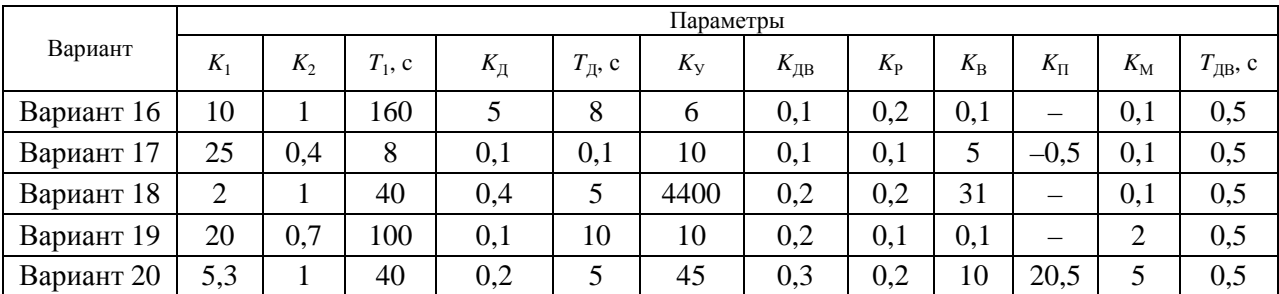

# Тема 9. ОЦЕНИВАНИЕ СТАТИЧЕСКОЙ ТОЧНОСТИ СИСТЕМ АВТОМАТИЧЕСКОГО РЕГУЛИРОВАНИЯ ПО ЗАДАЮЩЕМУ И ВОЗМУЩАЮЩЕМУ **ВОЗДЕЙСТВИЯМ**

Цель занятия: научиться оценивать статическую точность систем автоматического регулирования по задающему и возмущающему воздействиям.

## Вопросы и задания для подготовки к занятию

1. Как определяется статическая точность САР по задающему возлействию?

2. Как определяется статическая точность САР по возмущаюшему воздействию?

## Краткие теоретические сведения

### Статическая точность САР по задающему воздействию

При выполнении анализа статической точности системы по задающему воздействию используют передаточную функцию ошибки САР по задающему воздействию (см. формулу (8.5)). При этом учитывается, что в статике в обращается в нуль.

Тогда из формулы (8.5) имеем:

$$
\frac{e(s)}{Y_3(s)} = W_{eY}(s)\big|_{s=0},
$$

или

$$
e(s) = W_{eY}(s)|_{s=0} Y_3(s).
$$
 (9.1)

Применим к выражению (9.1) обратное преобразование Лапласа. Поскольку рассматривается установившийся статический ре- $L^{-1}(e(s)) = e_{cr}$  (статической ошибке),  $W_{\text{eY}}(s)\Big|_{\text{eV}}$ жим. T<sub>O</sub> представляет собой постоянную, не зависящую от *s*. Таким образом, из выражения (9.1) окончательно получаем зависимость статической ошибки от изменения задающего воздействия:

$$
e_{\rm CT} = W_{\rm eY} (s) \Big|_{s=0} Y_3. \tag{9.2}
$$

### Статическая точность САР по возмущающему воздействию

Для проведения анализа статической точности системы по возмущающему воздействию принято использовать:

1) передаточную функцию объекта управления - для определения статической точности системы при отсутствии регулятора;

2) передаточную функцию САР по возмущающему воздействию для определения статической точности системы с регулятором;

3) передаточную функцию ошибки САР по возмущающему воздействию - для определения зависимости статической ошибки от изменения возмущающего воздействия.

Анализ производится аналогично определению статической точности по задающему воздействию с использованием того факта, что в статике *s* обращается в нуль.

Тогда для статической точности системы без регулятора по передаточной функции объекта управления по возмущающему воздействию  $W_F(s)$  (при  $s = 0$ ) получаем:

$$
Y = W_F(s)|_{s=0} F.
$$
 (9.3)

Для статической точности системы с регулятором по передаточной функции САР по возмущающему воздействию из формулы (8.3) при  $s = 0$  получаем:

$$
\frac{Y(s)}{F(s)} = W_{YF}(s)\Big|_{s=0},
$$

ИЛИ

$$
Y(s) = W_{YF}(s)|_{s=0} F(s).
$$
 (9.4)

Применив к выражению (9.4) обратное преобразование Лапласа (причем,  $W_{YF}(s)|_{s=0}$  также представляет собой постоянную, не зависящую от s), окончательно получаем зависимость выходной величины от изменения возмущающего воздействия:

$$
Y = W_{YF} (s) \Big|_{s=0} F. \tag{9.5}
$$

Рассмотрим передаточную функцию ошибки САР по возмущающему воздействию (см. формулу (8.7)). Имеем:

$$
\frac{e(s)}{F(s)} = W_{eF}(s)|_{s=0}
$$

или

$$
e(s) = W_{eF}(s)|_{s=0} F(s).
$$
 (9.6)

Применив к выражению (9.3) обратное преобразование Лапласа (причем,  $W_{eF}(s)|_{s=0}$  также представляет собой постоянную, не зависящую от s), окончательно получаем зависимость статической ошибки от изменения возмущающего воздействия:

$$
e_{\rm CT} = W_{\rm eF} (s) \Big|_{s=0} F. \tag{9.7}
$$

### Пример решения задачи

Пример. Определить статическую точность по задающему и возмущающему воздействиям САР температуры в климатической камере с водонагревателем (см. пример 8.1).

Решение. 1. Определим статическую точность САР по задающему воздействию.

Воспользуемся формулой (8.13) передаточной функции ошибки САР по задающему воздействию, полученной при выполнении примера 8.1.

$$
W_{eY}(s) = \frac{1}{1 + \frac{K_{\mu}K_{\mu}K_{\nu}K_{\mu B}K_{P}K_{B}K_{1}}{\left(s(T_{\mu B}s + 1) + K_{\nu}K_{\mu B}K_{P}K_{\nu}\right)(T_{1}s + 1)(T_{\mu}s + 1)}}
$$

По формуле (9.2), подставив  $s = 0$ , получаем:

$$
e_{\rm CT} = \frac{1}{1 + \frac{K_{\rm A} K_{\rm M} K_{\rm B} K_1}{K_{\rm II}}} \theta_{\rm s},\tag{9.8}
$$

или

$$
e_{\rm CT} = \frac{1}{1+K} \theta_{\rm s},\tag{9.9}
$$

где  $K$  – коэффициент передачи разомкнутой системы.

Рассчитаем К. Из формулы (9.8) получаем:

$$
K = \frac{K_{\rm H} K_{\rm M} K_{\rm B} K_{\rm I}}{K_{\rm H}} = \frac{1 \cdot 0.2 \cdot 80 \cdot 2}{2} = 16. \tag{9.10}
$$

После подстановки численного значения К из формулы (9.10) в выражение (9.9) получаем:

$$
e_{\rm CT} = 0.06 \theta_{\rm a}.
$$

Таким образом, рассматриваемая система имеет статическую ошибку, пропорциональную изменению задающего воздействия на систему.

Из выражения для статической ошибки следует, что величина статической ошибки тем меньше, чем больше коэффициент передачи разомкнутой системы.

Следует отметить, что в общем случае наличие статической ошибки характерно для статических систем.

В случае, когда статическая ошибка САР по задающему воздействию отсутствует, система является астатической (примером является рассматриваемая САР без местной обратной связи).

2. Определим статическую точность САР по возмущающему возлействию.

Рассмотрим передаточную функцию объекта управления по возмущающему воздействию (из примера 8.1):

$$
W_F(s) = \frac{K_2}{T_1s + 1}.
$$

По формуле (9.3) для объекта управления получаем:

$$
\theta = K_2 \theta_{\rm H}.
$$
\n(9.11)

Рассмотрим формулу (8.11) передаточной функции САР по возмущающему воздействию (из примера 8.1):

$$
W_{YF}(s) = \frac{\frac{K_2}{T_1s+1}}{1 + \frac{K_{\pi}K_{\mu}K_{\nu}K_{\pi B}K_{P}K_{B}K_{1}}{s(T_{\pi B}s+1) + K_{\nu}K_{\pi B}K_{P}K_{\pi})(T_1s+1)(T_{\pi}s+1)}}
$$

По формуле (9.4) для САР имеем:

$$
\theta = \frac{K_2}{1 + \frac{K_{\rm A} K_{\rm M} K_{\rm B} K_1}{K_{\rm II}}} \theta_{\rm H},
$$

ипи

$$
\theta = \frac{K_2}{1+K} \theta_{\rm H},\tag{9.12}
$$

где  $K$  – коэффициент передачи разомкнутой системы.

После подстановки численных значений параметров в формулы (9.11) и (9.12) получаем зависимость изменения температуры на объекте при изменении наружной температуры:

 $\theta = \theta_{\rm H}$  – для объекта без регулятора;

 $\theta = 0,06\theta_{\text{H}} - \mu$ ля объекта, снабженного регулятором (САР).

Подставим в формулу (8.15) передаточной функции ошибки САР по возмущающему воздействию значение s, равное нулю:

$$
W_{eF}(s) = -\frac{1}{17}.
$$

По формуле (9.7) получаем:

$$
e_{\rm CT} = -0.06\theta_{\rm H}.
$$

Таким образом, температура в климатической камере, не оборудованной регулятором, изменяется так же, как изменяется наружная температура.

В климатической камере, оборудованной регулятором, изменение температуры уменьшилось по сравнению с изменением наружной температуры в  $K + 1$  раз. В рассматриваемом примере изменение температуры в камере составляет около 6 % от изменения значения наружной температуры.

Это свидетельствует о том, что эксплуатационные качества климатической камеры, с точки зрения постоянства поддержания требуемой температуры, существенно улучшились.

В этой же системе, но без местной обратной связи, статическая ошибка САР по возмущающему воздействию отсутствует. Поэтому в статическом режиме при изменении значений наружной температуры изменений значений температуры внутри климатической камеры, снабженной регулятором, происходить не будет.

**Ответ:** для объекта без регулятора  $\theta = \theta_{\rm H}$ ;

для объекта с регулятором  $e_{CT} = 0.06 \theta_3$ ,  $\theta = 0.06 \theta_{H}$ ,  $e_{CT} = -0.06 \theta_{H}$ .

## Задания для самостоятельного решения

Задание 9.1. Выполнить задание примера 9.1 для САР, рассмотренной при выполнении задания 8.1.

Задание 9.2.\* Определить статическую точность САР по задающему и возмущающему воздействиям для САР, рассмотренной при выполнении задания 8.2.

# Тема 10. ОЦЕНИВАНИЕ КАЧЕСТВА РЕГУЛИРОВАНИЯ ПО ПЕРЕХОДНЫМ ФУНКЦИЯМ

Цель занятия: научиться оценивать качество регулирования по переходным функциям.

### Вопросы и задания для подготовки к занятию

- 1. Перечислите прямые показатели качества регулирования.
- 2. Приведите формулу перерегулирования.
- 3. Опишите порядок определения времени регулирования.
- 4. Приведите формулу колебательности.
- 5. Приведите формулу статической ошибки регулирования.

### Краткие теоретические сведения

Качество переходных процессов в линейных системах обычно оценивают по переходным функциям.

Показатели качества управления, определяемые непосредственно по переходным функциям, называют прямыми показателями качества управления.

Переходная функция  $h(t)$  – изменение во времени управляемой (регулируемой) величины системы при подаче на систему единичного воздействия (задающего или возмущающего).

Обычно рассматривают две переходные функции - переходную функцию по задающему воздействию (задающее воздействие  $Y_3 = 1$ , возмущающее воздействие  $F = 0$ ), и переходную функцию по возму*щающему воздействию* (задающее воздействие  $Y_3 = 0$ , возмущающее воздействие  $F = 1$ ). Для обеих переходных функций можно рассчитать все прямые показатели качества (рис. 10.1 и 10.2).

К прямым показателям качества регулирования будем относить:

- перерегулирование о;
- быстродействие (определяется временем регулирования  $t_{\text{per}}$ );
- число колебаний N;
- колебательность С;
- статическую ошибку е<sub>ст</sub>.

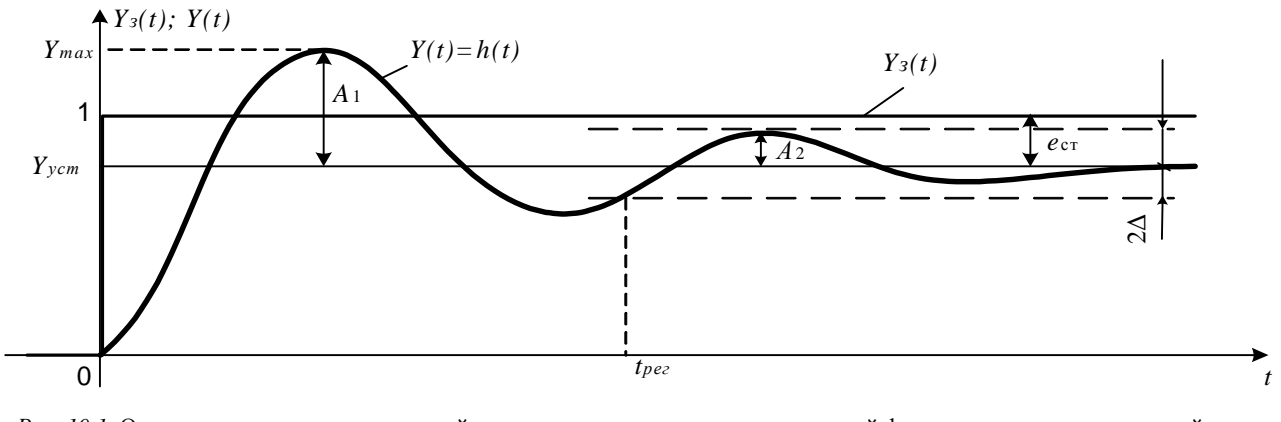

Рис. 10.1. Определение прямых показателей качества регулирования по переходной функции по задающему воздействию

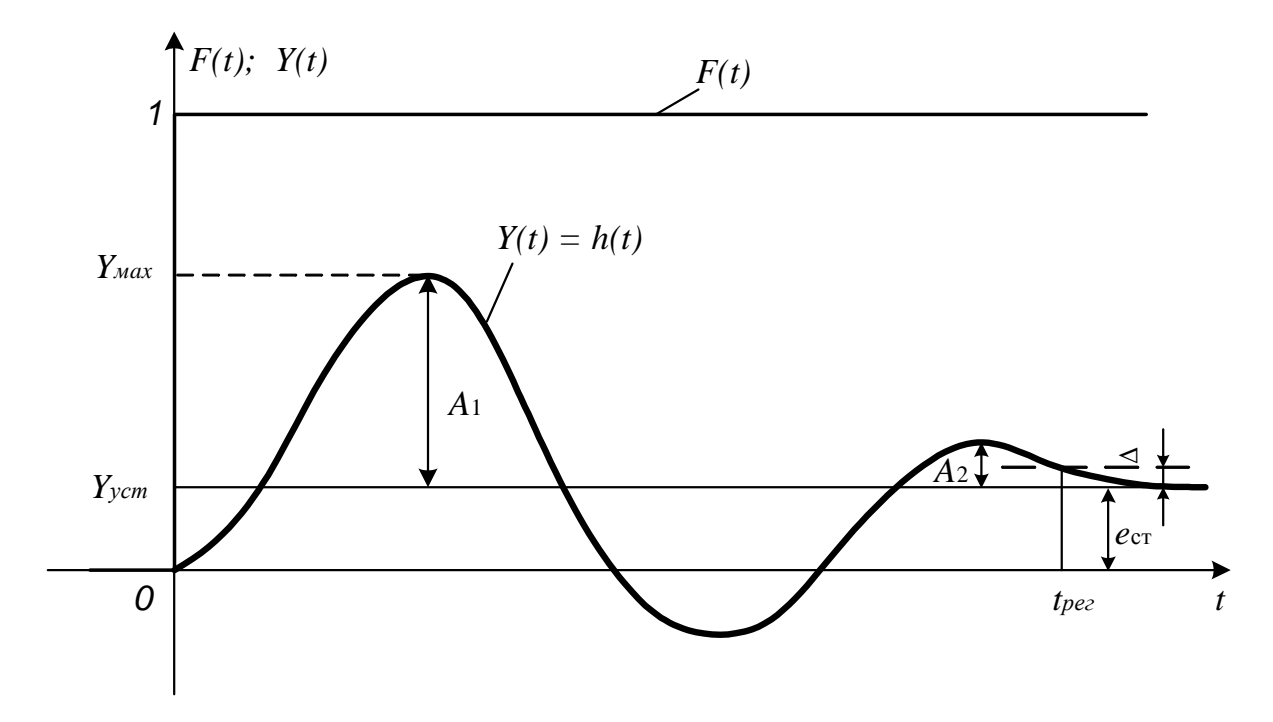

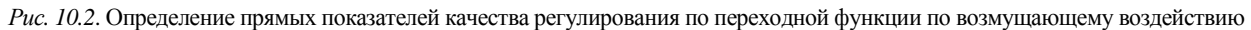

Перерегулирование (о, %) характеризует отклонение регулируемой величины от своего установившегося значения и определяется по формуле:

- для переходной функции по задающему воздействию:

$$
\sigma = \frac{Y_{\text{max},1} - Y_{\text{yer}}}{Y_{\text{yer}}} \cdot 100\%,\tag{10.1}
$$

где  $Y_{\text{max, 1}}$  - максимальное значение регулируемой величины в переходном процессе;

 $Y_{\text{ver}}$  – установившееся значение регулируемой величины;

- для переходной функции по возмушающему воздействию:

$$
\sigma_F = \frac{Y_{\text{max},1} - Y_{\text{yer}}}{F(t)} \cdot 100\%,\tag{10.2}
$$

где  $F(t)$  – величина возмущающего воздействия (для переходной функции обычно равна 1).

В процессах сельскохозяйственного производства нормальным считается перерегулирование  $\sigma \leq 30$  %.

Время регулирования ( $t_{\text{per}}$ , с) определяется как интервал времени от начала переходной функции до момента, когда отклонение регулируемой величины от ее нового установившегося значения становится меньше определенной, достаточно малой величины  $\Delta$ :

$$
|Y(t) - Y_{\text{ycr}}| \le \Delta. \tag{10.3}
$$

Для переходной функции по задающему воздействию обычно в качестве  $\Delta$  берут от 1 % до 5 % от установившегося значения регулируемой величины:

$$
\Delta = 1 - 5\% \ Y_{\text{yer}}.\tag{10.4}
$$

Для переходной функции по возмущающему воздействию в качестве  $\Delta$  берут от 1% до 5% от максимального отклонения регулируемой величины от установившегося значения:

$$
\Delta = 1 - 5\% \ Y_{\text{max}, 1}.\tag{10.5}
$$

Если установившееся значение не равно 0,  $\Delta$  можно определить так же, как и для переходных функций по задающему воздействию.

Таким образом, для определения времени регулирования ther следует (см. рис. 10.1 и 10.2):

1) рассчитать величину  $\Delta$ ;

2) провести горизонтальные линии выше и ниже линии установившегося значения регулируемой величины, на расстоянии  $\Delta$  от нее (построить «коридор» размером 2 $\Delta$ );

3) определить точку пересечения графика переходной функции с одной из построенных горизонтальных линий, такую, что, начиная с этой точки, с увеличением времени *t* переходная функция не выходит за пределы построенного коридора;

4) опустить из этой точки перпендикуляр на ось времени t и определить значение времени регулирования t<sub>per</sub>.

На графиках для переходной функции по задающему воздействию (см. рис. 10.1) и для переходной функции по возмущающему воздействию (см. рис. 10.2) показаны дополнительные построения, которые нужно произвести для определения прямых показателей качества регулирования по переходным функциям.

Время регулирования выражается в секундах. Чем меньше время регулирования t<sub>рег</sub>, тем выше быстродействие системы, и тем лучше качество регулирования.

Число колебаний (N) определяется числом перерегулирований за время переходного процесса (до вхождения переходной функции в коридор 2 $\Delta$ ). Рассчитывается одинаково при рассмотрении переходных функций по задающему и по возмущающему воздействиям. Выражается целым числом.

Обычно приемлемым числом колебаний считается  $N < 2-3$ .

Колебательность (С) оценивается отношением соседних максимальных отклонений регулируемой величины от установившегося значения:

$$
C = \frac{Y_{\text{max},2} - Y_{\text{yer}}}{Y_{\text{max},1} - Y_{\text{yer}}} = \frac{A_2}{A_1}.
$$
 (10.6)

Также рассчитывается одинаково при рассмотрении переходных функций по задающему и по возмущающему воздействиям. Выражается десятичной дробью.

Чем меньше колебательность, тем лучше считается качество управления.
Статическая ошибка системы  $e_{CT}$  рассчитывается по формуле

$$
e_{\rm CT} = Y_3 - Y_{\rm ver},\tag{10.7}
$$

где  $Y_3$  - заданное значение регулируемой величины.

Хотя формула статической ошибки одна и та же при рассмотрении переходных функций по задающему и возмущающему воздействиям, следует помнить, что в первом случае  $Y_3 = 1$ , во втором  $Y_3 = 0$ .

Таким образом, получаем, что для переходной функции по задающему воздействию

$$
e_{\rm CT} = Y_3 - Y_{\rm ycr} = 1 - Y_{\rm ycr},\tag{10.8}
$$

для переходной функции по возмущающему воздействию

$$
e_{\rm CT} = Y_3 - Y_{\rm ycr} = 0 - Y_{\rm ycr} = -Y_{\rm ycr}.
$$
 (10.9)

#### Пример решения задачи

Пример. Даны графики переходных функций САР температуры в климатической камере по задающему (рис. 10.3) и возмущающему (рис. 10.4) воздействиям. Определить показатели качества регулирования

Решение. Рассмотрим переходную функцию по задающему воздействию (см. рис. 10.3).

Определим по рисунку значения основных величин, требуемых для расчета показателей качества регулирования:

- заданное значение регулируемой величины  $Y_3 = 1$ ;

- установившееся значение регулируемой величины  $Y_{\text{ver}} = 0.94$ ;<br>- максимальное значение регулируемой величины  $Y_{\text{max, 1}} = 1.4$ ;

- второе максимальное значение регулируемой величины  $Y_{\text{max}}$ ,  $\gamma = 1.05$ ;

- для нахождения  $\Delta$  по формуле (10.4) примем  $\Delta = 0.05Y_{\text{ver}}$ , получим:  $\Delta = 0.05 \cdot 0.94 = 0.047$ .

Для определения времени регулирования проведем горизонтальную линию, показывающую верхнюю границу коридора 2 $\Delta$ (в нашем случае его можно называть «5%-ный коридор») на уровне:

$$
Y_{\text{ver}} + \Delta = 0.94 + 0.047 = 0.987;
$$

и горизонтальную линию, показывающую нижнюю границу коридора 2 $\Delta$  на уровне:

$$
Y_{\text{ycr}} - \Delta = 0.94 - 0.047 = 0.893.
$$

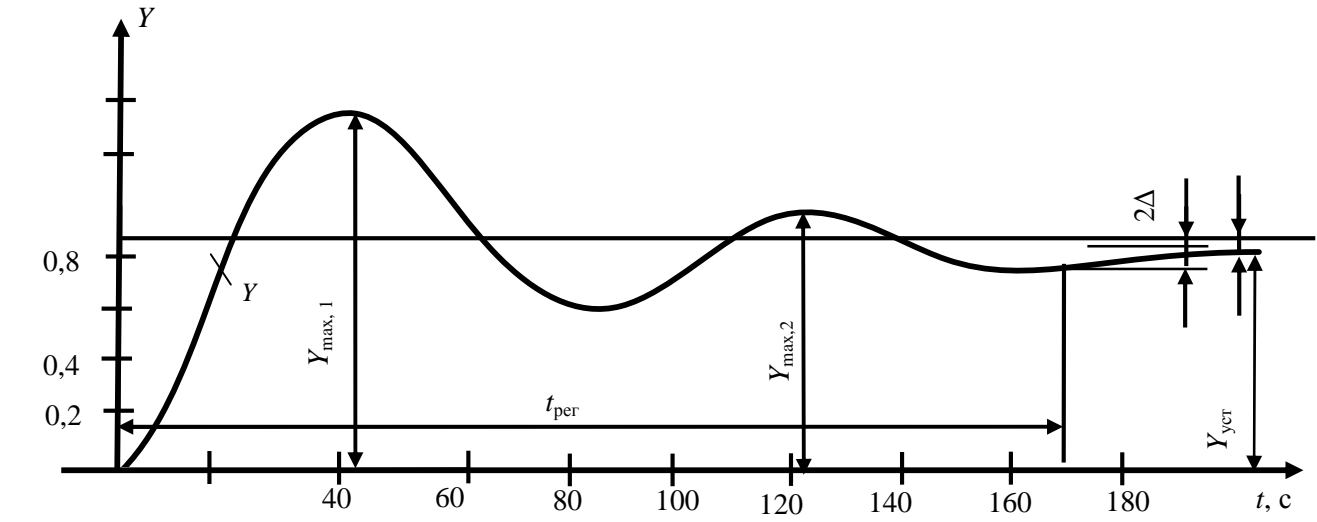

Рис. 10.3. Переходная функция по задающему воздействию САР температуры в климатической камере

 $110$ 

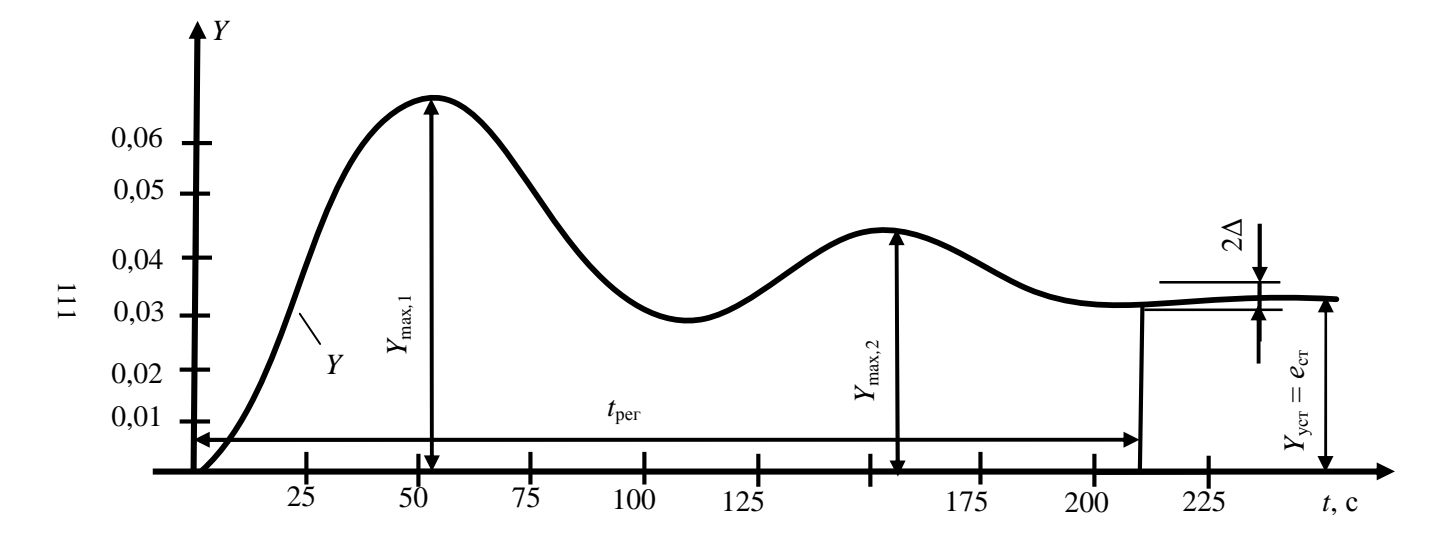

Рис. 10.4. Переходная функция по возмущающему воздействию САР температуры в климатической камере

Кроме того, нанесем на график статическую ошибку  $e_{CT}$  и время регулирования  $t_{\text{ner}}$  (см. рис. 10.3).

Рассчитаем показатели качества.

Перерегулирование. По формуле (10.1) получаем:

$$
\sigma = \frac{1, 4 - 0.94}{0.94} \cdot 100\% = 48,94\%.
$$

Время регулирования. Определив по графику переходной функции точку пересечения переходной функции с построенным 5%-ным коридором так, что, начиная с этой точки, с увеличением времени  $t$ переходная функция находится внутри построенного коридора, опустим из этой точки перпендикуляр на ось времени. Получим:

 $t_{\text{ner}} \approx 168 \text{ c}.$ 

Число колебаний. Посчитаем число перерегулирований, находящихся за пределами построенного 5%-ного коридора. Имеем:

 $N = 2$ 

Колебательность. По формуле (10.6) получим:

$$
C = \frac{1,05 - 0,94}{1,4 - 0,94} = \frac{0,11}{0,46} = 0,24.
$$

Статическая ошибка. Поскольку рассматривается переходная функция по задающему воздействию, применим формулу (10.8), получим:

$$
e_{CT} = 1 - 0.94 = 0.06.
$$

Следует заметить, что можно было применять непосредственно формулу (10.7).

Рассмотрим график переходной функции по возмущающему воздействию (рис. 10.4), из данных которого видно:

- заданное значение регулируемой величины  $Y_3 = 0$ ;

- значение возмущающего воздействия  $F = 1$ ;

- установившееся значение регулируемой величины  $Y_{ver} = 0.042$ ;

- максимальное значение регулируемой величины  $Y_{\text{max}1} = 0.065$ ;

- второе максимальное значение регулируемой величины  $Y_{\text{max. 2}} = 0.047;$ 

- для нахождения  $\Delta$  по формуле (10.5) примем  $\Delta = 0.05Y_{\text{max}}$ . получим:

$$
\Delta = 0.05 \cdot 0.065 = 0.00325.
$$

5%-ный коридор определяется горизонтальными линиями, проведенными на уровнях:

$$
Y_{\text{yer}} + \Delta = 0,042 + 0,00325 = 0,04525;
$$
  

$$
Y_{\text{ver}} - \Delta = 0,042 - 0,00325 = 0,03875.
$$

На графике также показаны статическая ошибка  $e_{cr}$  и время регулирования  $t_{\text{ner}}$  (см. рис. 10.4).

Рассчитаем показатели качества.

Перерегулирование. По формуле (10.2) получим:

$$
\sigma_F = \frac{0.065 - 0.042}{0.042} \cdot 100\% = 54,76\%.
$$

Время регулирования. Определив точку, начиная с которой, с увеличением времени t, переходная функция находится внутри построенного 5%-го коридора, опустим из этой точки перпендикуляр на ось времени. Получим:

$$
t_{\text{per}} \approx 210 \text{ c}.
$$

Число колебаний. Посчитаем число перерегулирований, находящихся за пределами построенного 5%-го коридора. Имеем:

 $N-2$ 

Колебательность. По формуле (10.6) получим:

$$
C = \frac{0.047 - 0.042}{0.065 - 0.042} = \frac{0.005}{0.023} = 0.22.
$$

Статическая ошибка. Поскольку рассматривается переходная функция по задающему воздействию, применим формулу (10.9), получим:

$$
e_{CT} = -0.042.
$$

Заметим, что в этом случае также можно было применять непосредственно формулу (10.7).

По результатам расчетов можно сделать следующие выводы.

1. Для рассмотренной системы перерегулирование о в обоих случаях превышает 30 %, по этому показателю регулирование нельзя признать удовлетворительным.

2. Время регулирования (168 с и 210 с) сопоставимо для двух рассматриваемых переходных функций. Для оценки качества регулирования по этому показателю необходимы дополнительные сведения о требованиях к рассматриваемому процессу регулирования температуры в климатической камере.

3. Остальные показатели - число перерегулирований (2), колебательность (0,22-0,24) и статическая ошибка (4 %-6 % от изменения соответствующей входной величины) - также сопоставимы для двух рассматриваемых переходных функций. Качество системы по этим показателям следует считать удовлетворительным.

Ответ: 1) для переходной функции по задающему воздействию  $\sigma = 48.94$  %,  $t_{\text{ner}} \approx 168$  c,  $N = 2$ ,  $C = 0.24$ ,  $e_{\text{CT}} = 0.06$ ;

2) для переходной функции по возмущающему воздействию  $\sigma = 54,76$  %,  $t_{\text{ner}} \approx 210$  c,  $N = 2$ ,  $C = 0,22$ ,  $e_{\text{CT}} = -0,042$ .

#### Задание для самостоятельного решения

Задание. Определить показатели качества регулирования:

а) по переходной функции по задающему воздействию;

б)\* по переходной функции по возмущающему воздействию. Данные по вариантам приведены в прилож. Б.

## Тема 11. ИССЛЕДОВАНИЕ УСТОЙЧИВОСТИ СИСТЕМ АВТОМАТИЧЕСКОГО РЕГУЛИРОВАНИЯ С ИСПОЛЬЗОВАНИЕМ АЛГЕБРАИЧЕСКИХ КРИТЕРИЕВ УСТОЙЧИВОСТИ

Цель занятия: научиться определять устойчивость систем автоматического регулирования по критерию Гурвица.

## Вопросы и задания для подготовки к занятию

1. Приведите определение устойчивости.

2. Как составить характеристическое уравнение системы?

3. Сформулируйте необходимое условие устойчивости.

4. Сформулируйте критерий устойчивости.

5. Сформулируйте критерий Гурвица (алгебраический) устойчивости линейной системы

#### Краткие теоретические сведения

Устойчивость - свойство системы возвращаться в исходный или близкий к нему установившийся режим после снятия воздействия, вызвавшего выход из установившегося режима.

Неустойчивая система является неработоспособной, поэтому проверка устойчивости является обязательным этапом анализа системы. Для проверки устойчивости системы используются следующие теоремы.

Теорема 11.1. Необходимое условие устойчивости линейной системы. Если линейная система устойчива, то все коэффициенты характеристического уравнения положительны.

Теорема 11.2. Критерий устойчивости линейной системы. Линейная система является устойчивой тогда и только тогда, когда действительные части всех корней характеристического уравнения системы отрицательны.

При нулевых корнях система находится на границе устойчивости. Передаточная функция линейной САР в общем случае имеет вид:

$$
W(s) = \frac{b_0 s^m + b_1 s^{m-1} + \dots + b_{m-1} s + b_m}{a_0 s^n + a_1 s^{n-1} + \dots + a_{n-1} s + a_n} = \frac{B(s)}{A(s)},
$$

где  $m < n$ .

Полином A(s), находящийся в знаменателе передаточной функции, называется характеристическим полиномом системы, поскольку он определяет характер свободного движения системы.

Уравнение  $A(s) = 0$  называется характеристическим уравнением системы

# Построение определителя Гурвица

Из коэффициентов характеристического уравнения

$$
A(s) = a_0 s^n + a_1 s^{n-1} + \dots + a_{n-1} s + a_n = 0
$$

составляется определитель Гурвица (11.1) по следующему правилу.

По главной диагонали последовательно записываются *п* коэффициентов характеристического уравнения, начиная с  $a_1$ . Сверху от элементов главной диагонали в каждом столбце записываются коэффициенты характеристического уравнения с последовательно возрастающими, снизу - с последовательно убывающими индексами. На месте коэффициентов с индексами большими п или меньшими 0 записываются нули. Полученный определитель содержит п строк и п столбцов:

Далее составляются диагональные миноры определителя Гурвица:

$$
\Delta_1 = |a_1| = a_1,
$$
  

$$
\Delta_2 = \begin{vmatrix} a_1 & a_3 \\ a_0 & a_2 \end{vmatrix} = a_1 a_2 - a_0 a_3,
$$

$$
\Delta_3 = \begin{vmatrix} a_1 & a_3 & a_5 \\ a_0 & a_2 & a_4 \\ 0 & a_1 & a_3 \end{vmatrix} = a_1 a_2 a_3 + a_0 a_1 a_5 + 0 \cdot a_3 a_4 - 0 \cdot a_2 a_5 - a_0 a_3 a_3 - a_1 a_1 a_4,
$$

$$
\Delta_n=a_n\,\Delta_{n-1}.
$$

Теорема 11.3. Критерий Гурвица (алгебраический) устойчивости линейной системы. Для устойчивости линейной системы необходимо и достаточно, чтобы при  $a_0 > 0$  все диагональные миноры определителя Гурвица были положительными.

Заметим, что для характеристических уравнений первой и второй степеней условия устойчивости сводятся к требованию положительности всех коэффициентов.

## Сведения из курса высшей математики

1. При нахождении определителя третьего порядка  $\Delta_3$  удобно применять правило треугольников, или правило Саррюса (рис. 11.1).

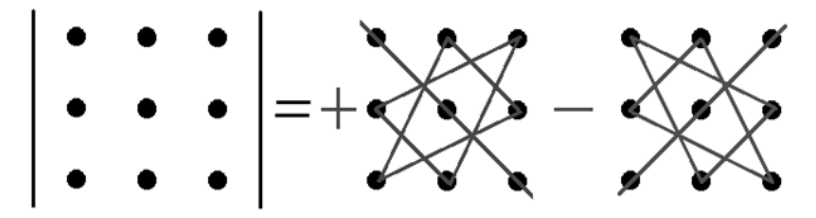

Рис. 11.1. Схема применения правила Саррюса: произведение элементов в первом определителе, которые соединены прямыми, берется со знаком «плюс»; соответствующие произведения второго определителя берутся со знаком «минус»

При вычислении определителя третьего порядка по правилу Саррюса вычисляют шесть слагаемых: первые три из них записывают со знаком «плюс», последние три - со знаком «минус». Каждое слагаемое является произведением трех элементов матрицы. Произведения формируются следующим образом (см. рис. 11.1):

- со знаком «плюс» записывают произведение элементов главной диагонали и два произведения элементов, из которых можно сформировать треугольник, основание которого параллельно главной диагонали:

- со знаком «минус» записывают произведение элементов побочной диагонали и два произведения элементов, из которых можно сформировать треугольник, основание которого параллельно побочной диагонали.

2. При вычислении определителей более высокого порядка удобно пользоваться разложением определителя по элементам строки (столбца):

- определитель равен сумме  $n$  слагаемых (по количеству элементов в строке или столбце - это количество равно порядку определителя);

- каждое слагаемое представляет собой произведение трех множителей<sup>.</sup>

а) очередного элемента строки (столбца);

б)  $(-1)$  в степени, равной сумме номеров строки и столбца этого элемента:

в) определителя, полученного из исходного определителя путем вычеркивания строки и столбца, в которых расположен этот элемент.

Для примера покажем разложение определителя матрицы А:

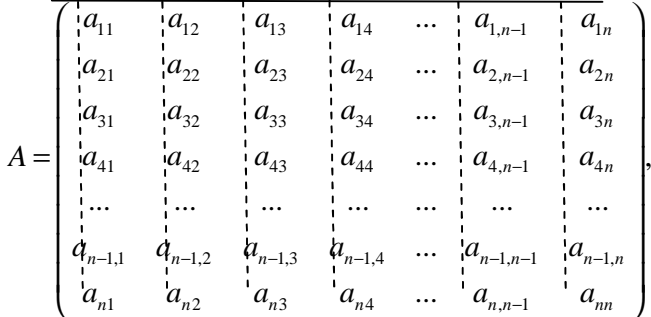

по элементам первой строки. Получаем:

$$
|A| = a_{11}(-1)^{1+1} \begin{vmatrix} a_{22} & a_{23} & a_{24} & \cdots & a_{2,n-1} & a_{2n} \\ a_{32} & a_{33} & a_{34} & \cdots & a_{3,n-1} & a_{3n} \\ a_{42} & a_{43} & a_{44} & \cdots & a_{4,n-1} & a_{4n} \\ \vdots & \vdots & \vdots & \ddots & \vdots & \vdots \\ a_{n-1,2} & a_{n-1,3} & a_{n-1,4} & \cdots & a_{n-1,n-1} & a_{n-1,n} \\ a_{n-1,2} & a_{n-3} & a_{n-4} & \cdots & a_{n,n-1} & a_{n-1} \\ a_{31} & a_{33} & a_{34} & \cdots & a_{3,n-1} & a_{3n} \\ a_{41} & a_{43} & a_{44} & \cdots & a_{4,n-1} & a_{4n} \\ \vdots & \vdots & \vdots & \ddots & \vdots & \vdots \\ a_{n-1,1} & a_{n-1,3} & a_{n-1,4} & \cdots & a_{n-1,n-1} & a_{n-1,n} \\ a_{n1} & a_{n3} & a_{n4} & \cdots & a_{n,n-1} & a_{nn} \end{vmatrix} +
$$

$$
+ a_{13}(-1)^{1+3}\begin{vmatrix} a_{21} & a_{22} & a_{24} & \dots & a_{2,n-1} & a_{2n} \\ a_{31} & a_{32} & a_{34} & \dots & a_{3,n-1} & a_{3n} \\ a_{41} & a_{42} & a_{44} & \dots & a_{4,n-1} & a_{4n} \\ \dots & \dots & \dots & \dots & \dots \\ a_{n-1,1} & a_{n-1,2} & a_{n-1,4} & \dots & a_{n-1,n-1} & a_{n-1,n} \\ a_{n1} & a_{n2} & a_{n4} & \dots & a_{n,n-1} & a_{nn} \\ a_{21} & a_{22} & a_{23} & a_{24} & \dots & a_{2,n-1} \\ a_{31} & a_{32} & a_{33} & a_{34} & \dots & a_{3,n-1} \\ a_{41} & a_{42} & a_{43} & a_{44} & \dots & a_{4,n-1} \\ \dots & \dots & \dots & \dots & \dots \\ a_{n-1,1} & a_{n-1,2} & a_{n-1,3} & a_{n-1,4} & \dots & a_{n-1,n-1} \\ a_{n1} & a_{n2} & a_{n3} & a_{n4} & \dots & a_{n,n-1} \end{vmatrix}.
$$

Как видим, при формировании первого определителя из исходного определителя вычеркнули первую строку и первый столбец; при формировании второго определителя - первую строку и второй столбец и т. д.; при формировании последнего определителя из исходного определителя вычеркнули первую строку и последний столбец. Обычно выбирают ту строку (столбец), в которой (-ом) есть нули.

#### Примеры решения задач

Пример 11.1. Определить устойчивость САР температуры в климатической камере, рассмотренной в примере 8.1.

Решение. Можно воспользоваться любой из полученных при выполнении задания примера 8.1 передаточных функций системы, из которых следует, что характеристическое уравнение системы имеет вид:

$$
A(s) = 250s^4 + 752.5s^3 + 607.5s^2 + 106s + 17 = 0.
$$

Проверим необходимое условие устойчивости. Поскольку все коэффициенты характеристического уравнения положительны, то выполняется необходимое условие устойчивости, и для определения устойчивости системы требуется дополнительное исследование. Воспользуемся алгебраическим критерием Гурвица.

Характеристическое уравнение имеет четвертый порядок. Выпишем его коэффициенты:

$$
a_0 = 250
$$
,  $a_1 = 752.5$ ,  $a_2 = 607.5$ ,  $a_3 = 106$ ,  $a_4 = 17$ .

Определитель Гурвица для системы четвертого порядка имеет вид:

$$
\Delta_4 = \begin{vmatrix} a_1 & a_3 & 0 & 0 \\ a_0 & a_2 & a_4 & 0 \\ 0 & a_1 & a_3 & 0 \\ 0 & a_0 & a_2 & a_4 \end{vmatrix} . \tag{11.2}
$$

Подставим в определитель (11.2) значения параметров:

$$
\Delta_4 = \begin{bmatrix} 752.5 & 106 & 0 & 0 \\ 250 & 607.5 & 17 & 0 \\ 0 & 752.2 & 106 & 0 \\ 0 & 250 & 607.5 & 17 \end{bmatrix} .
$$
 (11.3)

Теперь по критерию Гурвица найдем значения всех диагональных миноров полученного определителя:

$$
\Delta_1 = 752, 5 > 0,
$$

$$
\Delta_2 = \begin{vmatrix} 752,5 & 106 \\ 250 & 607,5 \end{vmatrix} = 752,5.607,5 - 250.106 =
$$
  
= 457 143,75 - 26500 = 430 643,75 > 0,

$$
\Delta_3 = \begin{vmatrix} 752,5 & 106 & 0 \\ 250 & 607,5 & 17 \\ 0 & 752,5 & 106 \end{vmatrix} = 752,5 \cdot 607,5 \cdot 106 + 250 \cdot 752,5 \cdot 0 + 0 \cdot 106 \cdot 17 -
$$
  
- 0 \cdot 607,5 \cdot 0 - 250 \cdot 106 \cdot 106 - 752,5 \cdot 752,5 \cdot 17 = 48 457 237,5 + 0 + 0 -  
- 0 - 2 809 000 - 9 626 356,25 = 36 021 881,25 > 0,

 $\Delta_4 = a_4 \Delta_3 = 17.36 021 881, 25 = 612 371 981, 25 > 0.$ 

Поскольку все диагональные миноры положительны, то, по критерию Гурвица, система устойчива.

Ответ: заданная система устойчива.

Заметим, что последний определитель можно было не вычислять, т. к. необходимо проверить только его знак: из положительности определителя  $\Delta_3$  и коэффициента  $a_4$  сразу следует положительность определителя  $\Delta_{\lambda}$ .

Пример 11.2. Определить устойчивость системы автоматического регулирования (рис. 11.2) с помощью алгебраического критерия устойчивости Гурвица.

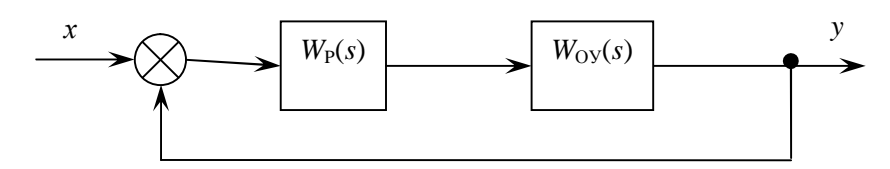

Рис. 11.2. Схема системы автоматического регулирования (к примеру 11.2)

Передаточные функции звеньев имеют следующий вид:

$$
W_p(s) = \frac{1+3s}{s}; \t W_{\text{oy}}(s) = \frac{3s+1}{2s^3+3s^2+2s+1}.
$$

Решение. Прежде всего, необходимо отыскать характеристическое уравнение системы. Для этого вычислим передаточную функцию заданной системы по формуле (8.2):

$$
W(s) = \frac{W_{\rm \tiny IT}(s)}{1 + W_{\rm \tiny IT}(s)W_{\rm OC}(s)},
$$

где  $W_{\Pi}(s)$  – передаточная функция прямой цепи системы;

 $W_{OC}(s)$  – передаточная функция обратной связи системы.

В данном случае имеем единичную обратную связь, поэтому  $W_{\Omega C}(s) = 1$ .

Передаточную функцию прямой цепи найдем по формуле эквивалентной передаточной функции последовательного соединения звеньев (7.1):

$$
W_{\text{II}}(s) = W_{\text{P}}(s)W_{\text{Oy}}(s) = \frac{1+3s}{s} \cdot \frac{3s+1}{2s^3+3s^2+2s+1} = \frac{(3s+1)^2}{s(2s^3+3s^2+2s+1)}.
$$

Подставим полученные выражения в формулу передаточной функции системы:

$$
W(s) = \frac{\frac{(3s+1)^2}{s(2s^3+3s^2+2s+1)}}{1+\frac{(3s+1)^2}{s(2s^3+3s^2+2s+1)}} = \frac{\frac{(3s+1)^2}{s(2s^3+3s^2+2s+1)}}{\frac{(3s+1)^2}{s(2s^3+3s^2+2s+1)} + \frac{(3s+1)^2}{s(2s^3+3s^2+2s+1)}} = \frac{(3s+1)^2}{2s^4+3s^3+2s^2+s+9s^2+6s+1} = \frac{(3s+1)^2}{2s^4+3s^3+11s^2+7s+1}.
$$

Приравняв к нулю знаменатель полученной передаточной функции, получим характеристическое уравнение рассматриваемой системы:

$$
2s4 + 3s3 + 11s2 + 7s + 1 = 0.
$$
 (11.4)

Проверим необходимое условие устойчивости. Поскольку все коэффициенты характеристического уравнения (11.4) положительные. то выполняется необходимое условие устойчивости, и для определения устойчивости системы требуется дополнительное исследование.

Воспользуемся алгебраическим критерием Гурвица.

Характеристическое уравнение имеет четвертый порядок. Выпишем его коэффициенты:

$$
a_0 = 2, a_1 = 3, a_2 = 11, a_3 = 7, a_4 = 1.
$$

Аналогично примеру 11.1 запишем определитель Гурвица четвертого порядка (формула (11.2)), подставив значения параметров:

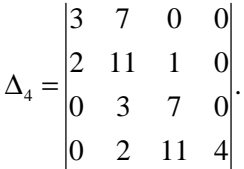

Теперь по критерию Гурвица найдем значения всех диагональных миноров полученного определителя:

$$
\Delta_1 = 3 > 0,
$$
  

$$
\Delta_2 = \begin{vmatrix} 3 & 7 \\ 2 & 11 \end{vmatrix} = 3 \cdot 11 - 2 \cdot 7 = 33 - 14 = 19 > 0,
$$

$$
\Delta_3 = \begin{vmatrix} 3 & 7 & 0 \\ 2 & 11 & 1 \\ 0 & 3 & 7 \end{vmatrix} = 3 \cdot 11 \cdot 7 + 2 \cdot 3 \cdot 0 + 0 \cdot 1 \cdot 7 - 0 \cdot 11 \cdot 0 - 2 \cdot 7 \cdot 7 - 3 \cdot 3 \cdot 1 =
$$
  
= 231 + 0 + 0 - 0 - 28 - 9 = 194 > 0,  

$$
\Delta_4 = a_4 \Delta_3 = 4 \cdot 194 = 776 > 0.
$$

Поскольку все диагональные миноры положительные, то, по критерию Гурвица, система устойчива.

Ответ: система устойчива.

Пример 11.3. Известна передаточная функция разомкнутой системы:

$$
W(s) = \frac{500}{s(0,02s+1)(Ts+1)}.
$$

Определить значение постоянной времени Т, при которой замкнутая система окажется на границе устойчивости.

Решение. Прежде всего, необходимо отыскать характеристическое уравнение замкнутой системы. Для этого вычислим передаточную функцию замкнутой системы по формуле (8.2):

$$
W(s) = \frac{W_{\Pi}(s)}{1 + W_{\Pi}(s)} = \frac{W_{\Pi}(s)}{1 + W_{\Pi}(s)W_{\text{OC}}(s)},
$$

где  $W_{\Pi}(s)$  – передаточная функция прямой цепи системы;

 $W_{P}(s)$  – передаточная функция разомкнутой системы;

 $W_{OC}(s)$  – передаточная функция обратной связи системы.

В данном случае имеем единичную обратную связь, поэтому

$$
W_{\text{OC}}(s) = 1
$$
 u  $W_{\text{II}}(s) = W_{\text{P}}(s)$ .

Получаем:

$$
W(s) = \frac{\frac{500}{s(0,02s+1)(Ts+1)}}{1 + \frac{500}{s(0,02s+1)(Ts+1)}} = \frac{\frac{500}{s(0,02s+1)(Ts+1)}}{\frac{s(0,02s+1)(Ts+1)+500}{s(0,02s+1)(Ts+1)}} =
$$

$$
= \frac{500}{s(0,02s+1)(Ts+1)+500} = \frac{500}{0,02Ts^3+0,02s^2+Ts^2+s+500} = \frac{500}{0,02Ts^3+(0,02+T)s^2+s+500}.
$$

Приравняв к нулю знаменатель полученной передаточной функции, получим характеристическое уравнение рассматриваемой системы:

$$
0,02Ts^3 + (0,02+T)s^2 + s + 500 = 0.
$$
 (11.5)

Проверим необходимое условие устойчивости. Все коэффициенты характеристического уравнения (11.5) должны быть положительными. Послелние два коэффициента удовлетворяют этому условию. для двух первых коэффициентов получаем следующую систему неравенств:

$$
\begin{cases}\n0,02T > 0, \\
0,02 + T > 0;\n\end{cases} \Rightarrow\n\begin{cases}\nT > 0, \\
T > -0,02;\n\end{cases}
$$

откуда  $T > 0$ .

Воспользуемся алгебраическим критерием Гурвица (при  $T > 0$ ).

Характеристическое уравнение имеет третий порядок. Выпишем его коэффициенты:

$$
a_0 = 0.02T
$$
;  $a_1 = 0.02 + T$ ;  $a_2 = 1$ ;  $a_3 = 500$ .

Определитель Гурвица для системы третьего порядка имеет вид:

$$
\Delta_3 = \begin{vmatrix} a_1 & a_3 & 0 \\ a_0 & a_2 & 0 \\ 0 & a_1 & a_3 \end{vmatrix} .
$$
 (11.6)

Подставим в определитель (11.6) значения параметров:

$$
\Delta_3 = \begin{vmatrix} 0.02 + T & 500 & 0 \\ 0.02T & 1 & 0 \\ 0 & 0.02 + T & 500 \end{vmatrix}.
$$

Найдем значения всех диагональных миноров полученного определителя:

$$
\Delta_1 = 0.02 + T,
$$
  
\n
$$
\Delta_2 = \begin{vmatrix} 0.02 + T & 500 \\ 0.02T & 1 \end{vmatrix} = (0.02 + T) \cdot 1 - 0.02T \cdot 500 = 0.02 + T -
$$
  
\n
$$
-10T = 0.02 - 9T,
$$
  
\n
$$
\Delta_3 = a_3 \Delta_2 = 500(0.02 - 9T).
$$

По критерию Гурвица, для устойчивости линейной системы необходимо и достаточно, чтобы при  $a_0 > 0$  все диагональные миноры определителя Гурвица были положительными:  $\Delta_1 > 0$ ,  $\Delta_2 > 0$ ,  $\Delta_3 > 0$ .

Получаем следующую систему неравенств:

$$
\begin{cases}\n0,02+T>0, & \Rightarrow \\
0,02-9T>0, & \Rightarrow \\
500(0,02-9T)>0; & \Rightarrow -0,02 < T < 1/450, \\
\Rightarrow -9T> -0,02 & \Rightarrow \\
0,02-9T>0; & \Rightarrow T < 1/450; \\
\Rightarrow -0,02 < T < 1/450.\n\end{cases}
$$

Из необходимого условия устойчивости также имеем:  $T > 0$ .

Окончательно получаем, что, по критерию Гурвица, система будет устойчивой, если постоянная времени  $T$  будет удовлетворять неравенству

$$
0 < T < 1/450.
$$

Система будет на границе устойчивости, когда постоянная времени  $T$  примет свои граничные значения. Из двух граничных значений  $T = 0$  и  $T = 1/450$  следует отбросить значение  $T = 0$ , так как в этом случае изменится тип звена. Следовательно:

$$
T = \frac{1}{450}
$$

Таким образом, при значении постоянной времени  $T = 1/450$  заданная система будет на границе устойчивости.

**Omsem:**  $T = 1/450$ 

#### Задания для самостоятельного решения

Задание 11.1. Определить устойчивость заданного звена с помощью алгебраического критерия устойчивости Гурвица. Данные по вариантам приведены в табл. 11.1.

| Вариант   | Передаточная функция                           | Вариант    | Передаточная функция                                  |
|-----------|------------------------------------------------|------------|-------------------------------------------------------|
| Вариант 1 | $W(s) = \frac{4(s+1)}{s^2(4s+1)^2}$            | Вариант 11 | $W(s) = \frac{2(s+1)}{s(4s^2 + 5s + 1)}$              |
| Вариант 2 | $W(s) = \frac{5(s+1)}{s^2(2s+1)^2}$            | Вариант 12 | $W(s) = \frac{4(s+1)}{s^2(2s+1)(5s+1)}$               |
| Вариант 3 | $W(s) = \frac{0,5(s+1)}{4s^3 + 5s^2 + 6s + 1}$ | Вариант 13 | $W(s) = \frac{4}{s(s+1)} \cdot \frac{5s+1}{(2s+1)^2}$ |
| Вариант 4 | $W(s) = \frac{5(2s+1)}{s(3s+1)^3}$             | Вариант 14 | $W(s) = \frac{2(2s+1)}{(5s+1)^2(4s+1)^2}$             |
| Вариант 5 | $W(s) = \frac{8(s+1)}{s^2(2s+1)(4s+1)}$        | Вариант 15 | $W(s) = \frac{2(s+1)}{s^2(5s+1)^2}$                   |
| Вариант 6 | $W(s) = \frac{4(2s^2 + 3s + 1)}{s^2(s+1)}$     | Вариант 16 | $W(s) = \frac{3(2s+1)}{s^2(4s+1)}$                    |
| Вариант 7 | $W(s) = \frac{5(s+1)}{2s^2(2s+1)(3s+1)}$       | Вариант 17 | $W(s) = \frac{8(s+1)}{s^2(2s+1)(5s+1)}$               |

Исходные данные для задания 11.1

126

## *Окончание таблицы 11.1*

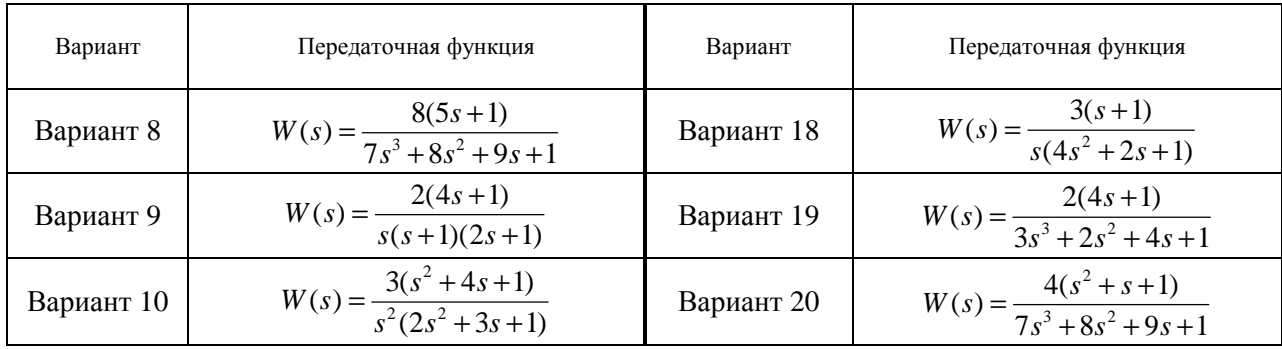

127

Указание к выполнению задания: воспользуйтесь решением примера 11.1. Для получения характеристического полинома раскройте скобки в знаменателе передаточной функции.

Задание 11.2. Выполнить задание примера 11.2. Данные по вариантам приведены в табл. 11.2.

Таблица 11.2

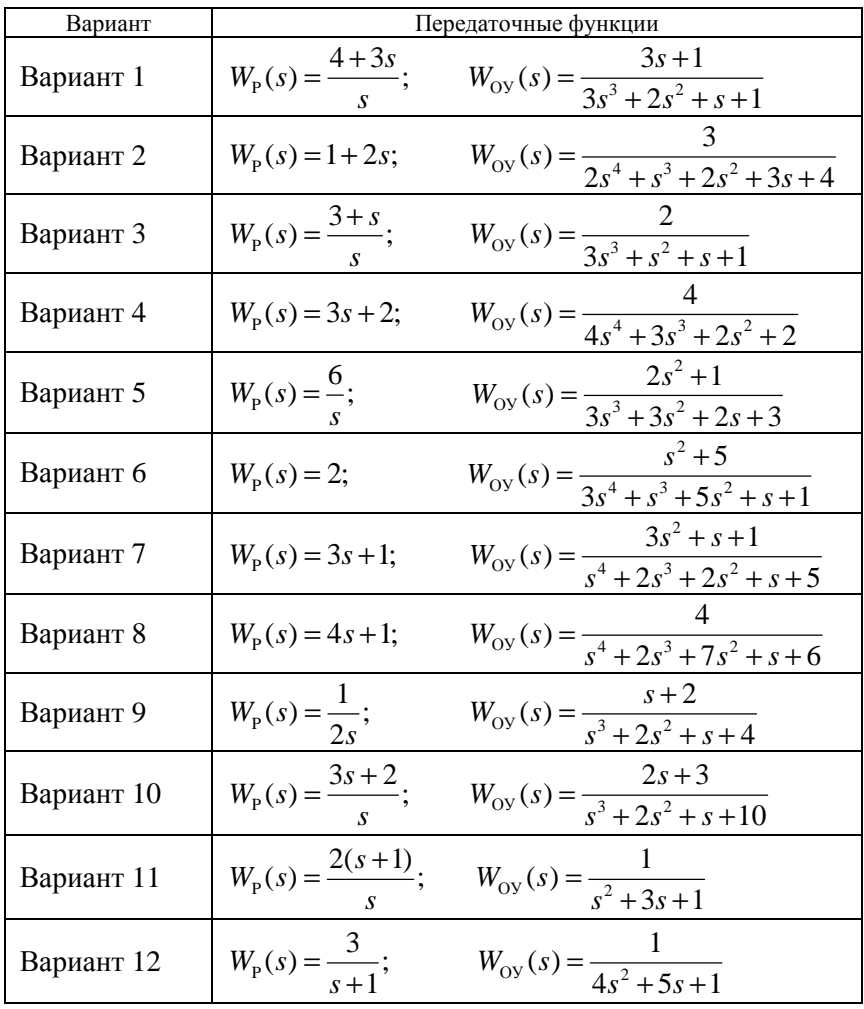

Исхолные ланные для залания 11.2

#### *Окончание таблицы 11.2*

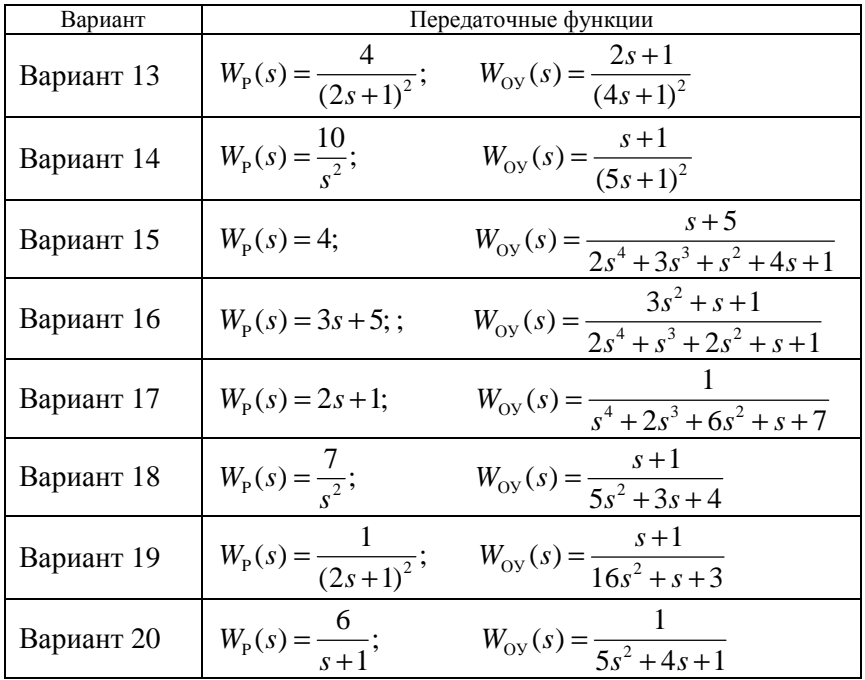

*Задание 11.3.\** Выполнить задание примера 11.3. Данные по вариантам приведены в табл. 11.3.

*Таблица 11.3* 

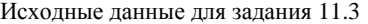

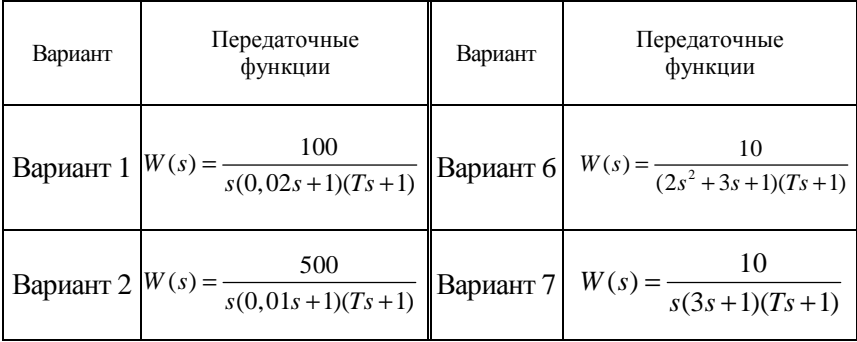

*Окончание таблицы 11.3* 

| Вариант | Передаточные<br>функции                                                                                   | Вариант | Передаточные<br>функции |
|---------|----------------------------------------------------------------------------------------------------|---------|-------------------------|
|         | Bapиaнт 3 $W(s) = \frac{100}{s(0,01s+1)(Ts+1)}$ Bapиaнт 8 $W(s) = \frac{10}{s(2s+1)(Ts+1)}$               |         |                         |
|         | Bapuar 4   $W(s) = \frac{10}{(3s^2 + 2s + 1)(Ts + 1)}$   Bapuar 9   $W(s) = \frac{10}{s(4s + 1)(Ts + 1)}$ |         |                         |
|         | Bapuar 5 $W(s) = \frac{5}{(3s^2 + s + 1)(Ts + 1)}$ Bapuar 10 $W(s) = \frac{100}{s(2s + 1)(Ts + 1)}$       |         |                         |

## **Тема 12. ИССЛЕДОВАНИЕ УСТОЙЧИВОСТИ И ОПРЕДЕЛЕНИЕ ЗАПАСОВ УСТОЙЧИВОСТИ СИСТЕМ АВТОМАТИЧЕСКОГО РЕГУЛИРОВАНИЯ С ИСПОЛЬЗОВАНИЕМ ЧАСТОТНЫХ КРИТЕРИЕВ УСТОЙЧИВОСТИ**

*Цель занятия*: научиться определять устойчивость системы и запасы устойчивости по критерию Найквиста.

#### **Вопросы и задания для подготовки к занятию**

1. Сформулируйте критерий Найквиста (частотный) устойчивости линейной системы.

2. Изложите понятие и смысл запасов устойчивости по амплитуде и фазе.

3. Изложите порядок определения запасов устойчивости по амплитуде и фазе.

## **Краткие теоретические сведения**

Критерий Найквиста устойчивости линейной системы позволяет оценить устойчивость замкнутой САР по ее разомкнутой цепи (по амплитудно-фазовой частотной характеристике (АФЧХ)  $W(j\omega)$ разомкнутой системы).

Для этого в передаточной функции *W(s)* производят замену оператора s на переменную *j*ω и на комплексной плоскости при изменении частоты от нуля (если это возможно) до бесконечности строят ΑΦЧΧ *W* (*j*ω) (годограф Найквиста).

При этом разомкнутая система может быть:

– устойчивой (действительные части всех полюсов – левые);

– неустойчивой (есть правые действительные части полюсов);

– астатической, или на границе устойчивости (есть нулевые полюса, действительные части остальных полюсов могут быть как левыми, так и правыми).

Разомкнутая система устойчива, если устойчивы все отдельные звенья системы после приведения ее к одноконтурному виду. Устойчивость отдельных звеньев определяют по любому из критериев устойчивости (обычно по критерию Гурвица).

Теорема. Критерий Найквиста (частотный) устойчивости линейной системы. Случай 1. Если система в разомкнутом состоянии устойчива, то для устойчивости замкнутой системы необходимо и достаточно, чтобы АФЧХ разомкнутой системы при изменении частоты от нуля до бесконечности не охватывала точку с координатами  $(-1, j0)$ .

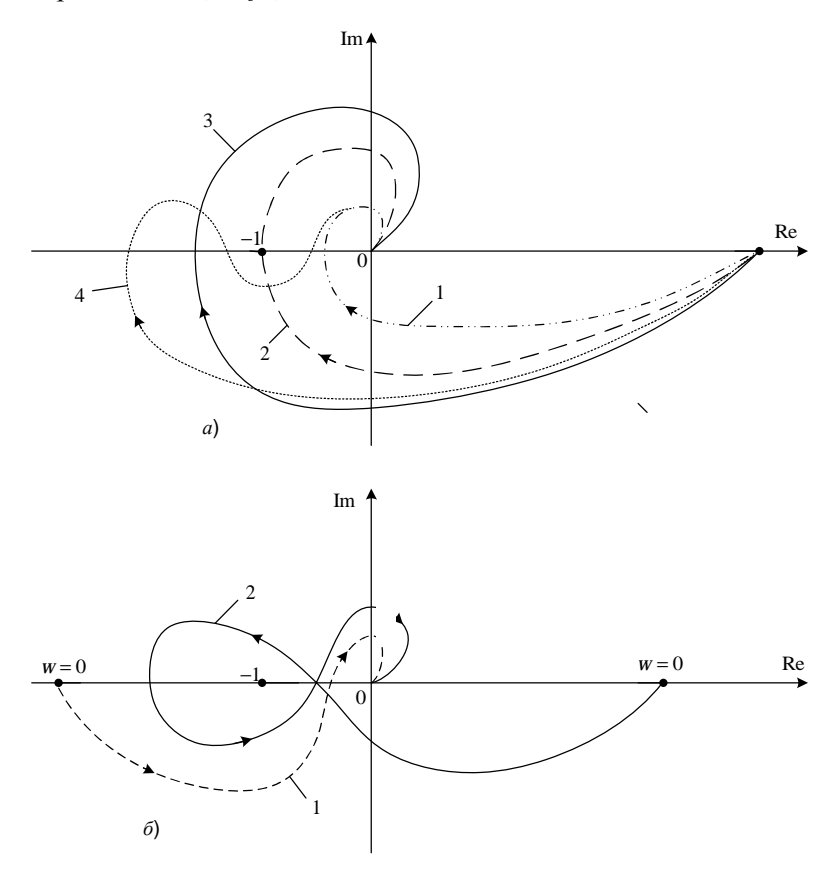

Рис. 12.1. Виды графиков АФЧХ разомкнутых САР

На рис. 12.1, а характеристики 1 и 4 соответствуют устойчивым системам. Кривая 1 соответствует абсолютно устойчивой замкнутой САР (системе, которая остается устойчивой при уменьшении коэффициента передачи разомкнутой цепи), кривая 4 - условно<br>устойчивой САР (системе, устойчивой только в некотором диапа-

зоне изменения коэффициента передачи разомкнутой цепи).<br>Характеристика 3 соответствует неустойчивой системе, характеристика 2 - нахождению системы на границе устойчивости. Если, например, уменьшать коэффициент передачи в неустойчивой системе, ее АФЧХ будет сжиматься к началу координат, в результате чего система станет устойчивой. Наоборот, при увеличении коэффициента передачи характеристика ранее устойчивой системы в

результате охватит точку  $(-1, j0)$ , и система потеряет устойчивость.<br>Случай 2. Если система в разомкнутом состоянии неустойчива, то для устойчивости в замкнутом состоянии необходимо и достаточно, чтобы АФЧХ разомкнутой системы охватывала точку с кого-но, чтооы же тх разомкнутой системы охватывала то-ну с ко-<br>ординатами (-1, *j*0) в положительном направлении  $k/2$  раз, где  $k$  -<br>число корней характеристического уравнения с положительной<br>действительной частью (число функции W(s) разомкнутой системы).

функции *w*(*s*) разомкнутои системы).<br>
Другими словами, число пересечений ею отрицательной дейст-<br>
вительной полуоси левее точки (-1, *j*0) сверху вниз должно быть на<br> *k*/2 больше числа пересечений в обратном направлени

на рис. 12.2.

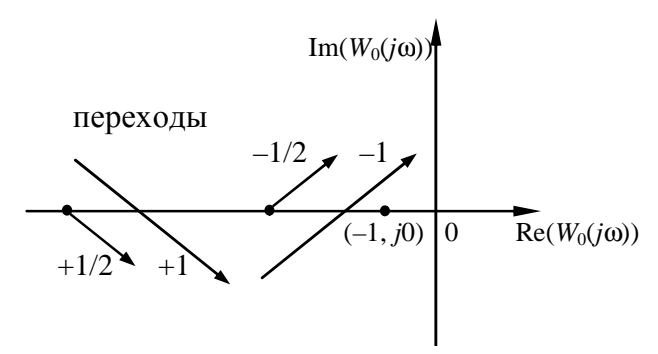

Рис. 12.2. Правило переходов левее точки с координатами  $(-1; j0)$ 

В качестве примера (см. рис. 12.1, б) показаны две АФЧХ разомкну-<br>той системы, неустойчивой в разомкнутом состоянии вследствие нали-<br>чия правых корней, но устойчивой в замкнутом состоянии.

Характеристика 1 соответствует  $k = 1$ , характеристика 2 - значению  $k = 2$  (в первом случае имеем «половину» пересечения действительной оси левее точки  $(-1, i0)$ ).

Случай 3. Если система в разомкнутом состоянии находится на границе устойчивости (является астатической), то для устойчивости замкнутой системы необходимо и достаточно, чтобы АФЧХ разомкнутой системы, дополненная дугой бесконечно большого радиуса против часовой стрелки до действительной полуоси, не охватывала точку с координатами (-1,  $i$ 0).

Физический смысл критерия Найквиста заключается в том, что при увеличении частоты входного воздействия сигнал, проходящий по цепи обратной связи, оказывается в противофазе с входным. Это равносильно замене отрицательной обратной связи положительной. Если же при этой частоте разомкнутый контур обладает усилением (т. е.  $K_p > 1$ ), то замкнутая САР становится неустойчивой (любое увеличение сигнала на выходе приводит к увеличению сигнала на входе по цепи обратной связи, что вызывает дальнейший рост выходного сигнала и т. д.).

## Применение критерия Найквиста

При применении критерия Найквиста необходимо предварительно определить число правых полюсов W(s). Для одноконтурной системы, когда знаменатель W(s) представляет собой произведение знаменателей передаточных функций отдельных звеньев, это число находится легко, поскольку полюсами W(s) являются полюсы передаточных функций отдельных звеньев. У многоконтурных систем, особенно с перекрестными связями, задача определения числа *k* усложняется, и в этих случаях целесообразно отказаться от применения критерия Найквиста.

При решении практических задач для оценки устойчивости САУ не обязательно строить годограф Найквиста. Достаточно в частотной передаточной функции разомкнутой цепи  $W(j\omega)$  приравнять к нулю мнимую часть и определить из получившегося уравнения частоту переворота фазы  $\omega_{\pi}$  — частоту, соответствующую повороту радиус-вектора АФЧХ разомкнутой цепи на угол - п. т. е. до совпадения с отрицательной вещественной полуосью. Затем подставить получившееся значение в вещественную часть  $W(j\omega)$  и вычислить ее модуль. Если  $\left|\text{Re}\left(W(j\omega_{\pi})\right)\right|<1$ , то система устойчива, в противном случае - неустойчива.

Соответственно, условия нахождения системы на границе устойчивости можно записать, используя вещественную и мнимую части частотной передаточной функции разомкнутой цепи:

$$
\begin{cases} \text{Re}\big(W(j\omega_{\pi})\big) = -1, \\ \text{Im}\big(W(j\omega_{\pi})\big) = 0. \end{cases}
$$

## Оценка устойчивости САУ, содержащих звенья чистого запаздывания

Пусть звено чистого запаздывания с передаточной функцией  $e^{-ts}$  включено последовательно с системой без запаздывания с передаточной функцией  $W_0(s)$ .

Результирующие передаточная и частотная передаточная функции разомкнутой цепи будут иметь вид:

$$
W(s) = W_0(s)e^{-\tau s}
$$
,  $W(j\omega) = W_0(j\omega)e^{-j\omega t}$ .

Поскольку  $W_0(j\omega) = A_0(\omega)e^{j\varphi_0(\omega)}$ , то

$$
W(j\omega) = A_0(\omega)e^{j(\varphi_0(\omega) - \omega \tau)}.
$$

Таким образом, звено чистого запаздывания вносит лишь дополнительный фазовый сдвиг. При этом изменяется АФЧХ, т. е. меняются условия устойчивости (характеристика «закручивается» по часовой стрелке). При некотором т система станет неустойчивой.

Пусть АФЧХ устойчивой САУ без запаздывания W<sub>o</sub>( $j\omega$ ) пересекает окружность единичного радиуса на частоте среза  $\omega = \omega_{\rm cp}$ при повороте радиус-вектора АФЧХ на угол Ф<sub>ср</sub>. При введении в САУ звена чистого запаздывания на границе устойчивости конец этого радиус-вектора совпадет с точкой (-1, j0), и будет справедливым соотношение  $\varphi_{cp} - \omega_{cp} \tau_{rp} = -\pi$ ; отсюда можно определить граничное (предельное) значение запаздывания  $\tau_{m}$  (рис. 12.3):

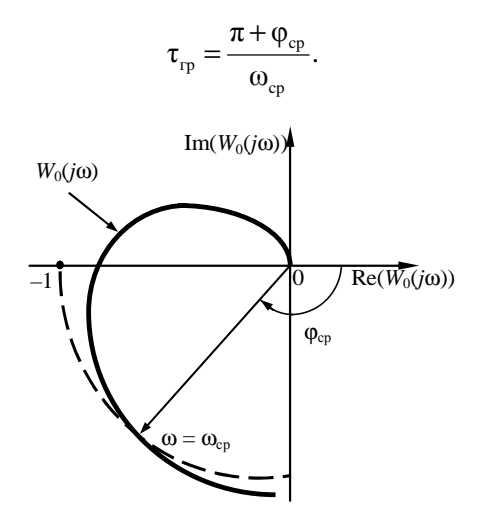

Рис. 12.3. Порядок определения граничного запаздывания

### Запасы устойчивости

Запас устойчивости по фазе определяется величиной  $\Delta\varphi$ , на которую должно возрасти запаздывание по фазе, чтобы система оказалась на границе устойчивости. Для определения  $\Delta\varphi$  проводится дуга радиусом 1 до пересечения с АФЧХ и измеряется угол между действительной осью и вектором, проведенным из начала координат в точку пересечения АФЧХ с окружностью единичного радиуса (рис. 12.4).

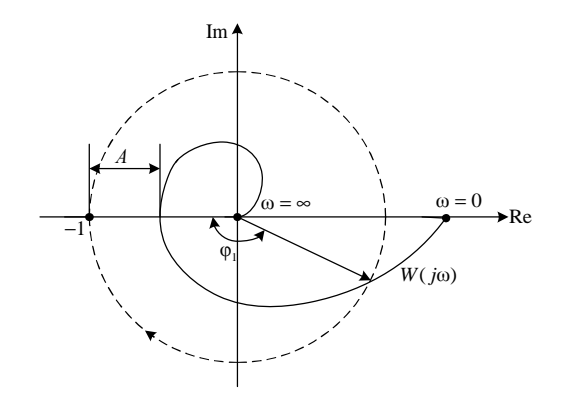

Рис. 12.4. Порядок определения запасов устойчивости по фазе и по амплитуде с помощью АФЧХ разомкнутой системы

Запас устойчивости по амплитуде определяется величиной ДА допустимого увеличения АЧХ, при котором система окажется на границе устойчивости. Он равен расстоянию от точки пересечения АФЧХ разомкнутой системы вещественной оси до точки (-1, *j*0) (см. рис. 12.4). Таким образом, запас устойчивости по амплитуде представляет собой запас по коэффициенту передачи разомкнутой системы по отношению к его критическому по устойчивости значению.

При проектировании САУ рекомендуется выбирать  $\Delta \varphi \geq 30^{\circ}$  и  $\Delta A \geq 0.7$ .

#### Примеры решения задач

Пример 12.1. Дана передаточная функция разомкнутой системы:

$$
W(s) = \frac{2s+1}{2s^4 + 3s^3 + 2s^2 + 3s + 1}.
$$

Определить устойчивость замкнутой САР.

Решение. При выполнении этого задания при построении графиков можно воспользоваться пакетом MATLAB.

Введем в MATLAВ заданную передаточную функцию командой

$$
W = tf([2 1],[2 3 2 3 1])
$$

и, воспользовавшись командой, рассмотрим реакцию на единичное ступенчатое воздействие:

 $step(w)$ .

Полученный график переходного процесса показан на рис. 12.5.

Как видно из данных графика (рис. 12.5), разомкнутая система неустойчива, следовательно, воспользуемся формулировкой случая 2 критерия Найквиста:

если разомкнутая система неустойчива, то того, чтобы замкнутая система была устойчива, необходимо и достаточно, чтобы АФЧХ разомкнутой системы охватывала точку с координатами (-1,  $i$ (0) в положительном направлении  $k/2$  раз, где  $k$  – число правых полюсов передаточной функции W(s) разомкнутой системы.

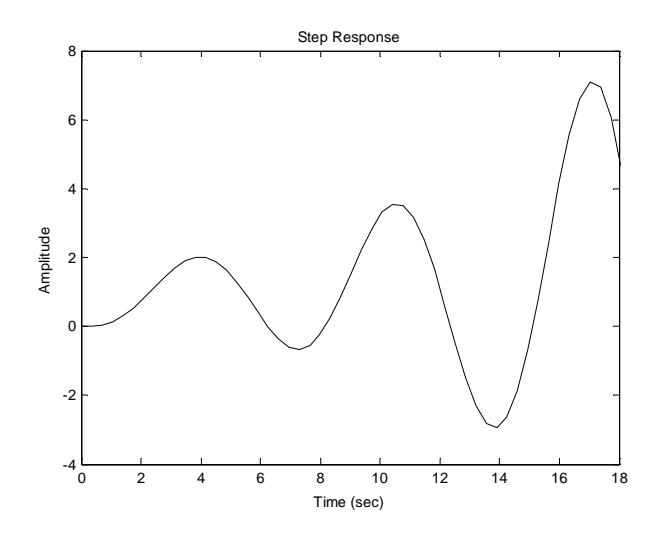

*Рис. 12.5*. График переходной функции разомкнутой системы (к примеру 12.1)

Построим АФЧХ разомкнутой системы командой

nyquist(w).

Полученная диаграмма Найквиста показана на рис. 12.6.

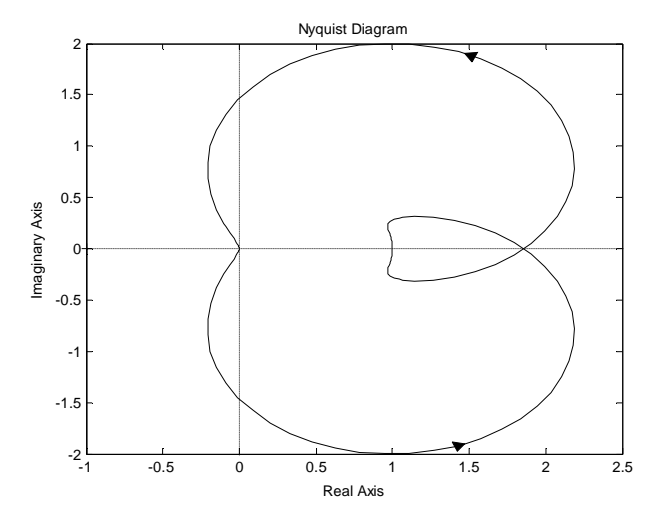

*Рис. 12.6.* Диаграмма Найквиста разомкнутой неустойчивой системы (к примеру 12.1)

Данные рис. 12.6 показывают, что АФЧХ ни разу не охватывает точку (–1, *j*0), поэтому замкнутая система будет неустойчивой.

*Ответ*: замкнутая система неустойчива.

Заметим, что, запасы устойчивости системы по амплитуде и по фазе можно оценить, используя ЛАЧХ и ЛФЧХ, с помощью команды

```
margin(w).
```
Соответствующий график показан на рис. 12.7.

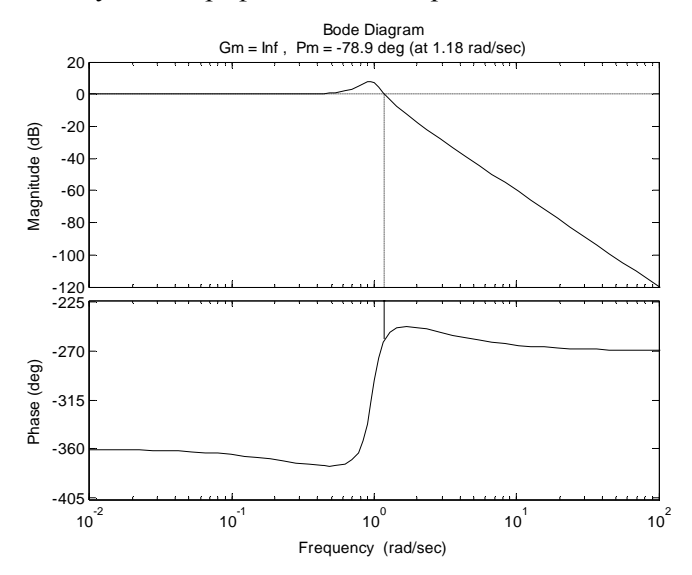

*Рис. 12.7*. ЛАЧХ и ЛФЧХ и запасы устойчивости (к примеру 12.1)

Из данных графика видно (рис. 12.7), что система асимптотически устойчива по амплитуде, запас устойчивости по фазе составляет –78,9º.

*Пример 12.2.* Определить устойчивость системы автоматического регулирования, схема которой приведена на рис. 12.8, с помощью критерия Найквиста.

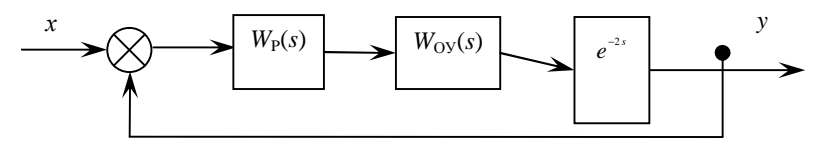

*Рис. 12.8*. Схема САР (к примеру 12.2)

Передаточные функции имеют следующий вид:

$$
W_{\rm P}(s) = 7 + \frac{1}{s}, \ W_{\rm OV}(s) = \frac{5}{3s+1}.
$$

Решение. Для применения критерия Найквиста необходимо прежде всего определить устойчивость разомкнутой системы.

Разомкнутая система (после разрыва обратной связи) представляет собой последовательно соединенные объект и регулятор, ее передаточная функция запишется в виде:

$$
W(s) = W_{\rm p}(s)W_{\rm OV}(s) = \frac{7s+1}{s} \cdot \frac{5}{3s+1}e^{-2s}.
$$

Запишем характеристическое уравнение разомкнутой системы:

$$
s(3s+1) = 0.
$$

Корни характеристического уравнения:

$$
s_1 = 0, \t s_2 = -1/3.
$$

По критерию устойчивости получаем, что разомкнутая система находится на границе устойчивости. Воспользуемся формулировкой случая 3 критерия Найквиста:

если разомкнутая система находится на границе устойчивости, то для того, чтобы замкнутая система была устойчивой, необходимо и достаточно, чтобы АФЧХ разомкнутой системы, дополненная дугой бесконечно большого радиуса против часовой стрелки до действительной полуоси, не охватывала точку  $(-1, i0)$ .

Запишем выражение для АФЧХ разомкнутой системы:

$$
W(j\omega) = \frac{7 j\omega + 1}{j\omega} \cdot \frac{5}{3 j\omega + 1} e^{-2 j\omega} = \frac{\sqrt{25 + (35\omega)^2} e^{\arctan{\frac{35\omega}{5}}} e^{-2 j\omega}}{\sqrt{1 + 9\omega^2} e^{\arctan{\omega} \omega} e^{\frac{\pi}{2}}},
$$

откуда АЧХ будет равна:

$$
A(\omega) = \frac{\sqrt{25 + (35\omega)^2}}{\sqrt{1 + 9\omega^2}},
$$

ФЧХ будет равна:

$$
\varphi(\omega) = -2\omega + \arctg 7\omega - \arctg 3\omega - \frac{\pi}{2}.
$$

Годограф АФЧХ полученной системы построен на рис. 12.9. Как видно из данных рисунка, годограф охватывает точку  $(-1, i0)$ , что говорит о том, что замкнутая система неустойчива.

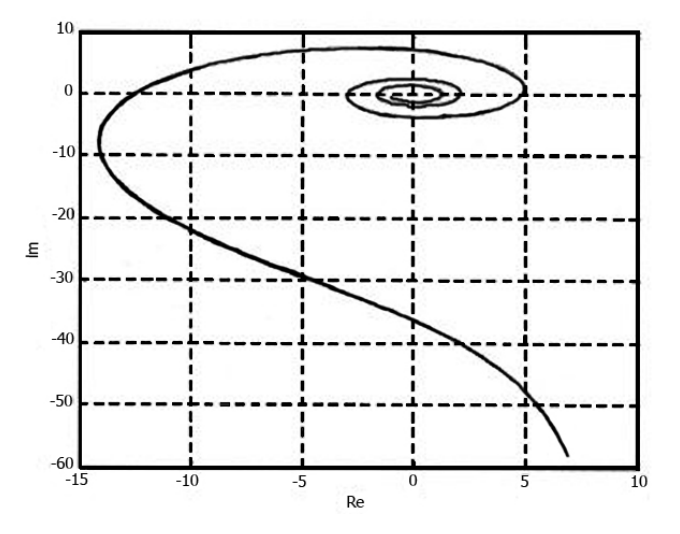

Рис. 12.9. Годограф Найквиста

Ответ: замкнутая система неустойчива.

Пример 12.3. Пользуясь частотным критерием устойчивости Найквиста, получить выражение для оценки устойчивости и определить граничный коэффициент передачи для САУ, передаточная функция разомкнутой цепи которой имеет вид:

$$
W_{\rm p}(s) = \frac{K_{\rm p}}{(T_{\rm p}s + 1)(T_{\rm p}s + 1)(T_{\rm o\rm c}s + 1)}
$$

**Решение.** Произведем в  $W_p(s)$  замену оператора *S* на переменную јо и выделим в знаменателе получившегося выражения мнимую и вещественную части:

$$
W(j\omega) = \frac{K_{P}}{(1 + j\omega T_{1})(1 + j\omega T_{2})(1 + j\omega T_{\infty})} = \frac{K_{P}}{(1 - \omega^{2}T_{1}T_{2} + j\omega(T_{1} + T_{2}))(1 + j\omega T_{\infty})} = \frac{K_{P}}{1 - \omega^{2}(T_{1}T_{2} - (T_{1} + T_{2})T_{\infty}) + j\omega(T_{1} + T_{2} + T_{\infty}(1 - \omega^{2}T_{1}T_{2}))} = \frac{K_{P}}{u(\omega) + jv(\omega)}.
$$

По правилам деления комплексных чисел, числитель и знаменатель полученного выражения нужно умножить на комплексную сопряженную функцию  $u(\omega) - jv(\omega)$ . Но поскольку при определении частоты переворота фазы мнимая часть приравнивается к нулю и знак перед ней не играет роли, то операцию умножения на комплексную сопряженную функцию можно не проводить, приняв:

Im = Im(W(
$$
j\omega_{\pi}
$$
)) =  $T_1 + T_2 + T_{oc} (1 - \omega_{\pi}^2 T_1 T_2) = 0$ ,  
\nRe = Re(W( $j\omega_{\pi}$ )) =  $\frac{K_P}{1 - \omega_{\pi}^2 (T_1 T_2 - (T_1 + T_2) T_{oc})}$ .

Выразив из первого уравнения квадрат частоты  $\omega_{\pi}$ , подставим во второе уравнение, тогда

$$
|\text{Re}| = \left| \frac{K_{\text{p}}}{1 - \frac{T_{1} + T_{2} + T_{\text{oc}}}{T_{1}T_{2}T_{\text{oc}}} (T_{1}T_{2} + (T_{1} + T_{2})T_{\text{oc}})} \right| = \left| \frac{K_{\text{p}}}{1 - (T_{1} + T_{2} + T_{\text{oc}}) \left( \frac{1}{T_{1}} + \frac{1}{T_{2}} + \frac{1}{T_{\text{oc}}} \right)} \right|.
$$

При Re <1 система будет устойчивой. На границе устойчивости  $|Re| = -1$ , т. е.

$$
\frac{K_{\text{TP}}}{1 - \left(T_1 + T_2 + T_{\text{oc}}\right) \left(\frac{1}{T_1} + \frac{1}{T_2} + \frac{1}{T_{\text{oc}}}\right)} = -1,
$$
\n
$$
K_{\text{TP}} = \left(T_1 + T_2 + T_{\text{oc}}\right) \left(\frac{1}{T_1} + \frac{1}{T_2} + \frac{1}{T_{\text{oc}}}\right) - 1
$$

Зададимся конкретными значениями коэффициентов передачи и постоянных времени. Пусть  $K_p = 25$ ,  $T_1 = 0.5$  с,  $T_2 = 0.1$  с,  $T_{0c} = 0.05$  с. Тогда по полученным соотношениям получим  $\omega_*^2 = 260 \text{ C}^{-2}$ ,  $|Re|=1,263>1$ , следовательно, система с такими параметрами будет неустойчивой. Ее граничный коэффициент передачи

$$
K_{\text{TP}} = (0, 5 + 0, 1 + 0, 05) \left( \frac{1}{0.5} + \frac{1}{0.1} + \frac{1}{0.05} \right) - 1 = 19, 8 < K_{\text{P}}.
$$

**Ответ:** граничный коэффициент передачи  $K_{\text{TP}} = 19,8$ .

#### Задания для самостоятельного решения

Задание 12.1. Выполнить исследование устойчивости замкнутой САУ по заданной передаточной функции разомкнутой системы. Привести:

- переходную функцию разомкнутой системы;

– АЧХ и ФЧХ разомкнутой системы;

- расчет передаточной функции замкнутой системы;

- годограф Найквиста разомкнутой системы;

- переходную функцию замкнутой системы;

- выводы об устойчивости замкнутой системы.

Данные по вариантам приведены в табл. 12.1. При выполнении задания за образец можно взять как пример 12.1, так и пример 12.2.

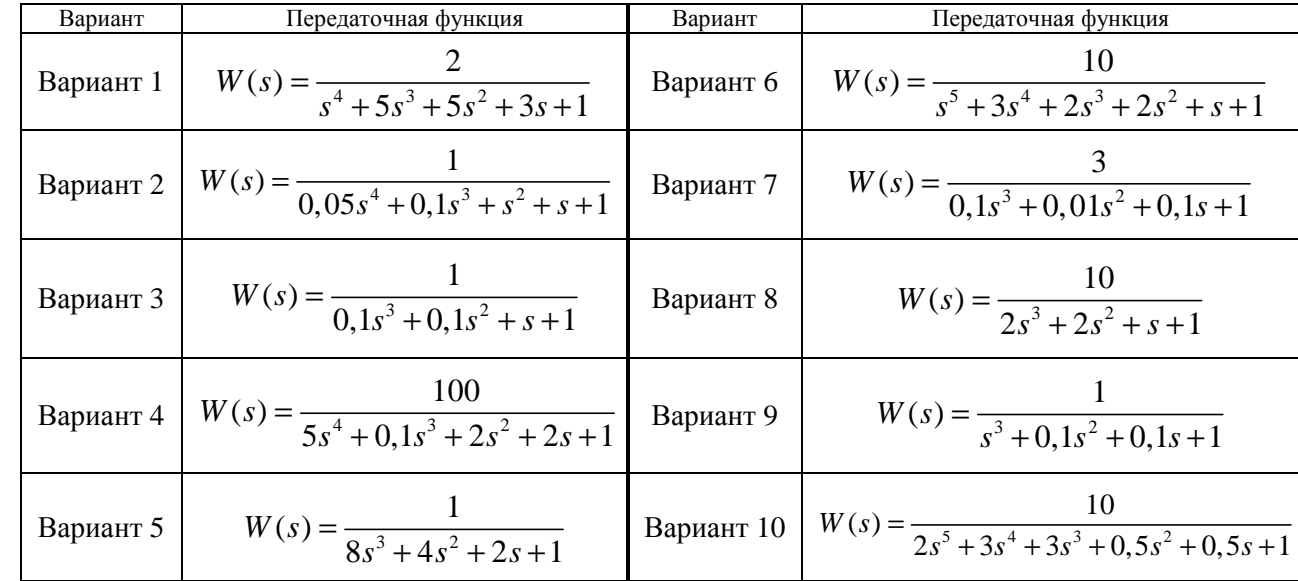

Исходные данные для задания 12.1

144
*Задание 12.2.* Выполнить задание примера 12.2. Данные по вариантам приведены в табл. 12.2.

*Таблица 12.2* 

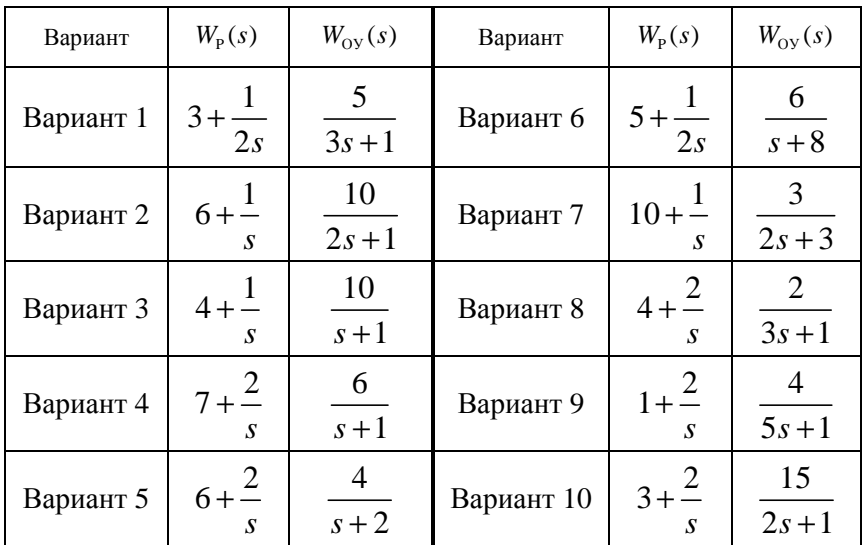

Исходные данные для задания 12.2

*Задание 12.3.\** Определить граничный коэффициент передачи для передаточной функции, рассмотренной при выполнении задания 12.2.

#### Тема 13. ИССЛЕДОВАНИЕ УПРАВЛЯЕМОСТИ И НАБЛЮЛАЕМОСТИ СИСТЕМ АВТОМАТИЧЕСКОГО **УПРАВЛЕНИЯ**

Цель занятия: научиться определять управляемость и наблюдаемость системы автоматического управления.

#### Вопросы и залания для подготовки к занятию

1. Приведите определение управляемости системы автоматического управления.

2. Приведите определение наблюдаемости системы автоматического управления.

3. Сформулируйте критерий Калмана управляемости и наблюдаемости системы автоматического управления.

#### Краткие теоретические сведения

Пусть линейная САУ представлена уравнениями в пространстве  $c$ остояний $\cdot$ 

$$
\frac{d\mathbf{x}}{dt} = A\mathbf{x} + B\mathbf{u}, \quad \mathbf{y} = C\mathbf{x}, \tag{13.1}
$$

где x - вектор координат состояния системы;

 $\mathbf{u}$  – вектор управления;

 $\bf{v}$  – вектор измерений на выходе системы:

$$
\mathbf{x} = \begin{pmatrix} x_1 \\ x_2 \\ \cdots \\ x_n \end{pmatrix}, \quad \mathbf{u} = \begin{pmatrix} u_1 \\ u_2 \\ \cdots \\ u_m \end{pmatrix}, \quad \mathbf{y} = \begin{pmatrix} y_1 \\ y_2 \\ \cdots \\ y_q \end{pmatrix},
$$

А, В и С - матрицы коэффициентов:

$$
A = \begin{pmatrix} a_{11} & \dots & a_{1n} \\ a_{21} & \dots & a_{2n} \\ \dots & \dots & \dots \\ a_{n1} & \dots & a_{nn} \end{pmatrix}, \qquad B = \begin{pmatrix} b_{11} & \dots & b_{1m} \\ b_{21} & \dots & b_{2m} \\ \dots & \dots & \dots \\ b_{n1} & \dots & b_{nn} \end{pmatrix}, \qquad C = \begin{pmatrix} c_{11} & \dots & c_{1n} \\ c_{21} & \dots & c_{2n} \\ \dots & \dots & \dots \\ c_{q1} & \dots & c_{qn} \end{pmatrix}
$$

Управляемость системы - такое ее свойство, когда под действием некоторого управления  $\mathbf{u}(t)$  в течение конечного отрезка времени ее можно перевести из любого начального состояния  $x_0$  в конечное  $x_1$ . В этом случае система называется полностью управляемой.

Наблюдаемость системы - такое ее свойство, когда путем наблюдения (измерения) ее выходных величин  $y(t)$  на конечном интервале времени можно определить все координаты состояния системы. В этом случае система будет полностью наблюдаемой.

Теорема 13.1. Критерий Калмана управляемости и наблюдаемости САУ. Линейная система, заданная уравнениями в пространстве состояний (формула (13.1), является:

- полностью управляемой тогда и только тогда, когда матрица

$$
P = (B \ AB \ A^2 B \cdots A^{n-1} \ B) \tag{13.2}
$$

имеет ранг *n*, где  $n -$  порядок системы;

- полностью наблюдаемой тогда и только тогда, когда матрица

$$
Q = (C^T A^T C^T (A^T)^2 C^T \cdots (A^T)^{n-1} C^T)
$$
 (13.3)

имеет ранг *n*, где  $n -$ порядок системы.

## Сведения из курса высшей математики

1. Квадратная матрица порядка *п* ( $A_{n\times n}$ ) имеет ранг *n*, если ее определитель отличен от нуля:  $|A| \neq 0$ .

2. Знак Т означает операцию транспонирования матрицы. Чтобы транспонировать матрицу, необходимо поменять местами строки и столбцы:

$$
C = \begin{pmatrix} c_{11} & \dots & c_{1n} \\ c_{21} & \dots & c_{2n} \\ \dots & \dots & \dots \\ c_{q1} & \dots & c_{qn} \end{pmatrix}, \qquad C^{T} = \begin{pmatrix} c_{11} & c_{21} & \dots & c_{q1} \\ \dots & \dots & \dots & \dots \\ c_{1n} & c_{2n} & \dots & c_{qn} \end{pmatrix}
$$

3. При умножении матриц матрица-произведение имеет столько же строк, сколько первая матрица-множитель, и столько же столбцов, сколько вторая матрица-множитель. При этом число столбцов первой матрицы-множителя должно совпадать с числом строк второй матрицы-множителя:

$$
\begin{pmatrix} a_{11} & a_{12} & \dots & a_{1k} \\ a_{21} & a_{22} & \dots & a_{2k} \\ \dots & \dots & \dots & \dots \\ a_{i1} & a_{i2} & \dots & a_{ik} \\ \dots & \dots & \dots & \dots \\ a_{n1} & a_{n2} & \dots & a_{nk} \end{pmatrix} \cdot \begin{pmatrix} b_{11} & b_{12} & \dots & b_{1j} & \dots & b_{1m} \\ b_{21} & b_{22} & \dots & b_{2j} & \dots & b_{2m} \\ \dots & \dots & \dots & \dots & \dots \\ b_{k1} & b_{k2} & \dots & b_{kj} & \dots & b_{km} \end{pmatrix}_{k \times m} = \begin{pmatrix} c_{11} & \dots & c_{1m} \\ \dots & c_{ij} & \dots \\ c_{n1} & \dots & c_{nm} \end{pmatrix}_{m \times m}.
$$

Элемент, находящийся в матрице-произведении в ячейке (*i*, *j*), равен скалярному произведению *i*-го вектора-строки первой матрицымножителя и *j*-го вектора-столбца второй матрицы-множителя:

$$
c_{ij} = a_{i1}b_{1j} + a_{i2}b_{2j} + \dots + a_{ik}b_{kj}.
$$

#### Примеры решения задач

Пример 13.1. Система задана уравнениями в пространстве состояний с известными матрицами А и С:

$$
A = \begin{pmatrix} 0 & 1 & 0 \\ 0 & 0 & 1 \\ -a_0 & -a_1 & -a_2 \end{pmatrix}, C = \begin{pmatrix} 1 & 0 & 0 \end{pmatrix}.
$$

Определить наблюдаемость системы по критерию Калмана.

Решение. Чтобы определить наблюдаемость системы  $\Pi$ <sup>O</sup> критерию Калмана, нужно составить матрицу О (формула (13.3)) и определить ее ранг.

Имеем систему третьего порядка, поэтому в матрице  $Q$  будет три столбца:

$$
Q = \left( C^T \quad A^T C^T \quad (A^T)^2 C^T \right).
$$

Сначала протранспонируем матрицы С и А:

$$
AT = \begin{pmatrix} 0 & 1 & 0 \\ 0 & 0 & 1 \\ -a_0 & -a_1 & -a_2 \end{pmatrix}^{T} = \begin{pmatrix} 0 & 0 & -a_0 \\ 1 & 0 & -a_1 \\ 0 & 1 & -a_2 \end{pmatrix}, \qquad CT = \begin{pmatrix} 1 & 0 & 0 \end{pmatrix}^{T} = \begin{pmatrix} 1 \\ 0 \\ 0 \end{pmatrix}
$$

Найдем элементы второго столбца матрицы *Q*:

$$
A^T \cdot C^T = \begin{pmatrix} 0 & 0 & -a_0 \\ 1 & 0 & -a_1 \\ 0 & 1 & -a_2 \end{pmatrix}_{3 \times 3} \cdot \begin{pmatrix} 1 \\ 0 \\ 0 \end{pmatrix}_{3 \times 1} = \begin{pmatrix} 0 \cdot 1 + 0 \cdot 0 + (-a_0) \cdot 0 \\ 1 \cdot 1 + 0 \cdot 0 + (-a_1) \cdot 0 \\ 0 \cdot 1 + 1 \cdot 0 + (-a_0) \cdot 0 \end{pmatrix}_{3 \times 1} = \begin{pmatrix} 0 \\ 1 \\ 0 \end{pmatrix}_{3 \times 1}.
$$

Для нахождения элементов третьего столбца матрицы *Q* возведем в квадрат матрицу *А Т* :

$$
(AT)2 = \begin{pmatrix} 0 & 0 & -a_0 \\ 1 & 0 & -a_1 \\ 0 & 1 & -a_2 \end{pmatrix}_{3\times 3} \cdot \begin{pmatrix} 0 & 0 & -a_0 \\ 1 & 0 & -a_1 \\ 0 & 1 & -a_2 \end{pmatrix}_{3\times 3} =
$$
  
= 
$$
\begin{pmatrix} 0 \cdot 0 + 0 \cdot 1 + (-a_0) \cdot 0 & 0 \cdot 0 + 0 \cdot 0 + (-a_0) \cdot 1 & 0 \cdot (-a_0) + 0 \cdot (-a_1) + (-a_0) \cdot (-a_2) \\ 1 \cdot 0 + 0 \cdot 1 + (-a_1) \cdot 0 & 1 \cdot 0 + 0 \cdot 0 + (-a_1) \cdot 1 & 1 \cdot (-a_0) + 0 \cdot (-a_1) + (-a_1) \cdot (-a_2) \\ 0 \cdot 0 + 1 \cdot 1 + (-a_2) \cdot 0 & 0 \cdot 0 + 1 \cdot 0 + (-a_2) \cdot 1 & 0 \cdot (-a_0) + 1 \cdot (-a_1) + (-a_2) \cdot (-a_2) \end{pmatrix}_{3\times 3} =
$$

$$
= \begin{pmatrix} 0 & -a_0 & a_0 a_2 \\ 0 & -a_1 & -a_0 + a_1 a_2 \\ 1 & -a_2 & -a_1 + a_2^2 \end{pmatrix}_{3\times 3}.
$$

Тогда третий столбец матрицы *Q* равен:

$$
(AT)2CT = \begin{pmatrix} 0 & -a_0 & a_0a_2 \\ 0 & -a_1 & -a_0 + a_1a_2 \\ 1 & -a_2 & -a_1 + a_2^2 \end{pmatrix}_{3\times 3} \cdot \begin{pmatrix} 1 \\ 0 \\ 0 \end{pmatrix}_{3\times 1}
$$

$$
= \begin{pmatrix} 0 \cdot 1 + (-a_0) \cdot 0 + a_0a_2 \cdot 0 \\ 0 \cdot 1 + (-a_1) \cdot 0 + (-a_0 + a_1a_2) \cdot 0 \\ 1 \cdot 1 + (-a_2) \cdot 0 + (-a_1 + a_2^2) \cdot 0 \end{pmatrix}_{3\times 1} = \begin{pmatrix} 0 \\ 0 \\ 1 \end{pmatrix}_{3\times 1}.
$$

Составим матрицу *Q*:

$$
Q = \begin{pmatrix} 1 & 0 & 0 \\ 0 & 1 & 0 \\ 0 & 0 & 1 \end{pmatrix}
$$

Осталось определить ранг матрицы Q. Воспользовавшись п. 1 (Сведения из курса высшей математики), найдем определитель матрицы О:

$$
|Q| = \begin{vmatrix} 1 & 0 & 0 \\ 0 & 1 & 0 \\ 0 & 0 & 1 \end{vmatrix} = 1 \neq 0.
$$

Таким образом, rank  $Q = 3$ , ранг матрицы  $Q$  равен порядку системы, и, по критерию Калмана, система является наблюдаемой.

Ответ: система наблюдаема.

Заметим, что в этом примере видно, что определить наблюдаемость системы можно, обладая неполной информацией о системе (например, в данном случае неизвестными являлись матрицы В,  $D$ и некоторые параметры матрицы  $\Lambda$ ).

Пример 13.2. Дана система, граф состояний которой представлен на рис. 13.1.

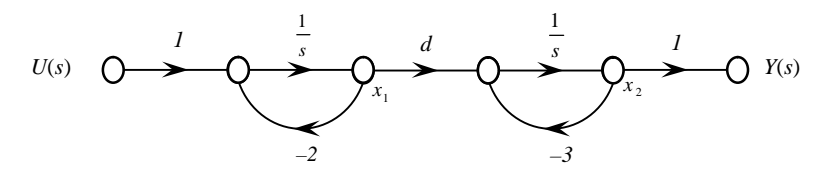

Рис. 13.1. Граф состояний системы (к примеру 13.2)

состояния описываются дифференциальными Переменные уравнениями:

$$
\mathbf{X}_{1} = -2x_{1} + u, \quad \mathbf{X}_{2} = dx_{1} - 3x_{2}.
$$

Найти условие, при котором система будет управляемой.

Решение. Для того, чтобы определить управляемость системы по критерию Калмана, нужно составить матрицу Р (формула (13.2)) и определить ее ранг.

Имеем систему второго порядка, поэтому в матрице Р будет два столбца:

$$
P = (B \quad AB).
$$

Из условия запишем матрицы А и В:

$$
A = \begin{pmatrix} -2 & 0 \\ d & -3 \end{pmatrix}, B = \begin{pmatrix} 1 \\ 0 \end{pmatrix}.
$$

Найлем элементы второго столбца матрицы Р:

$$
AB = \begin{pmatrix} -2 & 0 \\ d & -3 \end{pmatrix}_{2 \times 2} \cdot \begin{pmatrix} 1 \\ 0 \end{pmatrix}_{2 \times 1} = \begin{pmatrix} -2 \cdot 1 + 0 \cdot 0 \\ d \cdot 1 + (-3) \cdot 0 \end{pmatrix}_{2 \times 1} = \begin{pmatrix} -2 \\ d \end{pmatrix}_{2 \times 1}.
$$

Составим матрицу Р:

$$
P = \begin{pmatrix} 1 & -2 \\ 0 & d \end{pmatrix}.
$$

Осталось определить ранг матрицы Р. Согласно п. 1 (Сведения из курса высшей математики), если определитель квадратной матрицы отличен от нуля, то ранг матрицы равен ее порядку. Найдем определитель матрицы Р:

$$
|P| = \begin{vmatrix} 1 & -2 \\ 0 & d \end{vmatrix} = d.
$$

Таким образом, чтобы ранг матрицы Р был равен порядку системы, ее определитель  $d$  должен быть отличен от нуля:

$$
d \neq 0. \tag{13.4}
$$

Следовательно, по критерию Калмана, рассматриваемая система будет управляемой, когда выполняется неравенство (13.4).

**Omeem**  $d \neq 0$ 

Пример 13.3. Дана система, описываемая уравнениями:

$$
\frac{d\mathbf{x}}{dt} = \begin{pmatrix} -2 & 0 \\ -1 & 1 \end{pmatrix} \mathbf{x} + \begin{pmatrix} 1 \\ -1 \end{pmatrix} \mathbf{u}, \qquad \mathbf{y} = \begin{pmatrix} 1 & 1 \end{pmatrix} \mathbf{x}.
$$

Определить управляемость и наблюдаемость системы по критерию Калмана.

Решение. Граф состояний системы представлен на рис. 13.2.

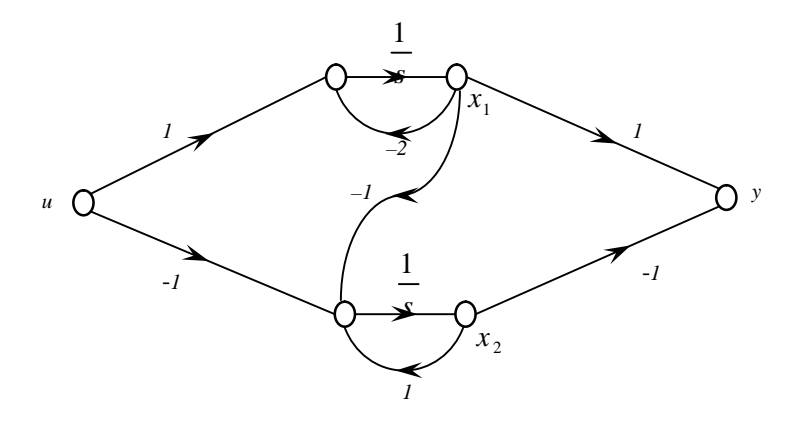

Рис. 13.2. Граф состояний (к примеру 13.3)

Для того, чтобы определить управляемость системы по критерию Калмана, нужно составить матрицу Р (формула (13.2)) и определить ее ранг.

Имеем систему второго порядка, поэтому в матрице Р будет два столбна:

$$
P = (B \quad AB).
$$

Из условия запишем матрицы А и В:

$$
A = \begin{pmatrix} -2 & 0 \\ -1 & 1 \end{pmatrix}, \quad B = \begin{pmatrix} 1 \\ -1 \end{pmatrix}.
$$

Найдем элементы второго столбца матрицы Р:

$$
AB = \begin{pmatrix} -2 & 0 \\ -1 & 1 \end{pmatrix}_{2 \times 2} \cdot \begin{pmatrix} 1 \\ -1 \end{pmatrix}_{2 \times 1} = \begin{pmatrix} -2 \cdot 1 + 0 \cdot (-1) \\ -1 \cdot 1 + 1 \cdot (-1) \end{pmatrix}_{2 \times 1} = \begin{pmatrix} -2 \\ -2 \end{pmatrix}_{2 \times 1}.
$$

Составим матрицу Р:

$$
P = \begin{pmatrix} 1 & -2 \\ -1 & -2 \end{pmatrix}
$$

Осталось определить ранг матрицы Р. Найдем определитель матрицы Р:

$$
|P| = \begin{vmatrix} 1 & -2 \\ -1 & -2 \end{vmatrix} = 1 \cdot (-2) - (-1) \cdot (-2) = -2 - 2 = -4 \neq 0.
$$

Таким образом, по критерию Калмана (см. п. 1 (Сведения из курса высшей математики)), рассматриваемая система является управляемой.

Для того, чтобы определить наблюдаемость системы по критерию Калмана, нужно составить матрицу  $Q$  (13.3) и определить ее ранг.

Имеем систему второго порядка, поэтому в матрице  $Q$  будет два столбна:

$$
Q = \left( C^T \quad A^T C^T \right).
$$

Из условия запишем матрицы А и С:

$$
A = \begin{pmatrix} -2 & 0 \\ -1 & 1 \end{pmatrix}, C = (1 \quad 1).
$$

Протранспонируем матрицы А и С:

$$
A^T = \begin{pmatrix} -2 & 0 \\ -1 & 1 \end{pmatrix}^T = \begin{pmatrix} -2 & -1 \\ 0 & 1 \end{pmatrix}, \qquad C^T = \begin{pmatrix} 1 & 1 \end{pmatrix}^T = \begin{pmatrix} 1 \\ 1 \end{pmatrix}.
$$

Найдем элементы второго столбца матрицы  $Q$ :

$$
A^{T}C^{T} = \begin{pmatrix} -2 & -1 \ 0 & 1 \end{pmatrix}_{2 \times 2} \begin{pmatrix} 1 \ 1 \end{pmatrix}_{2 \times 1} = \begin{pmatrix} -2 \cdot 1 + (-1) \cdot 1 \ 0 \cdot 1 + 1 \cdot 1 \end{pmatrix}_{2 \times 1} = \begin{pmatrix} -3 \ 1 \end{pmatrix}_{2 \times 1}.
$$

Составим матрицу О:

$$
Q = \begin{pmatrix} 1 & -3 \\ 1 & 1 \end{pmatrix}
$$

Найдем определитель матрицы  $Q$ :

$$
|Q| = \begin{vmatrix} 1 & -3 \\ 1 & 1 \end{vmatrix} = 1 \cdot 1 - 1 \cdot (-3) = 1 + 3 = 4 \neq 0.
$$

Поскольку определитель матрицы  $Q$  отличен от нуля, то (см. п. 1 (Сведения из курса высшей математики)), rank  $Q = 2$ , т. е. ранг матрицы О равен порядку системы.

Таким образом, по критерию Калмана, рассматриваемая система является наблюдаемой.

Ответ: система управляема и наблюдаема.

# Задание для самостоятельного решения

Задание. Система задана уравнениями в пространстве состояний с известными матрицами  $A$ ,  $B$  и  $C$  ( $D = 0$ ):

$$
A = \begin{pmatrix} a & b \\ c & d \end{pmatrix}, \qquad B = \begin{pmatrix} e \\ f \end{pmatrix}, \qquad C = \begin{pmatrix} g & h \end{pmatrix}.
$$

Требуется:

а) определить порядок системы и записать уравнения системы в пространстве состояний;

б) определить управляемость системы по критерию Калмана;

в) определить наблюдаемость системы по критерию Калмана.

г)\* изобразить граф состояний системы.

Данные по вариантам приведены в табл. 13.1.

# *Таблица 13.1*

Исходные данные для задания 13.1

| Вариант    | $\mathfrak a$  | b              | $\mathcal{C}_{0}$ | $\overline{d}$ | $\boldsymbol{e}$ | $\boldsymbol{f}$ | g              | $\boldsymbol{h}$ | Вариант    | $\mathfrak a$ | $\boldsymbol{b}$ | $\overline{c}$ | $\overline{d}$ | $\epsilon$     | $\boldsymbol{f}$ | g              | $\boldsymbol{h}$ |
|------------|----------------|----------------|-------------------|----------------|------------------|------------------|----------------|------------------|------------|---------------|------------------|----------------|----------------|----------------|------------------|----------------|------------------|
| Вариант 1  | $\overline{2}$ | 3              | 4                 | 5              |                  |                  |                | 1                | Вариант 11 | 5             | 1                | 4              | 1              | $\overline{0}$ | $\overline{2}$   |                |                  |
| Вариант 2  | 3              | $\mathcal{I}$  | 9                 | 5              | $\overline{2}$   |                  | $\overline{2}$ | 1                | Вариант 12 | 3             | 2                | $\overline{0}$ | 1              | $\overline{2}$ |                  | $\overline{2}$ | $\overline{0}$   |
| Вариант 3  | 3              | 8              | 7                 | 5              | $\overline{2}$   | $\overline{2}$   |                | 1                | Вариант 13 | 5             |                  | 5              | -              | $\overline{0}$ | $\overline{2}$   |                |                  |
| Вариант 4  | 3              | $\mathcal{I}$  | 9                 | $\mathbf{1}$   | 2                |                  | $\overline{2}$ | 1                | Вариант 14 | $\mathbf{1}$  | $\Omega$         | 9              | $\blacksquare$ | $\overline{2}$ |                  |                | $\theta$         |
| Вариант 5  | 1              | 5              | 4                 | 1              | $\overline{2}$   |                  | $\theta$       | 1                | Вариант 15 | 5             | $\Omega$         | $\overline{2}$ | 5              | $\Omega$       |                  | $\theta$       |                  |
| Вариант 6  | 3              | $\Omega$       | 9                 | 5              | $\overline{2}$   |                  | $\theta$       | 1                | Вариант 16 | 1             | $\Omega$         | 9              | 1              | $\overline{2}$ |                  |                | $\theta$         |
| Вариант 7  | 1              | $\theta$       | $\overline{2}$    | 5              | $\Omega$         |                  | $\theta$       | 1                | Вариант 17 | 5             | $\Omega$         | $\overline{2}$ | 5              | $\Omega$       |                  | $\Omega$       |                  |
| Вариант 8  | 3              | $\overline{c}$ | $\theta$          | 1              | $\overline{2}$   |                  | $\overline{2}$ | 1                | Вариант 18 | 5             | 2                | 4              | 1              |                | $\theta$         | $\theta$       |                  |
| Вариант 9  | $\overline{2}$ | $\overline{2}$ | 0                 | 1              | $\overline{2}$   |                  | $\overline{2}$ | $\theta$         | Вариант 19 | 5             | $\Omega$         | 8              | 5              | 5              |                  | 8              | $\overline{0}$   |
| Вариант 10 | $\overline{2}$ | 3              | 4                 | $\mathbf{1}$   | $\overline{0}$   | $\overline{2}$   |                | 1                | Вариант 20 | 9             | $\overline{0}$   | $\overline{2}$ | 8              | $\Omega$       |                  | $\theta$       |                  |

# **Тема 14. ИЗУЧЕНИЕ СИНТЕЗА СИСТЕМ АВТОМАТИЧЕСКОГО УПРАВЛЕНИЯ С ИСПОЛЬЗОВАНИЕМ КОРРЕКТИРУЮЩИХ УСТРОЙСТВ**

*Цель занятия*: научиться определять настройки корректирующих устройств (регулятора) при синтезе системы автоматического управления.

#### **Вопросы и задания для подготовки к занятию**

1. Приведите определение закона регулирования.

2. Приведите формулы пропорционального закона регулирования.

3. Приведите формулы интегрального закона регулирования.

4. Приведите формулы пропорционально-интегрального закона регулирования.

5. Приведите формулы пропорционально-интегральнодифференциального закона регулирования.

6. Перечислите виды корректирующих устройств.

#### **Краткие теоретические сведения**

#### **Типовые законы регулирования**

В САР, как правило, используют типовые регуляторы, входным сигналом для которых является величина ошибки регулирования *е*, которая определяется как разность между заданным и текущим значениями регулируемого параметра. Выходным сигналом является величина управляющего воздействия *u*, подаваемая на объект управления.

*Закон регулирования* – математическая зависимость, в соответствии с которой управляющее воздействие на объект формировалось бы безынерционным регулятором в функции от сигнала ошибки.

#### *Пропорциональный закон (П-закон) регулирования*

Управляющее воздействие пропорционально величине ошибки. Например, если регулируемый параметр начинает отклоняться от заданного значения, то воздействие на объект следует увеличивать в соответствующую сторону. Коэффициент пропорциональности обозначают *K*П:

$$
u = K_{\Pi} e. \tag{14.1}
$$

Тогда передаточная функция П-регулятора имеет вид:

$$
W_{\mathcal{P}}(s) = K_{\Pi}.\tag{14.2}
$$

Достоинство данного закона регулирования - в быстродействии. Недостаток - в наличии статической ошибки в системе.

# Интегральный закон (И-закон) регулирования

Управляющее воздействие пропорционально интегралу от ошибки, т. е. чем дольше существует отклонение регулируемого параметра от заданного значения, тем больше управляющее воздействие:

$$
u = K_{\rm H} \int e(t) dt.
$$
 (14.3)

Передаточная функция И-регулятора:

$$
W_{\rm P}(s) = \frac{K_{\rm H}}{s} \,. \tag{14.4}
$$

Достоинство данного закона регулирования - в отсутствии статической ошибки, т. е. при возникновении ошибки регулятор будет увеличивать управляющее воздействие, пока не добьется заданного значения регулируемой величины. Недостаток – в низком быстролействии.

# Пропорционально-интегральный закон (ПИ-закон) регулирования

Регулятор представляет собой два параллельно работающих регулятора: П- и И-регуляторы (рис. 14.1). Данное соединение сочетает в себе достоинства обоих регуляторов: быстродействие и отсутствие статической ошибки.

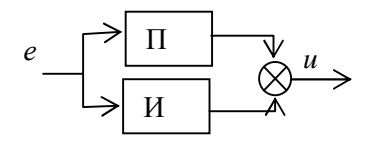

Рис. 14.1. ПИ-регулятор

ПИ-закон регулирования описывается уравнением

$$
u = K_{\Pi}e(t) + K_{\Pi}\int e(t)dt
$$
 (14.5)

и передаточной функцией:

$$
W_{\rm P}(s) = K_{\rm II} + \frac{K_{\rm H}}{s} \,. \tag{14.6}
$$

То есть регулятор имеет два независимых параметра (настройки):  $K_H$  – коэффициент интегральной части и  $K_{\Pi}$  – коэффициент пропорциональной части.

### Пропорционально-интегрально-дифференциальный закон (ПИД-закон) регулирования

Регулятор можно представить как соединение трех параллельно работающих регуляторов (рис. 14.2). Закон ПИД-регулирования описывается уравнением

$$
u = K_{\Pi}e(t) + K_{\Pi}\int e(t)dt + K_{\Pi}\frac{de(t)}{dt}
$$
 (14.7)

и передаточной функцией

$$
W_{\rm P}(s) = K_{\rm \Pi} + \frac{K_{\rm \mu}}{s} + K_{\rm \mu} \, s. \tag{14.8}
$$

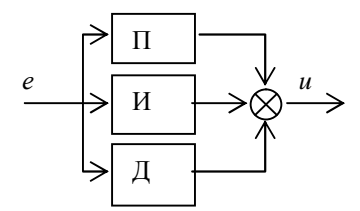

Рис. 14.2. ПИД-регулятор

ПИД-регулятор, в отличие от других, имеет три параметра настройки:  $K_{\Pi}$ ,  $K_{\text{H}}$  и  $K_{\text{H}}$ . ПИД-регулятор используется достаточно часто, поскольку он сочетает в себе достоинства всех трех типовых регуляторов.

Корректирующее устройство - это такое устройство, которое изменяет форму управляющего сигнала, чтобы получаемая система удовлетворяла предъявляемым к ней требованиям.

Виды корректирующих устройств - последовательные, параллельные (обратные связи), коррекция по внешнему воздействию, комбинированные.

Регуляторы также являются корректирующими устройствами.

#### Настройка регуляторов формульным методом

Изменяя (настраивая) параметры регулятора, можно получить различные системы, которые могут как управлять объектом в соответствии с технологическими требованиями, так и привести его в неустойчивое состояние. Поэтому стоит задача, во-первых, определить настройки, соответствующие устойчивой системе, и, вовторых, выбрать из них оптимальные в соответствии с требованиями, предъявляемыми к системе.

Формульный метод определения настроек регуляторов используется для быстрой и приближенной оценки значений настроек регуляторов. Если объект управления представляет собой инерционное звено с запаздыванием, т. е. описывается передаточной функцией

$$
W(s) = \frac{K}{Ts + 1} e^{-\tau s},\tag{14.9}
$$

где  $K$  – коэффициент усиления;

 $T$  – постоянная времени;

 $\tau$  - запаздывание,

то настройки П-, И-, ПИ- и ПИД-регуляторов могут быть определены по приведенным в табл. 14.1 формулам в зависимости от того, какой вид переходного процесса требуется получить. Во второй колонке таблицы приведены формулы для апериодического процесса без перерегулирования, в третьей - с перерегулированием 20 %, в четвертой - для процесса с максимальным быстродействием (процесс может быть сильно колебательным).

Таблица 14.1

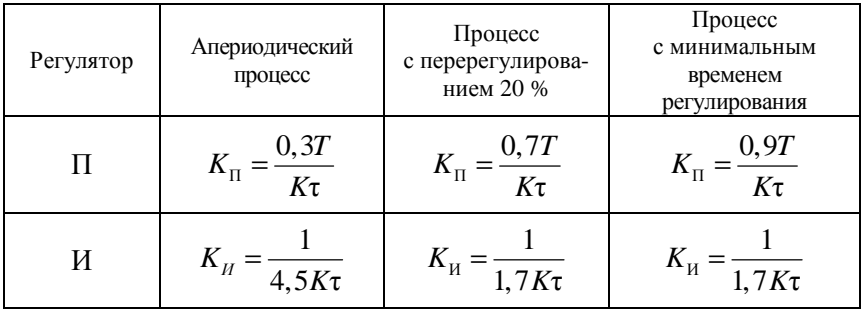

Формулы для определения коэффициентов регулятора

Окончание таблицы 14.1

| Регулятор | Апериодический<br>процесс            | Процесс<br>с перерегулирова-<br>нием 20 % | Процесс<br>с минимальным<br>временем<br>регулирования |
|-----------|--------------------------------------|-------------------------------------------|-------------------------------------------------------|
| ПИ        | $K_{\Pi} = \frac{0.6T}{K\tau},$      | $K_{\Pi} = \frac{0, 7T}{K\tau},$          | $K_{\Pi} = \frac{I}{K\tau}$ ,                         |
|           | $K_{\rm H} = \frac{1}{K\tau}$        | $K_{\rm H} = \frac{1}{K\tau}$             | $K_{\text{H}} = \frac{1}{K\tau}$                      |
| ПИД       | $K_{\Pi} = \frac{0.95T}{K\tau}$ ,    | $K_{\text{II}} = \frac{1,2T}{K\tau},$     | $K_{\Pi} = \frac{1.4T}{K\tau}$ ,                      |
|           | $K_{\rm H} = \frac{0.4T}{K\tau^2}$ , | $K_{\rm H} = \frac{0.6T}{K\tau^2}$ ,      | $K_{\rm H} = \frac{1,08T}{K\tau^2}$ ,                 |
|           | $K_{\rm A} = \frac{0,38T}{K}$        | $K_{\rm A} = \frac{0,48T}{K}$             | $K_{\rm A} = \frac{0.7T}{K}$                          |

#### Пример решения задачи

Пример. По данным табл. 14.2 построить переходную кривую объекта, определить параметры передаточной функции объекта, рассчитать настройки ПИД-регулятора, обеспечивающие апериодический процесс.

Таблица 14.2

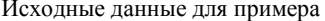

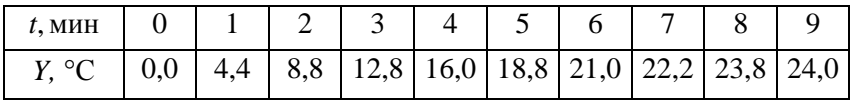

Используются следующие обозначения:  $X$  – входное воздействие объекта,  $Y$  – выходное,  $\tau$  – запаздывание объекта (в табл. 14.2 не включено).

$$
\Delta X = 0.15 \text{ kT/cm}^2; \qquad \Delta Y = 24 \text{ °C}; \qquad \tau = 1 \text{ mH}.
$$

Решение. По данным табл. 14.2 с учетом запаздывания построим график переходной функции (рис. 14.3).

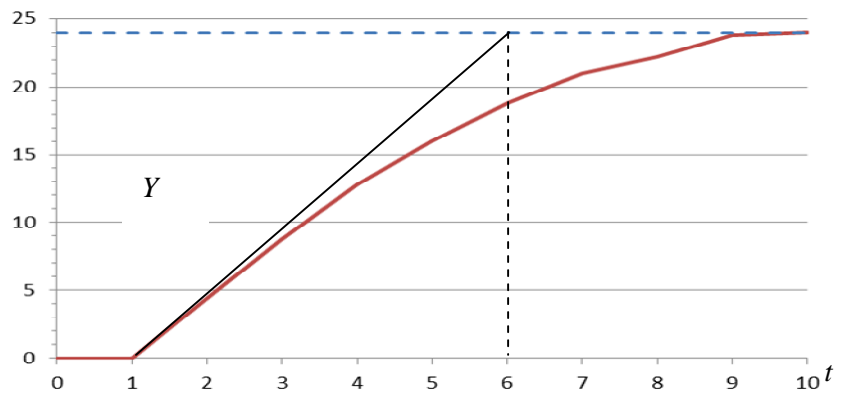

Рис. 14.3. График переходной функции заданного объекта

По виду переходной функции можно определить, что передаточная функция объекта соответствует формуле (14.9), т. е. объект описывается апериодическим звеном первого порядка с запаздыванием. Определим ее параметры. По условию,  $\tau = 1$  мин. Проведем графоаналитическую обработку переходной функции (см. рис. 14.3). Касательная, проведенная к графику к точке  $t = 1$ , пересекает линию установившегося значения при  $t = 6$ , таким образом, получаем, что  $T = 5$  мин. Найдем коэффициент передачи  $K$  по формуле

$$
K = \frac{\Delta Y}{\Delta X}.
$$

$$
K = \frac{24}{0.15} = 160.
$$

Тогда передаточная функция объекта равна

$$
W(s) = \frac{160}{5s+1}e^{-s}
$$

По условию, нужно рассчитать настройки ПИД-регулятора, обеспечивающие апериодический процесс. Следовательно, можно воспользоваться формульным методом.

Передаточная функция ПИД-регулятора приведена в выражении (14.8) и имеет три параметра:  $K_{\Pi}$ ,  $K_{\Pi}$  и  $K_{\Pi}$ . В соответствии с формулами (табл. 14.1) найдем значения этих параметров:

$$
K_{\text{H}} = \frac{0.95T}{K\tau} = \frac{0.95 \cdot 5}{160 \cdot 1} = 0.0296875,
$$
  

$$
K_{\text{H}} = \frac{0.4T}{K\tau^2} = \frac{0.4 \cdot 5}{160 \cdot 1^2} = 0.0125,
$$
  

$$
K_{\text{A}} = \frac{0.38T}{K} = \frac{0.38 \cdot 5}{160} = 0.011875.
$$

Окончательно получаем, что передаточная функция регулятора имеет вид:

$$
W_{P}(s) = 0.029\ 687\ 5 + \frac{0.0125}{s} + 0.011\ 875\ s.
$$

Ответ: для обеспечения апериодического процесса в систему необходимо ввести последовательное корректирующее устройство в виде ПИД-регулятора с передаточной функцией

$$
W_{\rm P}(s) = 0.029\;687\;5 + \frac{0.0125}{s} + 0.011\;875\;s.
$$

## Задание для самостоятельного решения

Задание. По табличным данным построить переходную кривую объекта, определить параметры передаточной функции объекта, рассчитать настройки регулятора, удовлетворяющие заданным требованиям.

Используются следующие обозначения:  $X$  – входное воздействие объекта,  $Y$  – выходное,  $\tau$  – запаздывание объекта (в таблицы не включено).

Вариант № 1. П-закон регулирования, апериодический процесс:  $\Delta X = 0,15$  KT/CM<sup>2</sup>;  $\Delta Y = 27$  °C;  $\tau = 1$  MH.

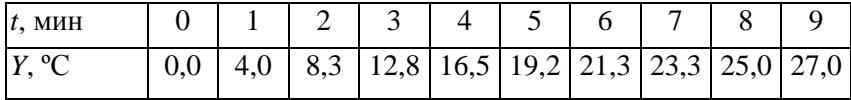

*Вариант № 2.* И-закон регулирования, апериодический процесс:  $\Delta X = 15$  κΠa;  $\Delta Y = 150$  мм;  $\tau = 0.15$  мин.

|           |              |  |  |  |  | $\int_{\text{MH}}^{t}  0,00 0,25 0,50 0,75 1,00 1,25 1,50 1,75 2,00 2,25 2,50 2,75 3,00 $ |  |
|-----------|--------------|--|--|--|--|-------------------------------------------------------------------------------------------|--|
| <b>MM</b> | $\mathbf{Q}$ |  |  |  |  | 20   34   52   79   108   124   136   143   148   149,7   150                             |  |

*Вариант № 3.* ПИ-закон регулирования, апериодический процесс:  $\Delta X = 90$  м<sup>3</sup>/ч;  $\Delta Y = 150$  °C;  $\tau = 0.1$  мин.

| $t$ , МИН         |  |  |  |  |  |  |  |
|-------------------|--|--|--|--|--|--|--|
| $Y$ . $^{\circ}C$ |  |  |  |  |  |  |  |

*Вариант № 4.* ПИД-закон регулирования, апериодический процесс:  $\Delta X = 0.5$  kr/cm<sup>2</sup>;  $\Delta Y = 8$  °C;  $\tau = 1$  muh.

| $ t, \text{MH} $ 0   1   2   3   4   5   6   7   8   9   10   11   12   13   14   15                                                                                                    |  |  |  |  |  |  |  |  |
|----------------------------------------------------------------------------------------------------|--|--|--|--|--|--|--|--|
| $Y, C \mid 0 \mid 0$ $ 0,3 \mid 0,9 \mid 2,3 \mid 4 \mid 4,9 \mid 5,6 \mid 6,1 \mid 6,6 \mid 6,9 \mid 7,2 \mid 7,4 \mid 7,5 \mid 7,5 \mid 7,5 \mid 7,5 \mid 7,5 \mid 7,5 \mid 7,5 \mid 7,5 \mid 7,5 \mid 7,5 \mid 7,5 \mid 7,5 \mid 7,5 \mid 7,5 \mid 7,5 \mid 7,5 \mid 7,5 \mid 7,5 \mid 7,5 \mid 7,5 \mid 7,5 \mid 7,5 \mid 7,5 \mid 7,5$ |  |  |  |  |  |  |  |  |

*Вариант № 5.* П-закон регулирования, процесс с 20%-ным перерегулированием:  $\Delta X = 0.5 \text{ kT/cm}^2$ ;  $\Delta Y = 36 \text{ °C}$ ;  $\tau = 1 \text{ mH}$ .

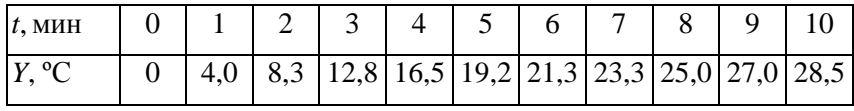

| $t$ , MH $H$     |  |  |  | $11 \mid 12 \mid 13 \mid 14 \mid 15 \mid 16 \mid 17 \mid 18 \mid 19 \mid 20 \mid 21$ |  |  |
|------------------|--|--|--|--------------------------------------------------------------------------------------|--|--|
| $Y, {}^{\circ}C$ |  |  |  | $30,0$ 30,8 31,7 32,4 33,0 33,6 34,1 34,7 35,0 35,5 36,0                             |  |  |

*Вариант № 6.* И-закон регулирования, процесс с 20%-ным перерегулированием:  $\Delta X = 0, 1 \text{ кr/cm}^2$ ;  $\Delta Y = 7 \text{ °C}$ ;  $\tau = 0,35 \text{ mm}$ .

| $t$ МИН          |  |  |  |  | $1 \mid 2 \mid 3 \mid 4 \mid 5 \mid 6 \mid 7 \mid 8 \mid 9 \mid 10 \mid 11 \mid 12$                                                           |  |
|------------------|--|--|--|--|----------------------------------------------------------------------------------------------------|--|
| $Y, {}^{\circ}C$ |  |  |  |  | $\left  0,3 \right  1,1 \left  2,4 \right  3,6 \left  4,45 \right  5,1 \left  5,7 \right  6,2 \left  6,5 \right  6,75 \left  6,9 \right  7,0$ |  |

*Вариант № 7.* ПИ-закон регулирования, процесс с 20%-ным перерегулированием:  $\Delta X = 0.25 \text{ кr/cm}^2$ ;  $\Delta Y = 7.5 \text{ °C}$ ;  $\tau = 0.5 \text{ mm}$ .

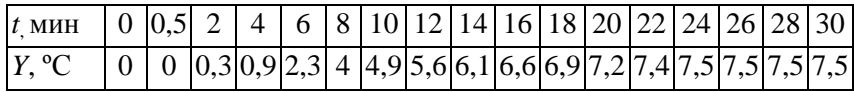

*Вариант № 8.* ПИД-закон регулирования, процесс с 20%-ным перерегулированием:  $\Delta X = 0.055$  кг/см<sup>2</sup>;  $\Delta Y = 0.149$  %;  $\tau = 40$  с.

| $t$ , МИН |                                                                                                    |  |  |  |  |
|-----------|----------------------------------------------------------------------------------------------------|--|--|--|--|
| $Y, \%$   | $\mid 0 \mid 0,009 \mid 0,032 \mid 0,060 \mid 0,089 \mid 0,116 \mid 0,130 \mid 0,141 \mid 0,149 \mid 0,149 \mid$ |  |  |  |  |

*Вариант № 9.* П-закон регулирования, процесс с минимальным временем регулирования:  $\Delta X = 0.2 \text{ кr/cm}^2$ ;  $\Delta Y = 23 \text{ °C}$ ;  $\tau = 0.5 \text{ mm}$ .

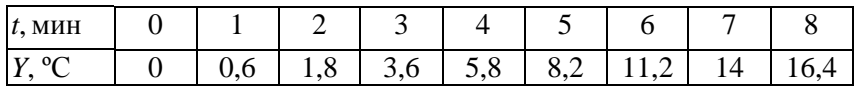

| $t$ , MHH        | Q                                            |  |  |  |    |
|------------------|----------------------------------------------|--|--|--|----|
| $Y, {}^{\circ}C$ | 18,2   20,2   21,4   22   22,4   22,6   22,8 |  |  |  | 23 |

*Вариант № 10.* И-закон регулирования, процесс с минимальным временем регулирования:  $\Delta X = 0.2 \text{ кr/cm}^2$ ;  $\Delta Y = 30 \text{ °C}$ ;  $\tau = 1 \text{ mm}$ .

| $t$ , M $HH$       |   | $\sim$<br>◡ |    | ັ  | $\mathbf{r}$ | 8                            | Q |    |    |    |
|--------------------|---|-------------|----|----|--------------|------------------------------|---|----|----|----|
| $\mathbf{0}$<br> V | ↩ | 8           | 10 | 12 |              | $15 \mid 18 \mid 25 \mid 27$ |   | 30 | 30 | 30 |

*Вариант № 11.* ПИ-закон регулирования, процесс с минимальным временем регулирования:  $\Delta X = 0.3 \text{ kT/cm}^2$ ;  $\Delta Y = 7.0 \text{ °C}$ ;  $\tau = 0.2 \text{ mH}$ .

| $\vert t, \text{MH} \vert$ 0 $\vert 0, 2 \vert 0, 4 \vert 0, 6 \vert 0, 8 \vert 1, 0 \vert 1, 2 \vert 1, 4 \vert 1, 6 \vert 1, 8 \vert 2, 0 \vert 2, 2 \vert$ |  |  |  |  |  |  |
|----------------------------------------------------------------------------------------------------|--|--|--|--|--|--|
| $Y, \,^{\circ}\text{C}$   0 $\left[0,42\right]1,33\left[2,31\right]3,43\left[4,55\right]5,46\left[6,02\right]6,44\left[6,72\right]6,86\left[7,00\right]$      |  |  |  |  |  |  |

*Вариант № 12.* ПИД-закон регулирования, процесс с минимальным временем регулирования:  $\Delta X = 0.25 \text{ kT/cm}^2$ ;  $\Delta Y = 50 \text{ °C}$ ;  $\tau = 2 \text{ mH}$  45 с.

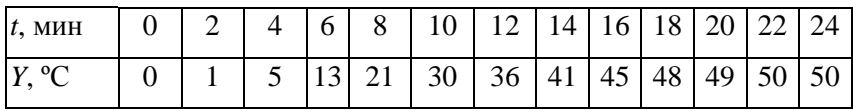

*Вариант № 13.* П-закон регулирования, апериодический процесс: Δ*X* = 0,08 кг/см<sup>2</sup> ; Δ*Y* = 6 °С; τ = 2 мин.

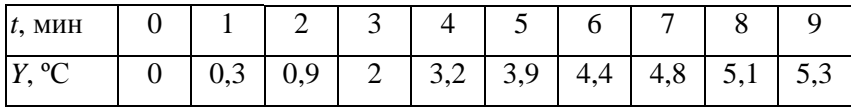

| $t, \text{MH}$ 10 11 12 13 14 15 16 17 18 19    |  |  |  |  |  |
|-------------------------------------------------|--|--|--|--|--|
| $Y, °C$ 5,4 5,5 5,5 5,6 5,6 5,7 5,7 5,8 5,8 5,9 |  |  |  |  |  |

*Вариант № 14.* И-закон регулирования, апериодический процесс: Δ*X* = 0,15 кг/см<sup>2</sup> ; Δ*Y* = 3,8 т/ч; τ = 3 мин.

| $t$ , мин $\boxed{0}$   9   15   21   27   33   39   45   51   57   63   69   75   78                                                                                                    |  |  |  |  |  |  |  |
|----------------------------------------------------------------------------------------------------|--|--|--|--|--|--|--|
| $\left[ Y, T/4 \right]$ 0 $\left[ 0, 65 \right]$ 2,23 $\left[ 2, 85 \right]$ 3,2 $\left[ 3, 4 \right]$ 3,53 $\left[ 3, 62 \right]$ 3,67 $\left[ 3, 72 \right]$ 3,75 $\left[ 3, 77 \right]$ 3,79 $\left[ 3, 8 \right]$ |  |  |  |  |  |  |  |

*Вариант № 15.* ПИ-закон регулирования, апериодический процесс:  $\Delta X = 0.2 \text{ кг/cm}^2$ ;  $\Delta Y = 22.6 \text{ °C}$ ;  $\tau = 30 \text{ c}$ .

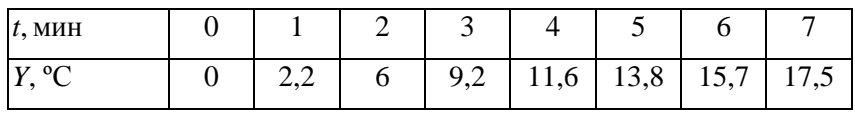

| $t$ , M $H$ H    |      |                                         |  | $-$ |  |
|------------------|------|-----------------------------------------|--|-----|--|
| $Y, {}^{\circ}C$ | 19,1 | 20,4   21,3   21,9   22,3   22,5   22,6 |  |     |  |

*Вариант № 16.* ПИД-закон регулирования, апериодический процесс:  $\Delta X = 0, 1 \text{ кг/cm}^2$ ;  $\Delta Y = 5.5 \text{ °C}$ ;  $\tau = 0.55 \text{ mm}$ .

| $ t_{\rm MHH} $ 0   1   2   3   4   5   6   7   8   9   10   11   12              |  |  |  |  |  |  |  |
|-----------------------------------------------------------------------------------|--|--|--|--|--|--|--|
| $ Y_{1}^{\circ}C $ $ 0 0,133 0,7 2,2 3,733 4,62 5,0 5,23 5,34 5,4 5,43 5,47 5,5 $ |  |  |  |  |  |  |  |

*Вариант № 17.* П-закон регулирования, процесс с 20%-ным перерегулированием:  $\Delta X = 0.3 \text{ кr/cm}^2$ ;  $\Delta Y = 6.5 \text{ °C}$ ;  $\tau = 1 \text{ mH}$ .

| $t$ , мин $ 0 $                                                       |  |  | $1 \mid 2 \mid 3 \mid 4 \mid 5 \mid 6$ |  |  |  |  |
|-----------------------------------------------------------------------|--|--|----------------------------------------|--|--|--|--|
| $ Y_{1}^{\circ}C $ $ 0 0,5 1,6 3,0 4,3 5,2 5,6 6,0 6,2 6,35 6,45 6,5$ |  |  |                                        |  |  |  |  |

*Вариант № 18.* И-закон регулирования, процесс с 20%-ным перерегулированием:  $\Delta X = 9$  м<sup>3</sup>/ч;  $\Delta Y = 150$  °C;  $\tau = 0.1$  мин.

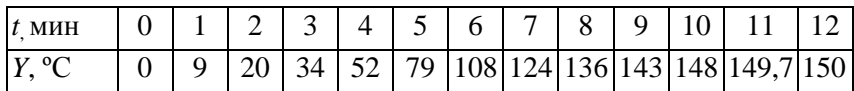

*Вариант № 19.* ПИ-закон регулирования, процесс с 20%-ным перерегулированием:  $\Delta X = 0.055 \text{ kT/cm}^2$ ;  $\Delta Y = 1.5 \%$ ;  $\tau = 40 \text{ c}$ .

| $t$ , мин $\begin{bmatrix} 0 & 20 \\ 50 & 50 \end{bmatrix}$ 80 110 140 170 200 230 260 |  |  |  |  |  |
|----------------------------------------------------------------------------------------|--|--|--|--|--|
|                                                                                        |  |  |  |  |  |

*Вариант № 20.* ПИД-закон регулирования, процесс с 20%-ным перерегулированием:  $\Delta X = 2 \text{ кr/m}^2$ ;  $\Delta Y = 14.0 \text{ °C}$ ;  $\tau = 0.3 \text{ mm}$ .

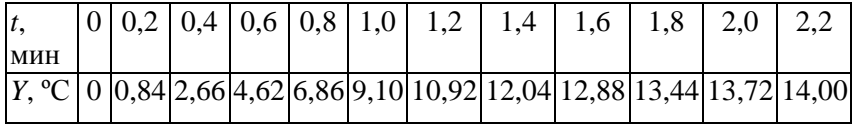

# Тема 15. ИЗУЧЕНИЕ ОПИСАНИЯ СИСТЕМ АВТОМАТИЧЕСКОГО УПРАВЛЕНИЯ В ПЕРЕМЕННЫХ СОСТОЯНИЯ

Цель занятия: изучить описание систем автоматического управления в переменных состояния.

#### Вопросы и залания для подготовки к занятию

1. Приведите определения графа состояний системы.

2. Перечислите правила построения графа состояний системы.

3. Приведите формулу Мезона.

#### Краткие теоретические сведения

Граф состояний системы - способ графического представления уравнений системы в пространстве состояний.

При построении графа состояний по известной структурной схеме прямоугольник структурной схемы соответствует ветви, линия передачи сигнала - узлу.

Правила построения графа состояний системы:

1) каждому узлу (вершине) графа соответствует переменная рассматриваемой системы;

2) каждая ветвь (ребро) графа имеет узел-начало  $x$  – входная величина, и узел-конец  $v$  - выходная величина, получаемая из входной в результате преобразования (передачи) ветви;

3) если из узла выходят несколько ветвей, то все они имеют одинаковую входную величину;

4) если к одному узлу подходят несколько ветвей, то переменная, соответствующая этому узлу, равна сумме выходных переменных этих ветвей.

Узлы графа состояний делятся:

- на обычные, имеющие как подходящие, так и отходящие ветви;

- источники, имеющие только отходящие ветви;

- стоки, имеющие только подходящие ветви.

Любой узел можно превратить в сток с помощью ветви с передачей, равной единице.

Сигнал, который находится в источнике, является независимой переменной.

Путь между любыми двумя узлами графа - непересекающаяся последовательность ветвей между этими узлами с одним и тем же направлением стрелки.

 $\overline{\mathbf{\Pi}}$ ередача пути  $P_{ii}$  – произведение передач ветвей, входящих в путь между узлами  $\vec{i}$  и  $\vec{j}$ .

Контур - замкнутая непересекающаяся последовательность ветвей, ориентированная в одном и том же направлении.

 $\overline{H}$ ередача контура  $L_i$  – произведение передач ветвей, образую-ЩИХ КОНТУР.

Передача графа  $T_{ii}$  – отношение выходной величины  $x_i$  к входной величине  $x_i$ , причем  $x_i$  есть источник, т. е. величина независимая:  $T_{ii} = x_i / x_i$ .

Передача графа находится по формуле Мезона:

$$
T_{ij} = \frac{\sum_{k=1}^{v} P_k \Delta_k}{\Delta} = \frac{\sum_{k=1}^{v} P_k \left[ (1 - L_1)(1 - L_2)...(1 - L_u) \right]^*}{\left[ (1 - L_1)(1 - L_2)...(1 - L_u) \right]^*},
$$
(15.1)

где  $P_k$  – передача  $k$ -го пути, число которых равно  $\nu$ ;

 $\Delta_k$  – алгебраическое дополнение k-го пути, представляющего собой определитель графа Д, из которого исключены все контуры, которых касается  $k$ -й путь (поэтому в числителе знак \*);

 $\overline{\Delta}$  – определитель графа;

 $*$  - учитываются произведения только не касающихся (даже в точке) контуров, число которых равно и.

Заметим, что в случае, когда *k*-й путь касается всех контуров,  $\Delta_k = 1$ .

Модель системы в виде графа с переменными состояния в узлах легко получить по передаточной функции. При этом возможны несколько комбинаций переменных состояния и, следовательно, можно изобразить несколько различных графов состояния. В общем случае передаточную функцию можно представить в виде

$$
W(s) = \frac{Y(s)}{U(s)} = \frac{s^{m} + b_{m-1}s^{m-1} + \dots + b_1s + b_0}{s^{n} + a_{n-1}s^{n-1} + \dots + a_1s + a_0},
$$
(15.2)

где  $n \ge m$  и все коэффициенты *а* и *b* – действительные числа.

Умножив числитель и знаменатель на  $s^{-n}$ , получим

$$
W(s) = \frac{s^{-(n-m)} + b_{m-1}s^{-(n-m+1)} + \dots + b_1s^{-(n-1)} + b_0s^{-n}}{1 + a_{n-1}s^{-1} + \dots + a_1s^{-(n-1)} + a_0s^{-n}}.
$$
 (15.3)

В соответствии с формулой Мезона (15.1) видно, что в знаменателе расположены коэффициенты передачи контуров с обратной связью, в числителе - коэффициенты передачи прямых путей.

Заметим, что в случае, когда все контуры с обратной связью являются касающимися, а все прямые пути, в свою очередь, касаются этих контуров, то формула (15.1) принимает вид:

$$
T_{ij} = \frac{\sum_{k=1}^{V} P_k}{1 - \sum_{q=1}^{V} L_q} = \frac{Cymma \text{ коэффициентов передачи прямых путей}}{1 - Cymma \text{ коэффициентов передачи контуров}}.
$$
 (15.4)

Чтобы проиллюстрировать получение сигнального графа в переменных состояния, рассмотрим терминах сначала передаточную функцию четвертого порядка:

$$
W(s) = \frac{Y(s)}{U(s)} = \frac{b_0}{s^4 + a_3 s^3 + a_2 s^2 + a_1 s + a_0} = \frac{b_0 s^{-4}}{1 + a_3 s^{-1} + a_2 s^{-2} + a_1 s^{-3} + a_0 s^{-4}}.
$$
\n(15.5)

Поскольку система имеет четвертый порядок, для ее описания понадобятся четыре переменных состояния  $(x_1, x_2, x_3, x_4)$ . В формуле Мезона знаменатель передаточной функции можно рассматривать как 1 минус сумма коэффициентов передачи контуров, числитель как коэффициент передачи прямого пути графа. Граф состояния должен содержать минимальное число интеграторов, равное порядку системы. Следовательно, для графического представления данной системы потребуются четыре интегратора. Соответствующие узлы и интеграторы графа состояний даны на рис. 15.1. Наиболее простая конфигурация из этих элементов, соответствующая передаточной функции, представлена на рис. 15.2, анализируя который можно видеть, что все контуры являются касающимися и, следовательно, передаточная функция имеет вид выражения (15.5): коэффициент<br>передачи прямого пути равен  $b_0 / s^4$ , знаменатель равен 1 минус сумма коэффициентов передачи всех контуров.

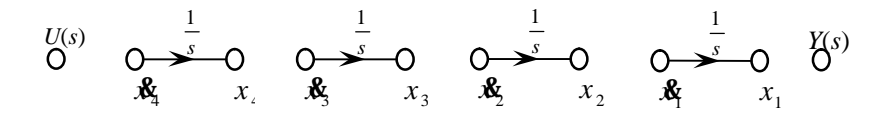

Рис. 15.1. Узлы и интеграторы графа для системы четвертого порядка

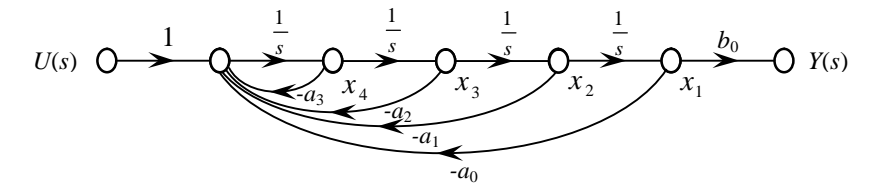

Рис. 15.2. Граф состояния для  $W(s)$ , соответствующей выражению (15.5)

Рассмотрим передаточную функцию четвертого порядка, в которой числитель является полиномом переменной s:

$$
W(s) = \frac{b_3 s^3 + b_2 s^2 + b_1 s + b_0}{s^4 + a_3 s^3 + a_2 s^2 + a_1 s + a_0} = \frac{b_3 s^{-1} + b_2 s^{-2} + b_1 s^{-3} + b_0 s^{-4}}{1 + a_3 s^{-1} + a_2 s^{-2} + a_1 s^{-3} + a_0 s^{-4}}.
$$
 (15.6)

Слагаемые в числителе представляют собой коэффициенты передачи прямых путей в формуле Мезона. Прямые пути касаются всех контуров, поэтому граф состояний выглядит так, как представлено на рис. 15.3.

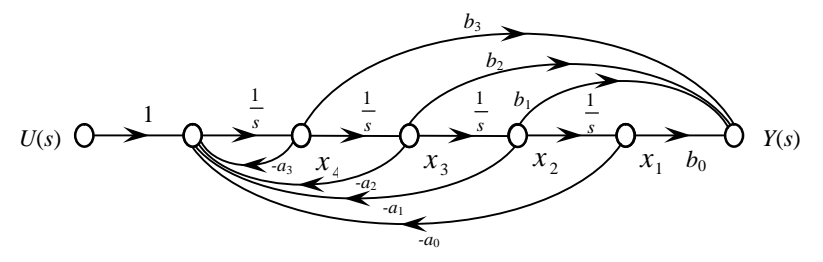

Рис. 15.3. Граф состояния для  $W(s)$ , соответствующей выражению (15.6)

Прямые пути имеют коэффициенты передачи  $b_3$  / s,  $b_2$  / s<sup>2</sup>,  $b_1$  / s<sup>3</sup> и  $b_0$  /  $s^4$ , что соответствует числителю передаточной функции. Напомним, что в числителе формулы Мезона всегда содержатся члены числителя передаточной функции, т. е. сумма прямых путей от входа системы к ее выходу. Общий вид графа, представляющего передаточную функцию, заданную выражением (15.6) на рис. 15.3, включает в себя *п* контуров с коэффициентами  $a_n$  и *m* прямых путей с коэффициентами передачи  $b_m$ . Такое изображение графа состояний называется представлением в форме фазовой переменной.

# Примеры решения задач

Пример 15.1. Составить граф состояний для RLC-цепи (см. пример 3.1) и найти ее передаточную функцию, воспользовавшись формулой Мезона.

Решение. В примере 3.1 было получено уравнение рассматриваемой RLC-цепи в переменных состояния:

$$
\begin{pmatrix}\n\frac{dx_1(t)}{dt} \\
\frac{dx_2(t)}{dt}\n\end{pmatrix} = \begin{pmatrix}\n0 & -1/C \\
1/L & -R/L\n\end{pmatrix}\n\begin{pmatrix}\nx_1(t) \\
x_2(t)\n\end{pmatrix} + \begin{pmatrix}\n1/C \\
0\n\end{pmatrix}u(t),
$$

или

$$
\begin{cases}\n\frac{dx_1(t)}{dt} = -\frac{1}{C}x_2(t) + \frac{1}{C}u(t),\n\frac{dx_2(t)}{dt} = \frac{1}{L}x_1(t) - \frac{R}{L}x_2(t);\ny(t) = u_R = Ri_L = Rx_2(t).\n\end{cases}
$$
\n(15.7)

Передаточная функция рассматриваемой RLC-цепи имеет вид:

$$
W(s) = \frac{Y(s)}{U(s)} = \frac{\alpha}{s^2 + \beta s + \gamma},
$$
\n(15.8)

где  $\alpha$ ,  $\beta$  и  $\gamma$  – функции параметров цепи R, L и C. Значения  $\alpha$ ,  $\beta$  и  $\gamma$ графу состояний, отображающему определить  $\overline{a}$ можно дифференциальные уравнения, описывающие электрическую цепь.

По уравнениям (15.7) можно составить граф состояний (рис. 15.4).

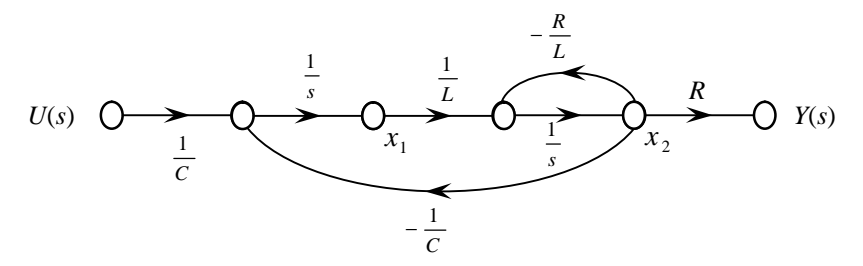

Рис. 15.4. Граф состояний для RLC-цепи

На рис. 15.4 через 1/s обозначен символ интегрирования. По формуле Мезона (15.1), получаем передаточную функцию:

$$
W(s) = \frac{Y(s)}{U(s)} = \frac{R/(LCs^2)}{1 + R/(Ls) + 1/(LCs^2)} = \frac{R/(LC)}{s^2 + (R/L)s + 1/(LC)} = \frac{R}{LCs^2 + RCs + 1}.
$$
\n(15.9)

Ответ: искомый граф состояний изображен на рис. 15.4, передаточная функция

$$
W(s) = \frac{R}{LCs^2 + RCs + 1}
$$

Пример 15.2. Составить граф состояний системы управления (рис. 15.5) в форме фазовой переменной.

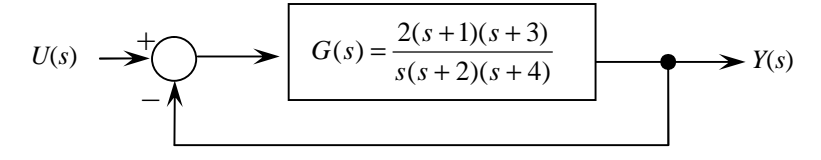

Рис. 15.5. Одноконтурная система управления (к примеру 15.2)

Решение. Запишем передаточную функцию заданной замкнутой системы управления:

$$
W(s) = \frac{Y(s)}{U(s)} = \frac{2s^2 + 8s + 6}{s^3 + 8s^2 + 16s + 6}.
$$
 (15.10)

Умножая числитель и знаменатель на s<sup>-3</sup>, получим:

$$
W(s) = \frac{Y(s)}{U(s)} = \frac{2s^{-1} + 8s^{-2} + 6s^{-3}}{1 + 8s^{-1} + 16s^{-2} + 6s^{-3}}.
$$
 (15.11)

Модель в виде графа в форме фазовой переменной изображена на рис. 15.6. В этой модели выходной сигнал образуется как линейная комбинация переменных состояния.

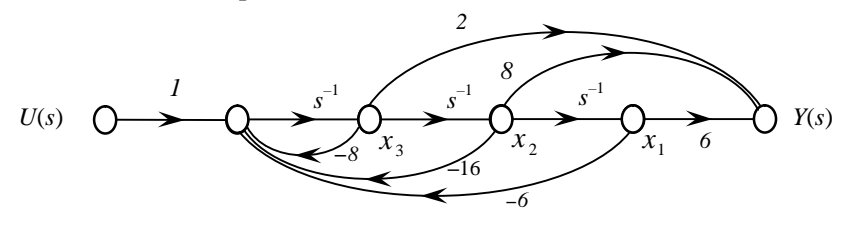

Рис. 15.6. Граф состояний в форме фазовой переменной (к примеру 15.2)

Для данного графа уравнение состояния имеет вид:

$$
\begin{pmatrix} \mathbf{\hat{x}} \\ \mathbf{\hat{x}} \\ \mathbf{\hat{x}} \\ \mathbf{\hat{x}} \end{pmatrix} = \begin{pmatrix} 0 & 1 & 0 \\ 0 & 0 & 1 \\ -6 & -16 & -8 \end{pmatrix} \begin{pmatrix} x_1(t) \\ x_2(t) \\ x_3(t) \end{pmatrix} + \begin{pmatrix} 0 \\ 0 \\ 1 \end{pmatrix} u(t), \quad (15.12)
$$

выходное уравнение:

$$
y(t) = \begin{pmatrix} 6 & 8 & 2 \end{pmatrix} \begin{pmatrix} x_1(t) \\ x_2(t) \\ x_3(t) \end{pmatrix} . \tag{15.13}
$$

Ответ: искомый граф состояний представлен на рис. 15.6.

### Задания для самостоятельного решения

Задание 15.1. Составить граф состояний САР, рассмотренной при выполнении задания 7.1.

Задание 15.2.\* Составить граф состояний объекта, рассмотренного при выполнении задания 3.1.

# Тема 16. ОПРЕДЕЛЕНИЕ ПЕРЕДАТОЧНЫХ ФУНКЦИЙ ЛИСКРЕТНЫХ СИСТЕМ АВТОМАТИЧЕСКОГО **УПРАВЛЕНИЯ**

Цель занятия: научиться определять передаточные функции дискретных систем автоматического управления и их устойчивость.

# Вопросы и задания для подготовки к занятию

1. Приведите определение решетчатой функции.

2. Приведите определение дискретного преобразования Лапласа.

3. Приведите определение Z-преобразования.

4. Приведите определение дискретной передаточной функции.

5. Сформулируйте условие устойчивости дискретных систем.

6. Приведите формулу билинейного преобразования.

7. Сформулируйте критерий Гурвица устойчивости дискретных систем

### Краткие теоретические сведения

# Понятие решетчатой функции

Решетчатая функция - это функция, значения которой определены лишь в некоторые, тактовые моменты времени:

$$
x[nT_0] = x(t); \quad t = nT_0, \quad n = 0, 1, 2, \dots,
$$
 (16.1)

где  $k$  – номер дискреты;

 $T_0$  – период дискретизации.

При этом непрерывная функция является огибающей решетчатой функции.

Аргумент решетчатой функции, в отличие от непрерывных, заключен в квадратные скобки.

Заданной непрерывной функции  $x(t)$  соответствует однозначная решетчатая функция  $x[nT_0]$  (при заданном  $T_0$ ).

Обратного однозначного соответствия между решетчатой и непрерывной функцией в общем случае не существует, так как через ординаты решетчатой функции можно провести множество огибающих.

Часто отсчеты по шкале времени удобно вести в целочисленных единицах периода квантования  $T_0$ . С этой целью вместо переменной *t* непрерывной функции вводят новую переменную  $n = t/T_0$ , при этом непрерывной функции  $x(t)$  будет соответствовать решетчатая  $\psi$ ункция  $x(n) \equiv x_n$ .

# Описание дискретных преобразований

Дискретное преобразование Лапласа - это преобразование решетчатой функции  $x[nT_0]$  в функцию  $X^*(s)$  комплексного переменного s, определяемого соотношением:

$$
X^*(s) = \sum_{n=0}^{\infty} x[nT_0] e^{-snT_0},
$$
 (16.2)

где  $s = \sigma + j\omega$  – оператор Лапласа;

 $x[nT_0]$  – решетчатая функция (оригинал);

 $X^*(s)$  – изображение.

Для обозначения операции дискретного преобразования Лапласа используется символ  $L^*$ :

$$
X^*(s) = L^*\left(x[nT_0]\right). \tag{16.3}
$$

Из формулы (16.2) непосредственно следует, что изображение решетчатой функции является периодическим с мнимым периодом  $\frac{2\pi j}{T_c}$ 

в силу периодичности экспоненциальной функции. Таким образом:

$$
X^* \left( s + \frac{2\pi j}{T_0} m \right) = X^*(s), \ m = 0, 1, 2, \dots \tag{16.4}
$$

Вследствие этого изображение  $X^*(s)$  рассматривают в полосе частот, которая называется основной полосой:

$$
-\frac{\pi}{T_0} < \operatorname{Im} s \le \frac{\pi}{T_0}.\tag{16.5}
$$

В инженерных расчетах импульсных систем наибольшее распространение имеет так называемое Z-преобразование, получающееся из выражения (16.2) заменой  $z = e^{sT_0}$ :

$$
X(z) = Z(x[nT_0]) = \sum_{n=0}^{\infty} x[nT_0] z^{-n}.
$$
 (16.6)

# Связи между изображениями  $X(s)$ ,  $X^*(s)$  и  $X(z)$

Изображение  $X^*(s)$  решетчатой функции  $x[nT_0]$  связано с изображением  $X(s)$  порождающей непрерывной функции  $x(t)$  следуюшей зависимостью:

$$
X^*(s) = \frac{1}{T_0} \sum_{m=-\infty}^{\infty} X \left( s + j \frac{2\pi}{T_0} m \right) + \frac{x(0)}{2},
$$
 (16.7)

для сокращенной записи которой используют следующее обозначение:

$$
X^*(s) = \overline{D}(X(s)).\tag{16.8}
$$

Связь между изображениями  $X^*(s)$  и  $X(s)$  может быть выражена другой, более удобной для непосредственного использования, зависимостью:

$$
X^*(s) = \sum_{i=1}^r \text{Res} X(s) \frac{1}{1 - e^{-T_0(s-c)}} \bigg|_{c=s_i} = \sum_{i=1}^r \text{Res} X(s) \frac{z}{z - e^{T_0 c}} \bigg|_{c=s_i}, \quad (16.9)
$$

где  $z = e^{sT_0}$ ,  $s_i$ ;  $i = 1, 2, ...;$  $r$  – полюсы изображения  $X(s)$ .

применении формулы (16.9) удобно использовать При соотношение:

$$
\left. \text{Res} \frac{a(s)}{b(s)} \right|_{s=s_i} = \frac{a(s_1)}{b'(s_1)},\tag{16.10}
$$

где  $s_1$  – полюс  $b(s)$ .

Для Z-изображения выполняется следующее соотношение:

$$
X(z) = \frac{1}{T_0} \sum_{m=-\infty}^{\infty} X\left(s + j\frac{2p}{T_0}m\right)_{e^{sT_0} = z} + \frac{x(0)}{2}.
$$
 (16.11)

С учетом выражений (16.2) и (16.6), Z-изображение получается как результат применения к оригиналу  $x[nT_0]$  или изображению  $X(s)$ ,  $L^*$ - или, соответственно,  $\overline{D}$ -преобразования с последующей заменой  $e^{sT_0} = z$ .

В табл. 16.1 представлены Z-изображения некоторых наиболее часто встречающихся функций.

Таблица 16.1

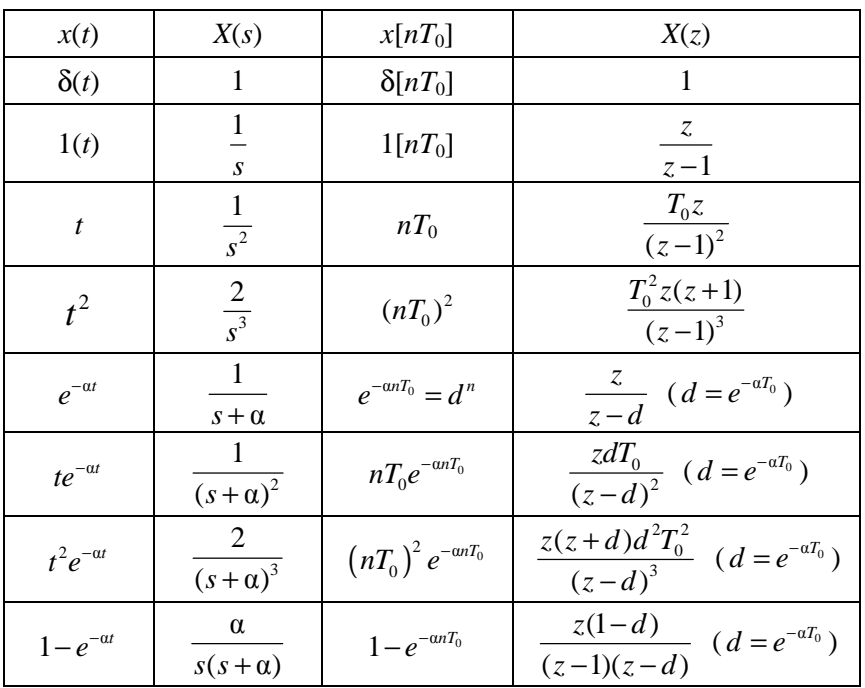

Z-преобразование некоторых функций

#### Дискретная передаточная функция

Дискретная передаточная функция  $\equiv$ отношение Z-преобразований решетчатых функций выходной и входной величин звена или системы при нулевых начальных условиях:

$$
W(z) = \frac{Z(y(nT_0))}{Z(x(nT_0))} = \frac{Y(z)}{X(z)}.
$$
 (16.12)

Аналогично можно определить дискретную передаточную функцию как отношение результатов дискретного преобразования Лапласа решетчатых функций выходной и входной величин звена или системы при нулевых начальных условиях.

$$
W^*(s) = \frac{D(y(nT_0))}{D(x(nT_0))} = \frac{Y^*(s)}{X^*(s)}.
$$
\n(16.13)

Следует отметить, что дискретная передаточная функция устанавливает связь только между дискретными значениями непрерывных сигналов.

Дискретную передаточную функцию можно получить несколькими способами

1. Прямой способ. Находится Z-преобразование входного и выходного сигналов  $Y(z)$  и  $X(z)$ ; определяется дискретная передаточная функция по формуле (16.12).

2. Через импульсную переходную характеристику w(t):

$$
W(z) = Z(w(t)).\tag{16.14}
$$

3. Через переходную характеристику непрерывной части:

$$
W(z) = \frac{z-1}{z} Z(h(t)).
$$
 (16.15)

4. Существуют также приближенные методы определения дискретной передаточной функции.

# Определение устойчивости дискретных систем в форме Z-преобразования

Представим  $s_i = \sigma_i + j\omega_i$  – корни характеристического уравненекоторой непрерывной ния системы. Имеем  $z_i = e^{(\sigma_i + j\omega_i)T} = e^{\sigma_i T} e^{j\omega_i T}$ ,  $i = \overline{1, n}$ , т. е. реальная часть корней *s*. влияет лишь на модуль корней на плоскости z, так как  $|z_i| = e^{\sigma_i T}$ ,  $i = \overline{1, n}$ .

Условие устойчивости на плоскости комплексного переменного *s*, как известно, имеет вид Re  $s_i < 0$ ,  $i = \overline{1, n}$ . Отсюда следует, что условие устойчивости линейных дискретных систем на плоскости  $z$ имеет вил:

$$
|z_i| < 1, \quad i = \overline{1, n}. \tag{16.16}
$$

Геометрически это условие означает, что на комплексной плоскости z все корни характеристического уравнения устойчивой линейной дискретной системы с дискретной передаточной функцией (16.12) располагаются в круге единичного радиуса (рис. 16.1, круг заштрихован).

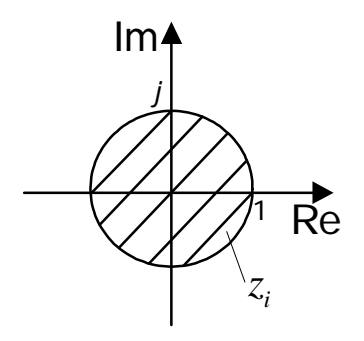

Рис. 16.1. Корни характеристического уравнения дискретной системы

Действительно, применение Z-преобразования отображает основную полосу на плоскость z, отрезок мнимой оси  $-\pi/T \le \omega \le \pi/T$  – в окружность единичного радиуса, левую часть полосы - в круг единичного радиуса.

# Определение устойчивости дискретных систем в форме билинейного преобразования (w-преобразования)

Билинейное преобразование (w-преобразование, преобразование Мизеса) отображает круг единичного радиуса в плоскости z во всю левую полуплоскость плоскости w при использовании подстановки:

$$
z = \frac{1+w}{1-w} \text{ with } w = \frac{z-1}{z+1}.
$$
 (16.17)

Установим связь между плоскостями z и w (рис. 16.2).

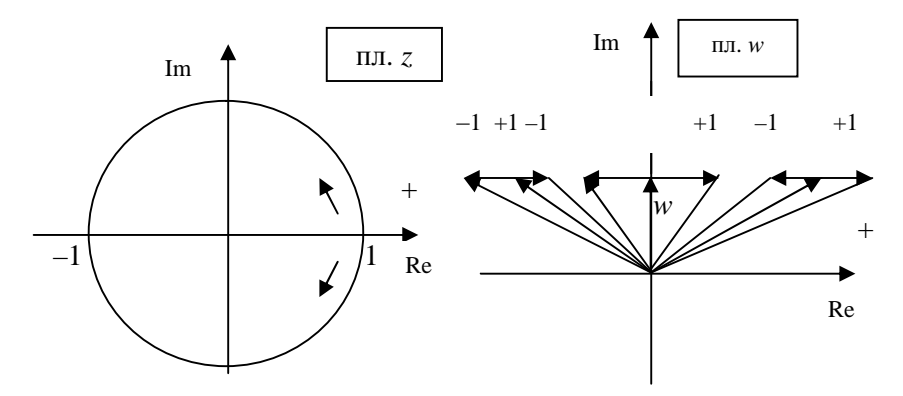

Рис. 16.2. Связь между плоскостями z и w

1. При  $|z| = 1$ ,  $|w + 1| = |w - 1|$ , что соответствует оси *j*.<br>2. При  $|z| < 1$ ,  $|w + 1| < |w - 1|$  – соответствует левой полуплоскости пл. W.

3. При  $|z| > 1$ ,  $|w + 1| > |w - 1|$  – соответствует правой полуплоскости.

Данная замена преобразовывает круг на плоскости z в левую полуплоскость плоскости w, поэтому условие устойчивости на плоскости *w* имеет вид Re  $w < 0$ , что и позволяет сформулировать условие устойчивости дискретных систем: дискретная система автоматического управления устойчива, если все корни ее характеристического уравнения расположены в левой полуплоскости плоскости w.

Следовательно, при использовании билинейного преобразования условия устойчивости непрерывных систем можно использовать для дискретных систем управления.

#### Критерий Гурвица

Критерий устойчивости Гурвица можно использовать при применении билинейного преобразования. Рассмотрим алгоритм его использования.

1. Записываем характеристическое уравнение  $A(z) = 0$ :

$$
a_0 z^n + a_1 z^{n-1} + a_2 z^{n-2} + \dots + a_n = 0.
$$
 (16.18)
2. Выполняем подстановку  $z = \frac{1+w}{1-w}$ , при этом получим характеристическое уравнение  $A(w) = 0$ , т. е. в форме билинейного преобразования:

$$
a'_0 w^n + a'_1 w^{n-1} + a'_2 w^{n-2} + \dots + a'_n = 0.
$$
 (16.19)

3. Составляем определитель Гурвица:

$$
\Delta_n = \begin{vmatrix}\na'_1 & a'_3 & a'_5 & \dots & 0 \\
a'_0 & a'_2 & a'_4 & \dots & 0 \\
0 & a'_1 & a'_3 & \dots & 0 \\
\vdots & \vdots & \vdots & \ddots & \vdots \\
0 & 0 & 0 & 0 & a'_n\n\end{vmatrix}.
$$
\n(16.20)

4. Определяем устойчивость так же, как и для непрерывных систем. Линейная дискретная система устойчива, если при  $a'_0 > 0$  определитель Гурвица (формула (16.20)) и все его диагональные миноры положительны.

В частности, критерий Гурвица позволяет найти критические по устойчивости значения параметров дискретных систем.

### Примеры решения задач

**Пример 16.1.** Найти изображение  $X^*(s)$ , соответствующее изображению по Лапласу:  $X(s) = \frac{1}{s+6}$ .

Решение. Для нахождения искомого изображения воспользуемся формулой (16.9)  $\overline{D}$ -преобразования в форме:

$$
X^*(s) = \overline{D}\left(\frac{1}{s+\beta}\right) = \text{Res}_{s+\beta} \cdot \frac{1}{1 - e^{-T_0 s} e^{T_0 c}} \Big|_{c=-\beta} = \frac{1}{(c+\beta)'}\Big|_{c=-\beta} \cdot \frac{1}{1 - e^{-T_0 s} e^{T_0(-\beta)}} = \frac{1}{1 - e^{-T_0 s} e^{-T_0 \beta}} = \frac{e^{T_0 s}}{e^{T_0 s} - e^{-T_0 \beta}}.
$$

**Omsem:**  $X^*(s) = \frac{e^{T_0 s}}{e^{T_0 s}} - \frac{e^{T_0 s}}{e^{T_0 s}}$ .

Пример 16.2. Непрерывная часть системы представляет собой интегрирующее звено с передаточной функцией  $W(s) = k / s$ . Найти дискретную передаточную функцию  $W^*(z)$ .

Решение. Для нахождения искомой дискретной передаточной функции воспользуемся формулой (16.14).

Найдем функцию веса непрерывной части системы:

$$
w(t) = L^{-1}(W(s)) = L^{-1}(k / s) = k.
$$

При этом дискретная (решетчатая) весовая функция представляет собой ступенчатый дискретный сигнал  $w(t) = k[nT]$  с амплитудой, равной k.

Тогда, имея в виду, что (в соответствии данными табл. 16.1):

$$
Z\big(\mathrm{I}[nT]\big) = \frac{z}{z-1},
$$

имеем

$$
Z(k[nT]) = \frac{kz}{z-1} = W^*(z).
$$

Это выражение представляет собой передаточную функцию импульсного фильтра, которая является дискретным оператором предвух последовательно включенных образования элементов: импульсного элемента (ИЭ) и непрерывной части системы (НЧ) (рис. 16.3).

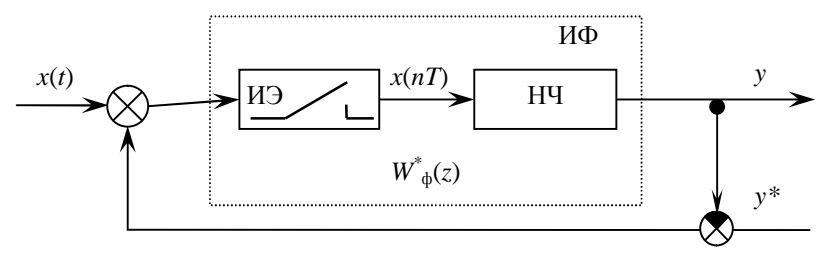

Рис. 16.3. Схема импульсного фильтра

**Omsem:**  $W^*(z) = \frac{kz}{z-1}$ .

Заметим, что дискретная передаточная функция последовательно включенных непрерывных звеньев не равна произведению дискретных передаточных функций этих звеньев, т.к. для этого требовалось бы иметь импульсные элементы перед каждым непрерывным звеном. Поэтому для нахождения передаточной функции сложной дискретной системы необходимо свести всю непрерывную часть в одно непрерывное звено, на входе которого стоит один импульсный элемент (рис. 16.5).

Пример 16.3. Передаточная функция непрерывной части системы имеет вил:

$$
W(s) = \frac{k}{s(Ts+1)}.
$$

Найти дискретную передаточную функцию  $W^*(z)$ .

Решение. Для нахождения искомой дискретной передаточной функции воспользуемся формулой (16.16).

Найдем переходную характеристику. Изображение выходного сигнала находится из выражения  $W(s)/s$ .

Разложим дробь  $W(s)/s$  на простейшие дроби (см.: Тема 2. Краткие теоретические сведения), получим:

$$
\frac{W(s)}{s} = \frac{k}{s^2(Ts+1)} = k\left(\frac{-T}{s} + \frac{1}{s^2} + \frac{T}{s+1/T}\right).
$$

Тогла

$$
h(t) = L^{-1}\left(\frac{W(s)}{s}\right) = k\left(-T + t + T \cdot e^{-t/T}\right).
$$

С помощью Z-изображений для типовых функций (см. табл. 16.1) найдем:

$$
Z(h(t)) = Z\left(k(-T+t+Te^{-t/T})\right) = k\left(\frac{-Tz}{z-1} + \frac{T_0z}{(z-1)^2} + \frac{Tz}{z-d}\right),
$$

The  $d = e^{-T_0/T}$ .

Окончательно по формуле (16.16) получим:

$$
W^*(z) = \frac{z-1}{z} k \left( \frac{-Tz}{z-1} + \frac{T_0 z}{(z-1)^2} + \frac{Tz}{z - e^{-T_0/T}} \right) = k \left( -T + \frac{T_0}{z-1} + \frac{T(z-1)}{z - e^{-T_0/T}} \right).
$$

***Omeem***: 
$$
W^*(z) = k \left( -T + \frac{T_0}{z-1} + \frac{T(z-1)}{z-e^{-T_0/T}} \right)
$$

Пример 16.4. Исследовать устойчивость дискретной системы с характеристическим полиномом  $A(z) = z^2 - 0, 4z + 0, 5$ .

Решение. Корни заданного полинома, очевидно, равны  $z_{12} = 0.2 \pm j\sqrt{0.46}$ . Их модули -  $|z_{12}| = \sqrt{0.2^2 + 0.46} = 0.707 < 1$ . Следовательно, заданная дискретная система является устойчивой.

Ответ: дискретная система устойчива.

Пример 16.5. Определить устойчивость дискретной системы с передаточной функцией:

$$
W_3^*(z) = \frac{3}{(z+3-j4)(z+3+j4)}.
$$

Решение. Характеристическое уравнение имеет вид:

$$
(z+3-j4)(z+3+j4) = 0.
$$

Определим корни характеристического уравнения:

 $z_1 = -3 + i4$ ,  $z_2 = -3 - i4$ .

Определим модуль корней:

$$
|z_1| = \sqrt{\sigma^2 - \omega^2} = \sqrt{3^2 + 4^2} = 5.
$$

Система неустойчива, так как модуль корней ее характеристического уравнения не меньше единицы.

Ответ: дискретная система неустойчива.

Пример 16.6. Определить устойчивость дискретной системы, если передаточная функция разомкнутой системы в форме Z-преобразования имеет вид:

$$
W_{\rm P}(z) = \frac{kz}{(z-1)(z+1)}.
$$

Решение. Передаточная функция замкнутой дискретной системы в форме Z-преобразования:

$$
W_3(z) = \frac{kz}{(z-1)(z+1) + kz}.
$$

Характеристическое уравнение имеет вид:

$$
z^2 + kz - 1 = 0.
$$

Применим критерий Гурвица.

Выполним билинейное преобразование по формуле (16.17):

$$
\left(\frac{1+w}{1-w}\right)^2 + k\left(\frac{1+w}{1-w}\right) - 1 = 0.
$$

Получим:

$$
kw^2 + 4w - k = 0.
$$

Имеем  $a'_0 = k > 0$ , составим определитель Гурвица:

$$
\Delta_2 = \begin{vmatrix} 4 & 0 \\ k & -k \end{vmatrix}
$$

Выполним проверку:

$$
\Delta_1 = |4| > 0,
$$
  

$$
\Delta_2 = \begin{vmatrix} 4 & 0 \\ k & -k \end{vmatrix} = -4k - 0 \cdot k = -4k < 0.
$$

Таким образом, по критерию Гурвица получаем, что заданная дискретная система неустойчива.

Ответ: дискретная система неустойчива.

Пример 16.7. Исследовать устойчивость дискретной системы с характеристическим полиномом  $A(z) = z^2 - 0, 4z + 0, 5$ .

Решение. Применим критерий Гурвица. Выполняя замену согласно формуле (16.18), получим:

$$
A(w) = \frac{(1+w)^2}{(1-w)^2} - 0, 4\frac{1+w}{1-w} + 0, 5 = 0.
$$

Отсюла

$$
A(w) = 1 + 2w + w^2 - 0, 4 + 0, 4w^2 + 0, 5 - w + 0, 5w^2 = 1, 9w^2 + w + 1, 1.
$$

Характеристическое уравнение имеет вид:

$$
1.9w^2 + w + 1.1 = 0.
$$

Имеем  $a'_0 = 1,9 > 0$ , составим определитель Гурвица:

$$
\Delta_2 = \begin{vmatrix} 1 & 0 \\ 1.9 & 1.1 \end{vmatrix}
$$

Выполним проверку:

$$
\Delta_1 = |1| > 0,
$$

$$
\Delta_2 = \begin{vmatrix} 1 & 0 \\ 1,9 & 1,1 \end{vmatrix} = 1 \cdot 1, 1 - 0 \cdot 1, 9 = 1, 1 > 0.
$$

Получаем, что заданная дискретная система устойчива. Ответ: дискретная система устойчива.

## Задания для самостоятельного решения

Задание 16.1. Вычислить дискретную передаточную функцию звена  $W(z)$ :

а) с использованием формулы (16.14);

 $(6)^*$  с использованием формулы (16.15).

Данные по вариантам (непрерывная передаточная функция  $W(s)$ ) и такт квантования  $T_0$ ) приведены в табл. 16.2.

Задание 16.2. Определить устойчивость дискретной линейной системы с передаточной функцией  $W(z)$  (табл. 16.3):

а) применив условие устойчивости дискретных систем в форме Z-преобразования (формула (16.16));

б)\* с использованием критерия Гурвица для дискретных систем в форме w-преобразования.

| Вариант   | W(s)                                   | $T_0$ , c    | Вариант    | W(s)                              | $T_0$ , c    |
|-----------|----------------------------------------|--------------|------------|-----------------------------------|--------------|
| Вариант 1 | $W(s) = \frac{1}{10s+1}$               | $\mathbf{1}$ | Вариант 11 | $W(s) = \frac{2}{4s+1}$           | 0,2          |
| Вариант 2 | $W(s) = \frac{3}{s(2s+1)}$             | 0,1          | Вариант 12 | $W(s) = \frac{4}{s(3s+2)}$        | 0,1          |
| Вариант 3 | $W(s) = \frac{5}{s^2(2s+1)}$           | 0,1          | Вариант 13 | $W(s) = \frac{10}{20s+1}$         | 1            |
| Вариант 4 | $W(s) = \frac{1}{(4s+1)(3s+1)}$        | 0,2          | Вариант 14 | $W(s) = \frac{3}{2s+1}$           | $\mathbf{1}$ |
| Вариант 5 | $W(s) = \frac{10}{s^2(0, 2s+1)}$       | 0,4          | Вариант 15 | $W(s) = \frac{5}{0.1s + 2}$       | $\mathbf{1}$ |
| Вариант 6 | $W(s) = \frac{2}{(2s+1)(0,5s+1)}$      | $\mathbf{1}$ | Вариант 16 | $W(s) = \frac{4}{(2s+1)(0,3s+1)}$ | 0,4          |
| Вариант 7 | $W(s) = \frac{10}{s(4s+1)}$            | 0,3          | Вариант 17 | $W(s) = \frac{4}{s(2s+3)}$        | $\mathbf{1}$ |
| Вариант 8 | $W(s) = \frac{1}{s(0, 1s+1)(0, 2s+1)}$ | 0,1          | Вариант 18 | $W(s) = \frac{10}{s^2(2s+0,1)}$   | $\mathbf{1}$ |

Исходные данные для задания 16.1

187

*Окончание таблицы 16.2* 

| Вариант    | W(s)                    | $T_0$ , c | Вариант    | W(s)                                   | $T_0$ , c |
|------------|-------------------------|-----------|------------|----------------------------------------|-----------|
| Вариант 9  | $W(s) = \frac{S}{2s+1}$ |           | Вариант 19 | $W(s) = \frac{10}{2s+4}$               | 0,2       |
| Вариант 10 | $W(s) =$<br>$s(4s+0,1)$ | 0,5       | Вариант 20 | $W(s) = -$<br>$\frac{1}{(2s+1)(5s+3)}$ |           |

| Вариант   | W(z)                                   | Вариант    | W(z)                                 |
|-----------|----------------------------------------|------------|--------------------------------------|
| Вариант 1 | $W(z) = \frac{1}{5z+1}$                | Вариант 11 | $W(z) = \frac{1}{5z^2 + 9z + 1}$     |
| Вариант 2 | $W(z) = \frac{1}{0.4z^2 + 0.4z + 0.2}$ | Вариант 12 | $W(z) = \frac{1}{9z^2 + 5z + 3}$     |
| Вариант 3 | $W(z) = \frac{1}{0.2z^2 + 0.4z + 0.4}$ | Вариант 13 | $W(z) = \frac{1}{9z^2 + 5z + 1}$     |
| Вариант 4 | $W(z) = \frac{1}{8z + 15}$             | Вариант 14 | $W(z) = \frac{1}{5z+3}$              |
| Вариант 5 | $W(z) = \frac{1}{8z^2 + 15z + 1}$      | Вариант 15 | $W(z) = \frac{1}{0.1z^2 + 2z + 0.3}$ |
| Вариант 6 | $W(z) = \frac{1}{8z^2 + 15z + 0.2}$    | Вариант 16 | $W(z) = \frac{4}{(2z+1)(3z+1)}$      |
| Вариант 7 | $W(z) = \frac{1}{0.4z+0.2}$            | Вариант 17 | $W(z) = \frac{10}{2z + 0.1}$         |
| Вариант 8 | $W(z) = \frac{1}{4z+1}$                | Вариант 18 | $W(z) = \frac{4}{z^2 + z + 3}$       |

Исходные данные для задания 16.2

189

*Окончание таблицы 16.3* 

| Вариант    | W(z)                                          | Вариант    | W(z)                                                     |
|------------|-----------------------------------------------|------------|----------------------------------------------------------|
| Вариант 9  | $W(z) =$<br>$\frac{0.34z+0.245}{0.34z+0.245}$ | Вариант 19 | $\frac{(z+0.05)(z+1)}{(z-1)(z-0.1)(z-0.02)}$<br>$W(z) =$ |
| Вариант 10 | $W(z) = \frac{1}{5z^2 + 9z + 3}$              | Вариант 20 | $z + 0.05$<br>$W(z) =$<br>$\frac{1}{(z-1)(z-1,1)(z-2)}$  |

## Тема 17. ИССЛЕДОВАНИЕ РОБАСТНОСТИ СИСТЕМ АВТОМАТИЧЕСКОГО УПРАВЛЕНИЯ

Цель занятия: научиться оценивать робастность систем автоматического управления.

### Вопросы и задания для подготовки к занятию

1. Приведите определение робастной системы автоматического управления.

2. Приведите определение робастной устойчивости.<br>3. Сформулируйте критерий Харитонова робастной устойчивости.

4. Как оценить робастную устойчивость системы по критерию Харитонова?

### Краткие теоретические сведения

Робастная система управления обладает требуемым качеством, несмотря на существенную неопределенность характеристик объекта управления (при изменении или неточности модели).

Робастные системы в достаточно большом диапазоне изменения параметров:

- обладают низкой чувствительностью,

- сохраняют устойчивость,

- удовлетворяют требованиям к качеству.

Робастная система на выбранный входной сигнал должна обладать реакцией, достаточно близкой (в пределах допусков) к той, которая соответствует номинальному значению параметра.

Различного рода погрешности в изготовлении деталей, ошибки измерительных приборов, износ деталей в процессе эксплуатации приводят к неопределенностям в значениях параметров линейных звеньев системы. В результате в отношении, например, коэффициентов характеристического полинома и других параметров различных моделей замкнутой системы управления известными оказываются лишь интервалы, в которых лежат их значения.

Другими словами, коэффициенты а характеристического полинома линейной системы с неопределенностями могут быть заданы соотношениями:

$$
A(s) = a_0 s^n + a_1 s^{n-1} + \mathbf{K} + a_{n-1} s + a_n, \qquad (17.1)
$$

$$
\underline{a}_i \le a_i \le \overline{a}_i, \quad \text{with} \quad a_i \in [\underline{a}_i, \overline{a}_i]. \tag{17.2}
$$

Заданные таким способом коэффициенты а, называются интер $a_i - a_i$  **– интервалом**; полином вальными; разность  $(17.1)$ с коэффициентами, удовлетворяющими соотношениям (17.2), - интервальным.

Обычно интервальный полином  $A(s)$  *n*-го порядка записывается следующим образом:

$$
A(s) = [\underline{a}_0, \overline{a}_0]s^n + [\underline{a}_1, \overline{a}_1]s^{n-1} + \mathbf{K} + [\underline{a}_{n-1}, \overline{a}_{n-1}]s + [\underline{a}_n, \overline{a}_n]. \quad (17.3)
$$

В технических приложениях различные погрешности, неопределенности чаще всего характеризуются относительной погрешностью. Поэтому и коэффициенты характеристического полинома часто задаются своими расчетными значениями  $a_i^{\bullet}$ , найденными с некоторой относительной погрешностью  $\Delta_i$ , %, т. е.  $a_i = (1 \pm \Delta_i / 100) a_i^{\circ}$ . При таком задании коэффициентов  $a_i$  их верхние  $\overline{a_i}$  и нижние  $a_i$  значения определяются очевилными соотношениями:

$$
\underline{a}_{i} = (1 - \Delta_{i} / 100) a_{i}^{\circ}, \qquad \overline{a}_{i} = (1 + \Delta_{i} / 100) a_{i}^{\circ}. \tag{17.4}
$$

В связи с этим в дальнейшем будем считать, что заданы верхние  $a_i$  и нижние  $a_i$  значения коэффициентов  $a_i$  характеристического полинома (17.3) исследуемой системы управления.

Относительные погрешности  $\Delta$ , % могут быть и одинаковыми для всех коэффициентов, т. е.  $\Delta_i$ % =  $\Delta$ %,  $i = \overline{0, n}$ .

Динамическая система с характеристическим полиномом (17.3) обладает робастной устойчивостью, если она асимптотически устойчива в целом при любых значениях постоянных коэффициентов  $a_i$ ,  $i = 0, n$  из интервалов  $[a_i, a_i]$ .

Для оценки робастной устойчивости линейных систем с интервальными параметрами обычно используется критерий, предложенный В. Л. Харитоновым. Сначала составляются четыре полинома Харитонова:

$$
A_1(s) = \overline{a_0s^n} + \overline{a_1s^{n-1}} + \underline{a_2s^{n-2}} + \underline{a_3s^{n-3}} + \overline{a_4s^{n-4}} + \overline{a_5s^{n-5}} + \mathbf{K}
$$
  
\n
$$
A_2(s) = \underline{a_0s^n} + \underline{a_1s^{n-1}} + \overline{a_2s^{n-2}} + \overline{a_3s^{n-3}} + \underline{a_4s^{n-4}} + \underline{a_5s^{n-5}} + \mathbf{K}
$$
  
\n
$$
A_3(s) = \overline{a_0s^n} + \underline{a_1s^{n-1}} + \underline{a_2s^{n-2}} + \overline{a_3s^{n-3}} + \overline{a_4s^{n-4}} + \underline{a_5s^{n-5}} + \mathbf{K}
$$
  
\n
$$
A_4(s) = \underline{a_0s^n} + \overline{a_1s^{n-1}} + \overline{a_2s^{n-2}} + \underline{a_3s^{n-3}} + \underline{a_4s^{n-4}} + \overline{a_5s^{n-5}} + \mathbf{K}
$$
 (17.5)

Все эти полиномы имеют степень, равную степени исходного интервального полинома (формула (17.3)), их коэффициенты равны граничным значениям интервальных коэффициентов этого полинома.

Теорема 17.1. Критерий Харитонова робастной устойчивости. Линейная непрерывная система с интервальным характеристическим полиномом (формула (17.3)) является робастно устойчивой тогда и только тогда, когда все четыре полинома Харитонова (формула (17.5)) удовлетворяют критерию Гурвица.

Таким образом, для исследования робастной устойчивости некоторой системы с интервальными параметрами необходимо найти интервальный характеристический полином этой системы по формуле (17.3), затем составить четыре полинома Харитонова (формула  $(17.5)$ ) и проверить, удовлетворяют ли они критерию Гурвица.

Отметим, что если  $n = 3$  и  $a_i \in (1 \pm \Delta/100)a_i^{\circ}$ , то система с полиномом (формула (17.3)) будет робастно устойчивой при следующих усповиях:

$$
\frac{\Delta\%}{100} < \frac{\gamma - 1}{\gamma + 1},\tag{17.6}
$$

 $\Gamma \text{Re }\gamma = \sqrt{\frac{a_1^{\mathbf{0}} a_2^{\mathbf{0}}}{a_2^{\mathbf{0}} a_2^{\mathbf{0}}}}.$ 

### Пример решения задачи

Пример. Оценить робастную устойчивость системы с характеристическим полиномом

$$
A(s) = 8s^3 + 3s^2 + 62s + 20\tag{17.7}
$$

при 5 % и 2 % погрешности реализации его коэффициентов.

Решение. При точных (расчетных) значениях коэффициентов а данная система является асимптотически устойчивой. Действительно, все коэффициенты полинома (формула (17.7)) больше нуля, т. е. необходимое условие устойчивости выполняется. Составим определитель Гурвица для системы третьего порядка:

$$
\Delta_3 = \begin{vmatrix} 3 & 20 & 0 \\ 8 & 62 & 0 \\ 0 & 3 & 20 \end{vmatrix}.
$$

Найдем значения всех диагональных миноров полученного определителя:

$$
\Delta_1 = 3 > 0,
$$

$$
\Delta_2 = \begin{vmatrix} 3 & 20 \\ 8 & 62 \end{vmatrix} = 3 \cdot 62 - 8 \cdot 20 = 186 - 160 = 26 > 0,
$$
  

$$
\Delta_2 = 20 \cdot 26 = 520 > 0.
$$

По критерию Гурвица, система является асимптотически устойчивой.

При реализации коэффициентов  $a_i$  с погрешностью 5%, согласно формуле (17.4), граничные значения интервалов равны:

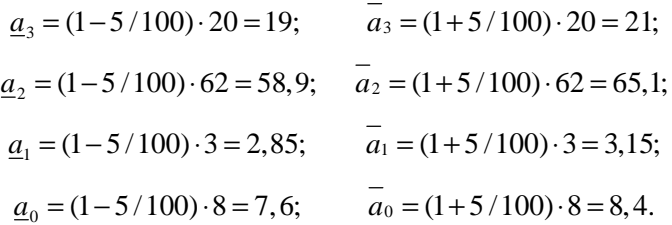

Следовательно, интервальный полином рассматриваемой системы в данном случае имеет вид:

$$
A(s) = [7, 6, 8, 4]s3 + [2, 85, 3, 15]s2 + [58, 9, 65, 1]s + [19, 21],
$$

соответствующие полиномы Харитонова:

 $A_1(s) = 8, 4s^3 + 3, 15s^2 + 58, 9s + 19; A_2(s) = 7, 6s^3 + 2, 85s^2 + 65, 1s + 21;$ 

$$
A_3(s) = 8, 4s^3 + 2, 85s^2 + 58, 9s + 21; \quad A_4(s) = 7, 6s^3 + 3, 15s^2 + 65, 1s + 19.
$$

В данном случае первый, второй и четвертый полиномы, по критерию Гурвица, являются устойчивыми, третий - не является. Действительно, коэффициенты являются положительными у всех полиномов, т. е. необходимое условие устойчивости выполняется.

Для первого полинома имеем:

$$
\Delta_3 = \begin{vmatrix} 3,15 & 19 & 0 \\ 8,4 & 58,9 & 0 \\ 0 & 3,15 & 19 \end{vmatrix}.
$$

Найдем значения всех диагональных миноров полученного определителя:

$$
\Delta_1 = 3.15 > 0
$$

$$
\Delta_2 = \begin{vmatrix} 3.15 & 19 \\ 8.4 & 58.9 \end{vmatrix} = 3.15 \cdot 58.9 - 8.4 \cdot 19 = 185,535 - 159.6 > 0,
$$

тогда и  $\Delta$ <sub>3</sub> > 0.

По критерию Гурвица, полином является асимптотически устойчивым.

Для второго полинома имеем:

$$
\Delta_3 = \begin{vmatrix} 2,85 & 21 & 0 \\ 7,6 & 65,1 & 0 \\ 0 & 2,85 & 21 \end{vmatrix}.
$$

Найдем значения всех диагональных миноров полученного определителя:

$$
\Delta_1 = 2,85 > 0,
$$

$$
\Delta_2 = \begin{vmatrix} 2,85 & 21 \\ 7,6 & 65,1 \end{vmatrix} = 2,85 \cdot 65,1 - 7,6 \cdot 21 = 185,535 - 159,6 > 0,
$$

тогда и  $\Delta$ <sub>3</sub> > 0.

По критерию Гурвица, полином является асимптотически устойчивым.

Однако для третьего полинома А<sub>з</sub> определитель Гурвица имеет вид:

$$
\Delta_3 = \begin{vmatrix} 2,85 & 21 & 0 \\ 8,4 & 58,9 & 0 \\ 0 & 2,85 & 21 \end{vmatrix}.
$$

Найдем значения всех диагональных миноров полученного определителя:

$$
\Delta_1 = 2,85 > 0,
$$

$$
\Delta_2 = \begin{vmatrix} 2,85 & 21 \\ 8,4 & 58,9 \end{vmatrix} = 2,85 \cdot 58,9 - 8,4 \cdot 21 = 167,865 - 176,4 = -8,535 < 0,
$$

по критерию Гурвица, полином является неустойчивым.

Для четвертого полинома имеем:

$$
\Delta_3 = \begin{vmatrix} 3,15 & 19 & 0 \\ 7,6 & 65,1 & 0 \\ 0 & 3,15 & 19 \end{vmatrix}.
$$

Найдем значения всех диагональных миноров полученного определителя:

$$
\Delta_1 = 3,15 > 0,
$$

$$
\Delta_2 = \begin{vmatrix} 3,15 & 19 \\ 7,6 & 65,1 \end{vmatrix} = 3,15 \cdot 65,1 - 7,6 \cdot 19 = 205,065 - 144,4 > 0,
$$

тогда и  $\Delta$ <sub>2</sub> > 0.

По критерию Гурвица, полином является асимптотически устойчивым.

Таким образом, при реализации коэффициентов а, характеристического полинома (формула (17.7)) с погрешностью 5 %, по критерию Харитонова, рассматриваемая система не является робастно устойчивой.

Заметим, что проверку четвертого полинома можно было не проводить, т. к. уже после проверки третьего полинома можно сделать вывод о робастной неустойчивости рассматриваемой системы.

При реализации коэффициентов  $a_i$  с погрешностью 2 % граничные значения интервалов равны:

$$
\underline{a}_3 = 0,98 \cdot 20 = 19,6; \qquad \overline{a}_3 = 1,02 \cdot 20 = 20,4; \n\underline{a}_2 = 0,98 \cdot 62 = 60,76; \qquad \overline{a}_2 = 1,02 \cdot 62 = 63,24; \n\underline{a}_1 = 0,98 \cdot 3 = 2,94; \qquad \overline{a}_1 = 1,02 \cdot 3 = 3,06; \n\underline{a}_0 = 0,98 \cdot 8 = 7,84; \qquad \overline{a}_0 = 1,02 \cdot 8 = 8,16,
$$

соответствующие полиномы Харитонова равны:

$$
A_1(s) = 8,16s^3 + 3,06s^2 + 60,76s + 19,6;
$$
  
\n
$$
A_2(s) = 7,84s^3 + 2,94s^2 + 63,24s + 20,4;
$$
  
\n
$$
A_3(s) = 8,16s^3 + 2,94s^2 + 60,76s + 20,4;
$$
  
\n
$$
A_4(s) = 7,84s^3 + 3,06s^2 + 63,24s + 19,6.
$$

Для первого полинома имеем:

$$
\Delta_3 = \begin{vmatrix} 3,06 & 19,6 & 0 \\ 8,16 & 60,76 & 0 \\ 0 & 3,06 & 19,6 \end{vmatrix}.
$$

Найдем значения всех диагональных миноров полученного определителя:

 $\Delta_1 = 3,06 > 0,$ 

$$
\Delta_2 = \begin{vmatrix} 3,06 & 19,6 \\ 8,16 & 60,76 \end{vmatrix} = 3,06 \cdot 60,76 - 8,16 \cdot 19,6 = 185,93 - 159,94 > 0,
$$

тогда и  $\Delta$ <sub>3</sub> > 0.

По критерию Гурвица, полином является асимптотически устойчивым.

Для второго полинома имеем:

$$
\Delta_3 = \begin{vmatrix} 2,94 & 20,4 & 0 \\ 7,84 & 63,24 & 0 \\ 0 & 2,94 & 20,4 \end{vmatrix}.
$$

Найдем значения всех диагональных миноров полученного определителя:

$$
\Delta_1 = 2,94 > 0,
$$

$$
\Delta_2 = \begin{vmatrix} 2.94 & 20.4 \\ 7.84 & 63.24 \end{vmatrix} = 2.94 \cdot 63.24 - 7.84 \cdot 20.4 = 185.93 - 159.94 > 0,
$$

тогда и  $\Delta$ <sub>2</sub> > 0.

По критерию Гурвица, полином является асимптотически устойчивым.

Для третьего полинома имеем:

$$
\Delta_3 = \begin{vmatrix} 2,94 & 20,4 & 0 \\ 8,16 & 60,76 & 0 \\ 0 & 2,94 & 20,4 \end{vmatrix}.
$$

Найдем значения всех диагональных миноров полученного определителя:

$$
\Delta_1 = 2,94 > 0,
$$
  

$$
\Delta_2 = \begin{vmatrix} 2,94 & 20,4 \\ 8,16 & 60,76 \end{vmatrix} = 2,94 \cdot 60,76 - 8,16 \cdot 20,4 = 178,63 - 166,46 > 0,
$$

тогда и  $\Delta$ <sub>3</sub> > 0.

По критерию Гурвица, полином является асимптотически устойчивым.

Для четвертого полинома имеем:

$$
\Delta_3 = \begin{vmatrix} 3,06 & 19,6 & 0 \\ 7,84 & 63,24 & 0 \\ 0 & 3,06 & 19,6 \end{vmatrix}.
$$

Найдем значения всех диагональных миноров полученного определителя:

$$
\Delta_1 = 3,06 > 0,
$$

$$
\Delta_2 = \begin{vmatrix} 3,06 & 19,6 \\ 7,84 & 63,24 \end{vmatrix} = 3,06 \cdot 63,24 - 7,84 \cdot 19,6 = 193,15 - 153,64 > 0,
$$

тогда и  $\Delta$ <sub>2</sub> > 0.

По критерию Гурвица, полином является асимптотически устойчивым.

Таким образом, при реализации коэффициентов а, характеристического полинома (формула (17.7)) с погрешностью 2 % все четыре полинома Харитонова удовлетворяют критерию Гурвица, т.е. при указанной, более точной реализации параметров рассматриваемая система является робастно устойчивой.

В соответствии с неравенством (17.6) найдем допустимую погрешность настройки:

$$
\gamma = \sqrt{\frac{a_1^{\bullet} a_2^{\bullet}}{a_0^{\bullet} a_3^{\bullet}}} = \sqrt{\frac{3 \cdot 62}{8 \cdot 20}} = 1,077,
$$

тогда

$$
\Delta < \frac{\gamma - 1}{\gamma + 1} \cdot 100\% = \frac{1,077 - 1}{1,077 + 1} \cdot 100\% = \frac{0,077}{2,077} \cdot 100\% = 3,76\%.
$$

Окончательно получаем допустимую погрешность настройки:

$$
\Delta_{\text{non}} = 3,76\%
$$
.

Ответ: рассматриваемая система является робастно устойчивой при 5%-ной погрешности реализации коэффициентов характеристического полинома и робастно неустойчивой при 2%-ной погрешности реализации его коэффициентов; допустимая погрешность настройки составляет  $\Delta_{\text{non}} = 3,76\%$ .

#### Задания для самостоятельного решения

Задание 17.1. Оценить робастную устойчивость системы с заданным характеристическим полиномом при погрешности реализации его коэффициентов, равной  $\Delta$  %. Определить допустимую погрешность настройки. Данные по вариантам приведены в таблице.

Задание 17.2.\* Оценить робастную устойчивость системы, рассмотренной при выполнении задания 8.1. Погрешность реализации коэффициентов  $\Delta$  взять равной 5 %.

| Вариант    | Характеристический<br>полином    | $\Delta$ , %                | Вариант    | Характеристический<br>полином         | $\Delta$ , %   |
|------------|----------------------------------|-----------------------------|------------|---------------------------------------|----------------|
| Вариант 1  | $A(s) = 9s^3 + 2s^2 + 42s + 2$   | $\overline{2}$              | Вариант 11 | $A(s) = s^3 + 0, 8s^2 + 0, 2s + 0, 1$ | 10             |
| Вариант 2  | $A(s) = 7s^3 + 8s^2 + 58s + 11$  | $\overline{4}$              | Вариант 12 | $A(s) = 24s^3 + 13s^2 + 25s + 3$      | 6              |
| Вариант 3  | $A(s) = 6s^3 + 2s^2 + 89s + 6$   | 5                           | Вариант 13 | $A(s) = 19s^3 + 21s^2 + 12s + 2$      | 2              |
| Вариант 4  | $A(s) = 4s^3 + 5s^2 + 9s + 3$    | 10                          | Вариант 14 | $A(s) = 6s^3 + 12s^2 + 34s + 25$      | 5              |
| Вариант 5  | $A(s) = 3s^3 + 3s^2 + 5s + 2$    | 6                           | Вариант 15 | $A(s) = 18s^3 + 6s^2 + 34s + 2$       | $\overline{2}$ |
| Вариант 6  | $A(s) = 4s^3 + 5s^2 + 6s + 3$    | $\overline{2}$              | Вариант 16 | $A(s) = 11s^3 + 22s^2 + 44s + 33$     | $\overline{4}$ |
| Вариант 7  | $A(s) = 3s^3 + 5s^2 + 6s + 2$    | 5                           | Вариант 17 | $A(s) = 9s^3 + 2s^2 + 42s + 8$        | 5              |
| Вариант 8  | $A(s) = 4s^3 + 3s^2 + 5s + 3$    | $\mathcal{D}_{\mathcal{L}}$ | Вариант 18 | $A(s) = 90s^3 + 20s^2 + 50s + 10$     | 2              |
| Вариант 9  | $A(s) = s^3 + 5s^2 + 9s + 10$    | $\overline{4}$              | Вариант 19 | $A(s) = s^3 + 0, 6s^2 + 0, 9s + 0, 2$ | 10             |
| Вариант 10 | $A(s) = 14s^3 + 13s^2 + 15s + 3$ | 5                           | Вариант 20 | $A(s) = 14s^3 + 32s^2 + 14s + 9$      | 5              |

Исходные данные для задания 17.1

# **СПИСОК РЕКОМЕНДУЕМОЙ ЛИТЕРАТУРЫ**

1. Анхимюк, В. Л. Теория автоматического управления / В. Л. Анхимюк, О. Ф. Олейко, Н. Н. Михеев. – Минск : Дизайн ПРО, 2000. – 352 с.

2. Власов, К. П. Теория автоматического управления. Основные положения. Примеры расчета : учебное пособие / К. П. Власов. – 2-е изд., испр. и доп. – Харьков : Гуманитарный центр, 2013. – 540 с.

3. Власов, К. П. Теория автоматического управления : учебное пособие / К. П. Власов. – Харьков : Гуманитарный центр, 2007. – 528 с.

4. Гайдук, А. Р. Теория автоматического управления в примерах и задачах с решениями в MATLAB : учебное пособие / А. Р. Гайдук, В. Е. Беляев, Т. А. Пьявченко. – 2-е изд., испр. – СПб : Лань, 2011. – 464 с.

5. Ерофеев, А. А. Теория автоматического управления : учебник / А. А. Ерофеев. – 2-е изд., перераб. и. доп. – СПб. : Политехника, 2003. – 302 с.

6. Коновалов, Б. М. Теория автоматического управления : учебное пособие / Б. М. Коновалов, Ю. М. Лебедев. – 3-е изд., перераб. и доп. – СПб : Лань, 2015. – 220 с.

7. Кочетков, В. П. Основы теории управления : учебное пособие / В. П. Кочетков. – Ростов-на/Д : Феникс, 2012. – 412 с.

8. Ощепков, А. Ю. Системы автоматического управления: теория, управление, моделирование в MATLAB : учебное пособие / А. Ю. Ощепков. – 2-е изд., испр. и доп. – СПб : Лань, 2013. – 208 с.

9. Ротач, В. Я. Теория автоматического управления : учебник для вузов / В. Я. Ротач. – 2-е изд., перераб. и доп. – М. : МЭИ, 2004. – 400 с.

10. Сидоренко, Ю. А. Теория автоматического управления / Ю. А. Сидоренко. – Минск : БГАТУ, 2007. – 124 с.

11. Теория автоматического управления : учебник / В. Н. Брюханов [и др.]; под ред. Ю. М. Соломенцева. – 4-е изд., стереотип. – М. : Высшая школа, 2003. – 272 с.

**ПРИЛОЖЕНИЯ**

## **ПРИЛОЖЕНИЕ А**

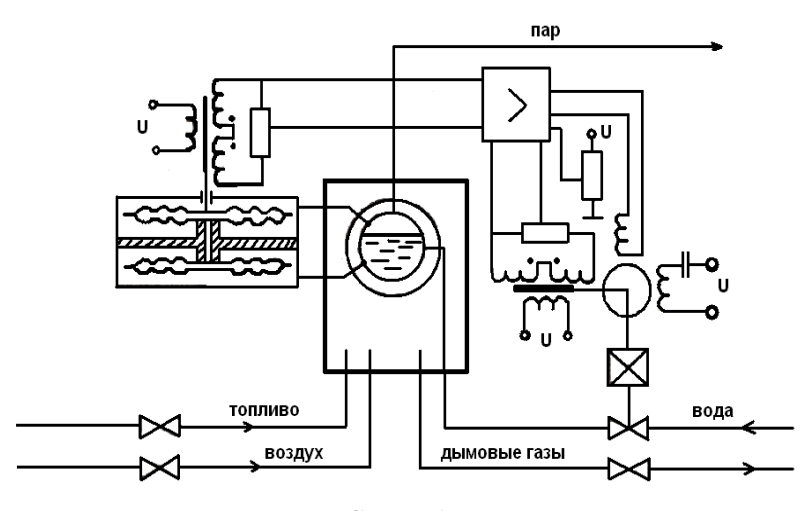

Схемы для выполнения задания 5.1.

Схема А.1

пар топливо вода воздух дымовые газі

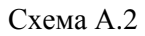

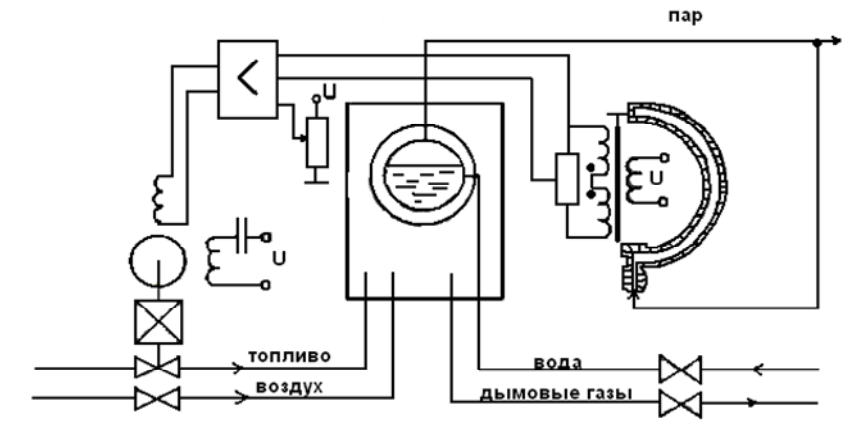

Схема А.3

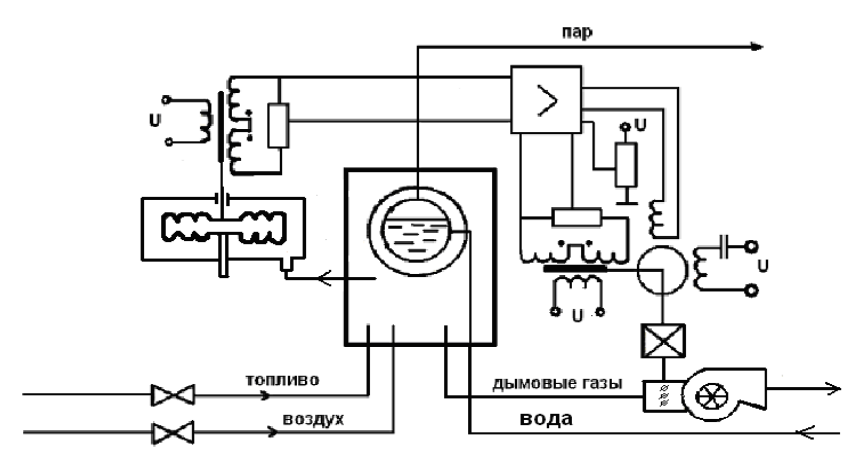

Схема А.4

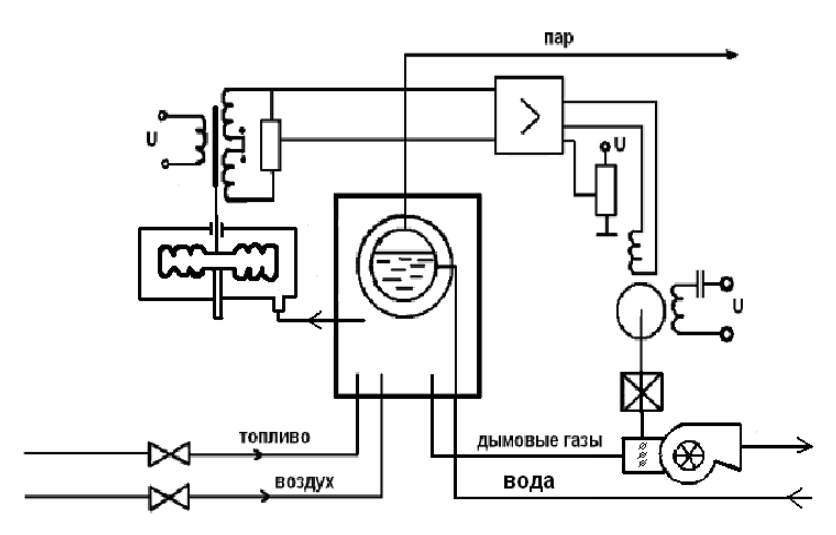

Схема А.5

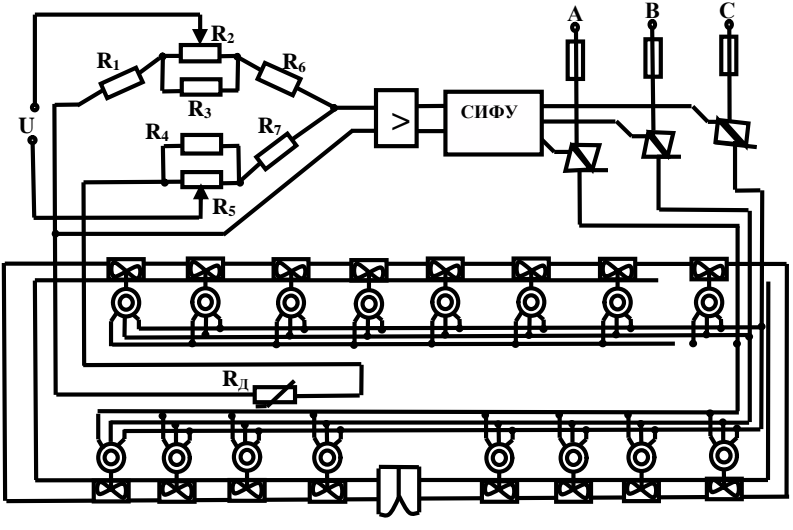

Схема А.6

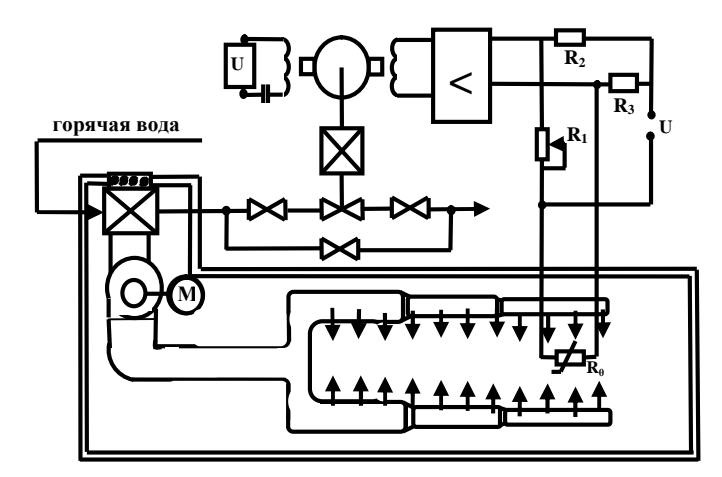

Схема А.7

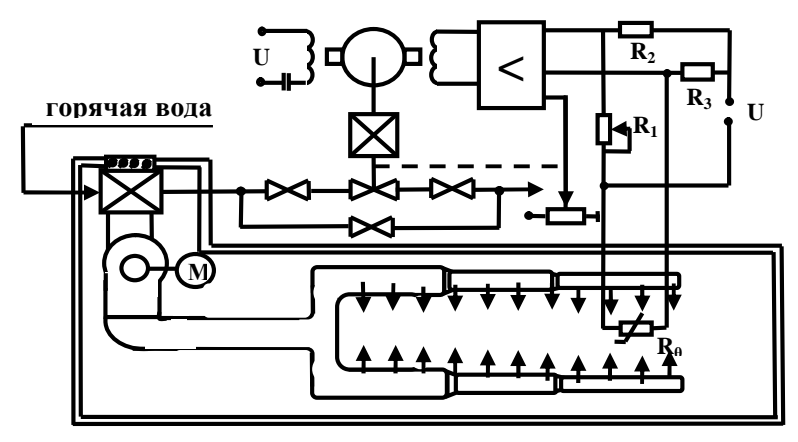

Схема А.8

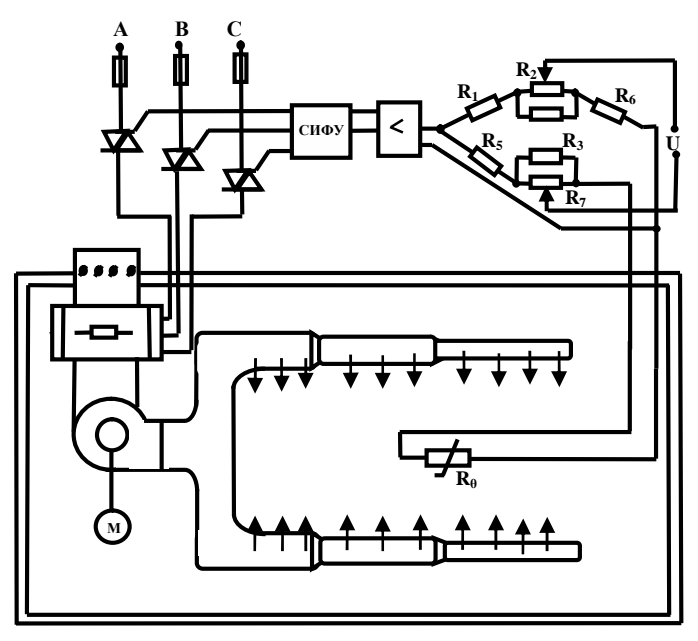

Схема А.9

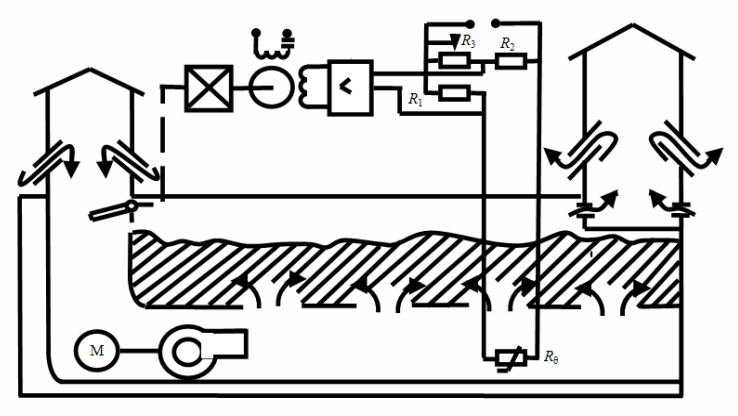

Схема А.10

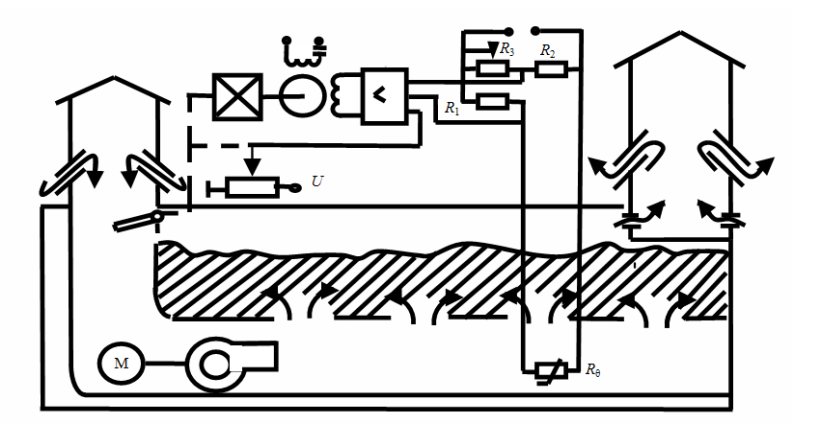

 $Cx$ ема А.11

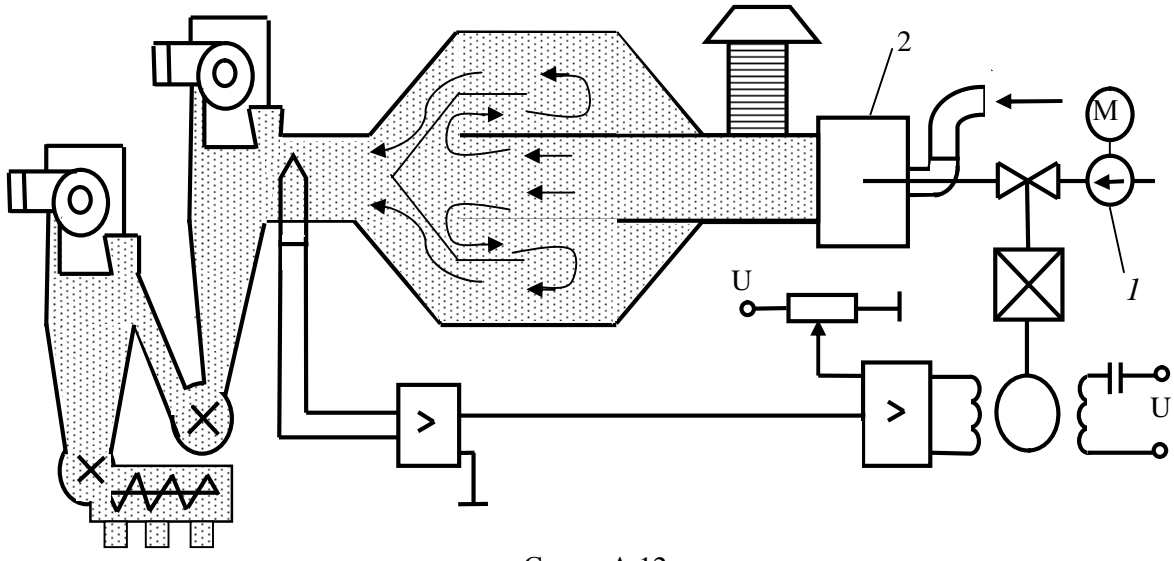

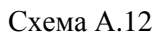

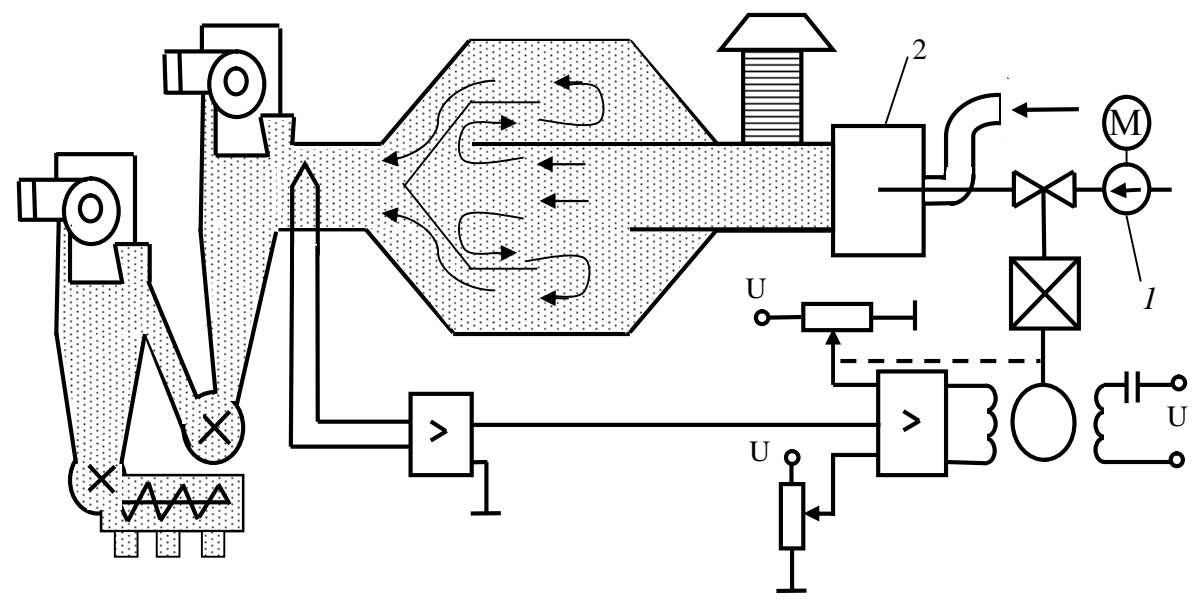

Схема А.13

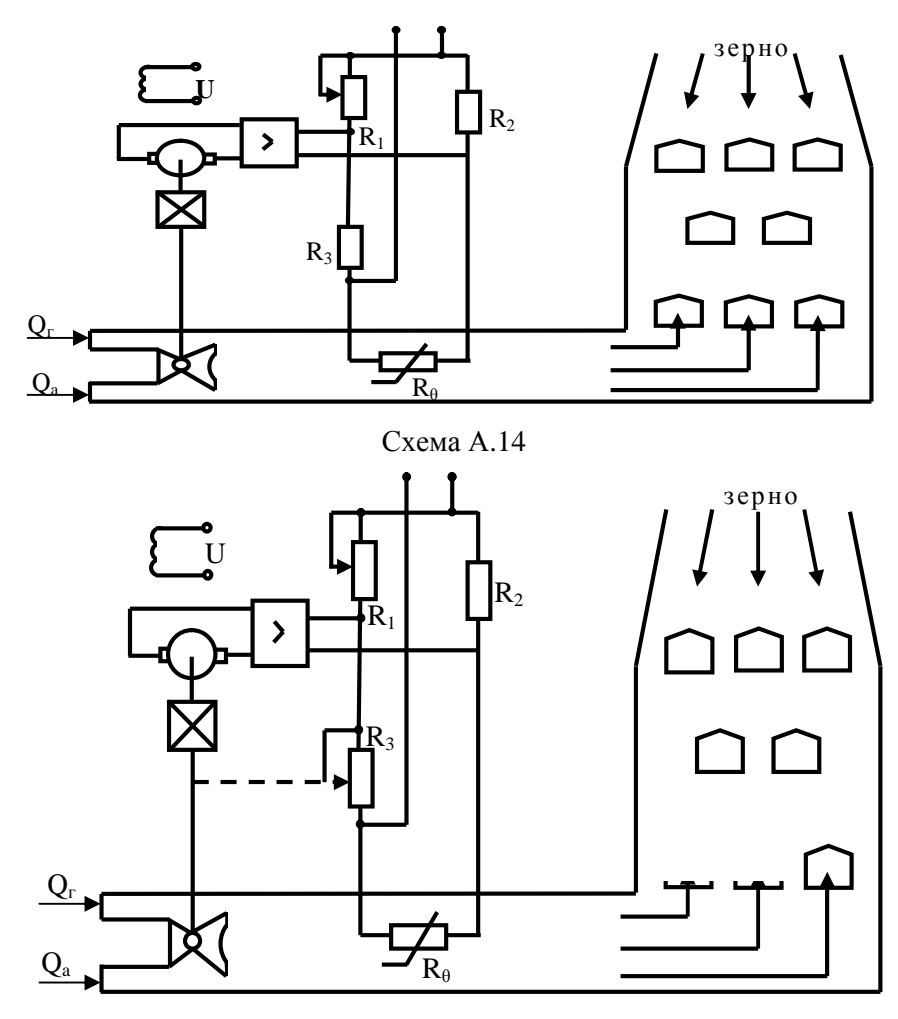

Схема A.15

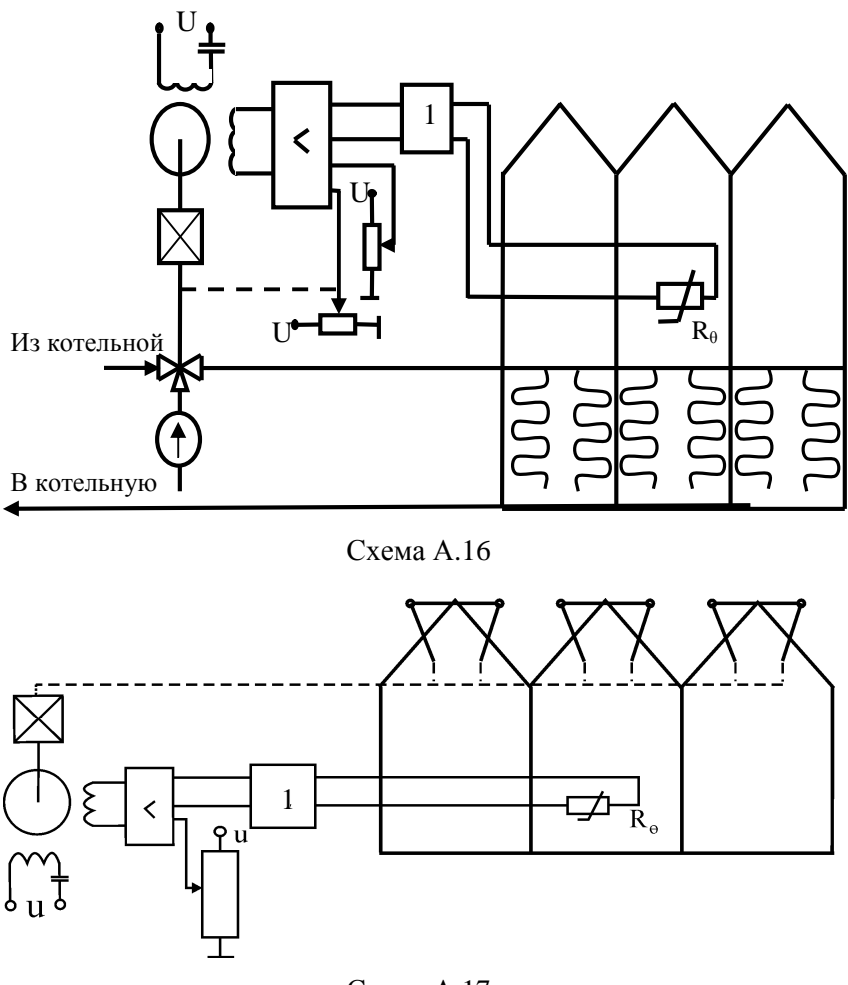

Схема А.17

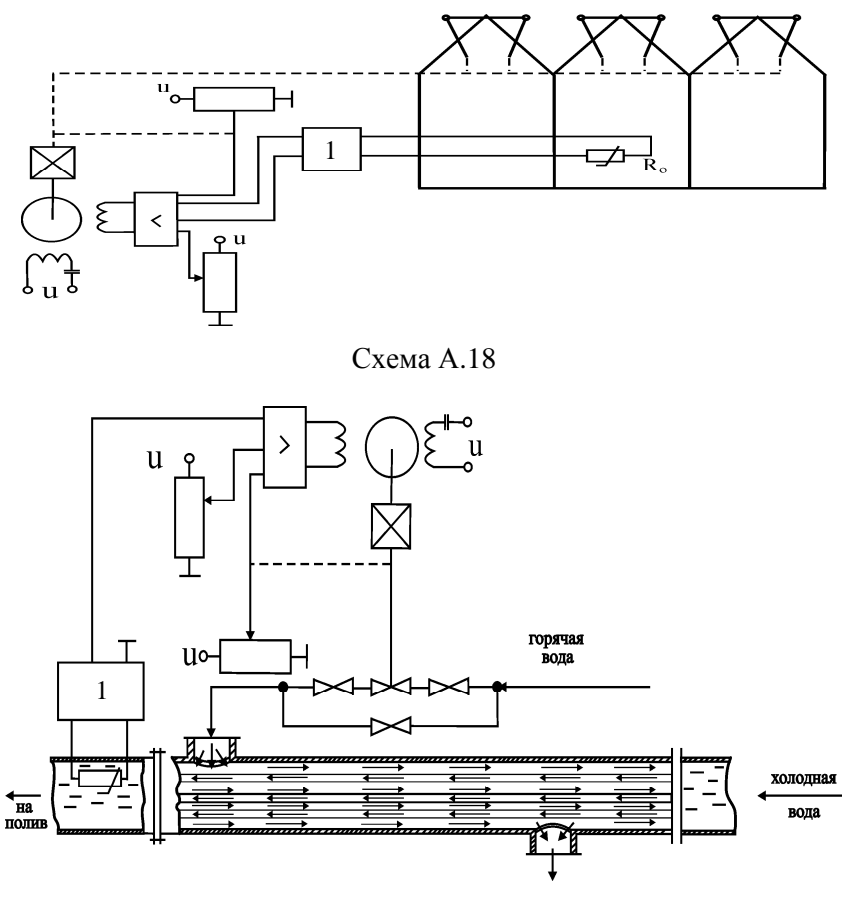

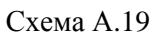

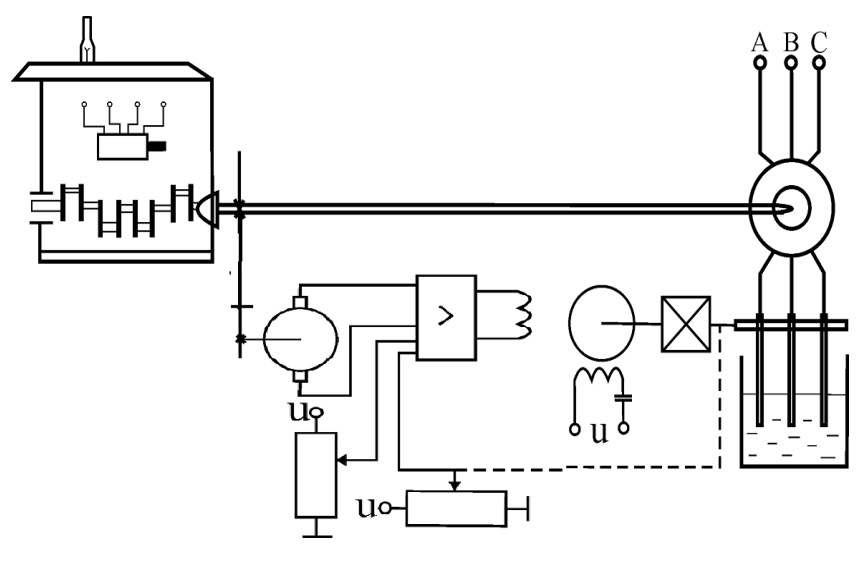

Схема A.20

## ПРИЛОЖЕНИЕ Б

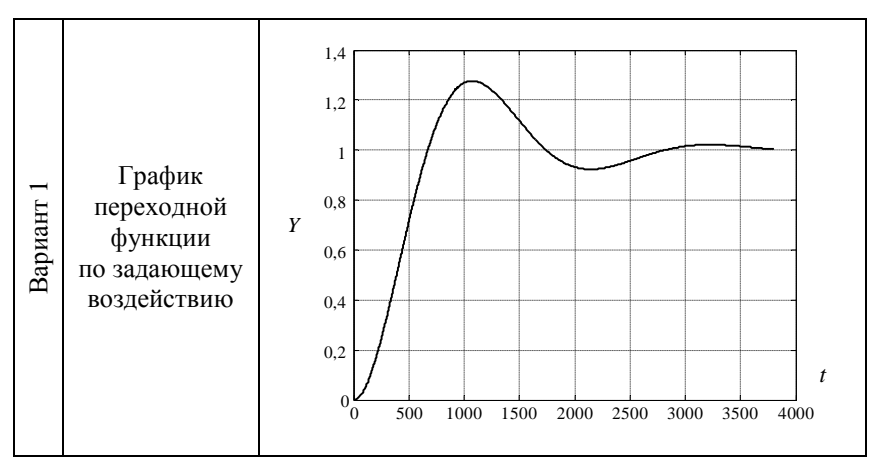

### Исходные данные для задания 10.1

## Продолжение приложения Б

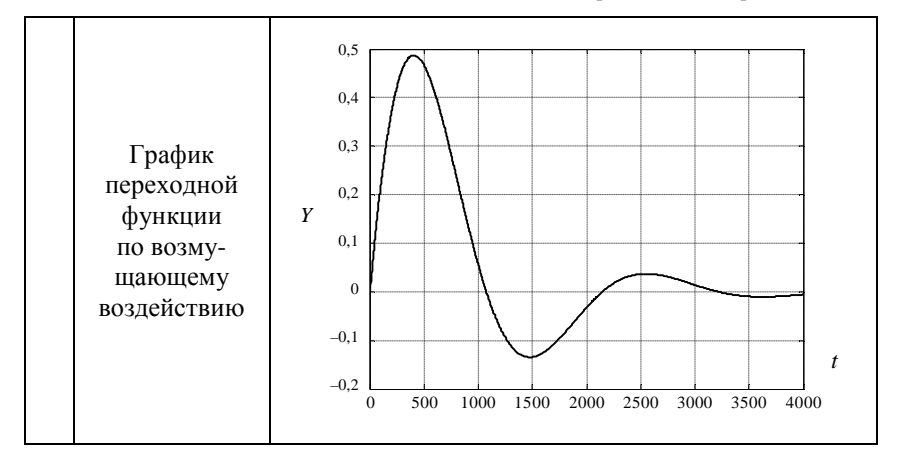

Продолжение приложения Б

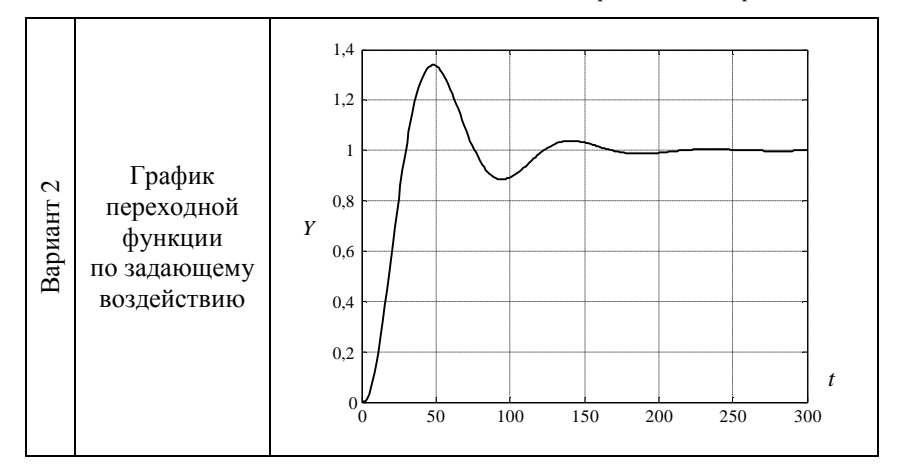

Продолжение приложения Б

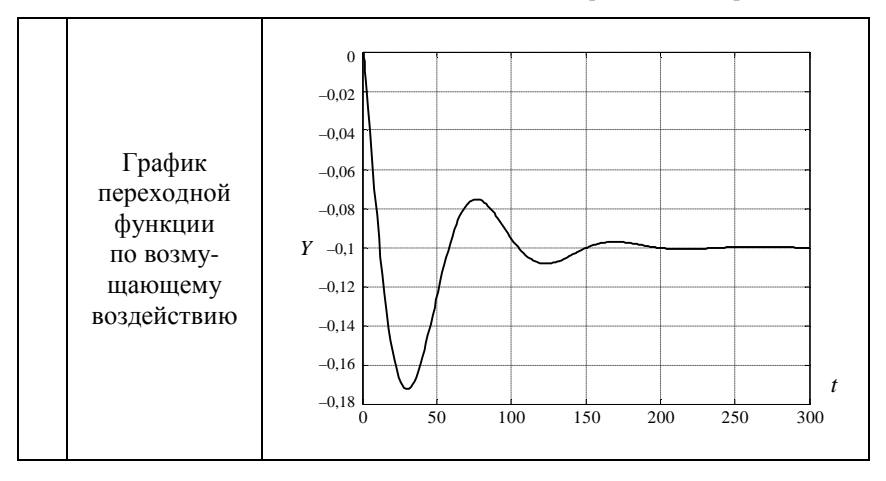
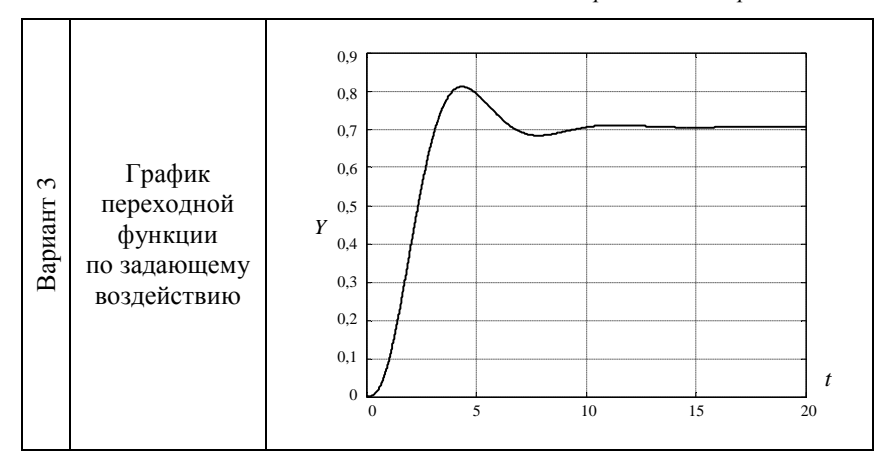

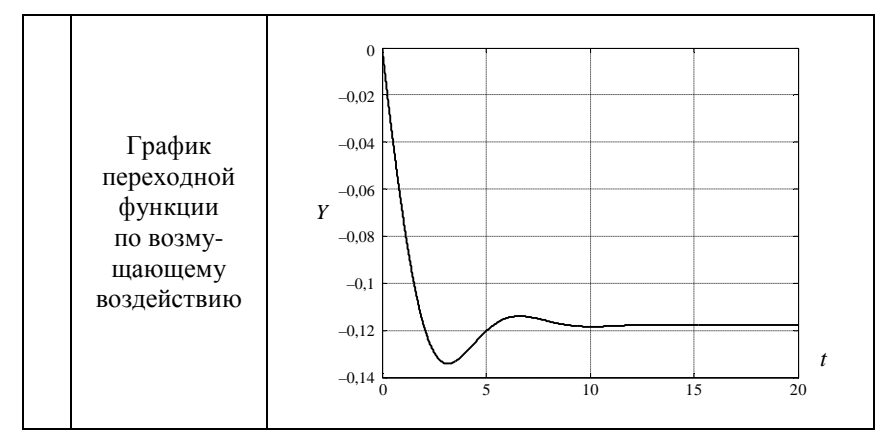

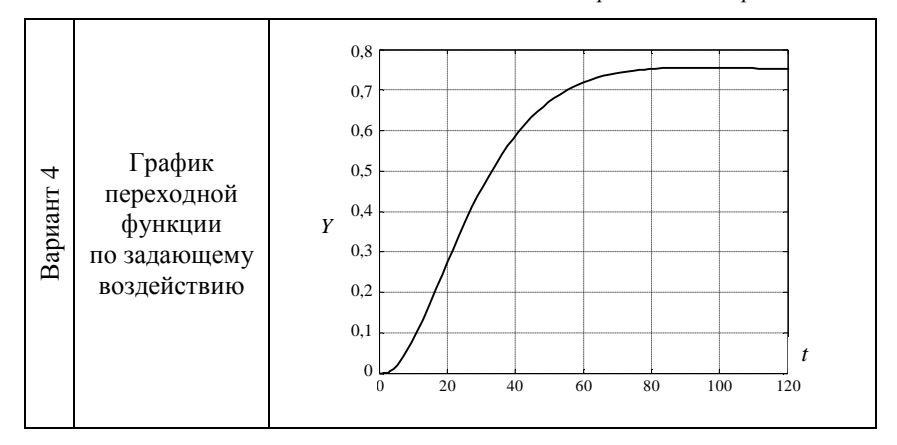

Продолжение приложения Б

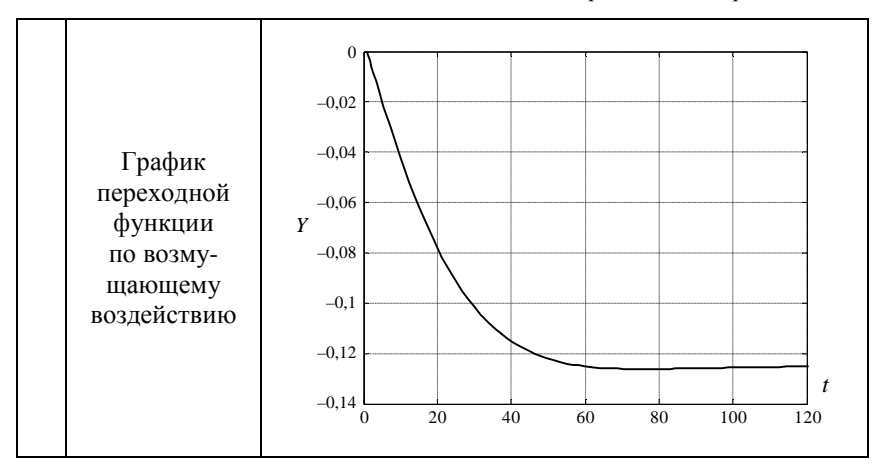

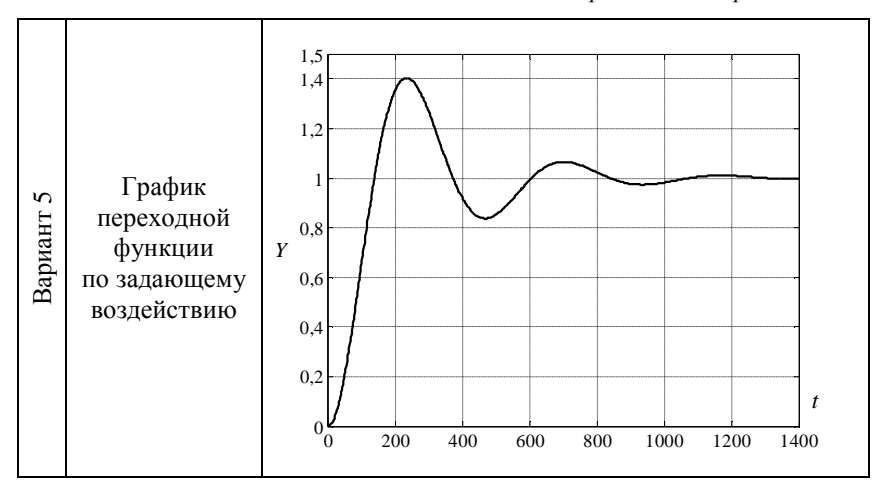

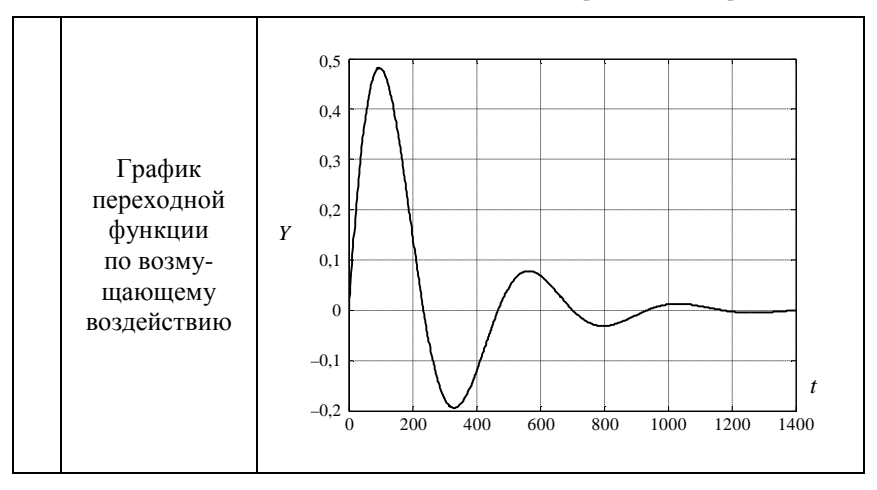

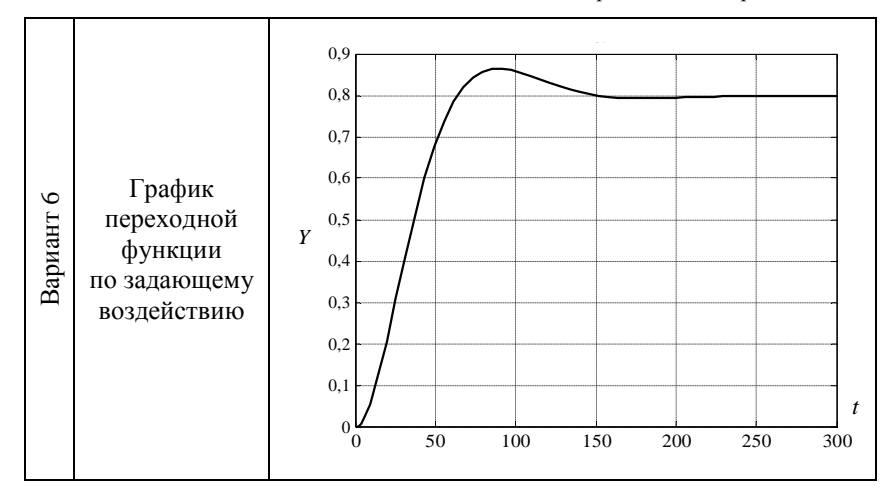

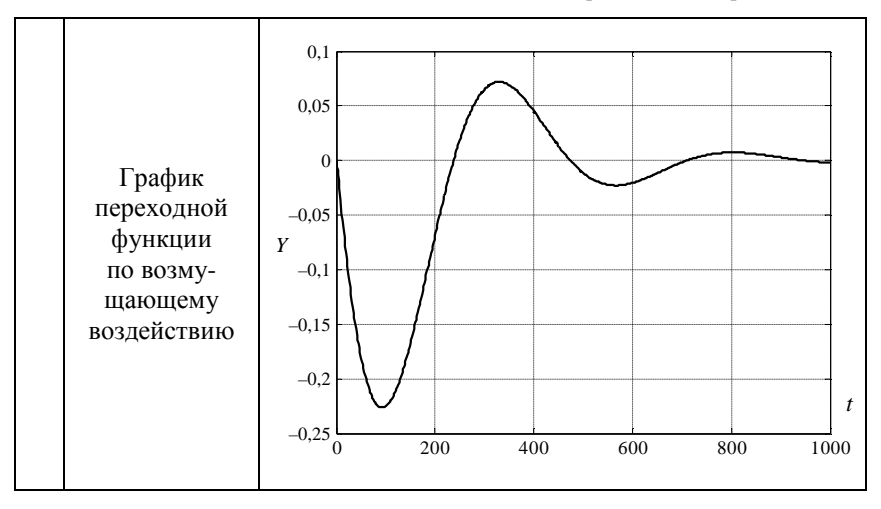

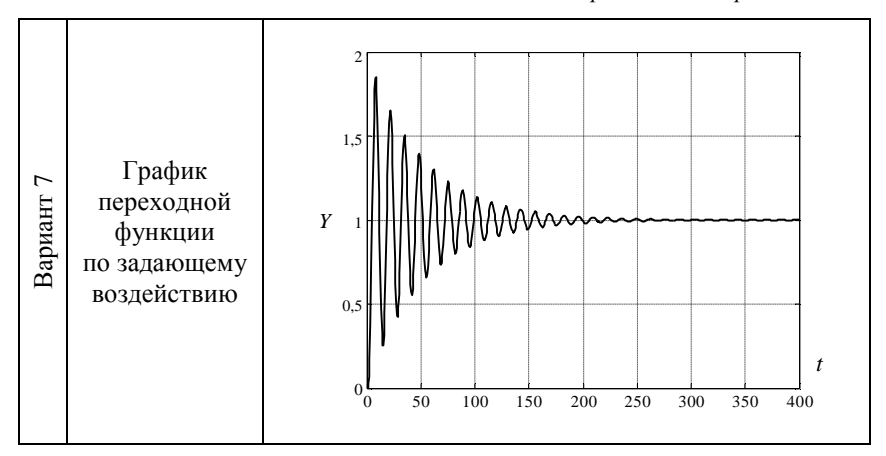

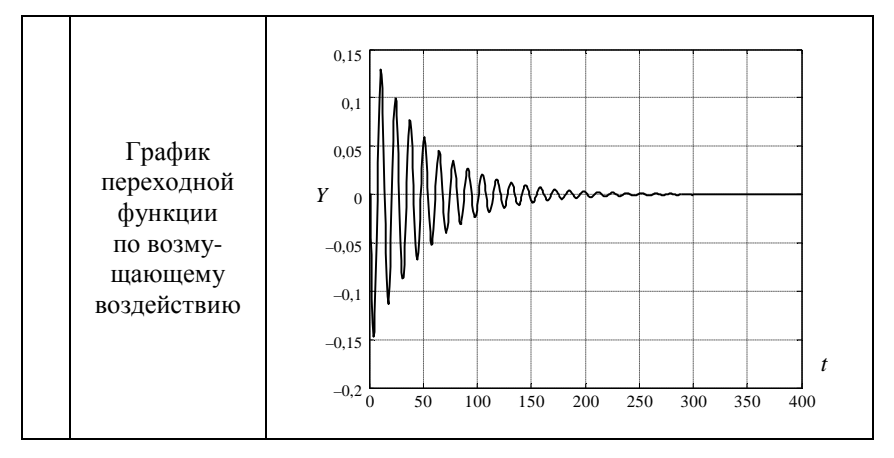

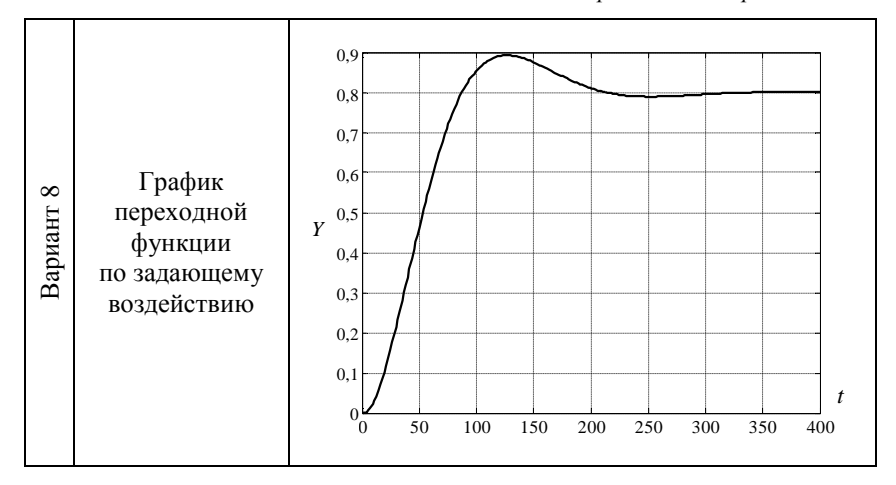

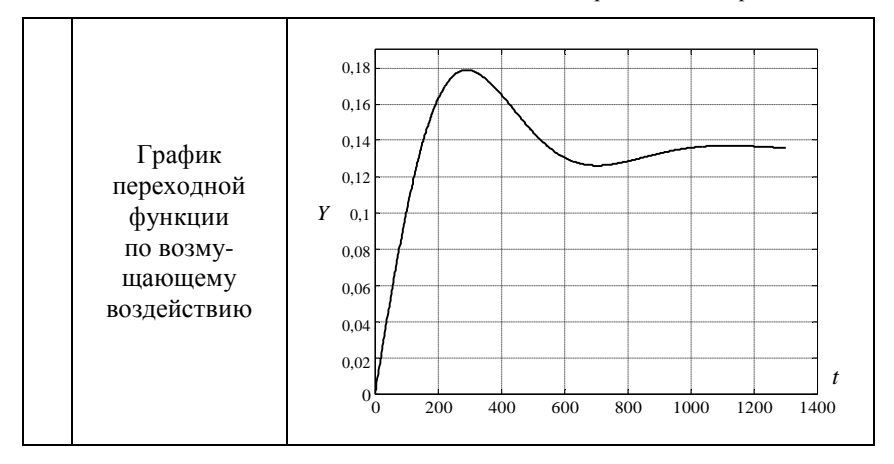

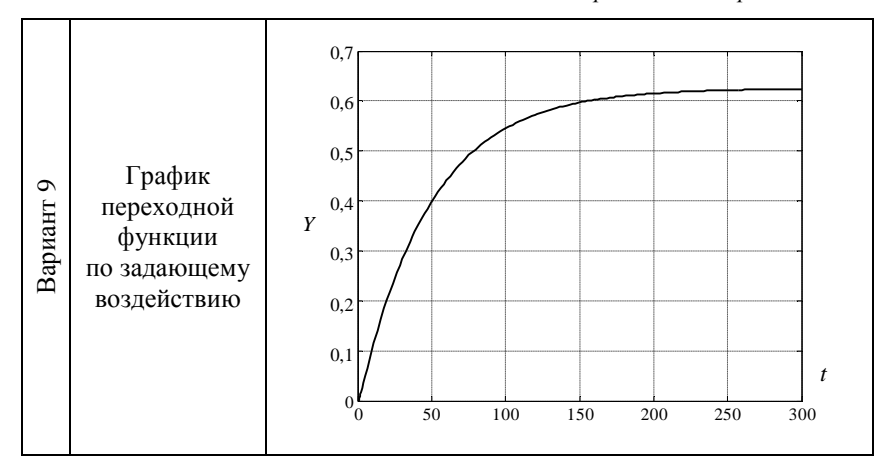

Продолжение приложения Б

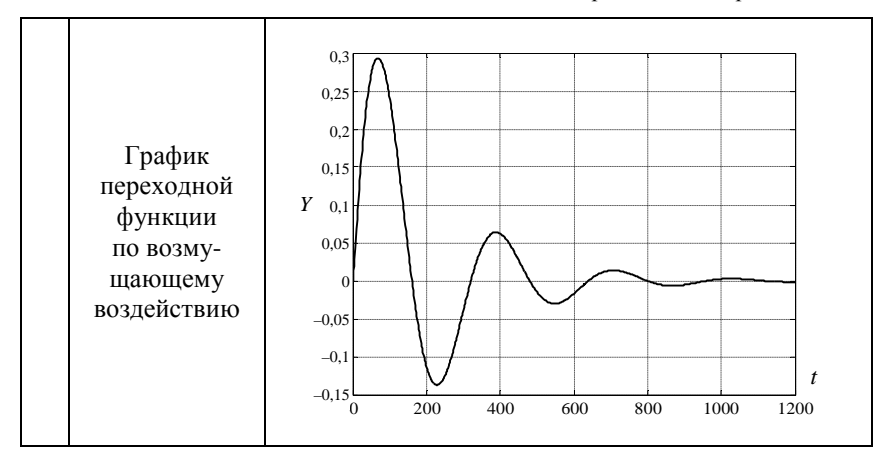

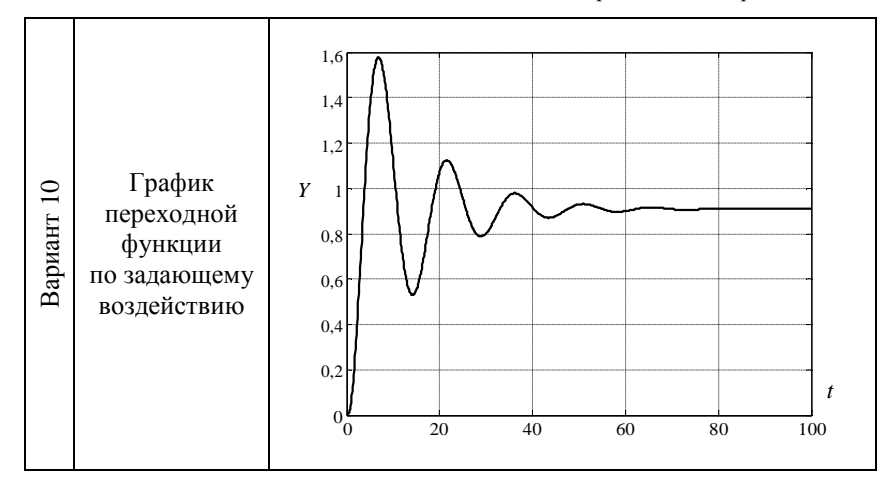

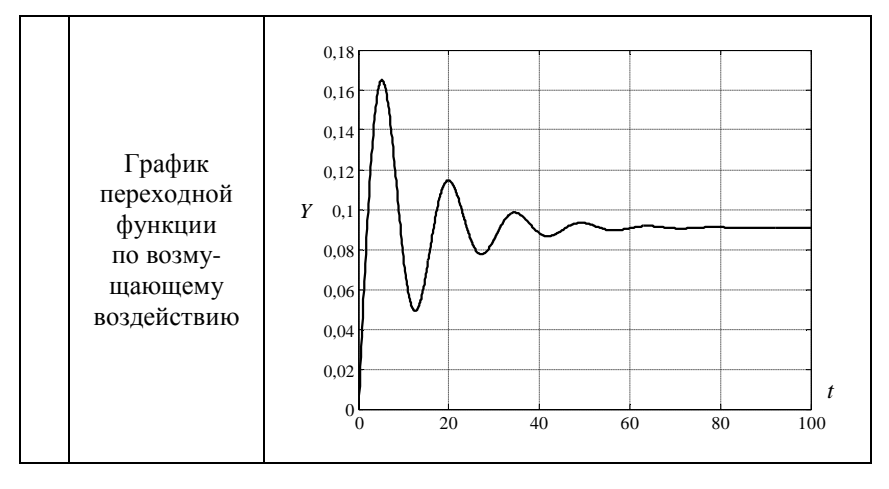

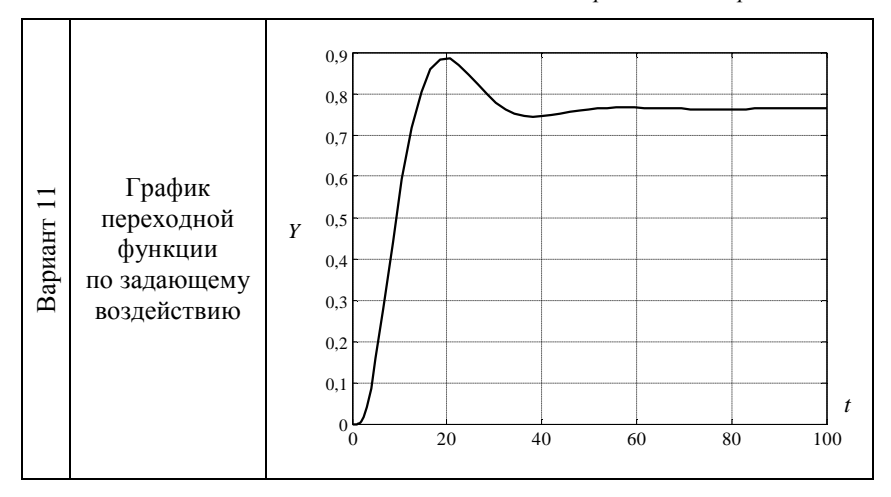

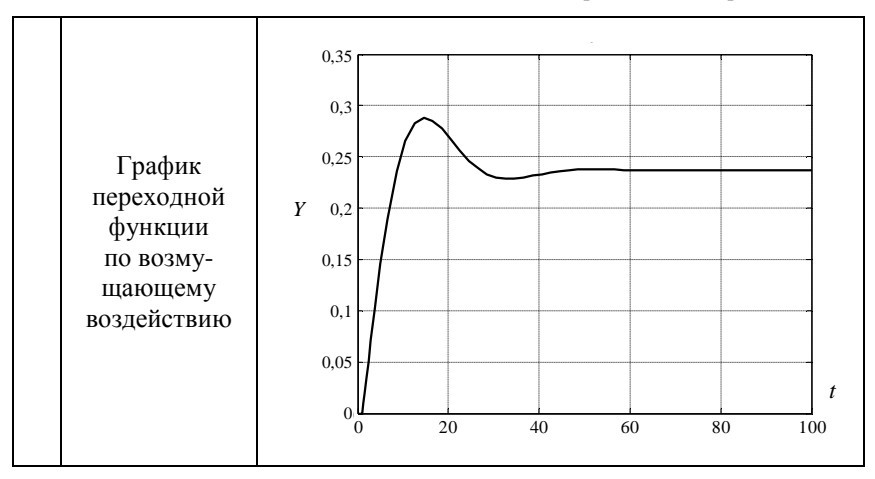

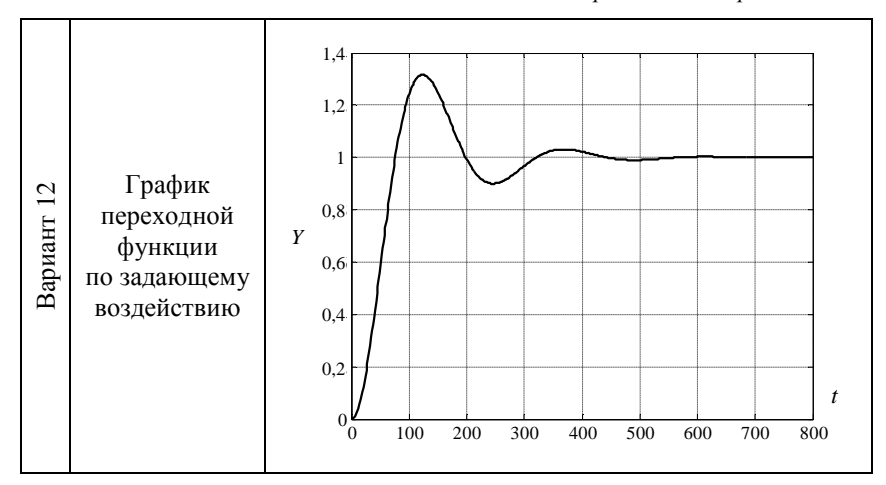

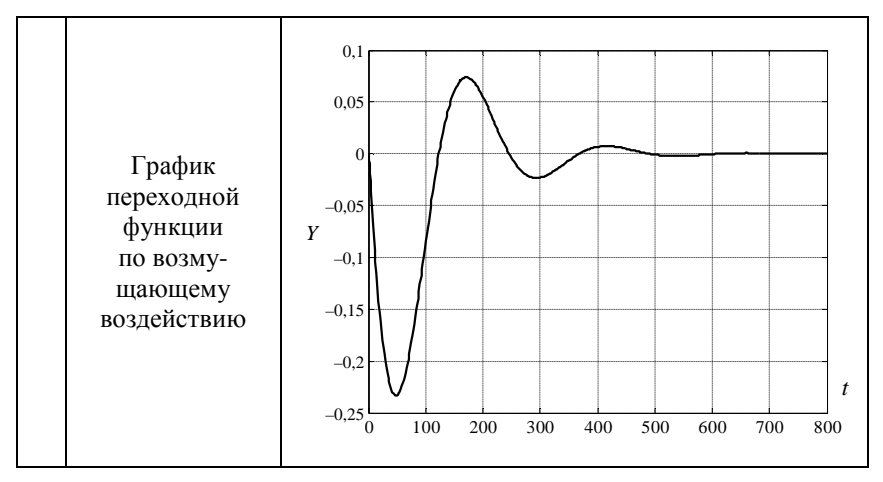

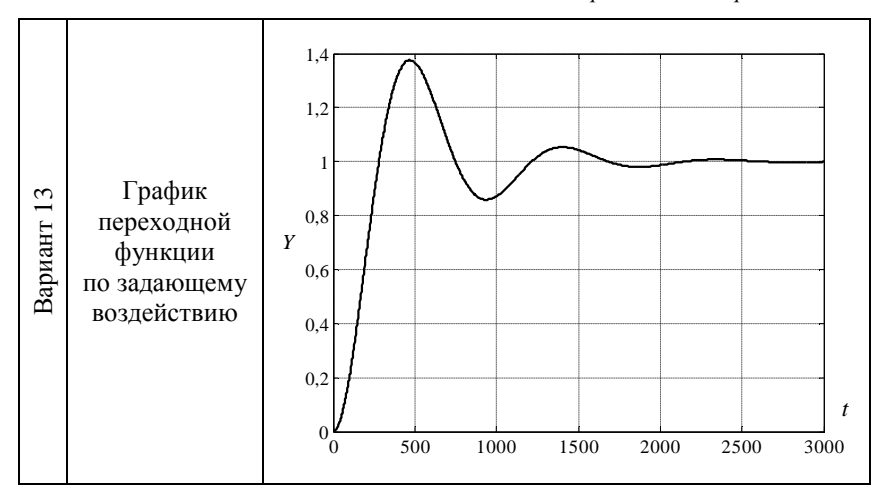

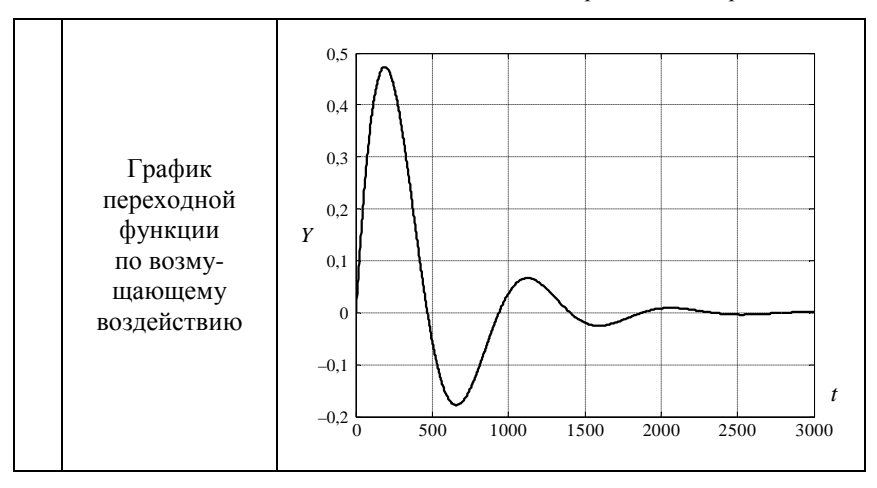

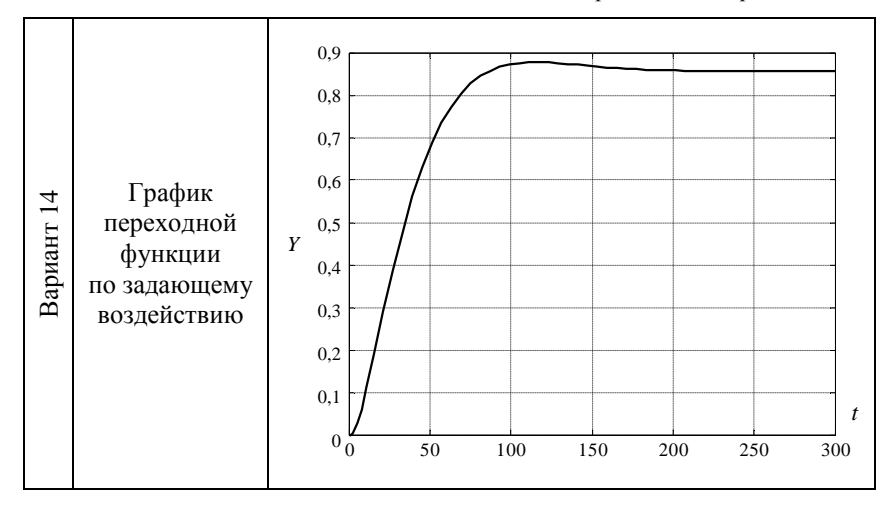

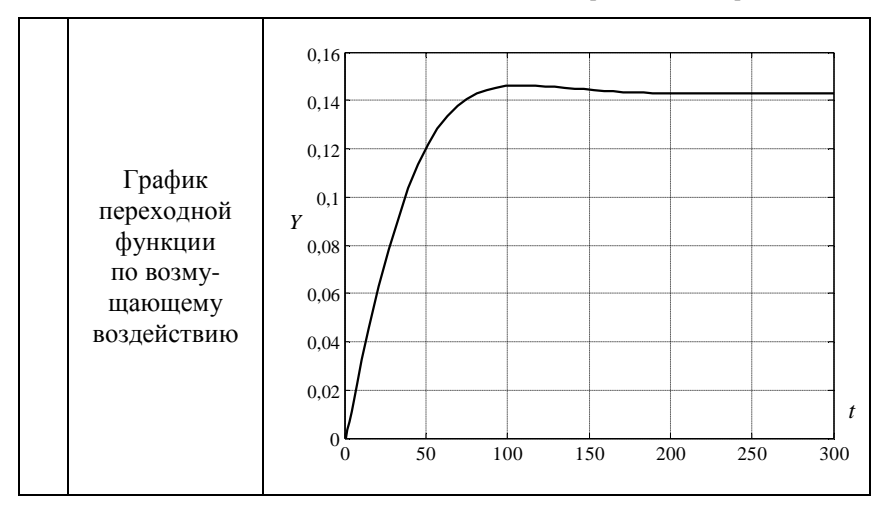

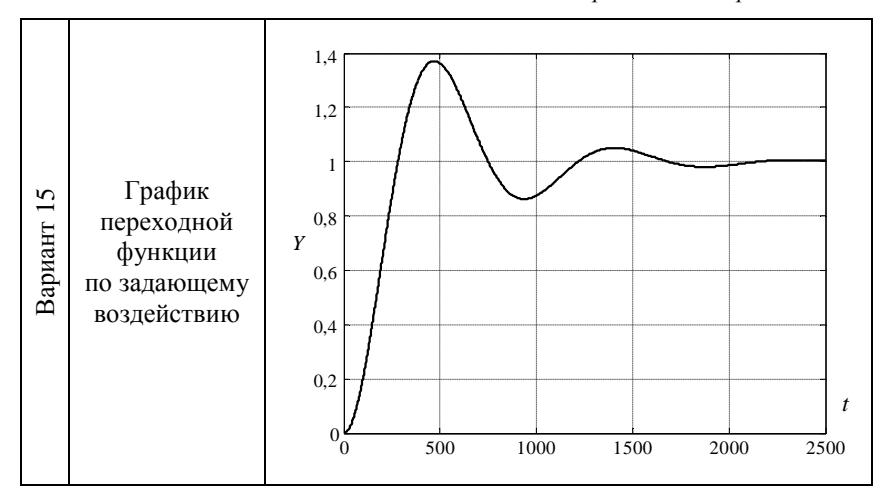

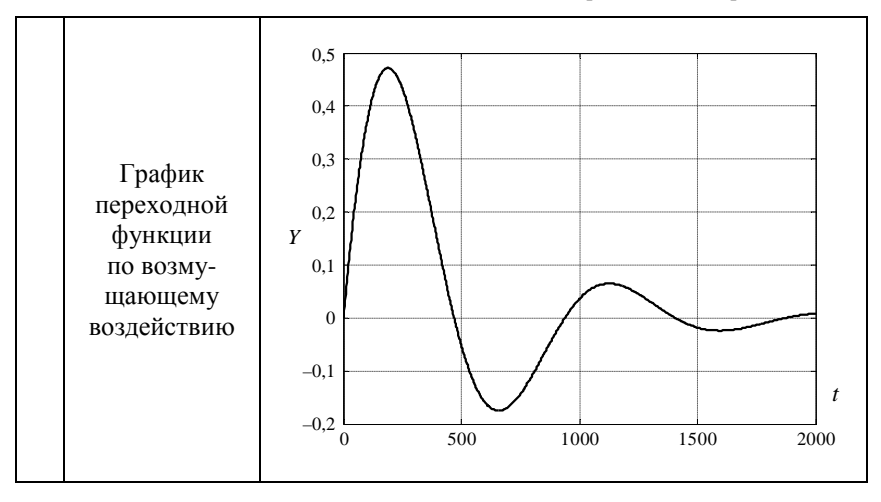

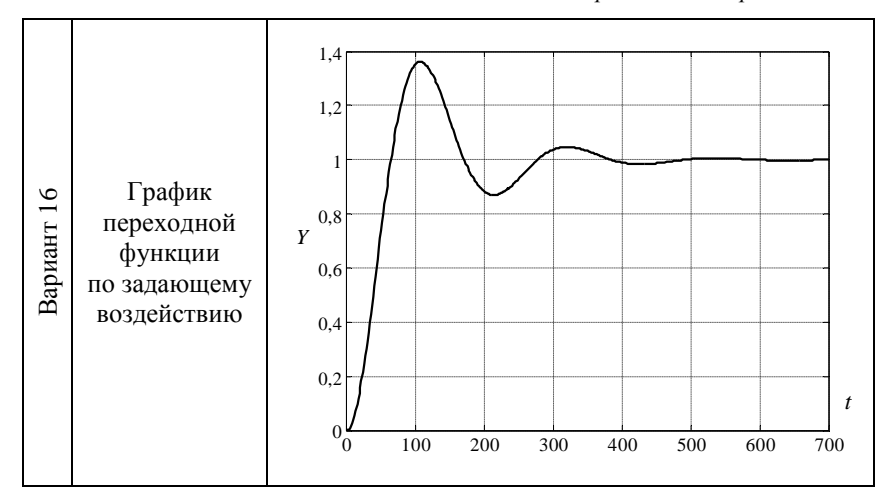

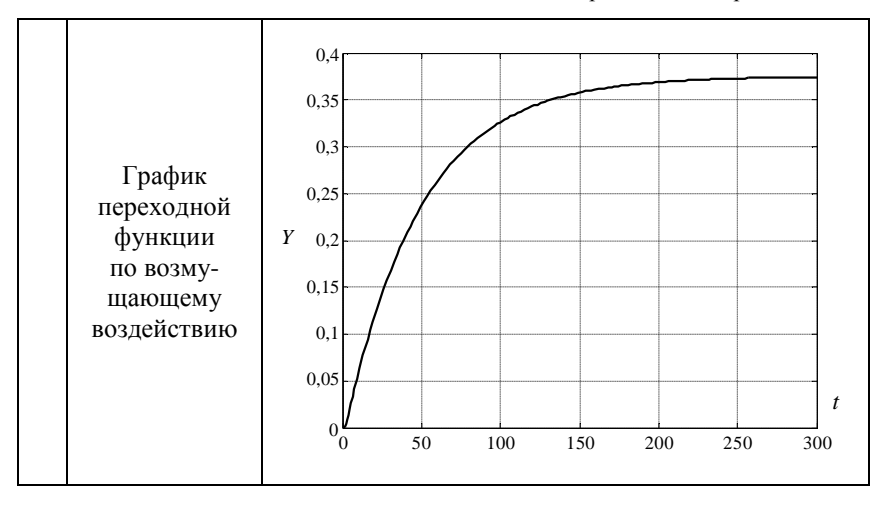

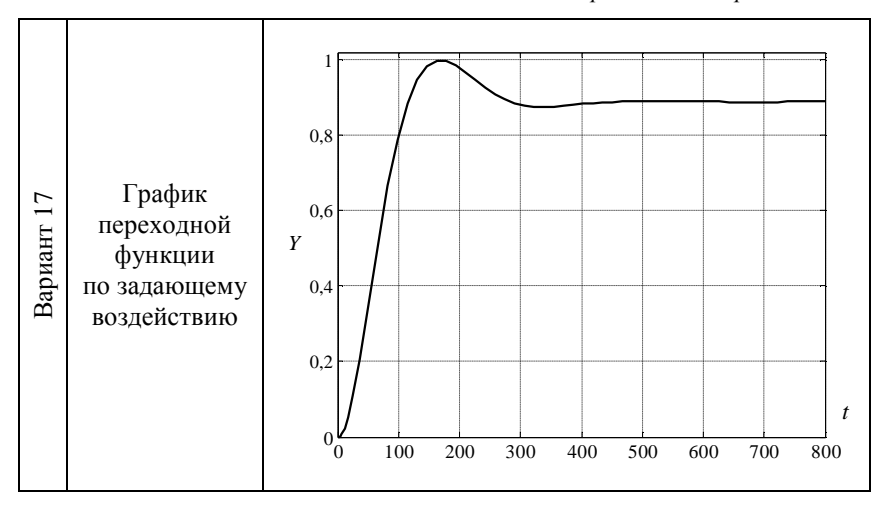

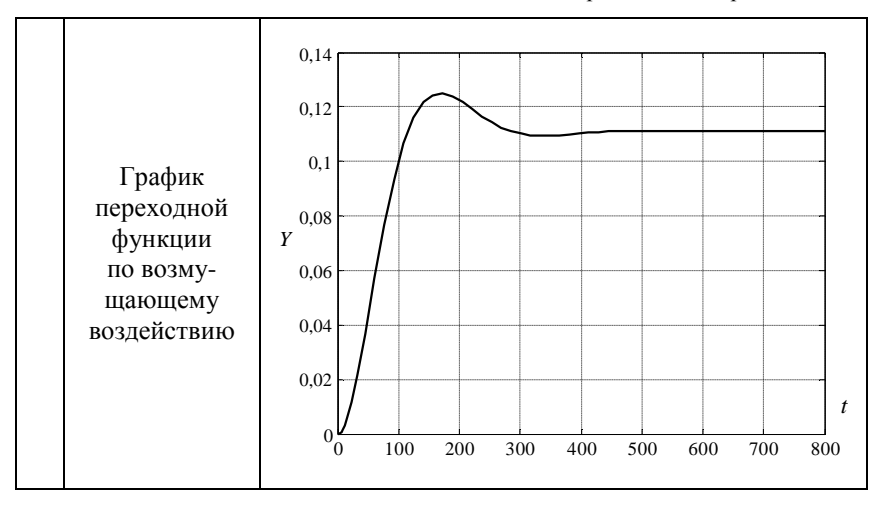

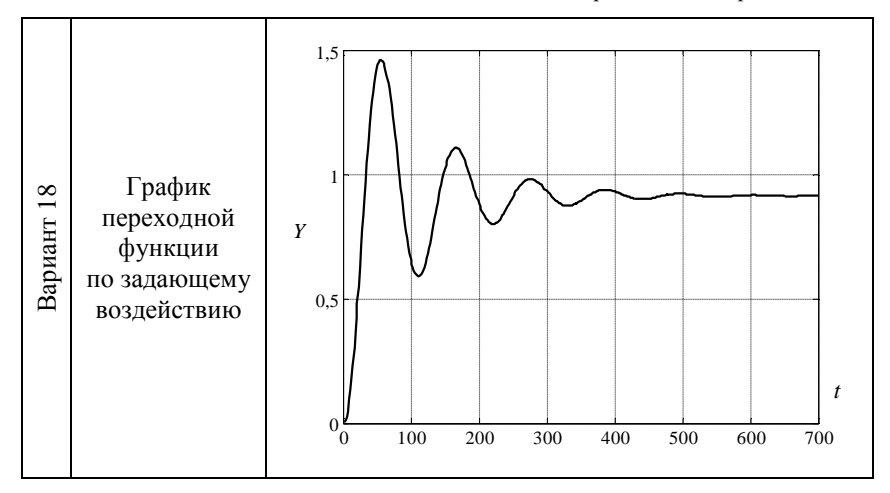

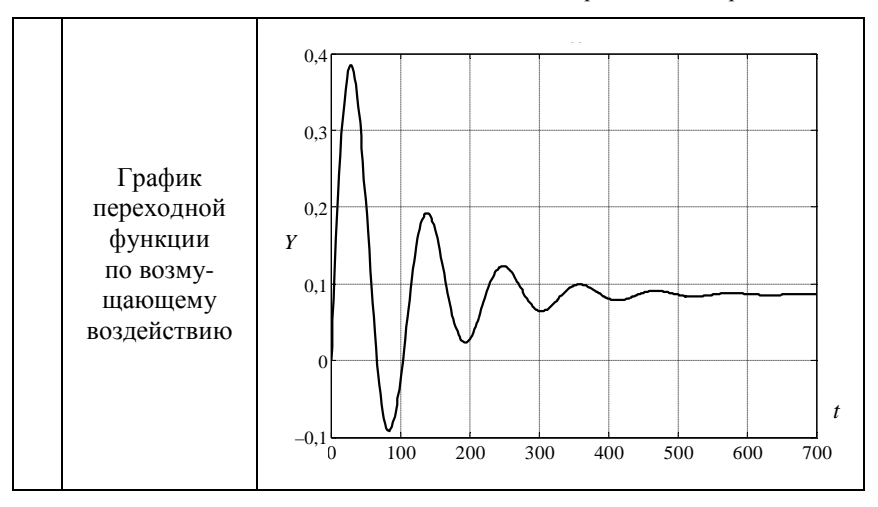

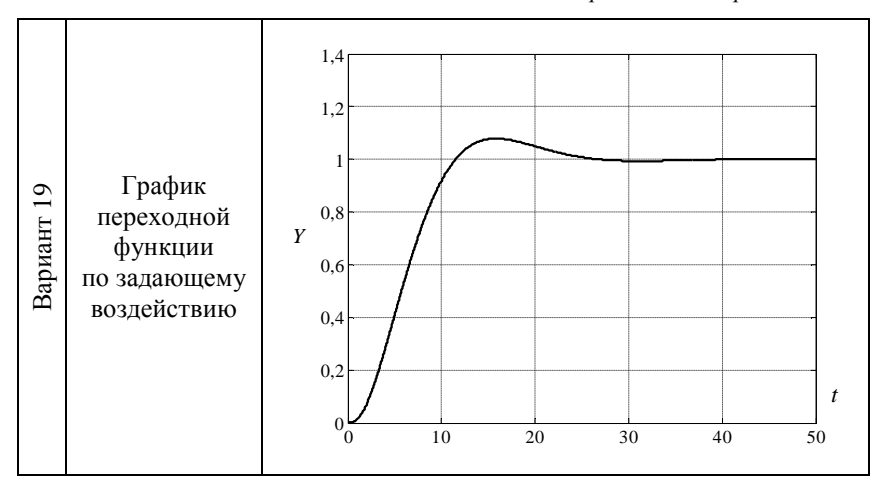

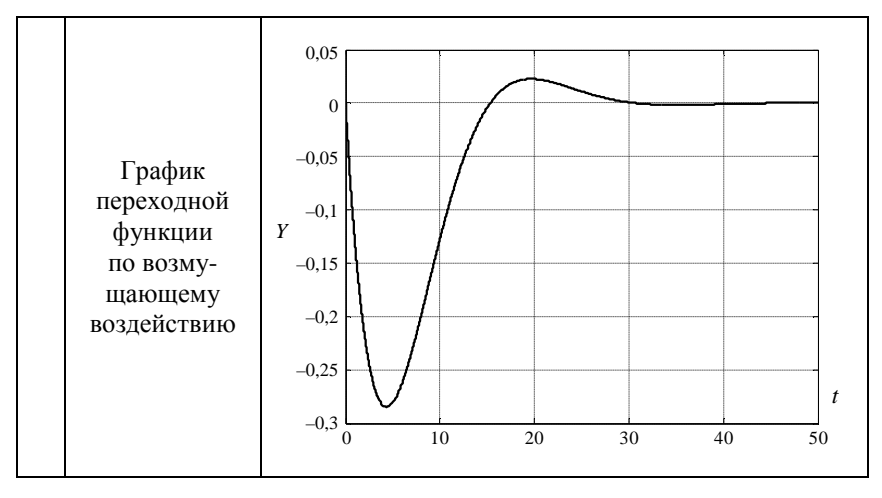

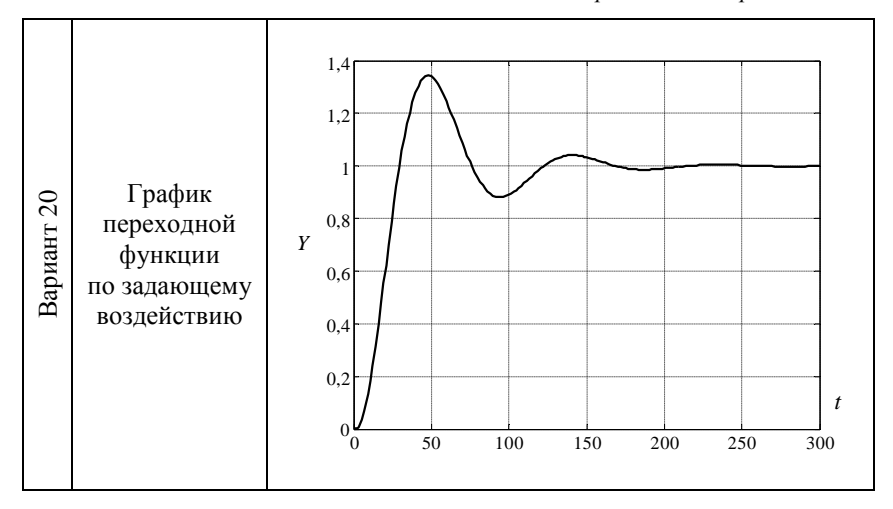

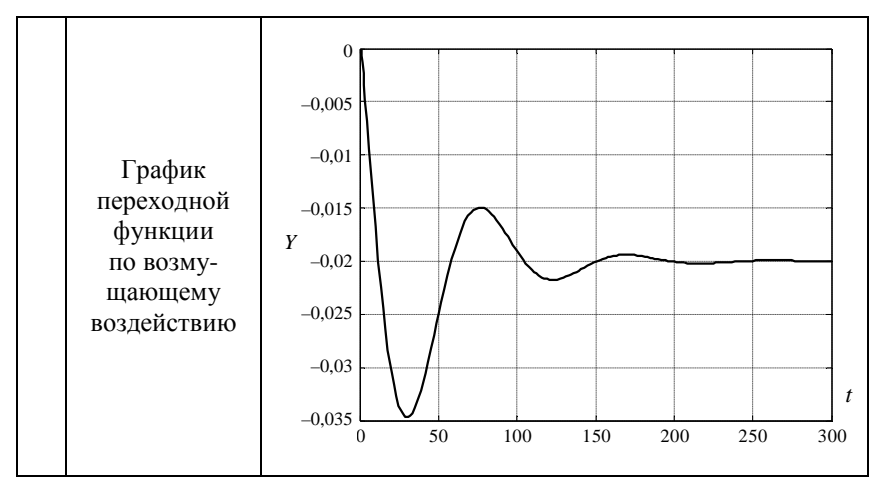

# ДЛЯ ЗАМЕТОК

Учебное издание

## **Матвейчук** Наталья Михайловна

### ТЕОРИЯ АВТОМАТИЧЕСКОГО УПРАВЛЕНИЯ. ПРАКТИКУМ

Учебное пособие

Ответственный за выпуск *А. Г. Сеньков* Редактор *Т. В. Каркоцкая* Компьютерная верстка *Д. А. Пекарского*, *Т. В. Каркоцкой* Дизайн обложки *Д. О. Бабаковой*

Подписано в печать 07.07.2021. Формат  $60\times84^{1/16}$ . Бумага офсетная. Ризография. Усл. печ. л. 13,73. Уч.-изд. л. 10,73. Тираж 99 экз. Заказ 78.

Издатель и полиграфическое исполнение: Учреждение образования «Белорусский [государственный](http://www.bsatu.by/) аграрный технический университет». Свидетельство о государственной регистрации издателя, изготовителя, распространителя печатных изданий № 1/359 от 09.06.2014. № 2/151 от 11.06.2014. Пр-т Независимости, 99–2, 220023, Минск.